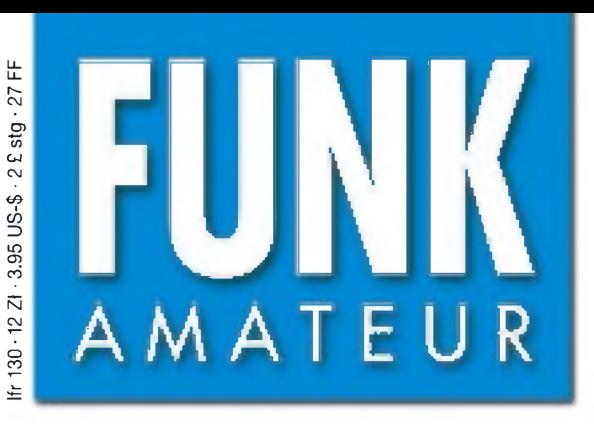

49. JAHRGANG • NOVEMBER 2000 49. JAHRGANG · NOVEMBER 2000  $11 \cdot 00$ 

# Das Magazin für Funk Elektronik • Computer

**Bausatz getestet: PSK-QRP-Transceiver**

7P8AA: QRV aus Afrika

Eigenbau: Navtex-RX

 $\mathbf{W}$ 

Freeware: loggen, funken, dekodieren...

Test: BEKO HLV-600

**SMD: Mini-Rogerpiep** 

Digital: Höhenmesser

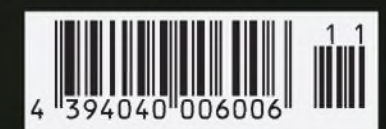

**ANZEIGENSEITE**

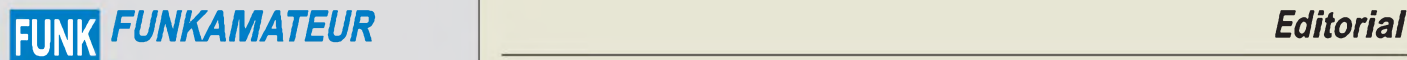

**Magazin für Funk • Elektronik • Computer** AMATEUR

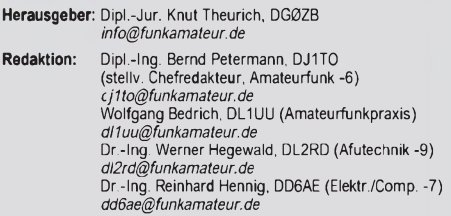

Ständige freie Mitarbeiter: J. Engelhardt, DL9HQH, Packet-QTC;<br>F. Janda, OK1HH, Ausbreitung; P. John, DL7YS, UKW-QTC; F. Lang-<br>ner, DJ9ZB, DX-Informationen; R. Meyer, Computer: H.-D. Naumann,<br>Satellitenfunk; Th. M. Rösner, gramm; P. Zenker, DL2FI, QRP-QTC

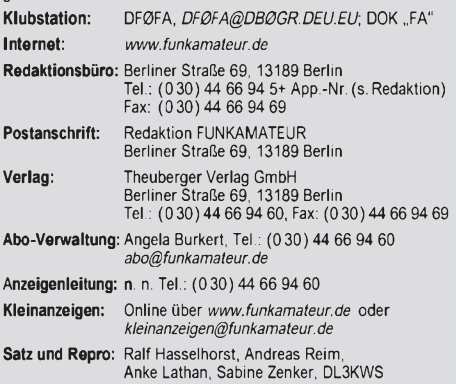

**Druck:** Möller Druck und Verlag GmbH, Berlin **Vertrieb:** ASV Vertriebs GmbH, Hamburg Tel.: (040)347-2 57 35

**Manuskripte:** Für unverlangt eingehende Manuskripte, Zeichnungen, Vor-<br>lagen u. ä. schließen wir jede Haftung aus.<br>Wir bitten vor der Erarbeitung umfangreicher Beiträge um Rücksprache mit der Redaktion -am besten telefonisch. Wenn Sie Ihren Text mit einem PC oder Macintosh erstellen, senden Sie uns bitte neben einem Kon-trollausdruck den Text auf einer Diskette (ASCII-Datei sowie als Datei im jeweils verwendeten Textverarbeitungssystem).

**Nachdruck:** Auch auszugsweise nur mit schriftlicher Genehmigung des Verlages und mit genauer Quellenangabe.

Haftung: Alle Beitrage, Zeichnungen, Platinen, Schaltungen sind urheber-<br>rechtlich geschützt. Außerdem konnen Patent- oder andere Schutzrechte<br>vorliegen. Die gewerbliche Herstellung von in der Zeitschrift veroffentlich-<br>re

-empfangseinrichtungen sind die gesetzlichen Bestimmungen zu beachten. Bei Nichtlieferung ohne Verschulden des Verlages oder infolge von Störungen des Arbeitsfriedens bestehen keine Ansprüche gegen den Verlag. **Erscheinungsweise:** FUNKAMATEUR erscheint monatlich, jeweils am letzten Donnerstag des Vormonats.

**Einzelheft: 6,00 DM/6,00 sfr/45 öS**

**Jahresabonnement: 61,80 DM für 12 Ausgaben (monatlich 5,15 DM)**<br>bei jährlicher Zahlungsweise. Quartalsweise Zahlung (15,60 DM) nur<br>per Lastschrift moglich. **Schüler/Studenten** gegen Nachweis 51,60 DM.

**Kündigungen** von Jahresabonnements bitte 6 Wochen vor Ende des Bestellzeitraumes schriftlich dem Theuberger Verlag GmbH anzeigen.

**Abonnement mit uneingeschränkter Kündigungsmöglichkeit: 63,60 DM für 12 Ausgaben (monatlich 5,30DM).**

In den Abonnementpreisen sind außer Luftpost sämtliche Zustell- und Versandkosten enthalten. Preisänderungen behalten wir uns vor. **Abonnementbestellungen** bitte an den Theuberger Verlag GmbH.

**Bankverbindungen in Deutschland: T**heuberger Verlag GmbH,<br>Konto-Nr. 13048287, Berliner Sparkasse, BLZ 10050000; oder<br>Konto-Nr. 611980-101, Postbank Berlin, BLZ 10010010. **Bankverbindung in Österreich (öS):** Theuberger Verlag GmbH, Konto-Nr. 310044-01534, Die Erste Wien, BLZ 20111 **Bankverbindung in der Schweiz (sfr):** Theuberger Verlag GmbH, Postkonto-Nr. 40-297526-4, Postfinance

**Anzeigen** außerhalb des redaktionellen Teils. Z. Zt. gilt Preisliste Nr.10 vom 1.1.2000.Für den Anzeigeninhalt sind allein die Inserenten verantwortlich.

**Private Kleinanzeigen:** Pauschalpreis für Kleinanzeigen bis zu 10 Zeilen mit je 35 Anschlägen bei Vorkasse (Scheck, Bargeld oder Nennung der Kon-todaten zum Bankeinzug) 10 DM. Jede weitere Zeile kostet 2 DM zusätzlich.

**Gewerbliche Anzeigen:** Mediadaten bitte beim Verlag anfordern.

**Vertriebs-Nr. A1591^ ISSN 0016-2833**

**Redaktionsschluß:** 16. Oktober 2000 **Erscheinungstag:** 26. Oktober 2000

**FUNKAMATEUR wird fast vollständig umweltfreundlich auf chlorfrei gebleichtem Recyclingpapier gedruckt.**

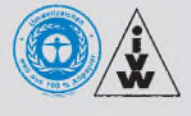

## *Andere Länder- andere Sitten*

*Die 11. IARU Region 3 Konferenz, die vom 28.8. bis 1.9. in Darwin (Australien) tagte, befaßte sich größtenteils mit ähnlichen Themen, die auch in unseren Breiten die Gemüter erregen. Wobei Fragen und Probleme, die in anderen Regionen den Amateurfunk in seiner Existenz bedrohen, wie z.B. das Einhalten von HSM-Grenzwerten, in dieser Region noch nicht an erster Stelle der Tagesordnung stehen. Eine Phase des konkreten Nachdenkens über EMVU oder PLC beginnt aber zwangsläufig zumindest in Neuseeland und Australien.*

*Dafür schlägt man sich mit anderen Sorgen herum: So macht in einzelnen Ländern der Region 3 die Anzahl der UKW-Zeugnisklassen fast 90 Prozent derAmateurfunkgenehmigungen aus. Und diese werden zum großen Teil zu privaten oder geschäftlichen Zwecken genutzt.*

*Mit dem Ausbau der GSM-Funknetze für Handys gehen die amateurfunkwidrigen Nutzungen zwar zurück, dafür aber auch spürbar die Anzahl derAmateurfunkgenehmigungen in den Mitgliedervereinigungen. Das bereitet vielen Sorgen. Vor allem in Ländern mit guter Infrastruktur, wie z.B. Australien, die mit europäischen Verhältnissen noch vergleichbar sind, zeigen neue Funkamateure wenig Interesse, einem Verband beizutreten. Das hat Auswirkungen: So haben die Verbände Australiens und Neuseelands schon jetzt Probleme, die Interessen der Funkamateure gegenüber ihren Administrationen zu vertreten, und die Sorgen um EMV und PLC häufen sich.*

*Um den Abwärtstrend in der Mitgliederentwicklung zu bremsen, forcieren nun offensichtlich einige Länder der Region 3 die Bestrebung, die Reduzierung der Telegrafie-Prüfungsgeschwindigkeit auf 25 BpM als ersten Schritt, auf CW-Kenntnisse als Zugangsvoraussetzung für den Betrieb auf Kurzwelle, ganz zu verzichten. In der Region 3 sind allerdings etliche Verbände gegen eine solche Verfahrensweise.*

*Bleibt abzuwarten, ob es hinsichtlich dieser Thematik eventuelle nationale Alleingänge geben wird. Und ein in der CW-Frage nicht einheitlich argumentierenderAmateurfunkdienst würde auf der WARC im Jahre 2003 sicherlich Probleme bekommen.*

*In der IARU Region 3 schätzt man die Zukunft des Amateurfunkdienstes ähnlich wie in Europa ein: Die Attraktivität der weltumspannenden Kommunikationsmöglichkeiten läßt bei gleichzeitig steigender Verbreitung des Internets nach.*

*Aber keine Sorge, das Internet wird auch in Zukunft nicht das Feeling einer Verbindung mit Hawaii über den langen Weg auf 10 m ersetzen können oder das tolle Erlebnis einer 10-GHz-Regenscatter-Verbindung über 762 km zwischen Italien und Tschechien mit selbstgebautem Equipment!*

Workgang Fedries, 22 144

**FUNKAMATEUR ist Mitglied der IVW.** *Wolfgang Bedrich, DL1UU*

## *In dieserAusgabe*

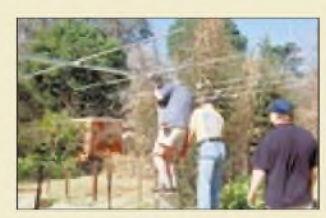

## *Amateurfunk*

*Eine der wenigen letztlich nutzlosen Aktionen: Dieter, DJ9ON, Markus, DL1IAN, und Thomas I, DL4OCM, bei der Montage der Yagi für 6 m. Foto: Crew 7P8AA*

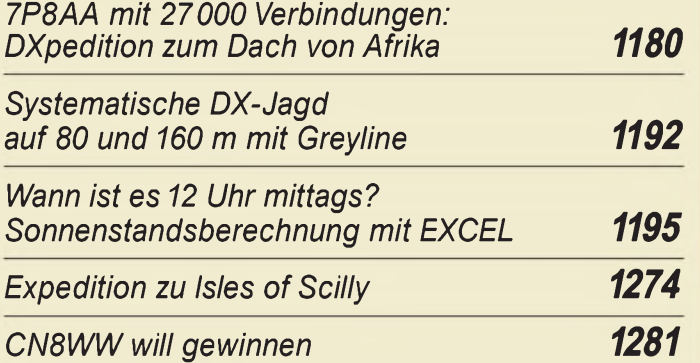

## *Für den Praktiker:*

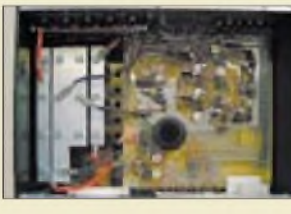

*Da lacht des HF-Technikers Herz - Stromversorgung und HF-Teil des 2-m-Nachbrenners. Foto: DL2KCK*

### *HLV <sup>600</sup> - MOSFET-Power auf <sup>2</sup> <sup>m</sup> made in Germany 1185*

*Small Wonder macht das Notebook zum Transceiver- Test PSK <sup>20</sup> <sup>1188</sup>*

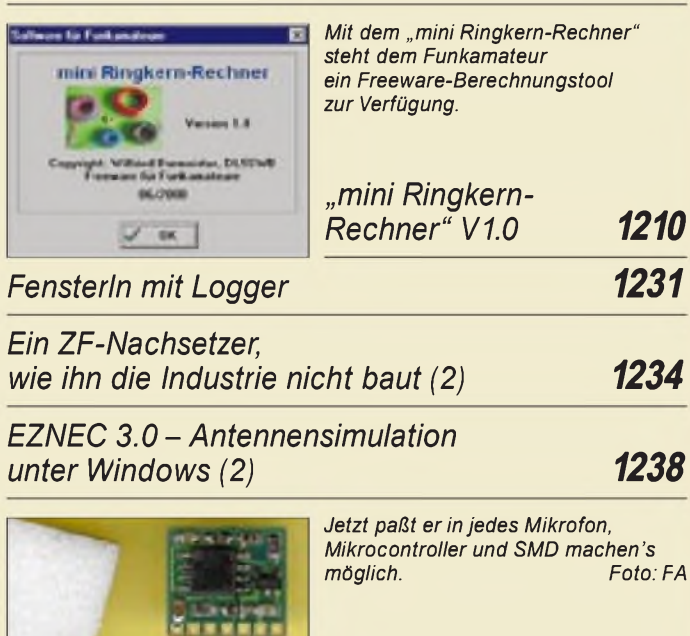

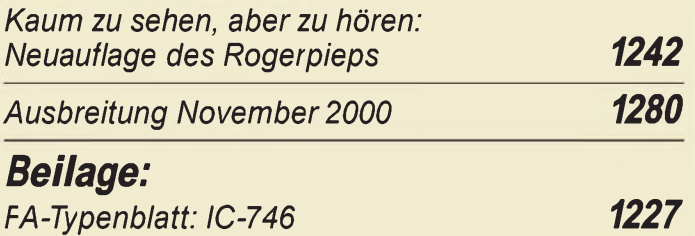

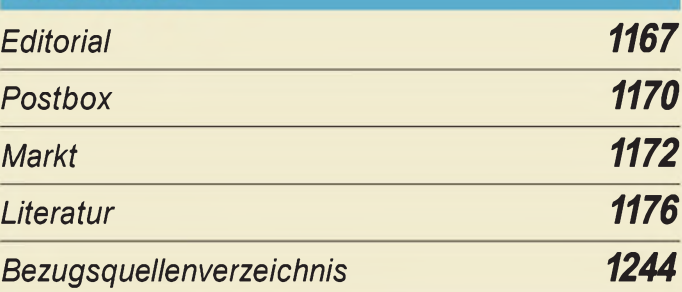

## QTCs

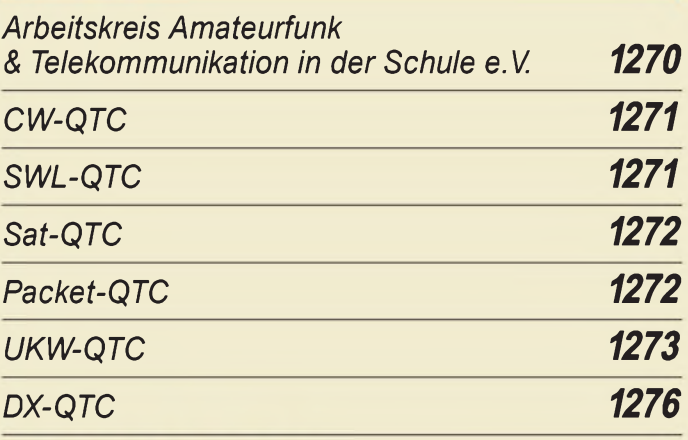

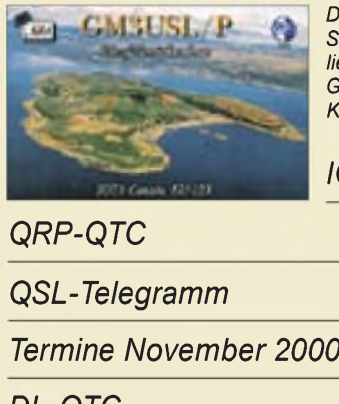

*Die idyllisch gelegenen englischen Scilly-Inseln bringen lOTA-Punkte und liegen im seltenen Mittelfeld IN69 - Grund genug für eine Aktivierung von Kurzwelle bis*  $3 \text{ cm}$ .

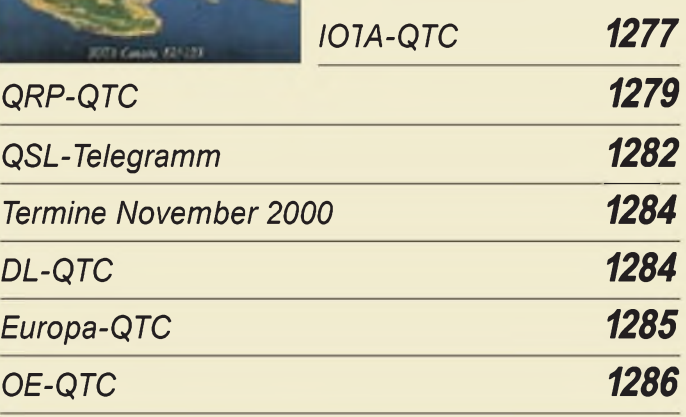

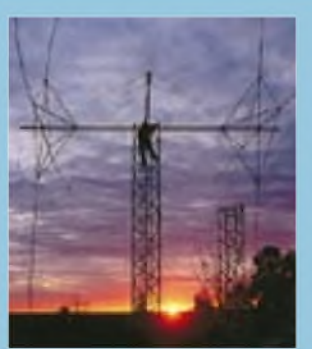

## *Unser Titelbild*

*Dies ist ein eleganter Weg, eine große Antenne aufzubauen. Eine Full-Size-Quad für 40 m besitzt schwer zu handhabende Fiberglas-Spreizen von 8 m Länge. Hier sind Mitglieder des Klubs SK0UXzu sehen, die einen 8-m-Hilfsmast nutzen, um dieAntenne am Boden abzugleichen.*

*Foto: SM0JHF*

## *In dieserAusgabe*

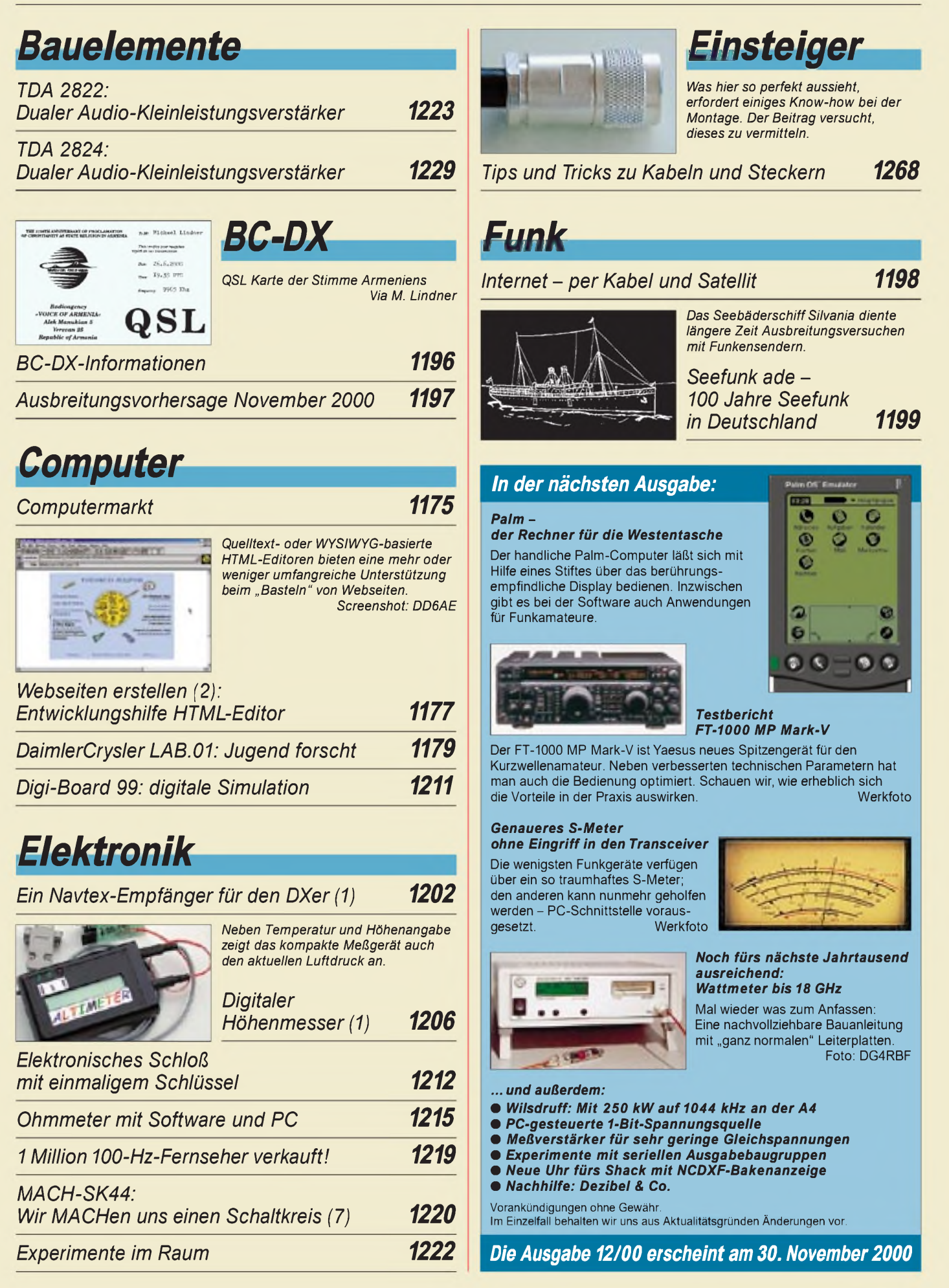

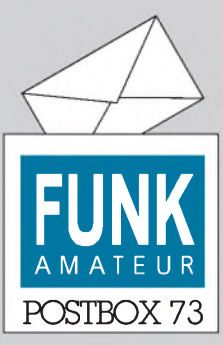

Redaktion FUNKAMATEUR Postfach 73 10122 Berlin

**Versuchsballon "Virtueller Arbeitskreis"**

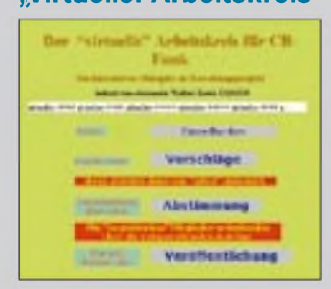

*Angeregt durch eine langanhaltende Diskussion im "funkforum " im Internet stellt rparadio, der kleine Internet-Sender für CB-Funk, Amateurfunk und DXing, einen Teil seines "Webspaces" für einen "virtuellen Arbeitskreis" zur Verfügung. Sinn dieses Arbeitskreises soll es sein, zu überprüfen, ob es generell möglich sein kann, einen Verband, von der Idee bis zur Gründung und dann in der täglichen Alltagsarbeit "ausschließlich" über das Internet zu führen und zu gestalten.*

*In diesem Arbeitskreis sollen "echte Vereine" richtige Verbandsarbeit leisten und dies auf einer Ebene, die von der ersten Überlegung bis zur letzten Entscheidung völlig unter der Kontrolle und Beobachtung der Öffentlichkeit steht. Es wird eine völlige Transparenz über sämtliche Anträge, den Verlauf, über Wahlen und über Beschlüsse sowie deren praktische Umsetzung bestehen. Weitere Informationen: http:// [www.rpa-radio.de/Termine/](http://www.rpa-radio.de/Termine/)*

#### **Bezahlte Software**

*Ich habe Ihr Editorial mit Freude gelesen. Wie Sie wahrscheinlich wissen, stellen wir seit 1983 sehr erfolgreich Ham-Software her. Leider haben auch wir natürlich Probleme mit gecrackter Software. Das Hauptproblem ist eigentlich, daß die Interessenten* zuerst fragen: "Wo ist denn der Link" oder "wie lau*tet die Adresse?".*

*Die meisten wollen nicht begrefen, daß es so nicht geht. Fürsie ist die Hauptsache billig oder kostenlos. Beispiel RadioCom 4.0: Die Version kostet 358 DM und enthält ein Steuermodulfür verschiedene Empfänger(z.Z. 80), das gleichzeitig einen Softwareschutz darstellt; ein Steuergerät, z.B. CT-17 von ICOM, kostet 399 DM.*

*Nun wurde das Programm geknackt, so daß man das Steuermodul nicht mehr braucht, um die Software zu nutzen. Dafür ist aber ein CT-17 erforderlich, um das Radio zu steuern. Icom hat 1999 so viele CT-17 verkauft, wie noch nie! Der User hat also ein Minus von 41 DM gemacht; es fanden übrigens über 12 000 Downloads statt. Das ist doch krank, oder? Man muß sich also sorgen, daß die Leute nach Ihrem Editorial erst einmal ins Web gehen und nach gecrackter Software suchen.*

#### **Sie sind internetsüchtig, wenn...**

... Sie als Anschrift nur noch Ihre E-Mail Adresse angeben, Ihnen jemand einen Witz erzählt. und Sie LOL (Loughing Out Loud) sagen, ... Sie sich mit Freunden, die um die Ecke wohnen, im Chatroom treffen.

*Wirgeben eine Menge Geldfür dieEntwicklung einer neuen Version aus, das selbstverständlich erst mal wieder hereinkommen muß. Wenn die neue Version sofortgecracktwird, dauert das Ganze natürlich sehr viel länger. Deshalb muß der Entwickler den Preis für ein Update von vornherein, wie bei RadioCom 5.0, auf das Drefache anheben. An kostenlose Updates ist gar nicht mehrzu denken.*

*Wir, Bonito, als Hersteller von kommerzieller Software, sorgen doch für die Innovationen: Bevor wir 1998 RadioCom 3.0 aufden Markt brachten, gab es für die Windows-Plattform keine bzw. nur sehr schlechte Software. Noch kritischer sieht es bei softwaremäßig realisierten DSP-Filtern aus, da kommt ja jetzt noch keiner nach. Man muß sich schon professionell damit auseinandersetzen, sonst geht dabei nicht viel.*

*Wenn die Nutzer das verstehen, werden wir wieder Software zu günstigen Preisen herstellen können ich hoffe, Sie bleiben weiter am Ball.*

#### **Dennis Walter, Bonito Germany, [www.bonito.net](http://www.bonito.net)**

Wir denken, daß die Suche nach Software im Internet heute generell erst einmal als legitimes Mittel eines Nutzers anzusehen ist, sich etwas für ihn Sinnvolles

#### **Aus unserer Serie Gegensätze: von innen und von außen**

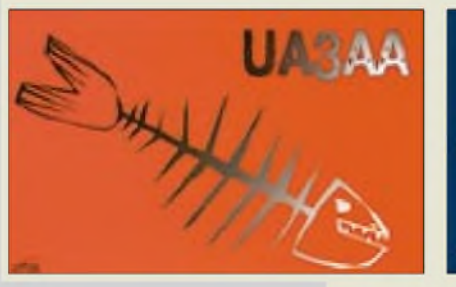

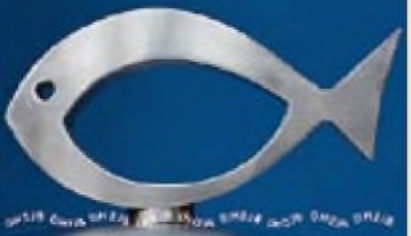

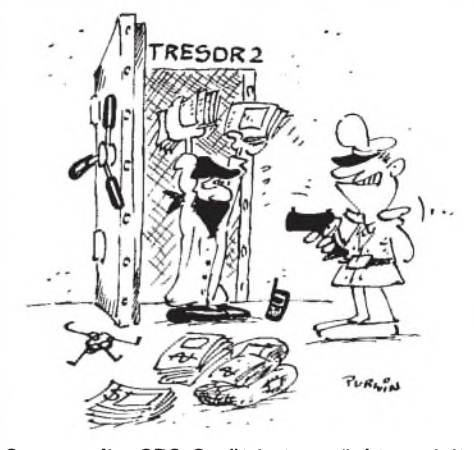

**So, so - Ihr GPS-Gerät hat verrücktgespielt und Sie sind zufällig hier gelandet??? Zeichnung: Achim Purwin**

nutzbar zu machen. Da gibt es Free- und Shareware, an denen sich kommerzielle Produkte messen lassen müssen, und nicht zuletzt findet man auch Demoversionen und Produktbeschreibungen eben der kommerziellen Anbieter.

Ansonsten sei der Schlußsatz des Editorials wiederholt: Softwarecracks, tragt doch lieber im Internet-Kontakt mit den Programmautoren zur Weiterentwicklung von Ham-Software bei, anstatt Eure Intelligenz zum Knacken von Freischaltschlüsseln, Kopierschutzmechanismen u.ä. einzusetzen!

#### **Unterlagen gesucht**

*Ich suche dringendfür meine Azubis (Funkelektroniker) Unterlagen fürfolgendes Hanafunksprechgerät UFT 721, Typ 1453.1, des VEB FunkwerkKöpenick. Können Sie uns weiterhefen?* **[Jillkahn@t-online.de](mailto:Jillkahn@t-online.de)**

*Ich suche Schaltpläne für einen Gitarrenverstärker mit folgenden Daten: Hersteller: Fender, Model: Performer1000, Serial-Nr: LO-527889, Typ: PR 209. Ich würde mich sehrfreuen, wenn Sie Informationen oder einen Tip, die mich weiterführen, hätten.*

#### **Alexander Partus**

Bedenken Sie bitte, daß wir doch nur eine Redaktion sind und u.a. Beiträge unserer Autoren redigieren, d.h. sprachlich und ggf. auch inhaltlich etwas überarbeiten und layouten. Selbstverständlich haben wir einen gewissen Fundus an Unterlagen, zu den beiden Gerätetypenjedoch leider nichts. Abervielleicht weiß ja einer unserer Leser Rat?

#### **PLC-Situation**

*Gegen dieEinführung von PLChatte ich bei derBundesregierung mitSchreiben vom 18. 7 00 Widerspruch eingelegt. Veranlassung dazu gaben breitbandige Funkstörungen in Mannheim (Innenstadt), die den KW-Empfang aufden Amateurbändern fast unmöglich machten und mit Unterbrechungen von Ende Juni bis Mitte Juli andauerten. Aus dem Widerspruchsbescheid der zuständigen RegTP vom 12.9.00 ergeben sich nun die folgenden verbindlichen Aussagen zur derzeitigen PLC-Situation:*

*1. AufderNiederspannungsebene (bis 400 V) können PLC-Systeme die Frequenzen in und längs von Leitern solange freizügig nutzen, solange terrestrische Funkanwendungen nicht gestört werden.*

 $V$ *irtuell/virtuell.html.* 

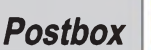

 $^{\prime}$  D

*2. Ob und welche Möglichkeiten es zur Einführung von PLC gibt, wird zur Zeit in nationalen Arbeitsgruppen als auch auf europäischer Ebene untersucht. Ergebnisse sind kurzfristig nichtzu erwarten.*

*3. Hersteller und Betreiber von PLC-Systemen werden von derRegTP über deren Vorstellungen befragt. Nach Auswertung der Ergebnisse sollen dann die Nutzer von Funkanwendungen im Frequenzbereich von 9 kHz bis 30 MHz (und damit sind auch wir als Funkamateure gemeint) um Abgabe von Stellungnahmen gebeten werden.*

*4. Grundsätze derstörungsfreien und effizienten Frequenznutzung sollen bei einer eventuellen Einführung von PLC nicht außer acht gelassen werden.*

*Damit scheint rechtlich gesehen noch alles offen zu sein, was PLC betrifft. Solange die RegTP und damit auch die Bundesregierung die Bedenken der Frequenznutzer ernstnimmt, bleibt zu hoffen, daß es am Ende nicht so schlimm kommt, wie man zur Zeit leider befürchten muß.*

*Kopien der o.g. Schriftsätze liegen derRedaktion vor.*

**Wo ist bloß meine Bratpfanne geblieben?**

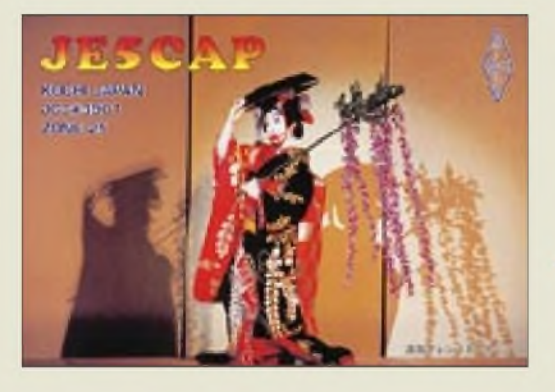

#### **Infos von Nein-zu-<Powerline.de>**

*Am 20. 9. 00 war als sehr interessanter Beitrag beim papyrus Medienverlag PLC mit seinen Vor- und Nachteilen Top-Thema. Der papyrus Medienverlag ist im Web unter <http://www.tarif-express.de> zu finden, wir konnten mit dem Verlag sprechen; den Beitragfinden Sie unter <http://www.tarif-express>. de/magazin/kw3700/topthema.html.*

*Ein Funkamateur machte die PLC-Pressekonferenz der MannheimerMVVEnergieAGzum Flop. Er hatte sich dort "eingeschmuggelt". Zur Zeit läuft ein weiterer PLC-Versuch bei der Firma Fuchs Petrolub AG <http://www.fuchs-oil.de> im Norden Mannheims. Nach der üblichen Hochglanz-Präsentation ihres PLC-Systems, das als ausgereift, schnell und marktreif dargestellt wurde, hat der Funkamateur dann unbequeme Fragen gestellt. So kam dann unter anderem heraus, daß bis dato nur eine Versuchsgenehmigung vorliegt und daß nach der NB30 andere Funkdienste Powerline stören können und dürfen. Auch die Störungen von Rundfunk undAfu kamen zur Sprache.*

*Immer wieder großes Raunen und Erstaunen der Pressevertreter, die anfangs vorwiegend wirtschaftliche Fragen stellten. 16Journalisten der umliegenden Lokalpresse waren anwesend und wollten schließlich die Telefonnummer des Funkamateurs und noch mehr wissen. Die anwesenden MVV-Vorstandsmitglieder bedachten ihn mit bohrend-stechenden Blicken. Ein Zweck der börsennotierten Mannheimer MVV-PLC-Aktivität scheint wohl zu sein, ihren Aktienkurs zu stützen.*

*Die PLC-Versuche in Mannheim wurden anscheinend zumindestzeitweise eingestellt. Pünktlich zu den Weinheimer UKW-Tagen, die am 9. und 10.9.00 in Mannheim statfanden, waren keine Störsignale mehr aus dem Tannhäuserring im Mannheimer Stadtteil Niederfeldfestzustellen. Die Störungen betrafen vor allen Dingen das 80-m-Band und waren im Umkreis von über 200 m zu hören. Nachts wurden sie sogar noch im 10 km entfernten Heidelberg gehört.* **RalfKonzelmann, [www.nein-zu-powerline.de](http://www.nein-zu-powerline.de)**

#### **Zollprobleme**

*Ich habe in den USA ein SGC gekauft, das mirjetzt zugeschickt wird. Muß ich Einfuhrzollzahlen? Ich las in einerfrüheren Ausgabe, daß Amateurfunkgeräte vom Einfuhrzoll aus Drittländern (außerhalb derEU) befreitsind.*

#### **Ralph Gutzmann, DL7LR**

Bei derartigen Importen ist in jedem Fall die Einfuhrumsatzsteuer von 16% fällig, die auf den Warenwert zuzüglich Versandkosten entfällt. Ob auch noch ein Zoll im eigentlichen Sinne zu zahlen ist, hängt von der Zuordnung des jeweiligen Produkts zu einer bestimmten Zolltarif-Nr. ab. Dabei ist die Frage, ob der jeweilige Beamte gewillt ist, aus seinem telefonbuchdicken Werk den für Sie günstigsten Eintrag herauszusuchen.

Eine generelle Befreiung für Amateurfunktechnik gibt es nicht, lediglich für bestimmte Bausätze läßt sich eine Zolltarif-Nr. mit Null Zoll anwenden. Vermutlich müssen Sie mit 2 bis 5% rechnen.

#### **Slow Scan**

Die Betriebsarten-Preisfrage war offenbar eine einfache Sache: binär 1011, das läßt sich noch im Kopf errechnen, sind dezimal  $8 + 0 + 2 + 1 = 11$  oder hexadezimal B, das von der Einseitenbandmodulation, SSB, abgetrennt und statt dessen die Kurzform des Fernsehens, TV, angefügt - und fertig ist SSTV, Slow Scan TV, langsam abgetastetes Fernsehen als Amateurfunk-Betriebsart.

Die  $3 \times 50$  DM erhalten diesmal:

**Sönke Mahrt, DO1BM Walter Neupert, DL2NAH Konrad Werner**

Herzlichen Glückwunsch!

#### **HF-Preisaufgabe**

- 1. Was versteht man unter dem kalten Ende einer Spule?
- 2. Wie unterscheiden sich die Ordnungszahlen von Harmonischen und Oberwellen?
- 3. Bei welchem Wellenwiderstand hat Koaxialkabel (vergleichbarer Aufbau, gleicher Außenleiterdurchmesser) die geringste Dämpfung?

Aus den richtigen Antworten verlosen wir

#### $3 \times 50$  DM

Einsendeschluß ist der 30.11.00 (Poststempel oder E-Mail-Absendedatum). Die Gewinner werden in der Redaktion unter Ausschluß des Rechtsweges ermittelt. Wenn Sie die Lösung per E-Mail übermitteln, bitte nicht vergessen, auch die "bürgerliche" Adresse anzugeben, sonst ist Ihre Chance dahin.

Auch an der FA-in-Liechtenstein-Preisaufgabe vom FA 10/00 können Sie sich noch bis zum 31.10.00 versuchen.

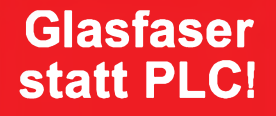

**Fortschritt statt vermüllter Äther!**

#### **Meteosat-LNBs**

*Wo gibt es den Bausatz Meteosat-LNB (s. Beitrag im FA 10 und 11/99) den Sie in FA 1/00 auf Seite 11 beschreiben? Als Bezugsquelle ist der FA-Leserservice angegeben, dort aber nicht aufgeführt.* **Franz Rebholz, DF5GF**

*Vielleicht war der Hinweis auf den Marktseiten des vorigen Heftes (S. 1054, links oben) zu unauffällig: u.a. die LNBs gibt es bei Fa. emgo, Ing. Miroslav Gola, Areal VUHZ, a.s. CZ-73 951, Tschechien, Fax 00 42 06 58-62 44 26, E-Mail emgo@ iol.cz; URL [www.emgola.cz/](http://www.emgola.cz/) www\_fa/meteosat\_empfang. html.*

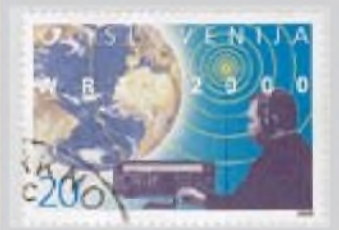

**Diese Briefmarke mit einem Amateurfunkmotiv (mit Yaesu FT-847) gab die slowenische Postverwaltung aus Anlaß der in diesem Jahr in Istanbul abgehaltenen WRTC heraus. tnx DK7YY**

**Weiterhin viel Erfolg**

*Macht weiter so, wie in den vielen Jahren des Bestehens des FUNKAMATEUR. Durch die sachlich und fachlich gut fundamentieren Beiträge ist es immer wieder interessant, eine neue Ausgabe zu lesen. Meine erste erhielt ich im Dezember 1959. Von da ab beziehe ich den FA lückenlos im Abo. Weiterhin viel Erfolg!* **Rolf Littau, DL3MJ**

*Ihr macht Eure Sache ausgezeichnet. Ich freue mich über jedes neue Heft, Das ist echtes Ham-Radio. Macht weiter so.* **Dipl.-Ing. Hans-Joachim Pierrel, DJ8NB**

**Wir geben uns weiterhin Mühe.**

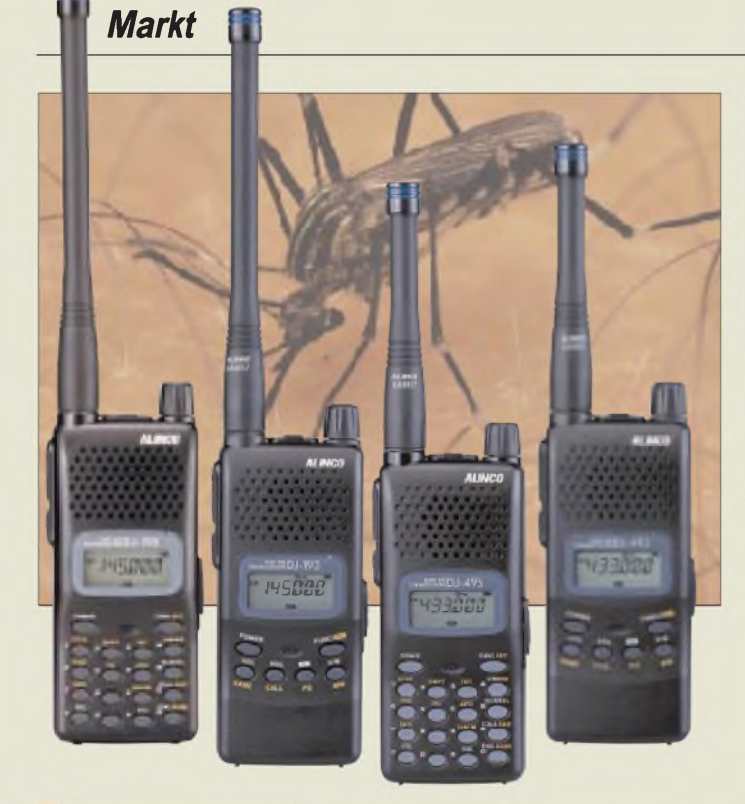

#### *ALINCO\_\_\_\_\_\_\_\_ Fachhändlerin Deutschland*

 *Bad Lausick R. Dathe Weißenfels KCT Berlin Funk im Zentrum Berlin F & K 20357 Hamburg Radio Kölsch Hamburg RW-Elektronik Sankelmark M. Gottburg Bremen Andy's Funkladen 30165 Hannover E. Hoehne Enger VHT-Impex 33647 Bielefeld Mega Göttingen Wienbrügge 40468 Düsseldorf Otto's Funkshop<br>42697 Solingen Conrads Bochum Höhne Lengerich elektro Dekker Kerpen-SindorfMaas AlfterFunktechnikF. Martin Oberursel Ing.-Büro Küster 63069 Offenbach DIFONA Winnenden/Baach MAKU Wendlingen UK-INTECH 76863 Herxheim WiMo GmbH Lörrach Radau Funktechnik Mering KM-Elektronik Aulendorf Bogerfunk 94339 Leiblfing Hans Entner FrensdorfD. Knauer*

#### *Speisesysteme fürPatabol-Antennen*

- *Feedbausätze*
- *10-GHz-Ausführung: <sup>145</sup> DM • 24-GHz-Ausführung: <sup>163</sup> DM*
- *Parabolspiegel • Durchmesser: <sup>48</sup> cm*
- *• Oberfläche: weiß lackiert*
- *Preis:166 DM*
- *Info/Bezug: UKWBerichte Postfach 80, 91081 Baiersdorf; Tel.(09133)7798-0, Fax -33; [ukwbericht@aol.com](mailto:ukwbericht@aol.com), [www.ukw-berichte.de](http://www.ukw-berichte.de)*

**Vormontierte Feedbausätze gestatten den Aufbau hochwertiger Parabolantennen für 10 bzw. 24 GHz.**

## *Handy-Großfamilie*

*Alinco* hat sein Monoband-Handy *DJ-195* mit vier Geschwistern zu einer ganzen Familie von robusten Einband-Handys gemacht. Das *DJ-193* und *DJ-196* sind 2-m-Geräte, die sich vor allem durch die am *196*er vorhandene DTMF-Tastatur unterscheiden. Beide Handys liefern bereits mit dem Standard-NiCd-Akku 5 W Sendeleistung.

*DJ-493* und *DJ-496* sind die entsprechenden Pendants für das 70-cm-Band; sie bringen mit dem Standard-Akku 4 W HF. Alle Modellen verfügen über CTCSS und DCS, die Möglichkeit, Speicherkanäle alphanumerisch zu benennen sowie die MRS-Funktion, bei der das Handy einen von stechenden Insekten als abstoßend empfundenen Ultraschallton ausstrahlt.

Neue Alinco-Fachhändler sind*Funk im Zentrum (Berlin)* und*KM-Elektronik (Mehring)*.

## *Neue Röhren für 10 GHz*

Dem ambitionierten SHF-Amateur bietet *UKW Berichte* jetzt aufeinander abgestimmte Komponenten für den Eigenbau von *10- und 24-GHz-Antennen*.

Um beim Nachbau die zur Erzielung optimaler Ergebnisse erforderliche Genauigkeit gewährleisten zu können, sind die für Parabolspiegel mit 48 cm Durchmesser ausgelegten Feedbausätze bereits vormontiert. Hersteller der Komponenten ist die dänische Firma *PROCOM*.

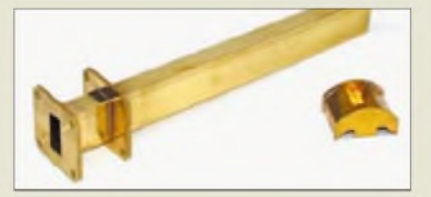

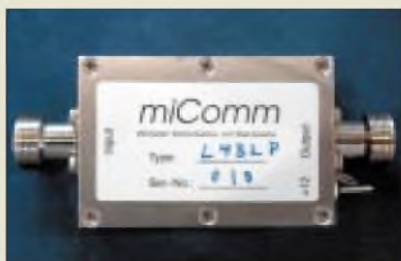

## *Rauschfreie Verstärker...*

... gibt es bekanntlich nie, doch die neuen, aufPHEMT-Technologie basierenden Typen *L145P* bzw. *L432P* des deutschen Herstellers *miComm* stoßen mit 0,3 dB im 2-mbzw. 0,35 dB im 70-cm-Band in Regionen vor, die bislang mit Halbleiterbauelementen bei Zimmertemperatur nicht zu erreichen waren. Mit ihrem Eigenrauschen bereits deutlich unter dem terrestrischen Rauschen liegend, sind diese im gefrästen Aluminiumgehäuse aufgebauten und mit N-Konnektoren versehenen Vorverstärker für Spezialanwendungen wie EME prädestiniert.

**Neuartige PHEMT-Empfangsvorverstärker erreichen auf 2 m und 70 cm bisher nur bei extrem gekühlten parametrischen Verstärkern denkbar gewesene Rauschzahlen von 0,3 bzw. 0,35 dB.**

## *L145P\_\_\_\_\_\_\_\_\_*

- *rauscharme 2-m-Vorverstärker* • Mittenfrequenz: 144,2 MHz
- Rauschzahl: < 0.3 dB
- Verstärkung: <sup>&</sup>gt; <sup>24</sup> dB
- •Ausgangs-IP3: <sup>&</sup>gt; <sup>22</sup> dBm
- Ausgang: N-Buchse Eingang: N-Stecker (L145P) oder N-Buchse (L145PM)
- Abmessungen (B <sup>x</sup> <sup>H</sup> <sup>x</sup> **<sup>t</sup>):**
- 64 mm  $\times$  43 mm  $\times$  30 mm<br>• Masse: 160 g
- $\bullet$  Stromversorgung: 10...18 V=
- Stromaufnahme: < 50 mA **• Preis: 377 DM**
- *Informationen und Bezug: KUHNE electronic, Birkenweg 15, 95119 Naila Tel. (09288) 8232, Fax 1768, [www.db6nt.com](http://www.db6nt.com)*

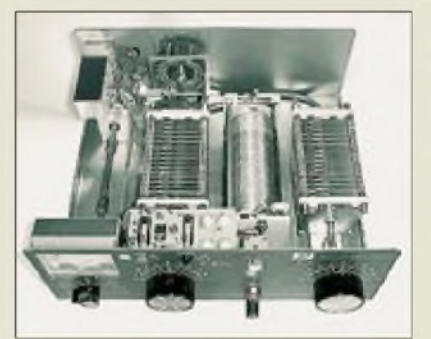

## *Amerikanische Keramik*

Die bekannten High-Power-Antennentuner *AT-1500* des US-Herstellers *Palstar* verfügen jetzt in der Version *AT-1500C*über eine Rollspule, die auf einen Körper aus Keramik gewickelt ist. Dieser verkraftet die bei kritischer Abstimmung auftretenden thermischen Belastungen deutlich besser als sonst übliche aus Teflon. Weiteres Plus der neuen Ausführung ist ein leichtgängigerer Antrieb.

*Bezug: CSR, Communication Systems Rosenberg, Marienbader Str. 14, 61273 Wehrheim, Tel. (06081) 59393, Fax 9802 71, E-Mail: [gagacom@aol.com](mailto:gagacom@aol.com)*

## *Antenne gut versteckt*

*WiMo* hat sein Angebot an gewinnbringenden Flachantennen um eine wetterfeste Planarantenne für das 13-cm-Band erweitert. Die mit 50 W belastbare Antenne zeichnet sich durch hohen Gewinn von 18 dBd und geringen Öffnungswinkel (13°/15°) aus. Das SWR liegt zwischen 2320 und 2450 MHz unter 1,5; der empfohlene Verkaufspreis ist 299 DM. *WiMo GmbH, Am Gäxwald 14, 76863 Herxheim, Tel. (072 76) 919061, Fax 6978, E-Mail: [info@wimo.com](mailto:info@wimo.com), [www.wimo.com](http://www.wimo.com)*

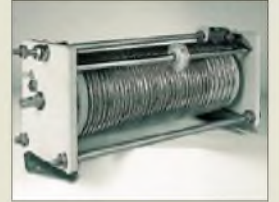

**Dank Keramikkörper nimmt die Rollspule im neuen AT-1500C-Tuner selbst kritische Abstimmungen klaglos hin.**

#### *AT-1500C KW-Antennentuner*

- *IXT-1500C***<br>** *KW-Antennentuner***<br>** *Frequenzbereich* **1,8...30** *MHz,<br>
bedingt bis 54 MHz, geeignet bedingt bis 54 MHz geeignet*
- *Abmessungen <sup>B</sup>* <sup>x</sup> *<sup>H</sup>*<sup>x</sup> *T: 315 mm* x *113 mm* x *290 mm*
- *Masse: etwa <sup>7</sup> kg*
- *zulässige Sendeleistung:* > *1500 WPEP*
- *bzw.* > *1000 WEinton*
- *Drehkoantrieb: 6:1* • *eingebauter4:1-Balun*
- *Preis: <sup>1168</sup> DM*

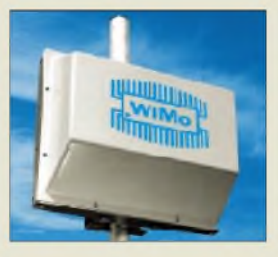

**Flachantenne für 13 cm verschafft bei unauffälliger Installation Linkstrekken den notwendigen Gewinn.**

**ANZEIGENSEITE**

**sPlan 4.0 ermöglicht es nach kurzer Eingewöhnung, am Windows-PC professionell aussehende Schaltpläne zu zeichnen.**

### *sPlan 4.0\_\_\_\_\_\_*

- *<u><i>schaltplaneditor*</u><br>● *echte* 32-Bit-Anwendung<br>● *Multi-Dokument-Editor Schaltplaneditor*
- *Multi-Dokument-Editor*
- *• Vektorgrafik*
- *• Bauteilbibliothek • PC-Anforderungen: Windows ab 95*
- *16 MB RAM VGA-Farbgrafik • ABACOM Ingenieurgesellschaft, Ziethenweg 26a, 27755 Del-*
- *menhorst, Tel. (04221) 25925, Fax289538, , E-Mail: [abacom.del@t-online.de](mailto:abacom.del@t-online.de) www.[abacom-online.de](http://www.abacom-online.de)*

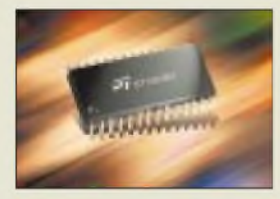

## *kurz & knapp*

**ICOM liefert IC-718** Der an dieser Stelle bereits vorgestellte KW-Einstiegstransceiver wird in Deutschland ab Anfang November zu einem Preis von 2045 DM (UVP) über die autorisierten Fachhändler zubeziehen sein. *www.icomeurope. com*

#### **6 m für den Mark-V**

Yaesu wird für den angekündigten neuen KW-Transceiver MARK-V FT-1000MP einen 6-m-Transverter FVT-1000 liefern.

#### **Neues Tiger-Basic**

Die Version 5.0 der Entwicklungssoftware für Multitasking-Mikrocontroller verfügt über eine wesentlich effektiver gestaltete Oberfläche sowie eine große Zahl neuer Features und ist ab sofort verfügbar*.*

*[www.wilke.de](http://www.wilke.de)*

#### **Frequenzdaten im www**

Auf der Web-Site von shoc ist ab sofort die kommerzielle Datenbank des Spectrum-Managers mit über 90000 Datensätzen von Rundfunk-, Utility- und VHF-/UHF-Frequenzen im Bereich von 10 kHz bis 1GHz nach Registrierung frei zugänglich. *[www.shoc.ch](http://www.shoc.ch)*

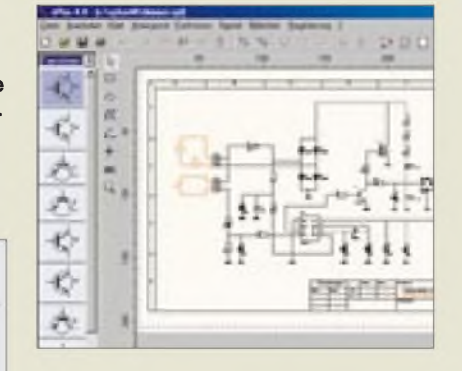

## *sPlan zeichnet vektoriell*

Der Schaltplaneditor *sPlan 4.0* stellt eine komplette Neuentwicklung von *Abacom* dar und zeichnet sich vor allem durch Vektorgrafik und erweiterte Bauteilbibliothek aus, wodurch erzeugte Dateien allerdings nicht mehr abwärtskompatibel zum Vorläufer sind.

## *EMV-fester Mikrocontroller*

Der weltweit agierende Halbleiterhersteller *STMicroelectronics* hat seine 8-Bit-Mikrocontrollerfamilie um den *ST72C254* erweitert. Dieser mit wenig Verlustleistung auskommende Prozessor ist für hohe elektromagnetische Verträglichkeit optimiert und verfügt u.a. über 256 Byte Daten-RAM, 1-MBit/s-SPI-Port, 6kanaligen A/D-Wandler sowie 22 I/O-Leitungen. Sein 8 KByte großer Flash-ROM läßt dank Embedded-Flash-Technologie auch Umprogrammierung einzelner Bits zu und erspart so ein externes EEPROM zur Parameterspeicherung. *Info: STMicroelectronics GmbH, Bretonischer Ring 4, 85630 Grasbrunn, Tel. (089) 460 060, Fax -5454, [www.st.com](http://www.st.com)*

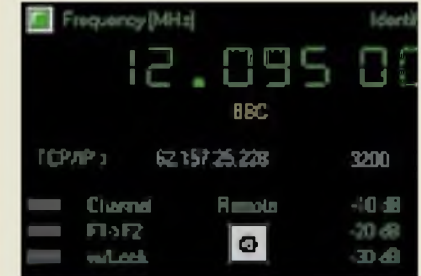

## *Empfangen via Internet*

Zur *VisualRadiO-*Software für die digitale Steuerung von Empfangsequipment liefert *Liedtke* nunmehr in der Version 6.0 eine *Server*-Komponente, die es dank TCP/IP-Support ermöglicht, über das Internet Empfänger aus der Ferne zu bedienen und abzuhören. Neben der ab 198 DM erhältlichen Server-Software benötigt man einen digital steuerbaren Empfänger sowie einen PC mit Soundkarte nebst Medien-Player und Internetanschluß. *Liedtke GmbH, Philipp-Weber-Straße 44a, 63477Maintal, Tel.: (06181)4 7710,E-Mail: [mail@visualradio.de](mailto:mail@visualradio.de); [www.visualradio.de](http://www.visualradio.de)*

## *Gigahertz mit Herz*

Passive und aktive Bauelemente, die vor allem das Herz des im Gigahertz-Bereich noch selbstbauenden Amateurs höher schlagen lassen und sonst z.T. schwer zu bekommen sind, hat der einschlägige Spezialist *Giga-Tech* in seiner neuen Preisliste zusammengestellt. *Info/Bezug: Giga-Tech GbR, Friedrichstraße*

*8a, 68542 Heddesheim, Tel. (0 6203) 44142, Fax 4 6362; [www.giga-tech.de](http://www.giga-tech.de), E-Mail: [info@giga-tech.de](mailto:info@giga-tech.de)*

## *Fibel für Kabel*

In der neuesten Ausgabe seines Produktkatalogs offeriert der Dortmunder Lieferant *Kusch* nicht nur sein reichhaltiges Angebot an *Koaxialkabeln*, HF-Steckverbindern und Batterien, sondern bietet fundierte Hintergrundinformationen zu Aufbau, Anwendung und Konfektionierung der Kabel.

*Friedrich Kusch, Auf dem Sonneborn 20, 44309Dortmund; Tel.: (0231)25 7241, Fax 252399; [www.Kabel-Kusch.de](http://www.Kabel-Kusch.de); E-Mail: [Kusch@Kabel-Kusch.de](mailto:Kusch@Kabel-Kusch.de)*

## *Nicht nur für Westfalen*

Auf fast 500 Seiten bietet der neue *Westfalia-Technika*-*Katalog* interessante Neuigkeiten und günstige Angebote aus Elektronik und Technik fürs Hobby. Auf alle Produkte gewährt der Versender zwei Jahre Garantie bei einmonatigem Rückgaberecht; Artikelsuche sowie Bestellungen sind komfortabel über das Internet möglich.

*Wesfalia Technika, Industriestreße 1, 58083 Hagen, Tel. 0180 - 5303132, Fax (0 23 31) 355535, [www.wesfalia.de](http://www.wesfalia.de)*

### *Sat-TVund mehr*

Neues aus der Welt des Satellitenfernsehens, ergänzt um Sendertabellen und Praxistips, zeigt die ab sofort für 7,90 DM im Handel, beim Verlag sowie in dessen Online-Shop erhältliche Fachzeitschrift *SATELLIT 3/00*. *Info/Bezug: vth-Verlag, Postfach 2274, 76492 Baden-Baden; Tel.: (07221)5087-22, Fax -33, [www.vth.de](http://www.vth.de)*

## *Funk und PCs ausgestellt*

Vom 24. bis 27. November findet in Stuttgart die Messe *hobby+elektronik* statt, bei der es neben Computern/Software, Telekommunikation, Nachrichtentechnik und Unterhaltungselektronik auch um Amateur- und CB-Funk geht.

Zeitgleich läuft auf demselben Gelände die *Future World* mit speziellem Fokus auf Internet-Produkte, Home-Entertainment und Virtual Reality/Cyberspace.

*Info: Tel. (0711) 2589-622, Fax-700 [www.messe-stuttgart.de](http://www.messe-stuttgart.de); E-Mail: kahraman.erdin @messe-<stuttgart.de>*

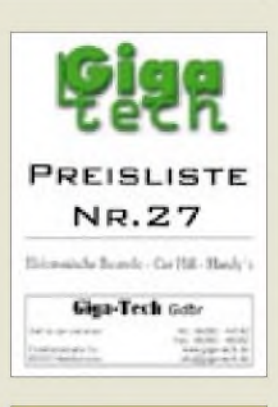

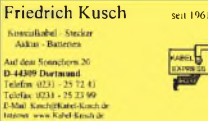

Wir haben die lange Leitung! Wir schneiden jede Länge nach Ihren Wünschen ohne Aufpreis!

Bestellungen bis 12.00 Uhr gelangen noch am<br>selben Tag zum Versand mit der Deutschen Post<br>AG (bis 31,5 kg), größere Gewichte mit unserer<br>Spedition! (Die Frachtkosten gehen zu Lasten des<br>Bestellers)

Wir berechnen kein Verpackungsmaterial! Wir berechnen nur die Portovorlage bei der Deutschen Post AG oder unserer Spedition! Wir liefern aufRechnung an Funkamateure in der BRD.

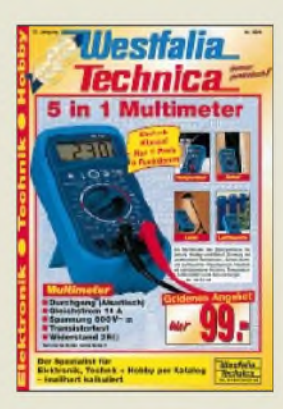

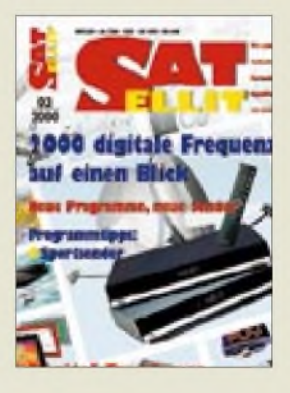

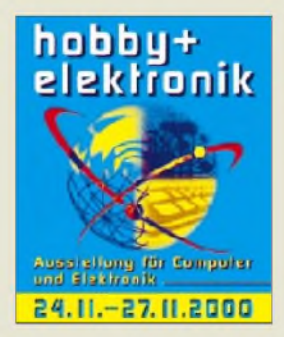

*G-Data* • *Informationen: Tel. (0234) 9762-0 [www.gdata.de](http://www.gdata.de)*

### *Durchlichtaufsatz*

Zum Einlesen von Dias oder Negativen benötigt der Scanner einen Durchlichtaufsatz. Mit Hilfe des Magnetic Transparent Media Adapter von Microtek ([www.microtek.de](http://www.microtek.de)) kann ein Teil der hauseigenen Scanner mit dieser Funktion nachgerüstet werden. Die Erweiterung kostet 130 DM und erlaubt, im Gegensatz zu anderen Aufsätzen, beinahe die gesamte Fläche des Scanners zu nutzen, so daß mehrere Dias oder Filmstreifen nebeneinander gelegt werden können. Angeboten wird der Aufsatz derzeit für die ScanMaker-Modelle 4700, 4600 und X12 USL.

#### *Astragon • Tel. (02331) <sup>924130</sup> Fax (023 31) 924139 [www.astragon.de](http://www.astragon.de)*

### *Grafikprogramm*

Der Klassiker Paint Shop Pro ist in der Version 7.0 erhältlich. Das Programm zum Bearbeiten und Konvertieren von Bilddateien bietet mehr Unterstützung für Vektor-Grafiken. So können Flächen mit Verläufen ausgefüllt werden. Selbständige Korrekturen beseitigen u.a. rote Augen aufFotos.

Paint Shop Pro kostet 300 DM; ein Update von Version 5 und 6 ist für die Hälfte zu haben. Informationen dazu gibt es bei der Firma MicroBasic, Tel. (0 89) 90 49-90 46 und Fax (0 89) 90 49-90 90 oder im Internet auf den Adressen www. <microbasic.de> und www. <jasc.de>.

#### *Übersetzer*

Das *PowerLex-Wörterbuch für PalmOS* übersetzt 400 000 Wörter und Redewendungen. Die Software benötigt 1,3 MB Speicher. Für Organizermit wenig Arbeitsspeicher kann alternativ eine 800 KB große Version mit 250 000 Einträgen installiert werden. Die Software von *G-Data* kostet 50 Mark und wird auf einer CD für Windows und Macintosh ausgeliefert.

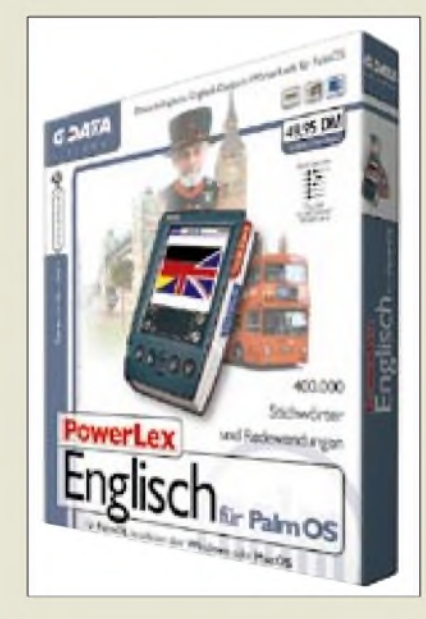

## *Tuning-Hilfe*

Mit mehr als 250 Funktionen will die Software *Tuning-Master* helfen, Windows seinen Bedürfnissen anzupassen. So läßt sich einstellen, welche Programme zum PC-Start geladen werden, wie groß der Zwischenspeicher (Cache) ist oder welche Einträge im Startmenü sind.

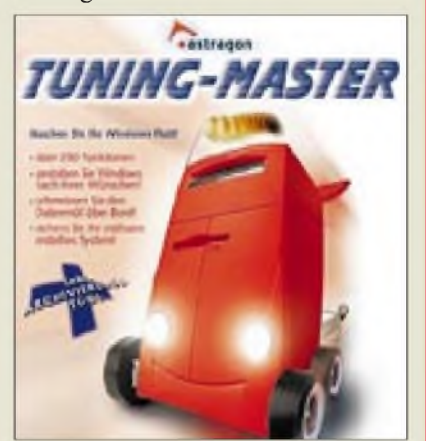

Eine integrierte Backup-Funktion zum Sichern von wichtigen Daten sowie ein Werkzeug, um die Registrierungsdatenbank von überflüssigen Einträgen zu befreien, runden das Angebot der 30 DM teuren CD-ROM der Firma *Astragon* ab.

## *Packwerkzeug*

Die Version 4.0 des beliebten Werkzeugs *ZipMagic* des Herstellers *Ontrack* komprimiert E-Mail-Anhänge auf Wunsch automatisch und verkürzt auf diese Weise Übertragungszeit. Markenzeichen des 70 DM teuren Programms ist es, daß sich ZIP-Archive genau wie ein Ordner behandeln lassen. Beim Kopieren in den Ordner werden Dateien selbständig dem ZIP-Archiv zugefügt.

## *Superball*

Fester Bestandteil des Frühstücksfernsehens von SAT.1 ist das Bildschirmspiel *Superball*, in dem Anrufer einen Ball an Hindernissen vorbei steuern müssen. *Software 2000* hat nun die passende *Variante für den Heim-PC* herausgebracht, wo für den Ernstfall geübt werden kann. Neben der SAT.l-Version befindet sich auf der 30 DM teuren CD ein Arcade-Modus mit zusätzlichen Herausforderungen. Hier gilt es, Löchern, brennenden Ölflächen und Stacheln ausweichen, wobei sich mit Hilfe von Waffen zur Wehr gesetzt werden kann.

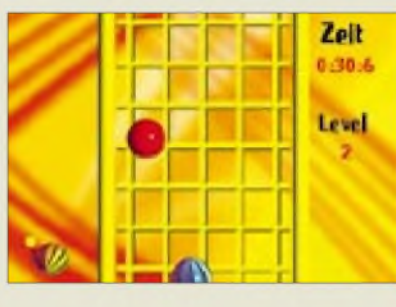

## *Sicherheitslücken*

Websites gehen nachlässig mit den Daten ihrer Kunden um, meldet die Zeitschrift PC-Welt. Selbst ohne besondere Kenntnisse lassen sich Nutzerdaten wie Namen und Paßwörter von vielen Online-Präsenzen ausspähen. Auf einem zentralen Rechner von mehr als 600 Sparkassen wurden Namen und Paßwörter der zugangsberechtigten Administratoren gefunden. Zwar befinden sich solche Daten in Ordnern, die nicht von außen zugänglich sind, aufgrund von Fehlern im Browser sind sensible Dateien teilweise dennoch erreichbar. Mitunter genügt es, eine ungültige Adresse anzugeben, um in Bereiche zu gelangen, die vom Betreiber als nicht erreichbar gelten. Zwar werden nach dem Bekanntwerden dieser Sicherheitslücken Updates angeboten, doch die würden häufig nicht eingespielt.

#### *Ontrack*

*• Tel. (0 7031) 644-0 Fax (0 7031) 100-0 [www.ontrack.de](http://www.ontrack.de)*

### *Kurzmeldung*

**Olitec** vereint Modem und Anrufbeantworter. Das **UniversalSelfMemory Pro** arbeitet mit V90/56 kbit/s. Ein Speicherchip merkt sich die Sprachaufzeichnungen. Preis: 270 DM.

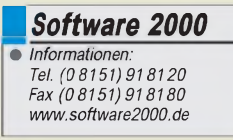

## *Kurzmeldung*

■ Wer eine Netzwerkkarte benötigt, aber keinen Platz für eine zusätzliche Steckkarte im PC hat, findet mit dem **MicroLink USB2 Ethernet** von **ELSA** eine Lösung. Der 100 DM teure Adapter erlaubt eine Netzwerk-Anbindung (10Base-T) über die USB-Schnittstelle.

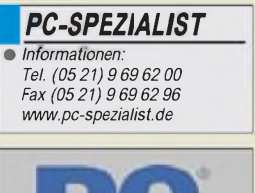

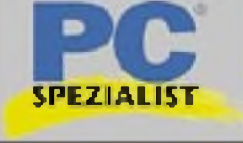

### *Einsteiger-PC*

**PC Spezialist** hat einen besonders preiswerten Personal Computer für Einsteiger im Angebot. Das 1400 DM teure Gerät arbeitet mit einem 600 MHz schnellen Duron-Prozessor von AMD, der über 64 MB Arbeitsspeicher, eine 8 GB große Festplatte,TNT2-Grafikkarte,Onboard-Soundkarte und ein 48fach-CD-Drive regiert. Ein Monitor ist nicht im Preis inbegriffen. Die Leistungengenügen fürBüro und Internet; für Spiele ist das Gerät nicht ideal.

## *Literatur*

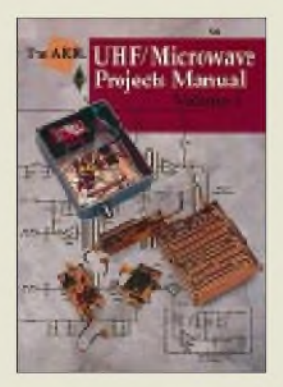

#### **Sumner, D., K1ZZ (Hrsg.): The ARRL UHF/Microwave Projects Manual**

Unser Hobby ist sehr vielfarbig, da gibt es Extrema in jeder Richtung, und das ist auch das Schöne daran. Für diejenigen, die noch ein wenig Lust zum Experimentieren haben und in Frequenzbereiche vorstoßen wollen, wo die Abmessungen der Bauelemente teilweise bereits in der Größenordnung der Wellenlänge liegen, sind dieses und die beiden nachstehend vorgestellten Bücher geschrieben.

In elfKapiteln finden sich eine Vielzahl von Beiträgen diverser Autoren zu im Mikrowellenbereich arbeitenden Sendern, Empfängern, Oszillatoren, Mischern, Filtern, Vorverstärkern, Übertragungsleitungen, Antennen und Meßanordnungen. Nicht selten sind nachvollziehbare Platinenlayouts sowie detaillierte Angaben zur mechanischen Konstruktion dabei.

Wer den Umgang mit den winzigen MMICs, HEMT-FETs und SMD-Abblockkondensatoren scheut, kommt dennoch aufseine Kosten, werden doch sowohl eine röhrenbestückte 250-W-Endstufe für 23 cm mit der 2C39 sowie ein 35 -W-Leistungsverstärker für 3456 MHz beschrieben, und K1FO zeigt anhand von drei eindrucksvoll bebilderten Bauanleitungen mit 3CX800 bzw. 8938, was in den USA "legal limit" auf70 cm bedeutet. -rd

**ARRL, Newington 1996, 2. Auflage, 340 Seiten, 45 DM Bezug: FA-Leserservice**

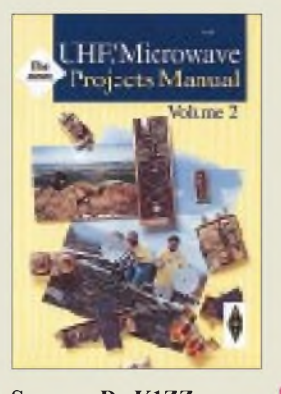

#### **Sumner, D., K1ZZ (Hrsg.): The ARRL UHF/Microwave Projects Manual. Volume 2**

Dieser Band versteht sich nicht unmittelbar als Fortsetzung des vorigen, sondern faßt weitere, später erschienene Bauanleitungen aus der QST, der QEX sowie von Mikrowellentagungen zusammen.

Das einführende Kapitel Mikrowellenantennen beleuchtet die physikalischen Grundlagen von Horn- und Linsenantennen sowie Parabolantennen einschließlich ihrer Speisesysteme. Darauf aufbauend wird auf Probleme derkonstruktiven Gestaltung und meßtechnischen Überprüfung eingegangen.

Das Kapitel Transverter beinhaltet sechs Bauanleitungen für den 13-, 9-, 6- bzw. 3-cm-Bereich, wobei sich auch Konzeptionen auf Basis der guten alten Phasenmethode wiederfinden. Ein Sammelsurium weiterer Baugruppen, vorrangig für 6 und 3 cm, sowie nützlicher Zubehörschaltungen bildet das abschließende und mit 52 Seiten umfang-

reichste dritte Kapitel. Zwei Ablaufsteuerungen zur Sende-/Empfangsumschaltung zeigen, daß auch der Gigahertz-Amateur vor der Lösung von Problemen im Gleichstrombereich steht, will er seine hochwertigen Halbleiter vor dem Weg in den Transistorhimmel bewahren. Ein sehr ausführlichen Beitrag zu Rauschen, Rauschmessungen und bis 10 GHz nutzbaren Eigenbaurauschquellen rundet diesen Band ab. -rd

**ARRL, Newington 1997 160 Seiten, 32 DM Bezug: FA-Leserservice**

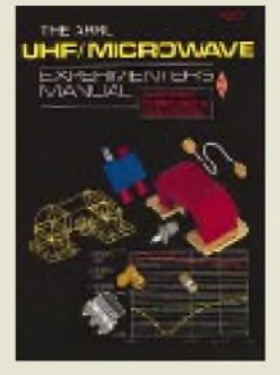

#### **Sumner, D., K1ZZ (Hrsg.): The ARRL UHF/Microwave Experimenteer's Manual**

Wenn dieser "alte Schinken" von 1990 im Jahr 2000 unverändert nachgedruckt wird, muß das einen triftigen Grund haben, und der besteht nicht nur darin, daß sich die einführend erwähnten Maxwellschen Gleichungen seit 1865 nicht geändert haben. Vor Differentialgleichungen bleiben wir im weiteren verschont, allerdings lassen die folgenden Kapitel schon erkennen, daß tieferes Eindringen in das Funkwesen sehr wohl ingenieurmäßiges Vorgehen erfordert und dies nicht ohne mathematische Formeln, Diagramme und Computerprogramme vonstatten geht.

Neben der englischen Sprache sollte also der Umgang mit Wurzeln, Logarithmen und trigonometrischen Funktionen schon halbwegs gegenwärtig sein, wenn man sich dieses Grundlagenwerk zu Gemüte führt.

Die zwölf Kapitel befassen sich zunächst mit Mikrowellenausbreitung, geeigneten Bauelementen, Leitungen und Techniken des Schaltungsdesigns.

Weiter geht es mit dem Systementwurf unter Beachtung von Rauschen und Streckendämpfung, Hinweisen zum Aufbau von UHF/SHF-Schaltungen, Antennen und EME-Funk. Den Abschluß bil-

den Ausführungen zur<br>Meßtechnik und zur Meßtechnik und Schaltungssimulation. -rd

**ARRL, Newington 1990/ 2000, 448 Seiten, 44 DM Bezug: FA-Leserservice**

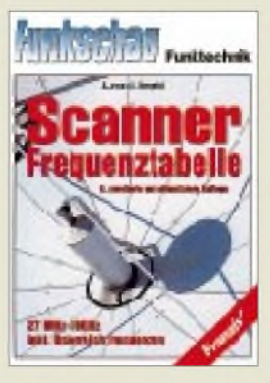

#### **Janson, A.; Bergfeld, J.: Scanner Frequenztabelle**

Funkscanner sind mit mehr oder weniger aufwendigen Suchlaufroutinen ausgestattet, die das Sammeln von Frequenzinformationen erheblich erleichtern. Möchte man die heimische Frequenzlandschaft nicht völlig auf sich allein gestellt erkunden, haben sich für den Einstieg spezielle Frequenzlisten als hilfreich erwiesen.

Die "Scanner Frequenztabelle" liegt nun in einer 6. Auflage vor und informiert über Funkanwendungen von 27 MHz bis 10 GHz. Daß dies nur in Auszügen erfolgen kann, sollte angesichts des riesigen Frequenzbereiches kaum überraschen. Von allgemeinem Interesse sind Übersichten aktueller Frequenzzuweisungen an die verschiedenen Nutzergruppen.

Nach einer Erwähnung derüblichen Übertragungsverfahren werden einige Frequenzbereiche eingehender betrachtet: BOS, Autotelefon, Amateurfunk, Wetter- und Flugfunk, Seefunk. Hierbei beschränkt man sich auf die Angabe von Frequenzen ohne weitere Erklärungen. Es erfolgt jedoch eine ausgiebige Behandlung der Rechtslage. Erstmals wurde auch eine umfangreiche Liste der in Österreich zugeteilten Frequenzen aufgenommen, die das Werk abschließt. Für die Schweiz liegen noch keine Daten vor. - hku

**Franzis' Verlag GmbH Poing 2000, 6. erweiterte und aktualisierte Auflage 384 Seiten, 49,95 DM ISBN 3-7723-6748-8**

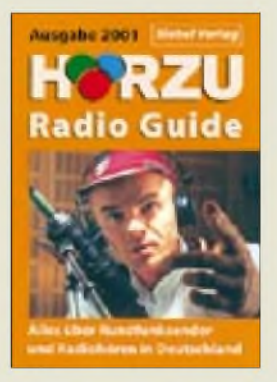

#### **Klawitter, G.; Siebel, W.: Hörzu Radio Guide 2001**

Das allgegenwärtige Radio ist einer bekannten Programmillustrierten Anlaß, ein Taschenbuch mit dem Untertitel "Alles über Rundfunksender und Radiohören in Deutschland" herauszugeben. Da erfährt der Leser zunächst etwas über den öffentlich-rechtlichen Rundfunk und seine Regionalanstalten, jeweils einschließlich tabellarisch aufgelisteter Sendefrequenzen und kartographisch dargestellter -standorte. In derselben Aufmachung geht es mit den Privaten weiter, nach Bundesländern gegliedert, jeweils aufgelockert durch Fotos, unter denen manch ein Leser seinen Lieblingsmoderator abgelichtet finden wird.

Radio gibt es aber nicht nur vom nächstgelegenen Sendeturm, sondern ebenso über Kabel und nicht zuletzt aus dem All; das Ganze jeweils konventionell analog sowie in verschiedenen Varianten digital bis hin zum PC-gestützten Empfang via Internet. Zur Klärung diesbezüglicher Details sind weitere namhafte Autoren, wie u.a. H.-D. Naumann, angetreten.

Alles in allem gebündeltes Faktenwissen, umrahmt von einigen amüsanten Storys, so z.B. über den gemeinhin als SWIFT bekannten Multimedia-Informationsdienst UKW, der sich neuerdings den Namen DARC zugelegt hat... -rd

**Siebel-Verlag, Meckenheim 2000, 3., völlig neu bearbeitete Auflage, 320 Seiten, 19,80 DM ISBN 3-89632-045-9**

## *Webseiten erstellen (2): Entwicklungshilfe HTML-Editor*

### *Dr.-Ing. REINHARD HENNIG - DD6AE*

*Ist es nicht frustrierend, fürjede neu zu erstellende Webseite immer und immer wieder den gleichen HTML-"Gerüst-Code" eintippen zu müssen? Und dann mußten Sie auch noch nachschlagen, wie denn die Syntax der entsprechenden Tags zum Erzeugen einer numerierten Liste oder eines Image-Links war? Solche Gedanken haben sich auch viele Programmierer gemacht und aus diesem Grunde mehr oder weniger leistungsfähige HTML-Editoren entwickelt.*

Ein einfacher HTML-Editor ist im Grunde nichts anderes als ein ganz normaler Texteditor, der jedoch speziell mit HTML-Tags umgehen kann und die Eingabe derartiger Codes automatisiert.

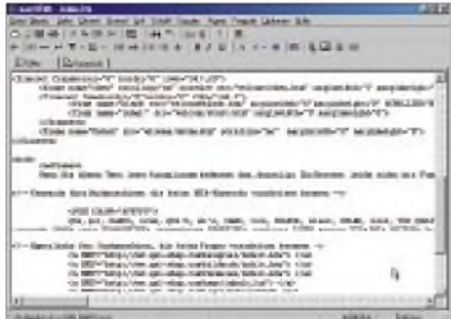

**Bild 7: Quelltextbasierte HTML-Editoren (hier easyHTML) helfen beim Einfügen von HTML-Tags in den Quellcode. Ohne gründliche HTML-Kenntnisse kommt man dabei meist trotzdem nicht aus.**

Damit erledigen sich zumindest die obengenannten Problemchen von selbst, denn nun setzt der Editor per Mausklick beispielsweise den HTML-Code für einen Image-Link in Ihren Quelltext ein.

Der HTML-Editoren gibt es, wie gesagt, sehr viele. Oft werden diese Programme über den Vertriebskanal "Shareware" verbreitet und sind damit recht preiswert. Außerdem bieten Shareware-Programme den Vorteil, daß sich vor dem Kauf erst einmal eine kostenlose, jedoch gegenüber dem Vollprodukt manchmal etwas eingeschränkte "Prüf-vor-Kauf"-Version testen läßt. Und es lohnt sich unbedingt, Vergleiche anzustellen, denn die "Tücken des Objekts" zeigen sich meist erst im praktischen Umgang mit den Programmen.

#### **easyHTML**

Ein HTML-Editor der einfacheren Art ist "easyHTML". Das Programm kommt mit einer relativ gut ausgestatteten Menüleiste daher, die es erlaubt, per Mausklick an der aktuellen Cursorposition automatisch die entsprechenden HTML-Tags für die wichtigsten Standardelemente einzusetzen

(Bild 7). Aus der Quelltext-Sicht läßt sich das Bildschirmfenster dann auch umschalten auf die Voransicht des interpretierten Codes als Browserseite (Bild 8).

Doch ohne fundierte HTML-Kenntnisse ist dieses Programm, weil ziemlich "unintelligent", nicht recht zu gebrauchen. Die einzelnen "HTML-Makros" hängt das Programm nämlich einfach in der Reihenfolge ihres Aufrufs hintereinander an, ohne sich um die Sinnfälligkeit zu kümmern. Wie in Bild 9 zu sehen ist, können für das zu erstellende HTML-Dokument zwar recht schnell und komfortabel grundlegende Eigenschaften, wie Hintergrund- und Textfarbe oder die farbliche Hervorhebung von Links definiert werden, doch bei mehrmaligem Aufruf dieser Funktion ersetzt das Programm nicht etwa die Werte

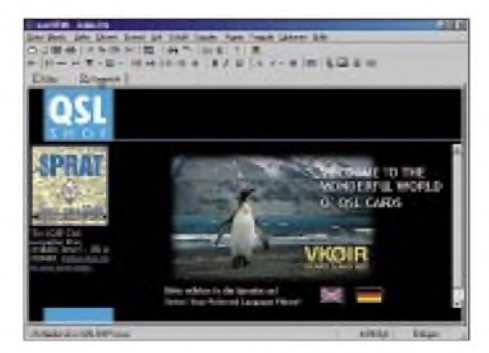

**Bild 8: In der Voransicht wird der Quelltext interpretiert und aus Sicht eines Browserprogramms dargestellt.**

**Bild 10: Der HTML-Editor "Scribe!" generiert beim Starten vollautomatisch das vollständige Grundgerüst einer HTML-Seite.**

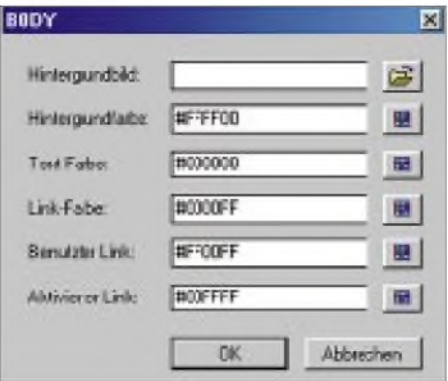

**Bild 9: Häufig gestatten die Funktionen der HTML-Editorprogramme per Auswahldialog eine schnelle Eingabe von Grunddaten für die HTML-Seite.**

in der vorhandenen <BODY ...>-Definition, sondern fügt einfach an der aktuellen Cursorposition einen neuen "<BODY ...>" ein. Peng!

Ein weiterer Nachteil: Nach jedem Einfügen eines HTML-Tags steht der Quelltext-Cursor stets hinter dem eingefügten Code! Beginnt man also ein Dokument mit dem üblichen "<HTML>-Grundgerüst", so findet man im Quelltext die Sequenz "<HTML></HTML>" mit dahinterstehendem Cursor. Der nächste HTML-Tag wird dann einfach dahinter eingefügt, obwohl syntaktisch mit dem abschließenden ..</HTML>" das Ende einer HTML-Seite erreicht ist. Für Anfänger ohne gründliche Syntaxkenntnisse ist dieses Programm also nur sehr bedingt empfehlenswert.

#### **Scribe!**

Mit dem Programm "Scribe!" haben wir uns zum Testen einen weiteren Vertreter des Bereichs der primär quelltextbasierten HTML-Editoren aus dem Internet gefischt. Hier waren schon eher Programmier-Profis am Werke, denn, wie Bild 10 zeigt, erhält man sofort nach dem Programmaufruf ohne Zutun bereits ein komplett generiertes HTML-Programmgerüst mit Head,- Title- und Body-Bereichsde-

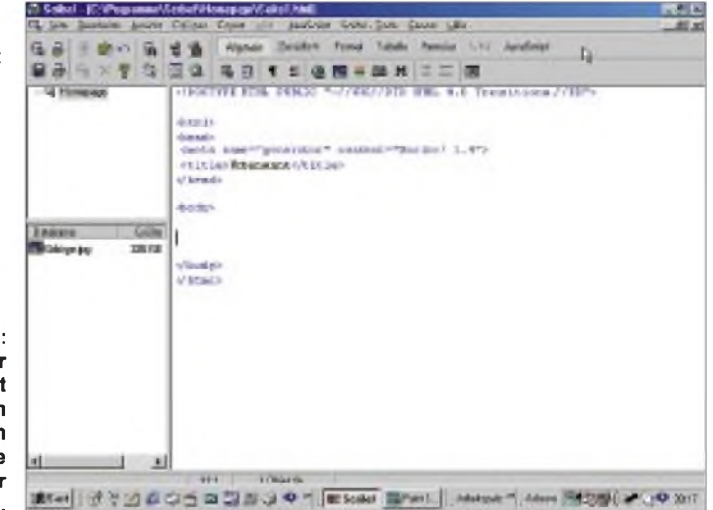

finition... und der Cursor steht auch schon an der "richtigen" Position!

In "Scribe!" ist ein sogenannter "Seitenassistent" eingebaut, welcher das Erstellen einer HTML-Seite für den Anfänger wesentlich vereinfacht. Diese Hilfsfunktion dient dazu, grundlegende Bestandteile einer solchen Seite per Dialogsteuerung zu erstellen. Dazu werden u.a. der Seitentitel, derAutorenname, Schlüsselwörter und eine Beschreibung des Inhalts der zu generierenden Seite abgefragt. Diese Informationen sind erforderlich, damit später im Internet eine Suchmaschine diese Webseite auch indizieren, d.h., mit den entsprechenden Suchbegriffen in ihre Datenbasis übernehmen kann. Das ist zwar nicht zwingend erforderlich, jedoch will man ja auch im Netz gefunden werden [4].

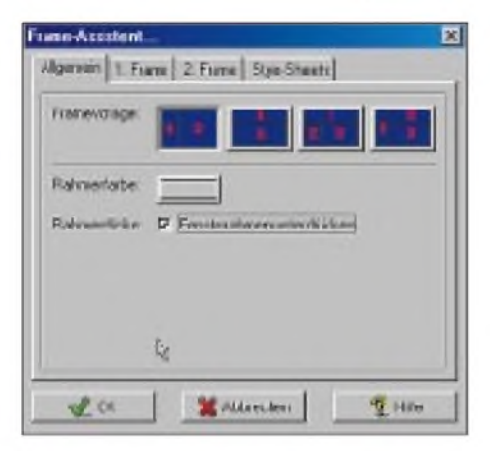

**Bild 11: Mit Hilfe des Frame-Assistenten ist die Erstellung von Framesets ein Kinderspiel.**

#### *Frame-Assistent*

Möchte man eine Homepage mit Frames gestalten, also unabhängig scrollbare Bereiche auf der Seite zulassen, hilft ein "Frame-Assistent" weiter. Auf Mausklick kann dieser ein komplettes Frameset aus bis zu vier verschiedenen Rahmenanordnungen erzeugen.

Wie bei quelltextbasierten HTML-Editoren üblich, kann jedoch auch hier nicht völlig auf eigenen HTML-Quellcode, z.B. bei derAngabe der URLs für die einzelnen Frame-Dateien, verzichtet werden. Ein Großteil der Tipparbeit nimmt einem der Frame-Assistent dennoch ab, steht doch mit einem Klick bereits das zugehörige Rahmengerüst an der richtigen Stelle im Quelltext.

#### *News-Ticker per Javascript*

Selbst an die Unterstützung von Java-Scripts hat der Programmautor gedacht. Auch hier sind wieder per Mausklick Routineaufgaben zu erledigen, wie die Erstellung von Javascript-Funktionsdeklarationen oder "if-else"-, "for"- bzw. "while-do"-Schleifenkonstrukten.

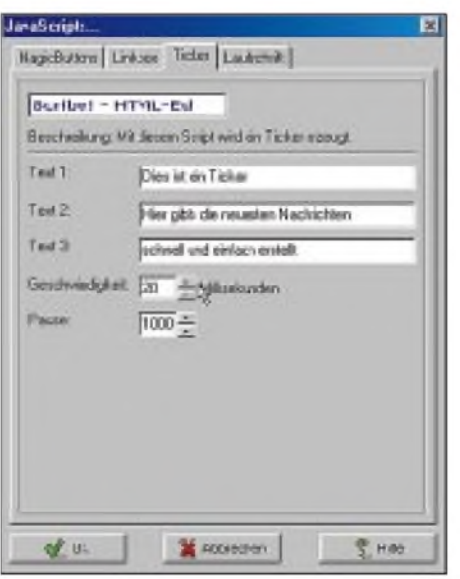

**Bild 12: Ein Javascript-Newsticker ist ohne weitere Programmierkenntnisse übernehmbar. Einfach den anzuzeigenden Text eingeben, OK anklicken, fertig.**

Nun ist das Erlernen von Javascript als Programmiersprache nicht jedermanns Sache, arbeitet man sich doch gerade erst in die Grundlagen von HTML ein.

Trotzdem muß der Anwender dieses HTML-Editors nicht ganz auf Javascript-Elemente auf seiner Homepage verzichten, werden doch einige Javascripte fix und fertig zum "Einbauen" mitgeliefert. Unter dem Menüpunkt "Script-Vorlagen" lassen sich so ganz bequem sogenannte "MagicButtons", Linkboxen, Ticker oder Laufschriften in das zu erstellende Dokument übernehmen, ohne daß auch nur eine einzige Quelltextzeile eingetippt werden muß.

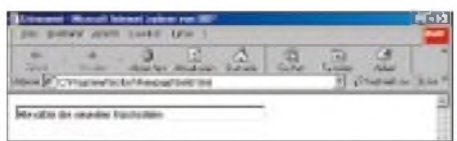

**Bild 13: Im Internet-Browser erzeugt der Javascript-Ticker eine Textzeile, in welcher zyklisch der beim Erstellen der Webseite einegebene Text angezeigt wird.**

Wie bei den meisten Editoren dieser Art steht selbstverständlich auch die Funktion "Voransicht im Browser" zur Verfügung. Vor umfangreiche Codeänderungen sollte man bereits nach kleinen Modifikationen immer mal wieder auf die Browseransicht umschalten, um die Auswirkungen der Modifikation und die korrekte Darstellung der Seiteninhalte stets zu gewährleisten. Es darf bei quelltextbasierten HTML-Editoren jedoch nie ganz aus dem Auge verloren werden, daß trotz aller Hilfestellungen, die der Programmeditor für die Sei-tengenerierung bietet, gründliche HTML-Kenntnisse unabdingbar sind.

#### **WYSIWYG - ein Schritt weiter**

Einen anderen Ansatz verfolgen die sogenanntenWYSIWYG-Editoren. Das Kunstwort WYSIWYG ist heute ein fester Bestandteil im Sprachgebrauch der Computerwelt und setzt sich zusammen aus den Anfangsbuchstaben des Satzes "What You See Is What You Get", also zu gut deutsch sinngemäß übersetzbar mit: "Das, was Du direkt am Bildschirm vor Dir siehst, erhältst Du auch als Ergebnis."

Bei derartigen HTML-Editoren steht nicht mehr primär der Quelltext im Vordergrund, sondern die Arbeitsoberfläche, auf der die einzelnen Elemente, wie Bilder und Tabellen etc. direkt plaziert werden. Text wird an der Cursorposition einfach eingetippt, Tabellenspalten mit der Maus angewählt und mit Inhalten gefüllt, Bildelemente oder Listen am Monitor markiert und mit einem Buttonklick zentriert gesetzt oder die Hintergrundfarbe aus einem Menü ausgewählt und sofort dargestellt.

#### **AOLPress**

Ein schon etwas betagteres, trotzdem jedoch recht leistungsfähiges Exemplar aus der Gattung dieser Editoren stellt das Programm AOLPress dar [3]. Es kommt mit einer übersichtlichen Funktionsleiste daher und bietet die wichtigsten Elemente zur Erstellung einer Webseite an.

Alle Aktionen werden quasi vor den eigenen Augen im Darstellungsmodus (wie es auch ein Browserprogramm anzeigen würde), also "WYSIWYG", generiert. Man hat bei Programmen wie AOLPress viel stärker als bei quelltextbasierten Editoren die Möglichkeit, sich mehr auf das Design einer Seite als auf ihre konkrete Programmierung zu konzentrieren.

Gewöhnliche WYSIWYG-HTML-Editoren bieten oft jedoch noch nicht so viele Gestaltungsmöglichkeiten, daß man vollkommen auf HTML-Kenntnisse verzichten könnte (wie so etwas *doch* geht, besprechen wir im nächsten Teil). So verfügt AOLPress über eine Umschaltmöglichkeit zwischen Design- und Programmieran-

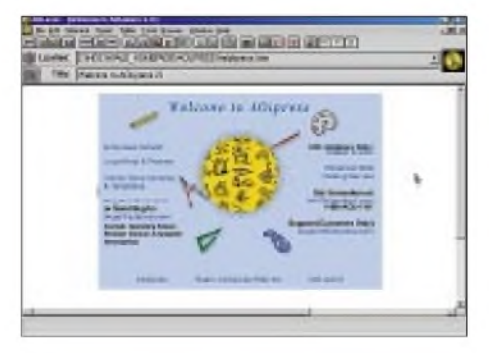

**Bild 14: AOLPress ist ein leicht bedienbarer und übersichtlich aufgebauter WYSIWYG-HTML-Editor.**

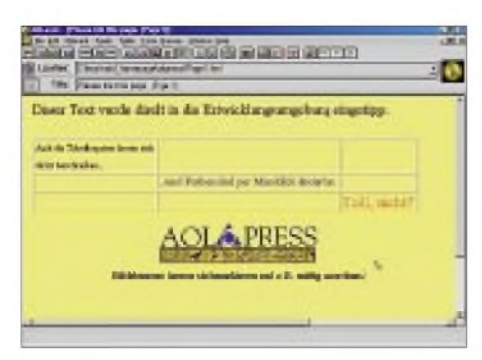

**Bild 15: Im Design-Modus von AOLPress gestaltet man durch einfaches "Zeigen und Klicken" bereits wesentliche Elemente der zu erstellenden Webseite.**

sicht, in der sich der automatisch generierte Quelltext begutachten und nach Bedarf ändern läßt. Grundsätzlich bieten sich in der Design-Ansicht aber schon eine ganze Menge an Möglichkeiten, eine Webseite prinzipiell zu strukturieren.

#### **Point & Klick**

Soll beispielsweise eine Tabelle mit mehreren Spalten und Zeilen erzeugt werden, so wird einfach der Cursor an die Stelle auf der Bildschirmansicht plaziert, wo die Tabelle beginnen soll.

In der Menüleiste findet sich ein Button mit einer "Table-Grafik". Nach Klick auf dieses Schaltelement erscheint, wie wir das ja bereits von den quelltextbasierten HTML-Editoren her kennen, ein Dialogfeld, über welches sich die Tabelleneigenschaften, wie Anzahl der Spalten und Zeilen, Größe und Sichtbarkeit der Zellenumrandung, eine Tabellenüberschrift sowie der Zellenabstand innerhalb der Tabelle festlegen lassen.

Mit diesem Tool lassen sich bereits komplexere Anzeigestrukturen schaffen, denn eine Tabellenspalte kann nicht nur Texte, sondern z.B. auch Grafiken oder Fotos aufnehmen, welche sich so an bestimmten Seitenpositionen plazieren lassen.

#### **Voll verschachtelt**

Eine weitere Option sind sogenannte "verschachtelte Tabellen", mit denen sich weitere Anzeigepräzisierungen vornehmen lassen. Wer schon einmal versucht hat, derartige Konstrukte "per Hand" in HTML-Code zu gießen, wird es zu schätzen wissen, wenn man in AOLPress nur noch den Cursor in eine Tabellenspalte setzen muß und mit einem erneuten Mausklick auf "Create Table" quasi eine Tabelle in der Tabelle erzeugen kann. Diese Verschachtelungen sind in beliebiger Tiefe möglich.

#### **Text in Farbe**

Ebenso einfach lassen sich Textelemente im Design-Modus hinsichtlich Font, Farbe und Größe verändern. Es reicht aus, den gewünschten Textabschnitt (wie man dies von normalen Textverarbeitungsprogrammen her kennt) zu markieren und danach die erforderliche Eigenschaft, z.B. eine neue Textfarbe, aus der Menüleiste auswählt. Die entsprechenden Änderungen werden sofort am Bildschirm sichtbar, was zu einer effizienten Arbeitsweise beiträgt.

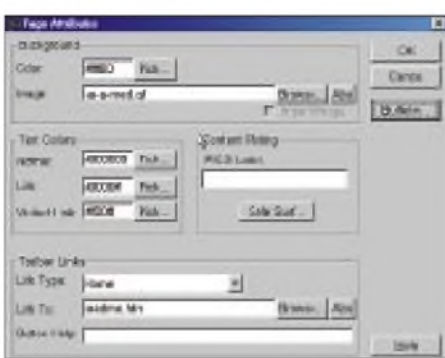

**Bild 16: Generelle Layouteigenschaften der Webseite werden mit Hilfe einer übersichtlichen Dialogbox festgelegt und von AOL-Press automatisch auf das Dokument angewendet. Diese Eigenschaften sind jederzeit änderbar und wirken sich sofort im Design-Modus aus.**

#### **Quelltext - "Quältext"?**

Steht die Seite im Rohbau, kommt der Homepage-Bastler jedoch meist nicht umhin, auch bei WYSIWYG-Editoren wie AOL-Press zum Quelltext umzuschalten.

Hier und da sind nämlich durchaus Verfeinerungen nötig, die sich einfach effektiver direkt durch Modifikation des generierten HTML-Codes ändern lassen, als wenn dies im Design-Modus über "Markieren und Ändern" geschehen würde. Eine ganze Reihe von Seitenelementen sind auch gar nicht anders realisierbar, sei es die Einbindung eines externen Counters mit spezieller HTML-Syntax, seien es Meta-Descriptions und -Keywords für eine suchmaschinenfreundliche Website-Realisierung, oder dreht es sich auch nur um die Einfügung eigener Kommentare zur besseren Lesbarkeit des "Quältextes". Früher oder später bleibt es eben nicht aus, trotz WYSIWYG selbst Hand anzulegen.

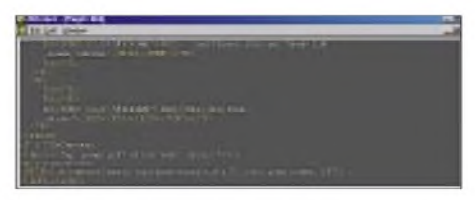

**Bild 17: Den "Feinschliff" der Seitengestaltung nimmt man im Quelltext-Modus vor.**

#### **Hilfe on- und offline**

Eine der Stärken vonAOLPress ist die umfangreiche Dokumentation seiner Funktionen. Gerade für Einsteiger gut geeignet

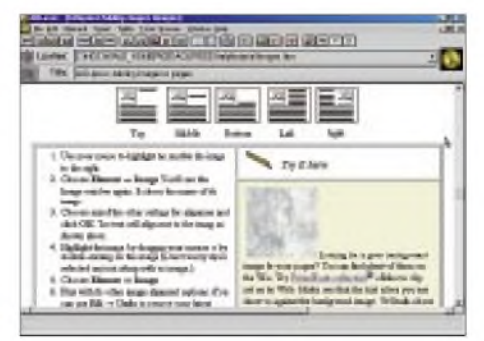

#### **Bild 18: Eine der Stärken von AOLPress ist die umfangreiche Bibliothek an Hilfethemen.**

ist das Tutorial, welches eine komplette Einführung in dieWebseitengestaltung mit diesem Programm enthält. In hierarchisch gegliederter Form findet man hier alles zu<br>HTML & Co. (wird fortgesetzt) (wird fortgesetzt)

#### **Download-Adressen und Literatur:**

- [1] easyHTML *<http://www.shareware.de>* (unter Windows --> Internet --> HTML-Editoren)
- [2] Scribe! <http://www.shareware.de> (unter: Windows --> Internet --> HTML-Editoren)
- [3] AOLPress, *<http://www.aolpress.com>*
- [4] Hennig, R.:WWW-Tips: Webmasterplan. FUNK-AMATEUR 49 (2000) H. 7, S. 948

## *DaimlerChrysler LAB.01: Jugend forscht*

Wenn Kinder und Jugendliche Schaltungen selbst zusammenlöten, konnte es sich lange Zeit eigentlich nur um eine Amateurfunkmesse handeln. Doch nun hat zur Expo 2000 auch die Industrie den Nachwuchs wieder entdeckt.

LAB.01 - das klingt nach Spacelab, und das ist auch beabsichtigt. Doch der futuristische rote Kasten, den DaimlerChrysler zum Kinder- und Jugendprogramm der EXPO 2000 in Hannover präsentiert, erlaubt nicht nur das Knöpfchendrücken wie im Deutschen Museum; nein, die jungen Gäste können sich auch eigene einfache Roboter zusammenlöten und diese beispielsweise auf einen mit Kreppband markierten Kurs schicken.

An anderen Stationen des Stands werden Workshops unter anderem zu Webdesign und der Anfertigung von Videoclips am Computer angeboten. Wer das Spiel- und Forschungslabor nicht in natura sehen kann, findet es auch im Internet unter <http://www.lab01.com>. Ideengeber für LAB.01 ist übrigens das "Exploratorium" in San Franzisco, das jährlich rund 600 000 Besucher anzieht.

> **Dipl. Ing. Wolf-Dieter Roth, [DL2MCD@qsl.net](mailto:DL2MCD@qsl.net)**

## *7P8AA mit 27000Verbindungen: DXpedition zum Dach von Afrika*

### *HANS-JÜRGEN BARTELS - DL1YFF*

*Lesotho, das Königreich im südlichen Afrika, wegen seiner Höhenlage auch the Roof of Africa genannt und von der Republik Südafrika vollständig eingeschlossen, sollte das Ziel unserer DXpedition im Jahre 2000 werden.*

*Nicht gerade unter den meistgesuchten DXCC-Gebieten zu finden, gingen wir davon aus, daß sich, z.B. durch Bandpunktesucher, dennoch Pile-Ups zustande bringen lassen würden, was sich dann auch bestätigte.*

Die ganze Geschichte nahm ihren Anfang, als ich die Gastlizenz 7Q7YF für Malawi bekam und mein Klubmitglied Jörg, DF6VI, fragte, ob er Lust und Zeit hätte, mit dorthin zu reisen. Hatte er - und irgendwann kamen wir auf die Idee, das Ziel auf Lesotho zu ändern.

Zufällig bekam ich dann im Laufe des Februar mehrmals Funkkontakt mit Horst, 7P8HH, der als Entwicklungshelfer in der Hauptstadt Maseru tätig war. Er fand die Idee gut und bot an, Gastlizenzen zu beschaffen, so daß Probleme in dieser Hinsicht bereits ausgeräumt wären.

Jörg und ich diskutierten eingehend über die Größenordnung der Expedition mit dem Ergebnis, daß es bei sechs Teilnehmern nicht ganz so stressig wäre wie bei nur zweien. Also telefonierten wir herum, und im Ergebnis hatten Thomas, DL4OCM, Dieter, DJ9ON, Markus, DL1IAN und Thomas, DL1QW, der dann noch Sabrina mitbrachte, Zeit für unser Vorhaben. Fritz, DL7VRO, erklärte sich zudem bereit, als unser QSL-Manager zu fungieren.

Für einige von uns war es die erste außereuropäische Unternehmung überhaupt, und so bangten sie, ob denn wohl alles gutgehen würde. Schließlich vernahm man ja aus Afrika die abenteuerlichsten Dinge. Doch das rings von Südafrika umschlossene Losotho mit seinen etwa 2 Mio. Einwohnern und einer Fläche, die fast genau der von Belgien entspricht, ist ein politisch außergewöhnlich stabiles Land.

#### **Vorbereitungen**

Ende März dieses Jahres trafen wir uns zum ersten Mal in Bielefeld, konnten uns dort "beriechen" und das weitere Vorgehen sowie die Aufgabenverteilung besprechen. Wir stellten eine Liste aller notwendigen Ausrüstungsteile zusammen, legten fest, wer bis wann Sponsoren beschaffte und mit ihnen verhandelte, und vor allem mußten die Tickets frühzeitig gebucht werden, wollte man zu Beginn der Hauptreisezeit noch einen preisgünstigen Linienflug nach Johannesburg bekommen.

Derweil kümmerte sich Horst in Maseru um die Lizenzen, und dank seiner Ortskenntnisse besorgte er uns sogar noch ein Quartier, die Roma Lodge der Familie Thorn, die den Roma Trading Post südöstlich von Maseru betreiben. Ausschlaggebend für diese Wahl waren die Stromversorgung und der HF-Standort, die Horst als akzeptabel beurteilte. Also buchten wir dort für drei Wochen. Wir brauchten selbstverständlich noch zwei Mietwagen, um die sieben Personen sowie die etwa 500 kg Ausrüstung und Gepäck von Johannesburg die etwa 500 km nach Roma zu transportieren, bei den dortzulande üblichen Mietwagenpreisen gar nicht so einfach.

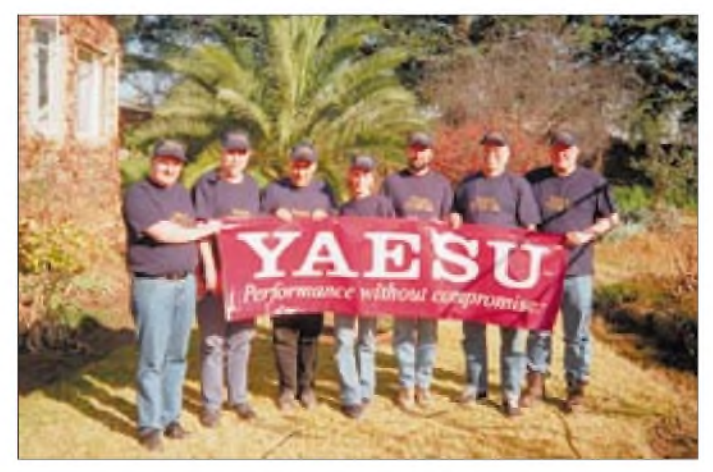

**Unsere Crew bei warmem Wetter neben der Roma Lodge; v. l.n. r. Tom, DL4OCM; Hans-Jürgen, DL1YFF; Tom, DL1QW; SWL Sabrina; Markus, DL1IAN; Dieter, DJ9ON, und Jörg, DF6VI**

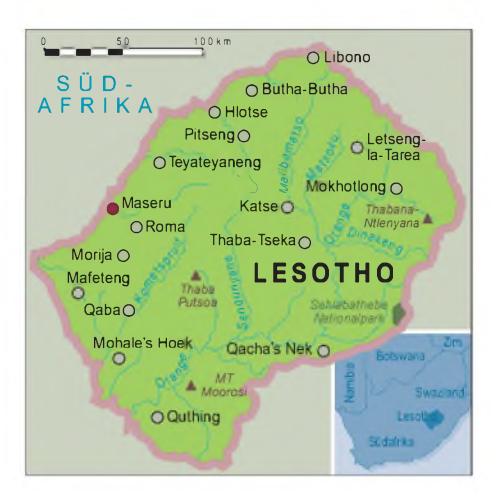

Wie der Zufall es wollte, brachte mich ein RTTY-Kontakt mit David, ZS6RVG, aus Johannesburg zusammen, der nach zwei weiteren QSOs per E-Mail schrieb: "Was glad to read the OPDX report on your trip to 7P8. If we can help in any way just ask and we will be glad to see what we can do." Wir blieben in Kontakt, denn ortskundige Funkamateure bieten ja ein unschätzbares Hilfepotential. Eines Tages kam dann noch sein Angebot, daß er drei Fahrzeuge mit Funkfreunden aus Johannesburg verfügbar hätte, die uns samtAusrüstung nach Roma bringen wollten. Das mochte ich zunächst gar nicht glauben, aber es war tatsächlich ernstgemeint - solch ein Angebot konnte man nicht ausschlagen!

Bei unserem zweiten Bielefelder Treffen Anfang Juni hatten wir bereits die gesamteAusrüstung beisammen und konnten die Endplanung beginnen. Jochen, DH8IJ, Jörg, DF6VI, und ich verpackten in der darauffolgenden Woche alles versandgerecht in Kisten, Kartons und Rohre (Antennen).

Alles, was für den Transport per Luftfracht in Frage kam, mußten wir für die Angaben auf dem Carnet (Zoll-Frachtdokument) vorwiegen. Solch ein Carnet stellt die Industrie- und Handelskammer aus. Anschließend kam jemand vom Zoll, begutachtete die Fracht und setzte sein Siegel aufdas Dokument, damitwir dieWare zollfrei nach Südafrika ein-, aus- und vor allem auch wieder nach Deutschland einführen konnten. Das Ganze völlig problemlos.

#### **Es geht los**

Am 20.6. brachten wir schließlich 19 Collis zur Spedition, die sie am 27.6. nach Frankfurt verfrachtete, von wo aus alles 28.6. abends per Flugzeug nach Johannesburg ging und am nächsten Morgen wohlbehalten eintraf. Dort liefen die Zollformalitäten ohne uns ab, so daß wir unsere Ausrüstung schon am Montag darauf hätten in Empfang nehmen können.

Wir selbst trafen uns am Sonntagnachmittag im Frankfurter Flughafen, luden unser

mitzuführendes Fluggepäck aus und hatten anschließend ausreichend Zeit für die Zollabfertigung. Es war ja noch die sogenannte INF-Erklärung abzugeben, weil wir auch unser Fluggepäck bei der Wiedereinreise nicht verzollen wollten. Zu unseren diversen wichtigen Unterlagen und Dokumenten gehörte auch eine ausführlicheAusbreitungsvorhersage, die Bernd, DL9YAJ, dankenswerterweise erstellt hatte.

Als wir endlich in der Maschine saßen, ging ein so schweres Gewitter nieder, daß der Start um eine Stunde verschoben wurde. Schlimm für die armen Raucher, die stieg, was einen zweiten technischen Halt bedingte; der Kühlwasserschlauch zeigte ein kleines Leck. Zwar hatte niemand einen Ersatzschlauch an Bord, doch eine richtige Expedition verfügt selbstverständlich über entsprechende Reparaturmöglichkeiten: Gummilösung, Schlauchflicken, stabiles Klebeband und fünf Kabelbinder machten das Teil wieder zu einem richtigen Schlauch, so daß sich der Konvoi nach etwa 45 min in Bewegung setzen konnte, um die verbleibenden 150 km in Südafrika ohne weitere Pannen und Pausen zurückzulegen.

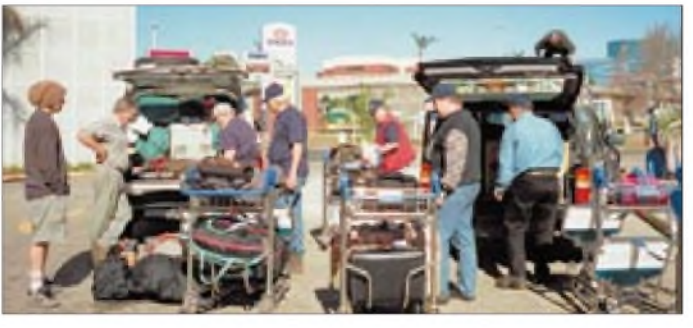

**Beladen der Fahrzeuge nach Ankunft in Johannesburg; mit einem Übermaß an Gepäck hat eine ernstafte DXpedition immer zu kämpfen.**

Gängen verdient hatten. Wenn das so weiterging... DieAnkunft haben wir ausgiebig begossen, so daß es 2 Uhr wurde, bevor wir endlich in die Betten kamen. Kein Wunder, daß wir darauf verzichteten, noch irgend etwas aufbauen zu wollen.

Nach und nach krochen wir am Morgen aus den Betten. Unsere beiden guten Geister, zwei schwarze Frauen mittleren Alters und solider Statur hatten schon ein reichhaltiges Frühstück angerichtet, so richtig englisch mit orange juice, cerial, bacon and eggs, coffee and tea. Super! Das gab es dann jeden Morgen.

#### **Endlich 7P-Amateurfunk**

Nun ging die Arbeit los! Zunächst besichtigten wir das Gelände und sahen bei Tageslicht, daß in Richtung Süden ein höherer Berg lag. Auf der gegenüberliegenden Seite des Tals befand sich ebenfalls ein etwas höherer, oben abgeflachter Berg, der Ähnlichkeit mit dem Tafelberg in Kapstadt hatte. Freie Sicht bestand in die Richtungen Nordwest und Nordost. Wir hofften

nun noch länger als die folgenden 10 Stunden Flug ausharren mußten. Als es endlich losging, meinte Thomas, der das erste Mal flog: "Da fehlt ja der richtige Beschleunigungs-Andruck."

Am Morgen betraten wir dann südafrikanischen Boden. Die Zollformalitäten waren schnell erledigt; Funkamateure erscheinen in anderen Ländern offenbar vertrauenswürdig. Als wir aus der Abfertigung herauskamen, erwartete uns dann eine Überraschung: vier südafrikanische Funkamateure mit drei großen Geländewagen! David, ZS6RVG, Paul, ZS6GBJ, Jan, ZR6JDG, sowie Richard, ZS6CAL, hatten bereits unsere gesamte Fracht geholt und in ihren Geländewagen verstaut. Aber wie es so ist: Es fehlte ein Colli mit der Force-12 und der Butternut. Trotz persönlicher Suche bei der Lufthansa-Frachtabteilung ließ sich nichts hervorzaubern, und nachdem das andere Gepäck seinen Platz gefunden hatte, fuhren wir ab.

#### **500 km über die Piste**

Doch David bekam Schwierigkeiten mit seinen neuen Superreifen, was noch einen technischen Zwischenstop bei ihm zu Hause erforderte, um wieder die alten Geländereifen aufzuziehen. Nach dieser Zwangspause kamen wir um die Mittagszeit doch endlich in die Gänge und hatten nun gut 500 Kilometer vor uns. Auf gut ausgebauter Teerstraße verlief der erste Teil der Reise mit einigen Zigarettenpausen problemlos.

Aber der Teufel steckte im Detail. Paul beobachtete auf seinen Bordinstrumenten Kühlwasserverlust und Temperaturan-

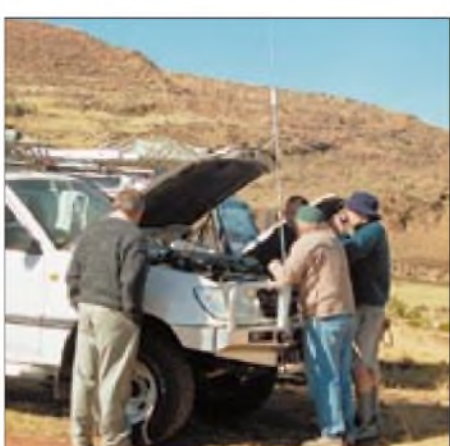

**Technischer Halt mitten in der Einöde**

Erst bei Dunkelheit erreichten wir darum gegen 18.30 Uhr die Grenzabfertigung von Lesotho. Reisepässe o.k., ein Visum brauchten wir nicht, nur bei der letzten Zollkontrolle an der Schranke wurden Fragen gestellt. David konnte in seiner charmanten Art alles klären, und so ging es dann die letzten 40 km auf gut ausgebauter Straße Richtung Roma Trading Post, wo wir um 19.30 Uhr ziemlich erschöpft ankamen. Die Zufahrt erwies sich zwar eher als Feldweg, dafür war unser Quartier erleuchtet und so leicht auffindbar. Ein ganzes Haus im Kolonialstil mit etlichen Schlafzimmern, Wohnzimmer, Wintergarten und Hausbar.

Es gab ein großes Hallo, als sich Paul und Ashley (Chef des Ganzen) gegenüberstanden, die sich wohl von früher her kannten. Dann wurde erst einmal das Gepäck ausgeladen, womit wir und dann auch das bestens vorbereitete Essen mit mehreren

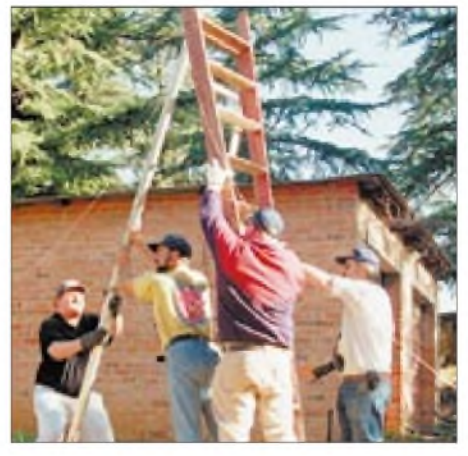

**Action beim Aufbau der LP-5**

jedoch, mit unseren Signalen nach Norden über den besagten Höhenzug hinwegzukommen.

Das Gelände bot ausreichend Platz für die Installation aller Antennen, und so bauten wir zunächst die LP5 von Titanex und die R 7000 zusammen. Dieter machte sich während dessen an die Montage der 6- Element-ZX-Yagi für 6 m. Bei der R 7000 mußten wir zwar improvisieren, weil wir ein Röhrchen vergessen hatten, doch davon abgesehen lief alles wie am Schnürchen.

Anschließend kamen die drei Stationen für CW, SSB und RTTY an die Reihe. Wir hatten einen Yaesu FT-1000MP mit Linear VL-1000, einen FT-920, ebenfalls mit VL-1000, sowie einen TS-850 mit einer HL1-K für RTTY. Als 6-m-Bake diente rund um die Uhr ein IC-706. Das Start-QSO lief noch am Dienstag um 1852 UTC, und bereits eine Minute später er-

## *Amateurfunk*

schien die erste Meldung im DX-Cluster: 7P8AA 10104.9 kHz. Wir waren überrascht.

Am Mittwoch mußte der Antennenbau weitergehen. Wir vermißten dabei den Force-12-Beam und die Butternut-HF-9- Vertikal schmerzlich und konzentrierten uns deshalb auf die Errichtung der V 160 von Titanex, für die zunächst ein Standort zu finden war. Danach steckten wir die einzelnen Elemente zusammen und bereiteten die Abspannungen vor. Die Bodenhalterung hatten wir modifiziert, um mehr Stabilität zu erreichen.

Alle Hände kamen zum Einsatz, um das 27,5 m lange Gebilde, das äußerst biegsam und deswegen auch nur schwer in einer Richtung zu halten ist, aufzustellen. Fertig sah sie mit ihrem schlanken Rohr und den Abspannungen richtig imponierend aus. Der Rest des Tages ging mit demVerlegen der zahlreichen Radials und dem Anpassen der Antennenbox für die V 160 drauf. Da wurden Abgriffe auf die Spule geklemmt und solange probiert, bis alle Bänder von 40 bis 160 m ein überzeugendes Stehwellenverhältnis aufwiesen.

Dann war der Nachmittag aber bereits vorbei, und unsere zwei Mummies erschienen, um uns das Dinner zu kochen. Wer nicht beim Antennenbau war, besetzte schon die Station und feuerte mit <sup>1</sup> kW

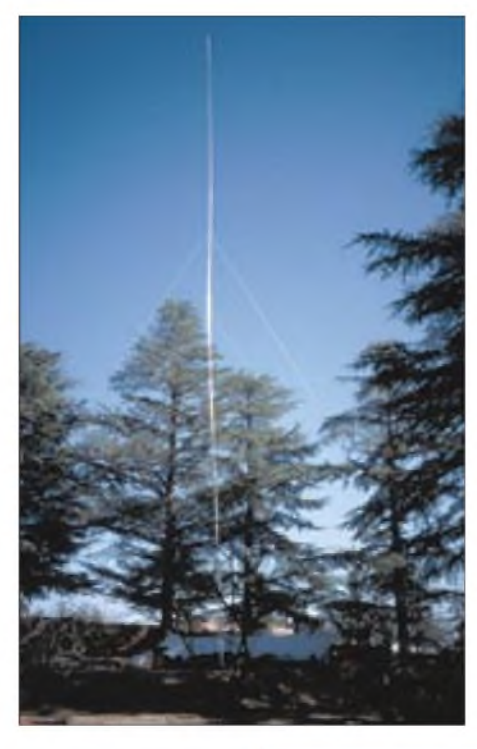

**Die fertig aufgebaute Titanex V-160 ist schon imposant.**

**Force-12 und unsere 6-m-Yagi in der Abendsonne** Dafür entschädigte jedoch der Betrieb auf den anderen Bändern. Trotz einiger negativer Voraussagen, die wir noch während der Ham Radio (ist doch Sommer, die Bänder sind zu, was wollt ihr zu dieser Jahreszeit dort usw.) gehört hatten, konnten wir gar nicht so viele Stationen besetzen, wie es dem Ansturm angemessen gewesen wäre. Wer hätte das gedacht! Während der Abend- und Nachtstunden sah der Andrang auf den niederfrequenten Bändern nicht anders aus, nur die Arbeit damit gestaltete sich, insbesondere wegen der vielen atmosphärischen Störungen, die offensichtlich in Europa, nicht dagegen in unserem Umfeld auftraten, wesentlich schwieriger. Schließlich hatten die da im Norden Sommer mit all den Gewittern. Leider gab es auf den Bändern auch wieder die üblichen absichtlichen Störungen, über die sich die ernsthaften DXer beson-

ders freuen. Ganz schlimm war es auf 40 m. Wir am anderen Ende hatten den Eindruck, daß in erster Linie aus Europa,

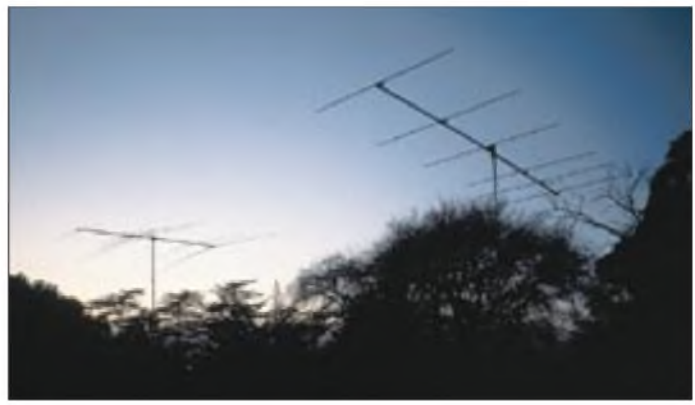

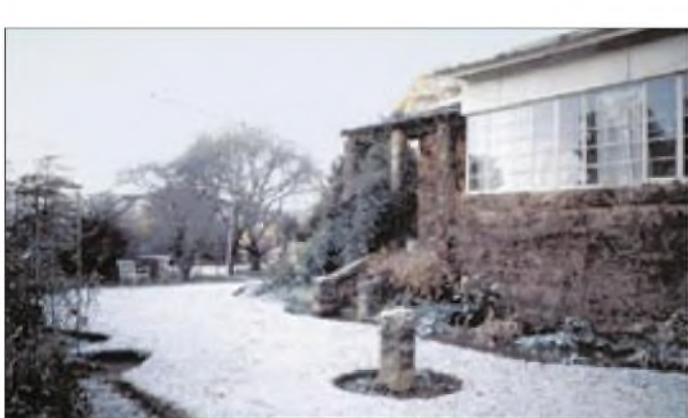

in jede erfolgversprechende Richtung, bis mitten im schönsten Pile-Up der Strom ausfiel. Irgendwie schienen die vollen Leistungen der beiden Endstufen und alle eingeschalteten Herdplatten doch etwas zuviel für die Haussicherung gewesen zu sein. Also runter mit der Leistung, in Telegrafie genügten sogar 100 W, und wir konnten weiterarbeiten.

Am Donnerstag beschlossen wir, zusätzlich die FD-4 aufzuhängen, was sich später nicht nur aus funktechnischen Gründen als sehr nützlich erweisen sollte. Dieter, Thomas I und ich schnappten uns die Seilrolle sowie ein schweres Angelgewicht (Bleitropfen), das ich nach einigen Versuchen zielgenau über einen etwa 20 m hohen Baum werfen konnte. Damit war der **Winterstimmung an der Roma Lodge eben beim Dach von Afrika**

erste Abspannpunkt fixiert, den Rest besorgte Richard, Sohn des Hauses und begeisterter Kraxler, der in den höchsten Gipfel einer Tanne stieg, um den zweiten Abspannpunkt zu fixieren. Die nächste Kletterübung war für ihn schon Routine, und wir konnten nun die FD-4 an den Seilen hochziehen, nachdem die Speiseleitung sicher befestigt war.

#### **6 m nix, sonst alles o.k.**

Weil sowieso kein 6-m-Signal hereinkam, begann Dieter aus lauter Verlegenheit über die FD-4 mit 100 W in CW mit einem Pile-Up, das mehrere Stunden dauerte. Zwischendurch hörte er das 6-m-Band ab, aber hier blieb alles tot; nicht ein Piepser war zu hören – enttäuschend.

insbesondere nördlich der Alpen, gestört wurde. Das ging gelegentlich sogar soweit, daß wir, nachdem trotz mehrmaliger Aufforderungen kein ordentlicher Betrieb möglich war, aufhören mußten.

#### **Ausbreitungsbedingungen**

Bernd, DL9YAJ, hatte uns mit relativ exakten Ausbreitungsvorhersagen versehen, die entsprechend gute Dienste leisteten. In den Morgenstunden (ab etwa 0530 UTC) öffneten sich allmählich die hochfrequenten Bänder, meistens mit 10 m beginnend. Über den langen Weg waren QSOs mit den USA, hauptsächlich der Westküste, möglich, während es für den Rest der Staaten sehr schwierig war, uns zu erreichen. Europa und Asien, hier vor allem Japan, kamen tagsüber etwa gleichstark durch. Auf den WARC-Bändern ging es Richtung Norden und Nordosten ebenfalls gut, während die USA hier ebenfalls zu kämpfen hatten. Deshalb riefen wir entgegen europäischer Proteste auch gezielt nach Amerika, sobald sich Stationen von dort meldeten.

Die niederfrequenten Bänder gingen "vorschriftsgemäß" mit einsetzender Dunkelheit auf und standen die ganze Nacht über zur Verfügung, so daß wir etliche Stationen auf diesen Bändern loggen konnten. Selbst das 160-m-Band ließ regen Betrieb zu, wenn die Arbeit hier auch besonders anstrengend und schwierig war. Dank der hohen Vertikalantenne bekamen immerhin 185 Stationen eine Verbindung; insgesamt gelangen auf 1,8 bis 10 MHz über 5000 OSO<sub>s</sub>.

Unsere ursprüngliche Befürchtung, der Berg, der nach Norden zwischen Europa und uns lag, könnte zu stark abschatten, schien nicht einzutreffen. Wir bekamen auf direkte Nachfrage zum Teil hervorragende Rapporte. Wenn also manchmal nur dünne Signale von uns ankamen, scheint das eher an den Ausbreitungsbedingungen als an dem Berg gelegen zu haben.

Am 11.7. schlossen mittags alle Bänder, nichts ging mehr, nicht der leiseste Piep kam aus dem Lautsprecher; anscheinend ein Mögel-Dellinger-Effekt. Jedenfalls konnten wir erst einmal Pause machen und Skat oder Mau-Mau spielen.

Die 6-m-Bake lieftagelang durch, und wir versuchten sogar über Crossband auf 28,885 MHz Skeds für 6 m zu arrangieren, aber es lief überhaupt nichts. Das war schon enttäuschend, insbesondere für die vielen Hams in Europa und USA, die sich eine Chance erhofft hatten, wären wir doch die ersten gewesen, die 7P auf diesem Band aktiviert hätten. Es hat wohl nicht sollen sein.

#### **Murphy ganz klein**

Murphy erhielt bei unser Expedition wenig Mitsprache; es lief eigentlich alles reibungslos. Bis auf den durchgeschossenen 30-m-Trap bei der R 7000 mußten wir keine Antennen- oder Geräteverluste beklagen. Nach einer Woche hatte man den fehlenden Colli in Johannesburg aufgefunden und per LKW nachgeliefert, worauf wir sofort darangingen, die Force 12 sowie die Butternut HF 9 als Ersatz für die R 7000 aufzubauen.

In der letzten Woche wurde es zunehmend windiger, was zur Folge hatte, daß die V 160 sich des öfteren gen Boden neigte. Glücklicherweise kam sie nur bis zur FD-4, so daß sie sich leicht wieder in die richtige Position bringen ließ; zum Schluß hatten wir schon richtig Routine darin.

In dieser Woche gab es sogar etwas Schnee. Nicht soviel wie am Südpol, aber es genügte, um die Umgebung mit einem weißen Überzug zu versehen. Das sah ganz romantisch aus; die knapp 2000 m Höhe machen sich eben doch bemerkbar. Nach zwei Tagen war alles wieder verschwunden, und es wurde mit 20 bis 25 °C relativ warm. Nachts sanken die Temperaturen zwar wieder unter Null, aber Strom für die Elektroheizungen gab es reichlich. Ach ja, ein Notebook machte Schwierigkeiten, was wohl auf einen Virus zurückzuführen war, doch wir konnten das wieder notdürftig hinfummeln.

#### **Sightseeing**

Ich gebe zu, daß wir nicht 24 Stunden und rund um die Uhr jede Station besetzt hatten. Dazu reichte auch die Zahl der Operatoren nicht aus, nachdem Dieter und Thomas I nach zehn Tagen aus beruflichen

**Die 7P8AA-Operator-Galerie. Von oben nach unten Tom II, DL1QW; Jörg, DF6VI, King of Currywurst; der Autor Hans-Jürgen, DL1YFF; Tom I, DL4OCM; Markus, DL1IAN (l.) mit unserem guten Stern von Südafrika, David, ZS6RVG, und Dieter, DJ9ON**

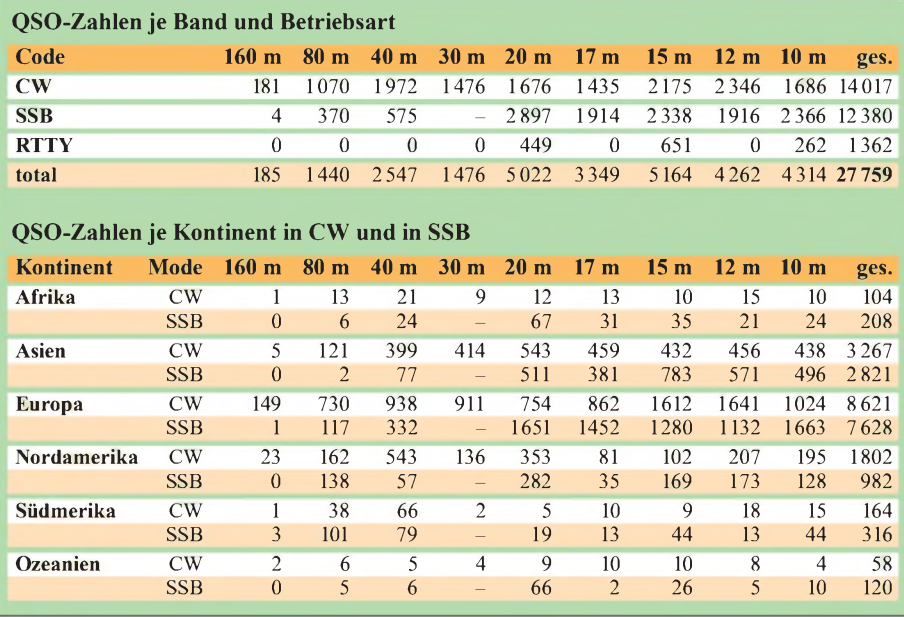

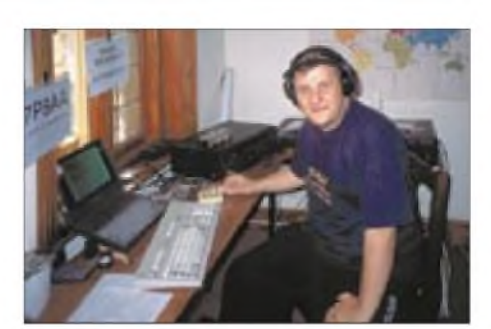

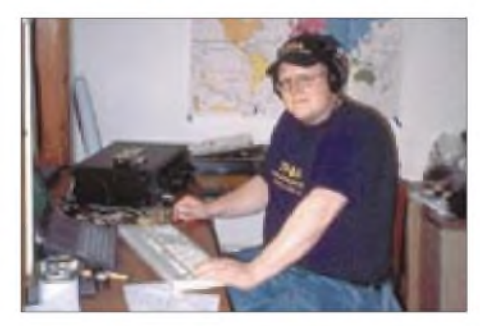

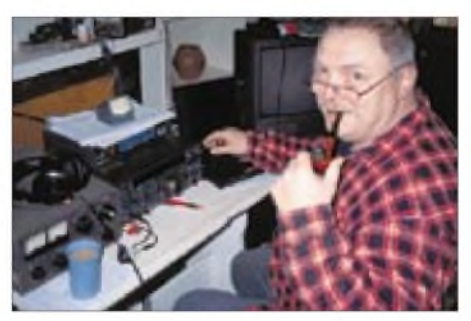

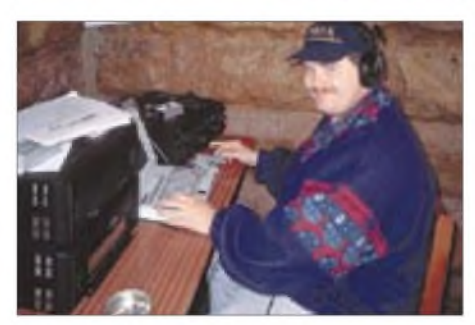

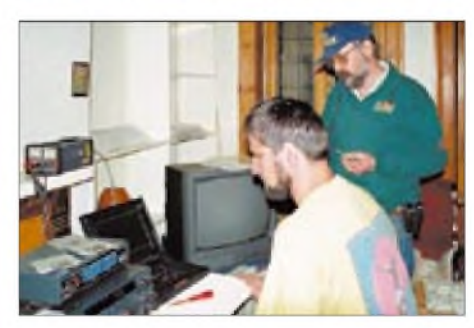

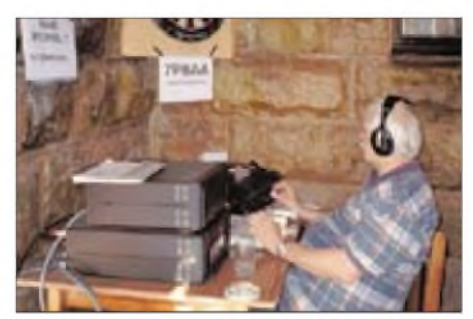

Gründen abreisen mußten. Sie wären zwar gern noch geblieben, dafür hatten sie dann von zu Hause aus Gelegenheit, 7P8AA auf allen fehlenden Bändern zu arbeiten.

Wir unternahmen natürlich auch die eine oder andere Tour durch Lesotho, wobei wir das Glück hatten, mit Ashley mitfahren zu dürfen, der hier des öfteren geschäftlich unterwegs war. So führte eine Tour zum Kace-Damm, dem wohl drittgrößten Staudamm der Welt. Lesotho exportiert bekanntlich Wasser und Strom nach Südafrika, und dieser Damm ist ein Teil der Zusammenarbeit zwischen beiden Ländern. Für die Mitfahrer war es eine abenteuerliche Reise; sie erzählten begeistert von den Schönheiten der Landschaft. In der Nähe unserer Lodge gab es auf dem Hügel Sauriertrittspuren zu bewundern, und so pilgerte unsere Crew nach und nach auf diesen Berg. Wirklich beeindruckend! Jörg, Sabrina, Thomas II (nach des anderen Weggang jetzt Thomas I) und ich konnten mit Ashley zum Mohale-Damm

Serien ermöglichen. Der Abbau gestaltete sich wie gewöhnlich wesentlich einfacher als der Aufbau, und bald hatten wir alles unter Dach und Fach. Blieb abends noch Zeit für eine Abschiedsparty mit unseren Gastgebern bis tief in die Nacht. Zum Funken kamen wir dabei nicht mehr.

David drehte am Samstagmorgen noch einmal übers Band und hörte eine US-Station CQ rufen. Er meldete sich als 7P8AA, und der OM auf der anderen Seite wäre ihm wohl vor Freude sicher um den Hals gefallen, wenn er daneben gestanden hätte. 40 Jahre sei er QRV, und noch nie hätte er Gelegenheit gehabt, 7P zu arbeiten! Für uns war es das allerletzte QSO als

> **Die gigantische Baustelle Mohale-Damm, der das größte Wasserresevoir Lesothos aufstauen wird.**

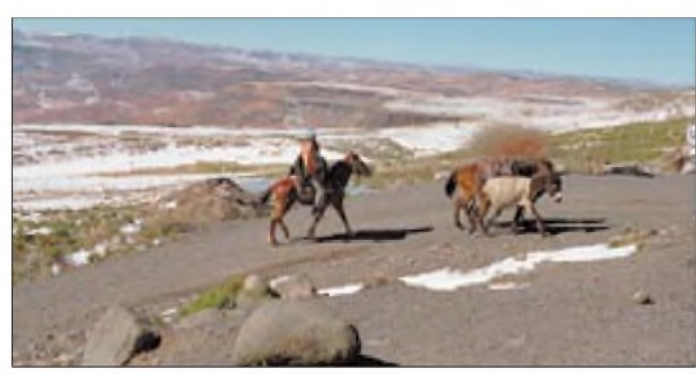

fahren, der noch eine riesige Baustelle darstellt. Auch hier soll ein großes Wasserreservoir entstehen.

Jennifer hatte für uns alle einen reichhaltigen Picknickkorb mit allerlei guten Dingen vorbereitet. Als wir oben waren, ließ Ashley erst einmal eine Flasche Sherry zum Aufwärmen kreisen. Markus hütete derweil das Haus und konnte einen Pile-Up nach dem anderen bedienen, ohne daß ihn einer von uns gestört hatte.

Eine weitere Reisegelegenheit ergab sich mit Jennifer nach Bloomfontain, wo wir gleich Bankgeschäfte wahrnehmen konnten und das Nationalmuseum des Oranje-Freistaats besuchten. Unterwegs sahen wir wenigstens ein paar Giraffen und Strauße, wenn auch nur aus der Ferne.

#### **Ende in Etappen**

Leider geht auch die schönste DXpedition einmal zu Ende. Am Donnerstag kam David schon mit seiner XYL aus Johannesburg, hinter seinem Jeep einen schönen Anhänger für unser gesamtes Gepäck. Am Freitag bauten wir schon mal die 6-m-Yagi, die Butternut und die LP-5 ab; die V-160 und die Force-12 sollten noch ein paar

**Pferde und Esel als Lasttiere sind typisch für Lesotho. Fotos: Crew 7P8AA**

7P8AA. Alle Schalter auf aus, und das war's dann.

Der Samstag verging noch mit Packen, was sich als nicht so einfach wie der Abbau erwies, denn wir mußten unser Begleitgepäck wieder paßgenau zur Hinreise von der Luftfracht trennen, denn diese lief über das Carnet zurück, und die Zollbehörden mögen schon eine Übereinstimmung mit den Listen. Ich mußte am Vormittag noch einen Mietwagen aus Maseru holen, denn der Jeep reichte selbstverständlich nicht für uns alle – ein immenser Kostenfaktor in Lesotho, vor allem, wenn man den Wagen danach in Johannesburg stehen lassen will.

Am Sonntagmorgen war alles im Anhänger, im und auf dem Jeep sicher verstaut, so daß wir nach herzlicher Verabschiedung von unseren guten Geistern und Gastgebern planmäßig um 8.15 Uhr starten konnten. Der Grenzübertritt von Lesotho nach Südafrika ging ohne Probleme vonstatten, so daß wir dann in aller Ruhe Richtung Johannesburg fuhren.

Mittags gab es noch eine Pause in einer der schönen Raststätten, und etwa um 15:30 Uhr kamen wir am Flughafen an. Der Mietwagen wurde zurückgegeben, und dann ging es mit unserem Gepäck zum Einchecken. Wir brachten insgesamt 165 kg, aber da wir von der South African Airways Freigepäck hatten, brauchten wir kein Übergepäck zu bezahlen.

David wollte sich in der folgenden Woche um die Luftfracht kümmern, und nachdem wir uns voneinander verabschiedet hatten, startete unsere Maschine pünktlich um 19.15 Uhr in Richtung Deutschland. Wir hatten wieder denselben bunten Jumbo, und zu Hause bekam der Zoll wegen unserer vielen Kartons ganz große Augen, aber da wir die INF-Erklärung vom Hinflug vorlegten, gab es keine Probleme.

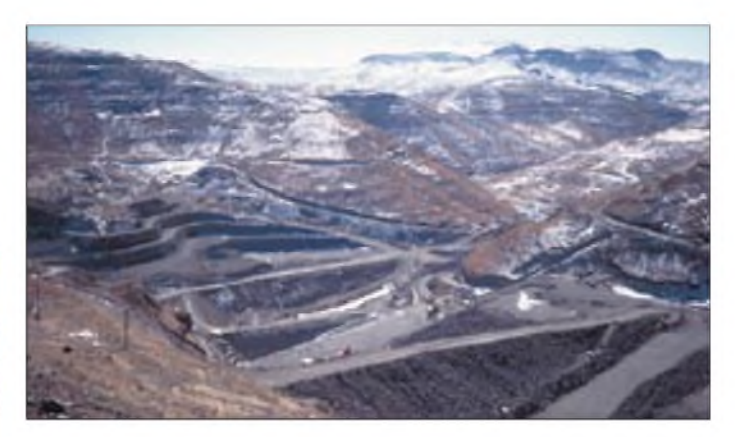

Sabrinas Anhang wartete auch schon sehnsüchtig, und nach ausgiebiger Kaffeepause und Verabschiedung luden Thomas, Jörg und ich das restliche Gepäck ein, machten einen Schlenker zuYaesu und lieferten unsere geliehenen Geräte wieder ab. Damit war zwar die Reise zu Ende, aber noch nicht dieUnternehmung. EineWoche später kam per Lkw die Luftfracht wohlbehalten und vollständig an. 20 Collis wurden ausgeladen. Am Samstag traf sich die Crew noch einmal, und wir dividierten die Ausrüstung wieder auseinander.

Rückblickend ist zu resümieren, daß unsere DXpedition mit einem Ergebnis von reichlich über 27000 QSOs als insgesamt positiv beurteilt wird. Wir bedanken uns bei unseren Sponsoren und Helfern, vor allem bei Horst, 7P8AA, der jetzt unter A22HH in Botswana tätig ist, bei David und den südafrikanischen Funkfreunden, die den Transport organisierten, und natürlich bei unseren Gastgebern. Nicht zu vergessen Fritz, DL7VRO, der uns als QSL-Manager mit zahlreichen nützlichen Informationen versorgte.

Ohne diese Rahmenbedingungen wäre vieles schwieriger gewesen. Und es ist auch nicht selbstverständlich, daß es jedesmal so läuft. Eher nicht! Aber wir überlegen schon, wo es das nächste Mal hingehen könnte. Unsere Webseite *[www.qsl](http://www.qsl). net/7p8aa* zeigt noch einige Statistiken und viele weitere Fotos.

## *HLV-600 - MOSFET-Power auf<sup>2</sup> <sup>m</sup> made in Germany*

## *CHRISTIAN REIMESCH - DL2KCK*

*Wer kennt sie nicht, die Enttäuschung über ein unvollständiges QSO mit einer seltenen oder weit entfernten Station. Und das nur, weil das eigene Signal bei der Gegenstation zu schwach war. Doch wie läßt sich die Reichweite der eigenen Station bei normalen Bedingungen erhöhen? Ist die Antenne bereits ausgereizt, schafft nur noch ein Leistungsverstärker Abhilfe. Anhand von Vergleichsmessungen mit einer Bipolar- und einer Röhren-PA wird nachfolgend die Eignung der HLV-600 diskutiert.*

Die Suche nach aussagefähigen Informationen oder Testberichten gestaltet sich recht schwierig, da nur wenig, auf fundierten Messungen basierende Veröffentlichungen wie [1], [2] zu diesem Thema existieren, von einigen Bauanleitungen abgesehen. Diesen Zustand weiter zu verbessern ist Ziel der folgenden Abhandlung. Die Wahl des Testobjekts fiel auf die HLV-600 von BEKO, ein 600-W-Verstärker für das 2-m-Band in MOSFET-Technologie modernster Bauart. Ist er wirklich so gut wie Hersteller und Werbung versprechen?

Das Netzteil ist für eine Eingangsleistung von 1300 W dimensioniert und auf der Primärseite mit 6,3 A abgesichert.

Die Endstufe besteht praktisch aus zwei, mit Wilkinson-Combinern gekoppelten 300-W-HF-Blöcken, wie wir sie aus der HLV 300 kennen, und wird von aufwendigen Schutzschaltungen ähnlich der HLV-280 vor Beschädigung von innen und außen bewahrt. Im einzelnen sind dies: zu hohes Ausgangs SWR, Übersteuerung des Eingangs und Temperatur. Bei Überschreitung von einem oder mehreren Schwellwerten schaltet die Endstufe auf

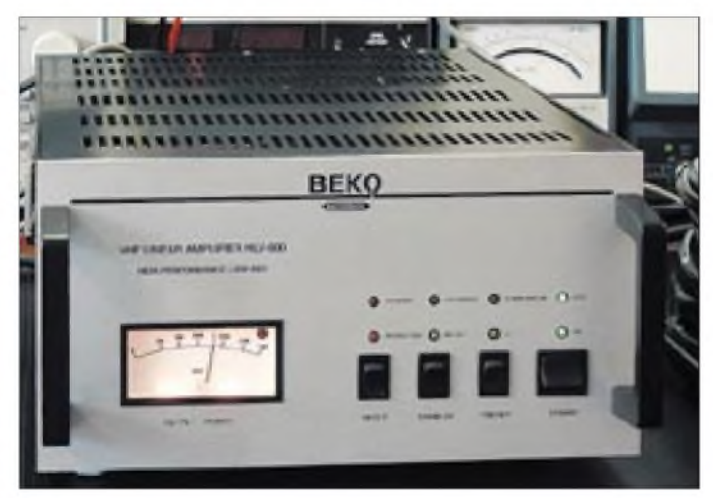

Machen wir uns nichts vor, bei vielen von uns herrscht noch immer das Vorurteil, daß Transistorendstufen wahre "Dreckschleudern" seien und Splatter über das ganze Band erzeugen.

#### **Erster Eindruck**

Die HLV-600 entspricht in bezug auf Gehäuse, Abmessungen und Bedienelemente dem 70-cm-Modell HLV-280, das bereits sehr ausführlich in [2] beschrieben wurde. Sie ist für den Frequenzbereich 144 bis 146 MHz mit einer Ausgangsleistung von 630 W in SSB bzw. 600W in FM/CW spezifiziert. Im Gegensatz zur 70 cm-Endstufe HLV-280 werden die Doppel-MOSFETs vom Typ MRF-151G mit einer Drainspannung von 50 V betrieben. verstärkungslosen Durchgang. Der 1-dB-Kompressionspunkt liegt bei 580W und wird durch eine kleine, rote LED an der rechten Seite des bis 800W skalierten Analoginstruments verzögerungsfrei angezeigt. Die HLV-600 besitzt, wie in dieser Klasse üblich, keine HF-VOX. Die Inbetriebnahme des Verstärkers funktioniert problemlos nach dem Plug-and-Play-Prinzip, es sind lediglich vier Kabel anzuschließen (PTT, Antenne, Transceiver und Stromversorgung).

**Bild 1: Frontansicht der HLV-600 während des Belastungstests**

**mit 400W Dauersenden.**

Die Versorgung eines ggf. in Antennennähe anzubringenden Vorverstärkers erfolgt aus der Endstufe heraus mittels Fernspeisung über das Antennenkabel. Dabei gelangen, über einen internen Sequenzer zeitgerecht geschaltet, im Empfangsfall 15 V Gleichspannung, maximal mit <sup>1</sup> A belastbar, auf das Koaxialkabel.

#### **Probanden und Kriterien**

Es stellt sich zunächst die Frage, wie die Qualität eines solchen Verstärkers für Amateurfunkzwecke beurteilt werden kann. Worauf kommt es an, und wie kann man das meßtechnisch überprüfen? Ich hatte mich entschlossen, die HLV-600 direkt mit zwei weiteren, unterschiedlichen Verstärkerkonzepten zu vergleichen. Es handelt sich dabei um einen Bipolar-Transistorverstärker HLV-160, ebenfalls aus

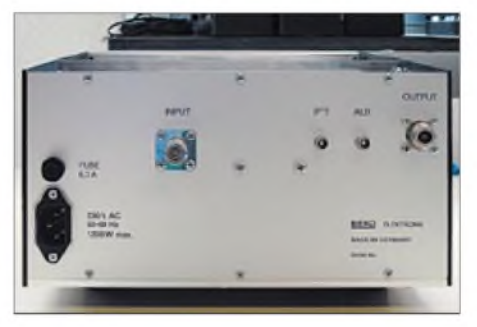

**Bild 2: Die Rückansicht der HLV-600 läßt N-Buchsen für Ein- und Ausgang sowie Cinch-Buchsen für PTT und ALC erkennen.**

dem Hause BEKO, sowie um eine Röhrenendstufe NAIGAI XL144 aus Japan mit einer 4CX350-Keramik-Tetrode. Da die Ausgangsleistung der Vergleichsverstärker schlecht zur Beurteilung ihrer Qualität heranzuziehen ist, wird diese in Tabelle <sup>1</sup> nur vollständigkeitshalber erwähnt. Mein Hauptinteresse galt in erster Linie den Intermodulationsprodukten, die im wesentlichen durch Nichtlinearitäten der Verstärkerkennlinie entstehen. Auf die genaue Ursache von Intermodulation soll allerdings in diesem Bericht nicht weiter eingegangen werden, da zu diesem Thema schon einige hervorragende Fachaufsätze

existieren [1], [3]. Nun zur Messung: Das Sendesignal eines Allmode-Transceivers Kenwood TS-790E gelangt, zusammen mit einem leistungsverstärkten Signal eines Generators, auf einen Wilkinson-Combiner. Die meßtechnische Überprüfung dieser Anordnung er-

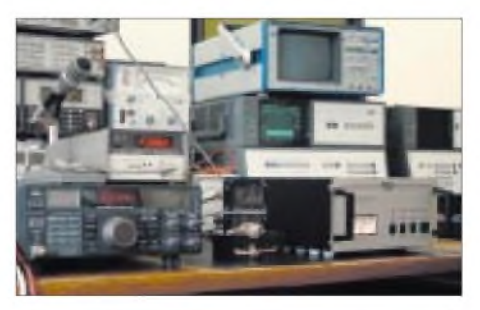

**Bild 3: Meßaufbau mit TS-790; rechts im Hintergrund Spektrum-Analysator SNA-62 von W&G für die Messungen der Intermodulationsprodukte bzw. Nebenaussendungen [5].**

## *Amateurfunktechnik*

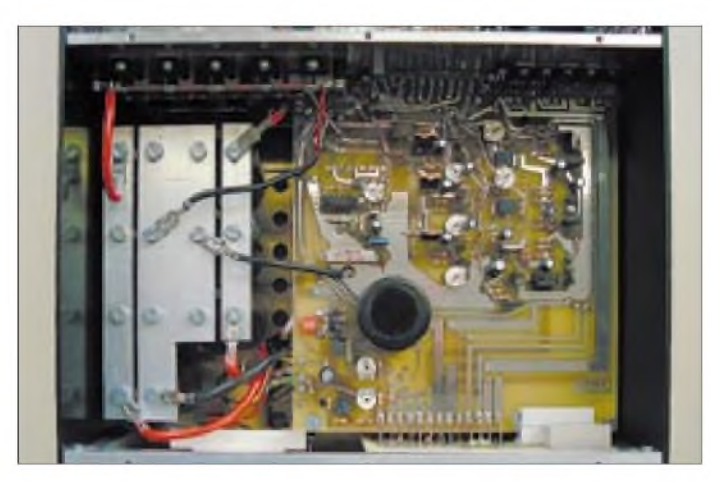

gab ein Zweitonsignal mit einem Intermodulationsanstand IM3 von gut 60 dB, also ausreichend, um Verstärker zu messen, deren eigene IM um einige dB-Dekaden höher liegen.

#### **Meßergebnisse**

Zuerst kam die HLV-600 an die Reihe. Der Eingang der Endstufe wurde mit dem Ausgang des Kopplers verbunden. Die Endstufe wiederum sollte ihre Leistung an einen 500 W/30 dB-Leistungsabschwächer abgeben, welcher über ein 20 m langes Koaxialkabel (1 dB Dämpfung bei 144 MHz) angeschlossen war. Dem Leistungsabschwächer folgte ein weiteres 20 dB-Dämpfungsglied, dessenAbschluß der Spektrum-Analysator bildete.

Vor der Messung der Intermodulation interessierte zunächst die maximale Ausgangsleistung, d.h. vor dem Ansprechen der Schutzschaltung. Es ergaben sich 716W bei nur 9,6 W Steuerleistung. Da diese Leistung weit oberhalb des 1-dB-Kompressionspunktes liegt, wurde für weitere Messungen die Nennleistung von 600 W herangezogen. Auf Bild 6 ist das Signal der HLV-600 bei einer Doppeltonaussteuerung mit

 $f_1$  = 144,300 MHz,  $f_2$  = 144,305 MHz,

 $P_1 = P_2 = P_{max}/4 = 150$  W

entsprechend einer Vollaussteuerung mit 600W Spitzenleistung zu sehen, was die IMD-LED prompt durch ein leichtes

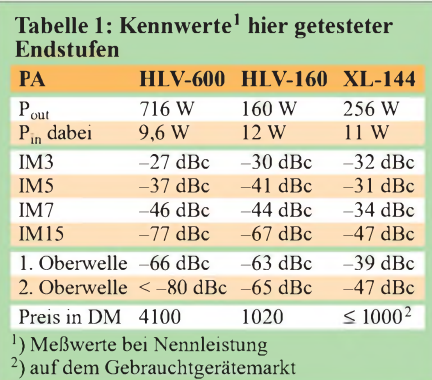

**Bild 5: Verstärkereinheit mit den beiden MRF-151G; links der Wilkinson-Eingangsteiler mit Teflon Koaxialkabel, rechts der Leistungskoppler mit Semi-Rigid-Kabel und der 100-**Q**-Hochlastwiderstand.**

Glimmen quittierte. Die IM3-Produkte haben einen Abstand von 27 dBc zur Maximalleistung. Die IM-Produkte 15. Ordnung IM15 liegen, etwa 40 kHz entfernt, gerade noch bei -77 dBc. Verzichtet man auf 1,5 dB an Ausgangsleistung, so verbessert sich, wie in Bild 7 ersichtlich, IM3 auf $-34$  dBc, und IM5 ist mit $-50$  dBc sowie IM7 mit mehr als  $-70$  dBc deutlich abgefallen.

**Bild 4: Innenansicht der HLV-600; links die Steuerplatine (Schutzschaltungen und Ablaufsteuerung) und Teile des Netzteils, rechts ist die Verstärkerplatine mit den beiden MOSFETs MRF-151G zu sehen.**

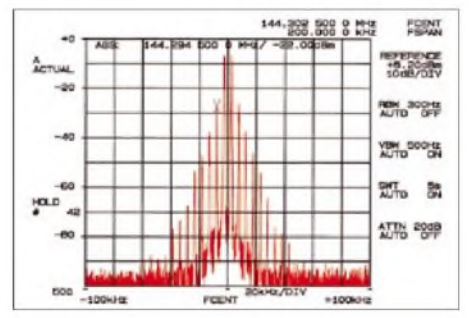

**Bild 6: Ausgangsspektrum der HLV-600 bei Nennleistung, d.h., Speisung mit zweimal 150 W. IM3 beträgt -27 dBc. Die IM-Produkte höherer Ordnung fallen rasch ab.**

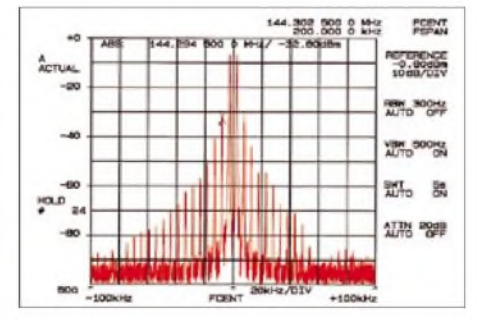

**Bild 8: Ausgangsspektrum der Bipolar-PA HLV-160 bei Nennleistung, d.h., Speisung mit zweimal 40 W. IM3 beträgt -30 dBc, höhere IM-Produkte fallen nur langsam ab.**

Zm Vergleich ist in Bild 8 das Intermodulationsspektrum der BEKO HLV-160 gezeigt. Die IM3-Produkte liegen bei -30 dBc, IM5 bei -50dBc; es fällt allerdings selbst bei dieser ausgezeichneten Bipolar-Endstufe auf, daß noch Intermodulationsprodukte 29. Ordnung zu sehen sind. Bild 9 zeigt die röhrenbestückte NAIGAI 144XL mit durchaus guten IM3-Werten von -32 dBc, jedoch sieht man deutlich,

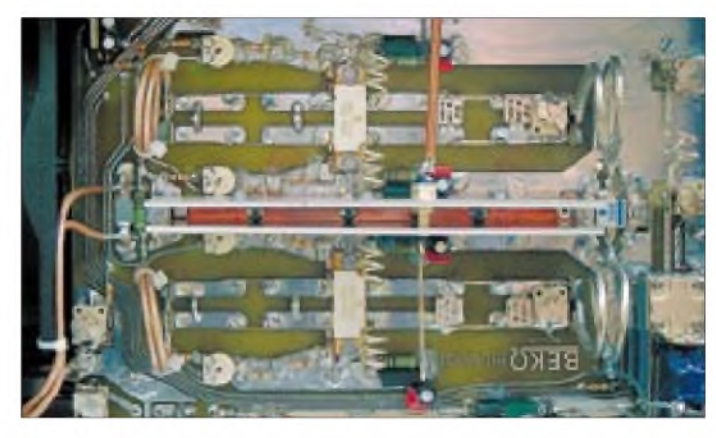

daß IM5 und IM7 gegenüber IM3 nicht abfallen, sondern im Gegenteil sogar leicht um <sup>1</sup> dB ansteigen. Selbst IM39- Produkte sind noch nicht unter -80 dBc abgefallen.

Bild 10 weist die Nebenaussendungen der HLV-600 aus. Um den worst case zu simulieren, wurde die HLV-600 bis über 700 W ausgesteuert - das Ergebnis kann sich mit -66 dBc für die 1. Oberwelle mehr als se-

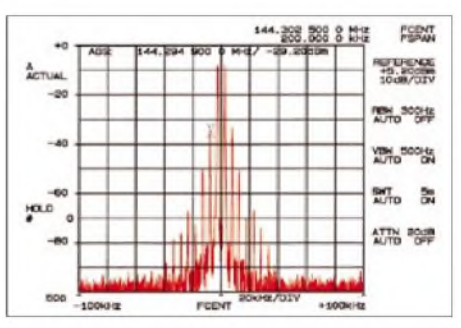

**Bild 7: Ausgangsspektrum der HLV-600 bei 1,5 dB unter Nennleistung, d.h. Speisung mit zweimal 106 W. IM3 sinkt auf -34 dBc, und das Spektrum wirkt noch sauberer.**

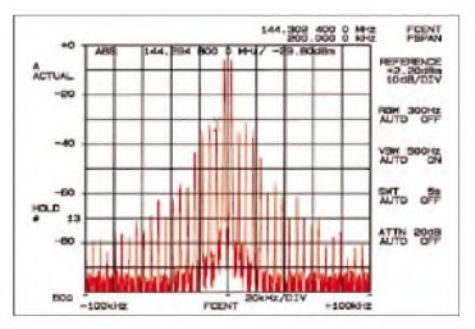

**Bild 9: Ausgangsspektrum der Röhren-PA XL-144 bei Nennleistung, d.h., Speisung mit zweimal 64 W. IM3 beträgt -32 dBc; höhere IM-Produkte steigen im Pegel z.T. wieder an.**

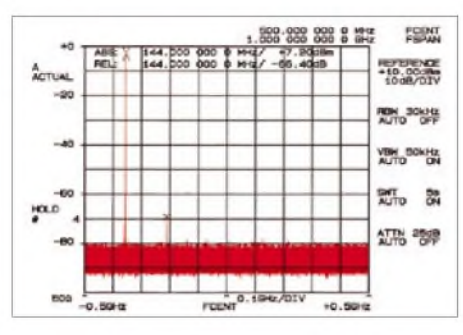

**Bild 10: Ausgangsspektrum der HLV-600 bei Nennleistung über einen weiten Bereich; außer der ersten Oberwelle sind keine weiteren Nebenausstrahlungen erkennbar.**

hen lassen. Weitere Nebenaussendungen ließen sich meßtechnisch nicht feststellen. Bild 11 dokumentiert schließlich den Frequenzgang der HLV-600, bei einer Aussteuerung von 200W von einem Netzwerkanalysator aufgezeichnet. Die Verstärkung der HLV-600 liegt bei 19 dB; die geringe Welligkeit von unter 0,5 dB im interessierenden Frequenzbereich ist in der Praxis durch leichte Änderung der Aussteuerung zu kompensieren.

Ein weiteres Kriterium für die Praxistauglichkeit einer Leistungsendstufe ist ihre Dauerlastfestigkeit, wie sie im harten Contestbetrieb oder bei kontinuierlich wiederholtem CQ-Rufen in CW auftritt. Für diese Messung wurde ein über die Praxis noch hinausgehender Härtefall in Form von einstündigem Dauersenden provoziert. Das Leistungsdämpfungsglied bekam noch etwas Entlastung durch einen zusätzlich vorgeschalteten 20-m-Kabelring. Die Messung fand bei einer Umge-

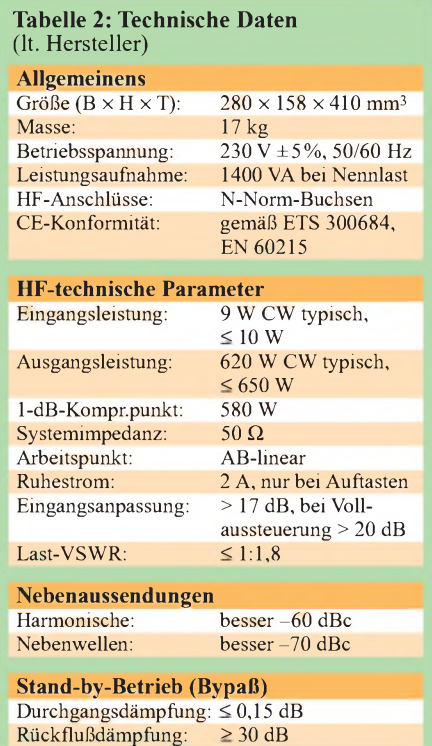

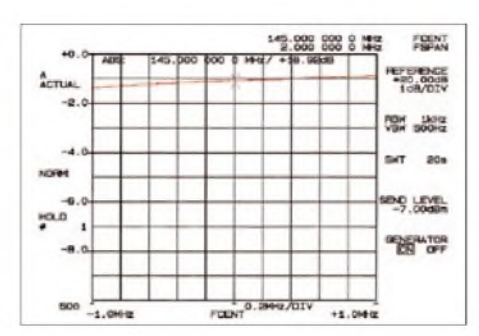

**Bild 11: Frequenzgang der HLV-600 bei 200 W Ausgangs- und 2,5 W Eingangsleistung entsprechend V<sup>p</sup> = 19 dB. Die 0,5 dB Welligkeit sind in der Praxis völlig vernachlässigbar.**

bungstemperatur von 27°C und einer Ausgangsleistung von 400W statt.

Nach der Stunde Dauersenden betrug die Ausgangsleistung immerhin noch 362 W. Dieser Meßwert schließt alle thermischen Veränderungen, z.B. Absinken der Steuerleistung und Widerstandsänderungen der Last sowie thermische Eigenschaften des Meßkopfes, mit ein. Die Abluft des Ventilationssystems hatte eine Temperatur von 49°C. Da die 40m Ecoflex-Kabel immerhin 2dB Leistung zu verkraften und folglich etwa 150W in Wärme umzusetzen hatten, wurde diese 40 °C warm.

#### **Zusammenfassung**

Die HLV-600 der Endstufen-Schmiede BEKO in München [4] hat mich von Anfang an begeistert. Einfache und unkomplizierte Bedienung, kein lästiges Nachstimmen, absolut contesttauglich, technisch einfach Spitze. Ein Aushängeschild für Technik aus unseren Landen, noch dazu, wenn man bedenkt, daß der Großteil marktüblicher Amateurfunktechnik aus Fernost kommt. Das Produkt ist direkt beim Hersteller, bei UKWBerichte oder über den einschlägigen Fachhandel zu beziehen.

#### **Literatur und Bezugsquellen**

- [1] Schwarzbeck, G., DL1BU: 300-W-MOSFET-Linearendstufe für 144 MHz, Testbericht über HLV300 (BEKO). CQ DL 64 (1993) H. 1, S. 8-12
- [2] Hegewald, W., DL2RD: HLV-280-Power by BEKO: 300 W auf 70 cm aus MOSFETs. FUNK-AMATEUR 49 (2000) H. 1, S. 69-71
- [3] Korte, B., DG5KAZ: Intermodulationsverzerrungen von Transistor-Leistungsverstärkern. Beam 6 (1987) H. 6 und H. 7
- [4] BEKO Elektronik, Samerhofstraße 15c, 81247 München, Telefon (0 89) 88 9191-77, Fax -88, *[www.beko.cc](http://www.beko.cc),* E-Mail: *[mail@beko.cc](mailto:mail@beko.cc)*
- [5] Reimesch Kommunikationssysteme GmbH, Auf der Kaule 23, 51427 Bergisch Gladbach, Tel. (02204) 58 47 51; [www.reimesch.de](http://www.reimesch.de), E-Mail *creim@reimesch. de*
- [6] Schwarzbeck, G., DL1BU: Testbericht und Meßdaten 2-m-Endstufe DRESSLER D200. CQ DL 49(1978)H. 12, S. 534-536
- [7] Borschel, W., DK2DO: Moderner UHF-Röhrenleistungsverstärker mit GI7b/t. FUNKAMA-TEUR 48 (1999) H. 1, S. 102-105
- [1], [3] s.a. *[www.beko.cc](http://www.beko.cc)*, [2] *[www.funkamateur.de](http://www.funkamateur.de)*

#### **MOSFET, Bipolar oder Röhre?**

Ergänzend zum a priori auf Bekos HLV-600 ausgerichteten Testbericht noch einige Bemerkungen als Entscheidungshilfe. Außer dem Nebenwellenabstand und der Verzerrungsfreiheit, bei denen die MOSFET-Variante einsame Spitze ist, gibt es ja noch weitere Entscheidungskriterien, wie etwa Preis-/Leistungsverhältnis und beabsichtigter Einsatzfall (Standort, verfügbare Versorgungsspannung, bevorzugte Betriebsart etc.)

Hinsichtlich des Ausgangsspektrums ist die Bipolar-PA HLV-160 nicht gerade repräsentativ, gehört sie doch zur obersten Preisklasse. Weit verbreitete Billig-Transistor-PAs, werbewirksamen als "linear" betitelt, schneiden da erheblich schlechter ab. Für FM sind diese noch problemlos einsetzbar, und auch CW-Betrieb ist möglich. Gegen evtl. Oberwellen hilft ggf. ein nachgeschaltetes Tiefpaßfilter; SSB-Betrieb wird jedoch zur Zumutung für die Funknachbarn und sollte zumindest in/nahe großen Städten bzw. von guten UKW-Lagen aus tunlichst unterbleiben. Die gezeigten Plots stellen Intermodulationen von zwei Frequenzen dar; ein reales SSB-Signal besteht jedoch aus einer Vielzahl interagierender Frequenzen. Eine Nebenwelle mit beispielsweise -20 dBc erscheint bei einer 300-W-PA noch mit 3 W, ausreichend, um einige hundert Kilometer zu überbrücken!

Röhrenendstufen geben nur ein sauberes Ausgangsspektrum ab, wenn sie deutlich unter ihrer Nennleistung betrieben werden, vgl. a. [6]. Das gemessene Modell produziert bei 256 W ein Signal, mit dem man sich auf dem Band kaum noch sehen lassen kann. Dauerstrichbetrieb wie mit der HLV-600 wäre bei einer Röhrenendstufe undenkbar, zumal sich der Anodenkreis schon nach kurzer Zeit thermisch verstimmt. Aus demselben Grund verlagert man den Arbeitspunkt weit in Richtung B-Betrieb... Negativ ist ferner die endliche Lebensdauer der Röhren; es ist fraglich, wie lange es noch Ersatz gibt. Demgegenüber hält eine mit Bedacht betriebene MOSFET-PA praktisch ewig, wenn nicht gerade Wasser**<sup>1</sup>** (oder Bier.) hineinläuft.

Schließlich verdient die erreichbare Ausgangsleistung Beachtung, können doch an der Rauschgrenze oder im Pile-up bereits 3 dB mehr über "Sein oder Nichtsein" entscheiden. 600 W zu beherrschen ist deutlich komplizierter als 160 bis 300 W, nicht zuletzt gibt es in dieser Klasse auf dem Amateurmarkt praktisch keine industriellen<br>Produkte mit Bipolartransistoren oder Produkte mit Bipolartransistoren Röhren. So verwundert es nicht, daß sich DL2KCK nebenstehend für das bayerische Fertigprodukt entschied... Eine ganze Reihe erfolgreicher Contestteams beweisen, daß unter Beteiligung vieler Gleichgesinnter selbst hoher finanzieller Aufwand durch-<br>steh- und vertretbar ist. **DL2RD** steh- und vertretbar ist.

<sup>1</sup>) Laut Hersteller eignet sich die HLV-600 auch für abgesetzten Betrieb, z.B. am Antennenmast (dann am besten mit der Rückwand nach unten - so ergeben sich akzeptable Biegeradien für die mit Wassersäcken versehenen Kabel). Ein großer ovaler Plasteimer, wie er als Behältnis für Dispersionsfarbe baumarktüblich ist, sollte sich als Abdeckung eignen. Da alle Einstellungen über mechanische Schalter erfolgen, ist nach Zufuhr der Betriebsspannung sofortige Betriebsbereitschaft gegeben.

## *Small Wonder Labs macht Notebooks zu Transceivern - Test PSK-20*

#### *PETER ZENKER - DL2FI*

*Kaum eine Betriebsart ist so für QRP-Betrieb prädestiniert wie PSK31, und so war es eigentlich nur eine Frage der Zeit, bis der erste Bausatz für einen ausschließlich dieser Betriebsart gewidmeten Minitransceiver auftaucht. Daß er nun ausgerechnet aus der Schmiede eines so erfahrenen QRP-Kit-Produzenten wie Dave Benson, NN1G, kommt, macht die Sache umso interessanter und ist dem FUNKAMATEUR einen mehrseitigen Testbericht wert.*

Ein Gespenst geht um in der Welt des Amateurfunks. Eine neue Betriebsart mit Namen PSK31 ist angetreten, die Kommunikation an der Grasnarbe, das Funken mit Signalen an der Rauschgrenze, zu revolutionieren. Galt bisher der Signal-/ Störabstand der Morsetelegrafie als unerreicht, so soll es dem Gerücht nach möglich sein, mit PSK noch Signale zu dekodieren, die weit unterhalb des Rauschens liegen. Das schmerzt, aber ausprobiert werden muß es.

Aber darf denn ein Maler keinen Fotoapparat benutzen, ein Segler nicht mit dem Auto fahren?

Da es sich so verhält, ist es naheliegend, daß einer der bekanntesten Entwickler von QRP-CW-Geräten sich als erster daran gemacht hat, einen speziellen QRP-PSK Transceiver zu entwickeln. Dave Benson, NN1G, von Small Wonder Labs in den USA, hat vor einiger Zeit seinen PSK-20- Bausatz vorgestellt. Nachdem es anfangs Probleme mit der Lieferung gab, kann er

**kann.**

**Dave hat wirklich an alles gedacht - nur sortiert werden müssen die Bauteile zunächst noch, bevor es mit dem Bestücken losgehen**

**Blackbox: Die Frontplatte ist schlicht und leer... Fotos: FA**

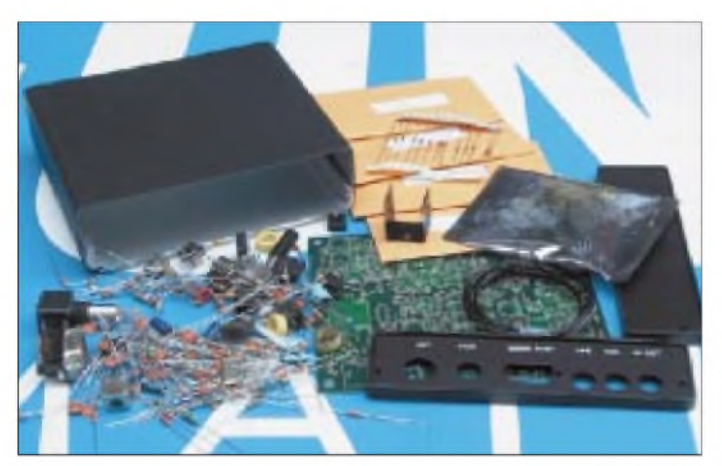

Die Türen verschlossen, die Rollos heruntergelassen, bei funzeligem Licht hockt sich der eingefleischte Telegrafist mit Leidensmiene vor seine Station und starrt auf den Bildschirm. Vergleichbar fast dem Familienvater, der mit eingezogenem Kopf den Beate-Uhse-Shop in der Innenstadt betritt und befürchtet, dabei von einem Nachbarn gesehen zu werden.

Und er muß feststellen, das Gerücht entspricht derWahrheit. Wie von Geisterhand erscheinen auf dem Bildschirm Texte, selbst wenn mit dem Ohr keinerlei Signal aufnehmbar ist. Schockierend? Unsinn, die eingefleischten Telegrafisten, zu denen auch ich mich zähle, sind doch moderne Menschen. Natürlich hat PSK31 auf Grund seiner extremen Schmalbandigkeit und des ausgeklügelten Detektionssystems einen hervorragenden Signal-/Störabstand und ermöglicht wunderbare QSOs, wenn andere Betriebsarten bereits versagen. **Wasserfalldiagramm von DigiPan: das PSK-Bandsegment auf einen Blick**

jetzt dank der Hilfe des FUNKAMA-TEUR, der Dave Mischer-ICs vom Typ SA612AN in ausreichender Menge beschaffen konnte, die offenen Bestellungen abarbeiten.

#### **Das kleine Wunder**

Der PSK-20 ist ein moderner QRP-Transceiver, der ausschließlich in der Betriebsart PSK31 arbeitet. Im Prinzip handelt es sich bei dem Gerät um einen quarzstabil fest auf die Frequenz 14072 kHz eingestellten SSB-Transceiver mit sehr breitem Quarzfilter. Der gesamte Transceiver findet auf einer  $7 \times 10 \text{ cm}^2$  großen Platine Platz. Alle benötigten Anschlüsse, wie Sub-D-9-Buchse für den RS232-Anschluß zum PC und 3,5-mm-Stereobuchsen für die beiden Signalleitungen zur Soundkarte, befinden sich an der Rückseite des komplett inklusive Aufdruck vorbereiteten Gehäuses, die Frontplatte ist völlig leer. Leben eingehaucht bekommt das Gerät erst durch einen PC, auf dem das dem Bausatz beiliegende Programm DigiPan läuft [1], [2].

#### **Schaltung von der Eastcoast**

Das Antennensignal gelangt über einen Serienresonanzkreis an einen Vorverstärker und von dort über einen weiteren Selektionskreis auf einen Diodenringmischer vom Typ TUF-1. Dieser Mini-Circuits-Typ ist von den Daten her in etwa vergleichbar mit einem SBL-1 oder dem hierzulande besser bekannten IE-500, er ist nur moderner und in einem deutlich kleineren Gehäuse untergebracht [3].

Seine Aufgabe besteht darin, das Empfangssignal mit dem des lokalen Oszillators, der mit einem 5,068-MHz-Quarz bestückt ist, auf die ZF von 9-MHz hinunterzumischen. Um das Filter richtig anzupassen und die Verluste auszugleichen, benutzt Dave nach dem Mischer eine Ver-

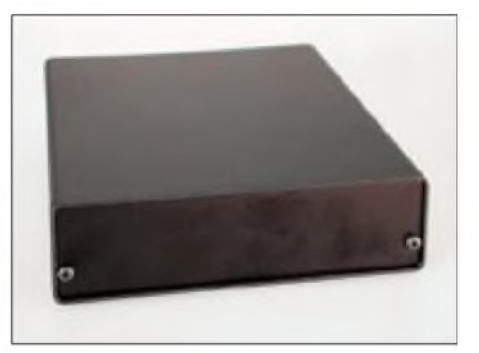

stärkerstufe mit nachgeschaltetem 6-dB-n-Dämpfungsglied. Das sorgt für stabile Verhältnisse am Filtereingang und glättet die Durchlaßkurve des Quarzfilters, das eine 3-dB-Bandbreite von etwa 3,5 kHz aufweist.

Das Filterausgangssignal wird mit einem Abschlußwiderstand an die Impedanz des folgenden 30-dB-ZF-Verstärkers angepaßt. Über einen abstimmbaren Übertrager wird das verstärkte ZF-Signal an den Produktdetektor mit NE-602 weitergegeben. Im Produktdetektor wird das 9-MHz-Signal mit dem aus einem quarzbestückten 9-MHz-Trägergenerator gemischt. Die entstehende NF wird in den folgenden Operationsverstärkerstufen im Frequenzgang beschnitten und um etwa 34 dB ver-

THE RECEIVED THE RIBPS COOLS TEACH

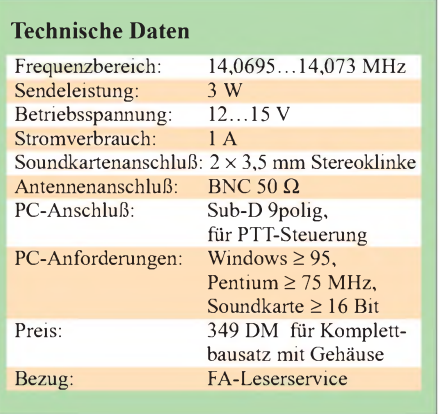

stärkt. Das Ausgangssignal ist erheblich stärker, als es eine Soundkarte mag; es erfährt daher mittels einer Widerstandskombination eine Abschwächung auf soundkartenfreundlichen Pegel.

Direkt am Ausgang des Verstärkers ist die Regelspannungserzeugung angeschlossen. Das NF-Summensignal wird über eine Doppelweggleichrichtung einem Operationsverstärker zugeführt, der den ZF-Verstärker MC1350 ansteuert. Der Regelumfang ist nicht allzuhoch, hat sich jedoch bisher bei allen Empfangsversuchen als ausreichend für diese Anwendung erwiesen. Die Soundkarte ist offensichtlich etwas toleranter als das menschliche Ohr.

Da die Eingänge einer Soundkarte immer aktiv sind, ist es unabdingbar, den Empfänger während des Sendens stummzuschalten, da ansonsten das Empfangssignal während der Sendung von der Soundkarte zu dem dort erzeugten Sendesignal zugemischt würde und es dadurch zu kräftigen Verzerrungen unserer Aussendung käme. Diese Stummschaltfunktion übernimmt ein MOSFET-Schalter, der den Empfängerausgang während der Sendung an Massepotential legt.

Die Sende-/Empfangsumschaltung wird von einem Zweifachkomparator übernommen und bedient die RS232-Leitungen RTS und DTR. Die von Dave empfohlene Software DigiPan benötigt nur RTS, das Gerät ist aber durch Beschaltung beider Leitungen flexibler. Um Sendespikes während der RX/TX-Umschaltung zu vermeiden, schaltet der Komparator die Versorgungsspannung der Sendestufen einige Millisekunden später ein als den Audioteil des Senders und die Stummschaltung des Empfängers.

Auf der Senderseite wird das vom Computer kommende NF-Signal über Transistorschalter zum Balancemodulator weitergereicht. Diese Schaltstufe ist während des Empfangs mit mehr als 60 dB Sperrwirkung weggeschaltet, um dem ständig durchlaufenden Balancemodulator keine Gelegenheit zu geben, die Empfangssignale mit dem Soundkartenton zu überlagern. Die NF von der Soundkarte wird mit einem Emitterfolger an den Diodenringmischer angepaßt und dort mit dem Trägeroszillatorsignal gemischt. Zur Entfernung des zweiten Seitenbandes aus dem 9-MHz-DSB-Signal des Ringmischers dient beim PSK-20 ein separates Quarzfilter. Dessen Vorteil ist darin zu sehen, daß die aufwendige Umschaltung eines Einzelfilters für Senden und Empfang entfällt. Die Mischung des SSB-Signals in dem 5,07- MHz-LO ergibt sowohl  $9 + 5.07 = 14.07$ als auch  $9 - 5.07 = 3.93$  MHz plus sicherlich noch einige Oberwellen und Mischprodukte höherer Ordnung.

Um nicht mit einem solchen Frequenzgemisch auf die Antenne zu gehen, wird die von einem MMIC-Verstärker um 12dB angehobene Sende-HF durch ein abstimmbares Bandpaßfilter hoher Güte gereinigt. Das saubere 14-MHz-Signal gelangt über einen Treiber im A-Betrieb und ein L-Netzwerk zur Endstufe, die auf einem bipolaren Kurzwellen-Transistor SC2078 basiert.

#### **Aufbau baugruppenweise**

Der Endstufentransistor wird durch einen bifilaren 1:4-Ausgangsübertrager an 50  $\Omega$ angepaßt, das nachgeschaltete Tiefpaßfilter garantiert ein Ausgangssignal mit mindestens 45 dB Oberwellenunterdrückung. Bei einem PSK-üblichen Tastverhältnis beträgt die Ausgangsleistung 1,5 W.

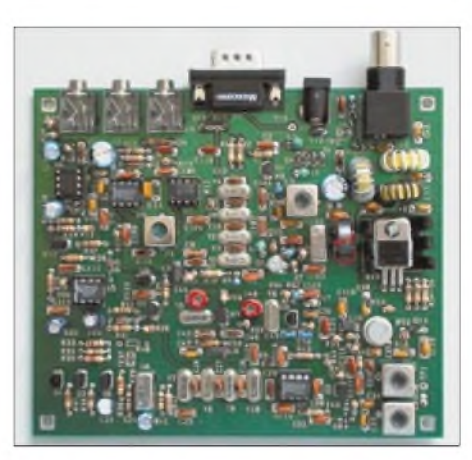

**Die Platine macht einen sehr aufgeräumten Eindruck.**

DerAufbau des PSK-20 gestaltet sich sehr einfach. Wie immer bei Dave, ist der Aufbau in Gruppen gegliedert, diesmal sind es neun. Neu ist, daß das Manual (in englischer Sprache; der unermüdliche Andy, DL2LUX, hat uns eine deutsche Übersetzung beschert [4]) diesmal in Farbe gedruckt ist. Das erleichtert wesentlich das Auffinden der Positionen auf der teilweise doch recht gedrängten Leiterplatte.

Noch schöner finde ich ja eine Methode, die ich von meiner beruflichen Tätigkeit her kenne: Dabei ist der Bestückungsplan mit einem Koordinatensystem überzogen, und für jedes Bauteil sind die Koordinaten angegeben. Das ist wohl für einen preis-

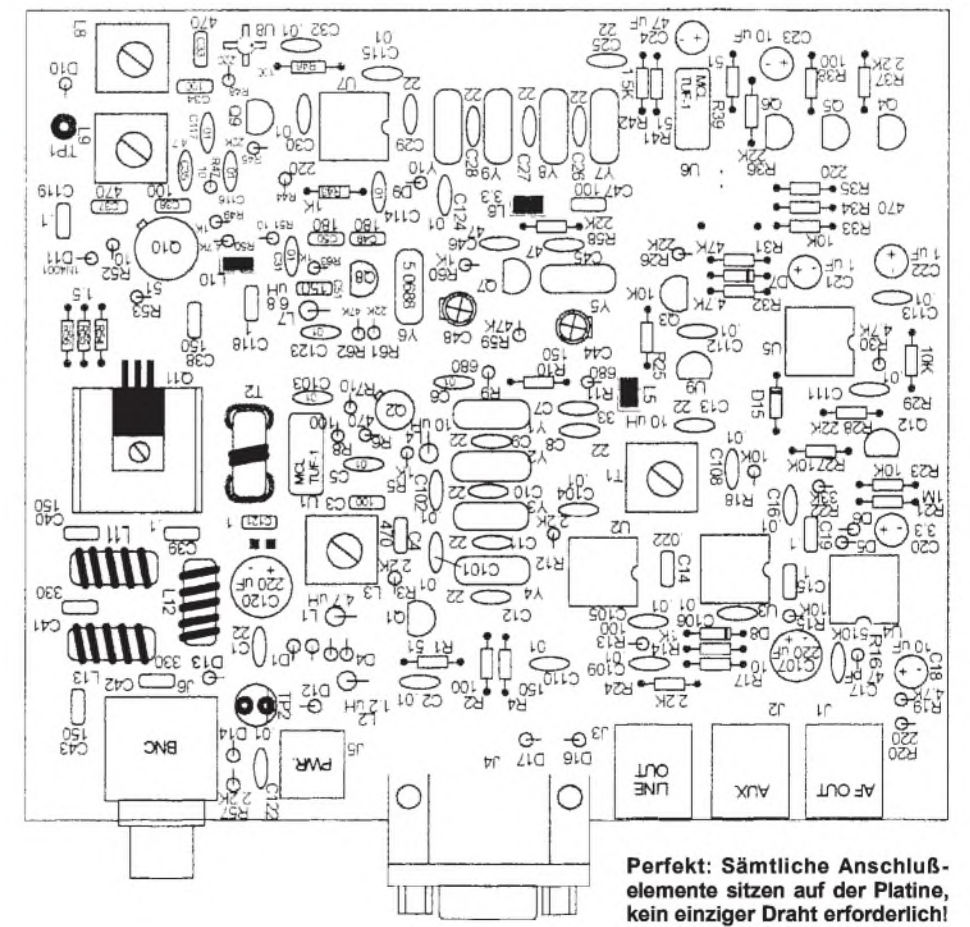

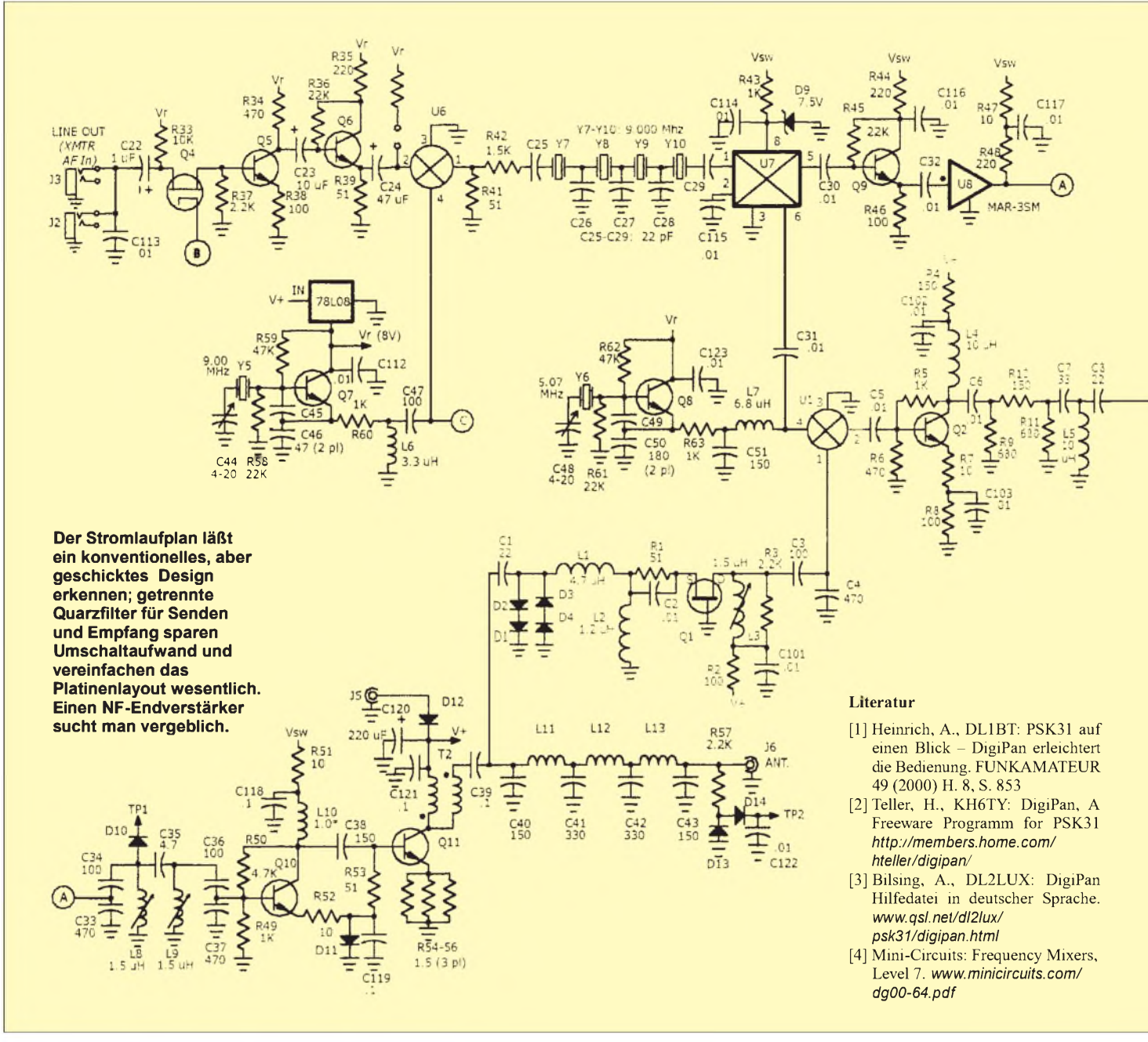

werten Bausatz zu aufwendig. Fans von NNIG-Bausätzen kennen selbstredend die genauso in dieser Bauanleitung vorhandene "Ecke für richtige Männer", in der Dave in Kurzfassung die wichtigsten Hinweise für die Bauanleitungsmuffel, für die Leute, die nicht zu lesen brauchen bzw. nicht lesen wollen, zusammenfaßt. Ich empfehle trotzdem intensives Lesen der Bauanleitung *vor* dem Baubeginn. Sehr bewährt hat es sich für mich, wichtige Stellen, die beim ersten Durchgang auffallen, dick zu markieren (z.B. den Hinweis, daß R40, obwohl er auf der Platine im Bestückungsplan erscheint, nicht zu bestücken ist). Unterbleibt das, kann man im Eifer des Aufbaus solche Hinweise leicht überlesen und sucht später ewig.

Der eigentlicheAufbau gestaltet sich recht zügig, wenn eine konsequente Abarbeitung derAbstreichliste erfolgt. Wie immer, empfehle ich eine Vorsortierung der Bauteile. Leute mit Katzen im Haus sollten vielleicht darauf achten, daß während des gesamten Aufbaus die Tür verschlossen bleibt, sonst geht es ihnen wir mir: Töchterchens Kater Findus schaffte es, mit einem gewaltigen Satz die 2,50 m vom Hochbett zum Arbeitstisch zu überbrücken und inmitten der sortierten Teile zu landen.

Er lebt noch, die Verfolgungsjagd hat er ebenso gewonnen, allerdings war ich froh, daß ich von einem Projekt derDL-QRP-AG her noch über eine größere Stückzahl 2N7000-FETs verfüge - die anderen habe ich nämlich bis heute nicht wieder gefunden.

#### **Abgleich per Software**

Der Abgleich ist total untypisch, wenn man bisher nur CW-Geräte gebaut hat. Es werden nahezu alle Abgleichvorgänge mit Hilfe des PCs und der DigiPan-Software vorgenommen. Gar nicht schlecht, es ging ziemlich einfach und schnell, nachdem ich alle Kabel zwischen Transceiver und PC gefunden und richtig angeschlossen hatte. Benötigt werden ein RS232-Kabel mit Weibchen an beiden Enden (oder ein normales nebst entsprechendem Gender-Changer) und zwei NF-Kabel mit beidseitig 3,5-mm-Stereosteckern.

Im Anhang der Bauanleitung gibt es eine detaillierte Zeichnung, wo die Strippen hinkommen. Ich habe natürlich trotz der Zeichnung die Soundkarte erst mal falsch angeschlossen, aber man ist ja lernfähig. Die Funktionsweise des PSK-20 wird so richtig deutlich, wenn man DigiPan in Betrieb hat. Die Wasserfalldarstellung des NF-Spektrums in DigiPan ist vergleichbar

## *Amateurfunktechnik*

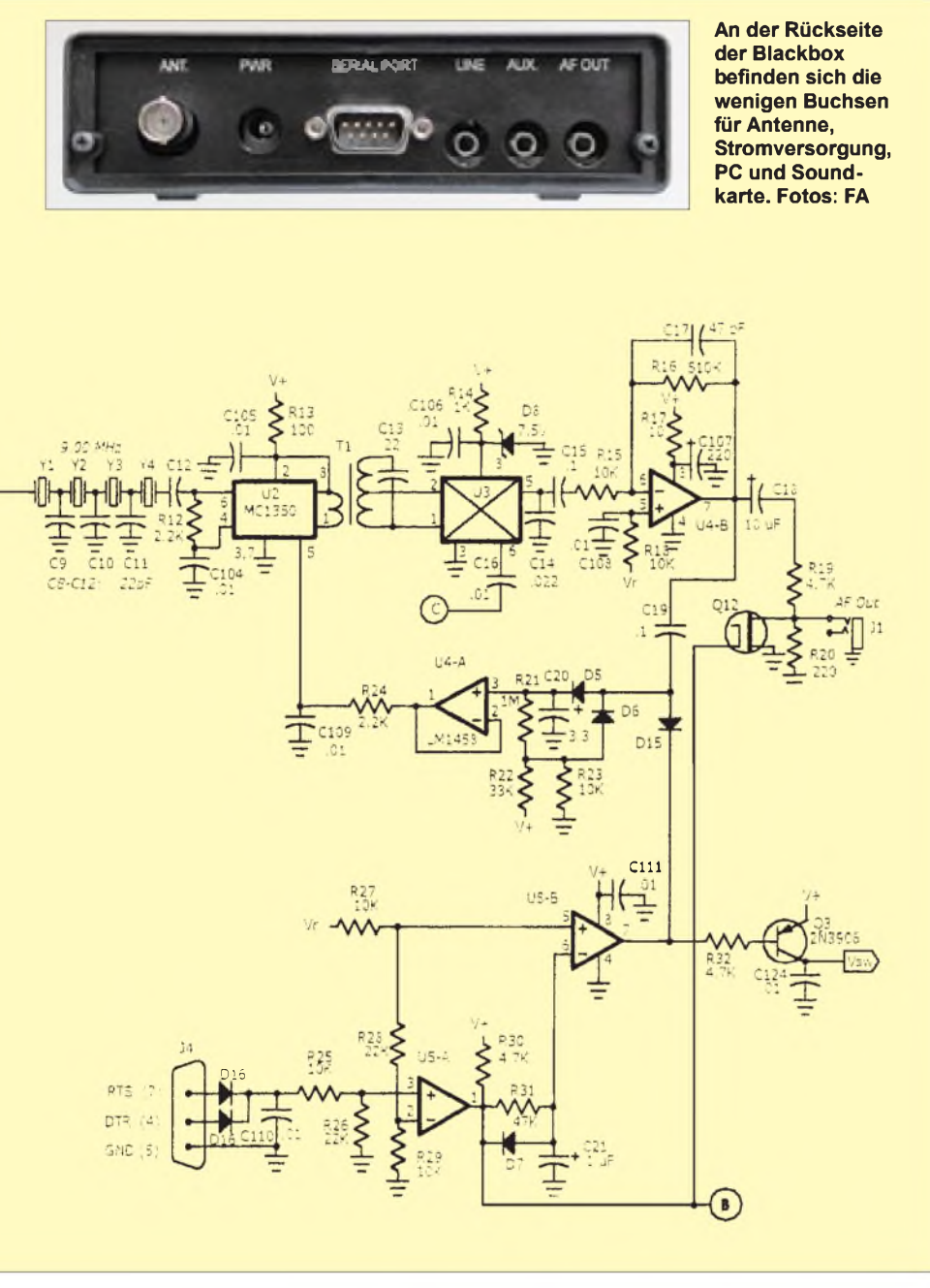

mit der Frequenzskala eines normalen Transceivers. Die Darstellungsbreite deckt sich in etwa mit der Durchlaßkurve des Filters, wobei bei meinem Exemplar die vollen 3,5 kHz nicht ohne Dämpfung zu den Seiten hin einstellbar waren.

Ist der PSK-20 an eine Antenne angeschlossen und sind die Ausbreitungsbedingungen ausreichend gut, so erscheinen kurz nach dem Einschalten überall dort auf der Skala, wo sich sendende Stationen befinden, mehr oder weniger dicke Linien.

#### **Maus ersetzt den Abstimmknopf**

Mit der Maus läßt sich nun der Transceiver abstimmen, indem man eine kleine Raute auf eine der Linien setzt. Es erfolgt dabei keine Veränderung der Empfangsfrequenz des Empfängers, wasja wegen der Quarz-

steuerung nicht ganz so einfach wäre, sondern schlicht nur eine Verschiebung der Mittenfrequenz des digitalen Filters in der Soundkarte. Auf diese Weise lassen sich aus einemAngebot von etwa 2,5 bis 3 kHz die Stationen heraussuchen. Das klingt nicht sehr viel, aber Experten wissen, daß wegen der extrem schmalen Bandbreite der Betriebsart PSK sehr, sehr viele Stationen in diesen Bereich passen – mehr eigentlich, als ich außerhalb von Contesten jemals gesehen habe.

Der PSK-20 ist ein bestechend einfach aufgebautes Gerät, mit dem es viel Spaß macht, in PSK3<sup>1</sup> QRV zu werden. Ist die erste Scheu überwunden, dann stellt man sehr schnell fest, daß in PSK wunderbare QSOs zu fahren sind.

DasAngebot ist sehr groß, weil inzwischen unglaublich viele Stationen QRV sind. Die vergleichsweise kleine Ausgangsleistung fällt trotz des Getümmels auf 20 m eigentlich kaum auf, denn der phantastische Signal-/Störabstand macht eine 100-W-Endstufe locker wett. Da sich, wie leicht nachprüfbar, tatsächlich Signale mitschreiben lassen, die akustisch nicht mehr wahrnehmbar sind, wird man eigentlich fast immer angenommen.

Die gegenseitigen Störungen sind im PSK-Bereich sehr viel weniger anzutreffen als anderswo. Ich persönlich führe das darauf zurück, daß jedes Signal optisch angezeigt wird. Es scheint eine gewisse Hemmung zu bestehen, seinen Sender dort arbeiten zu lassen, wo schon eine andere Station ist.

Immerhin ist es ja erforderlich, ganz bewußt den Cursor aufoder direkt neben ein sichtbares Signal zu setzten, um zu stören. Freilich kommt es vor, daß jemand dort loslegt, wo eine für ihn nicht aufnehmbare Station gerade sendet, jedoch geschieht dies eher selten.

Ein großer Vorteil von PSK gegenüber den beiden anderen modernen BUS-Betriebsarten Amtor und Pactor, nämlich statt der Beschränkung aufZweiwegverbindungen in Runden arbeiten zu können, ist leider viel zu wenig gebräuchlich. Immerhin fehlen systembedingt die vielen Mailboxen, die es im Amtor/Pactor-Bereich teilweise unmöglich machen, eine normale Funkverbindung aufzubauen, weil immer gerade jemand einen Brief an Tante Frieda absetzen will.

Sehr angenehm ist mir aufgefallen, daß viele QSO-Partner in PSK offensichtlich kein Interesse an Kurz-QSOs der Marke "Mein Name, dein Rapport, auf Wiederhören" haben. Viele Verbindungen sind inhaltsreich und dauern entsprechend lange, man fühlt sich direkt an alte Zeiten mit weniger Hektik im Hobby erinnert.

#### **Rundum zufrieden?**

Als begeisterter Portabelfunker finde ich am PSK-20 besonders interessant, daß man als Besitzer eines tragbaren PC nun ohne weiteres unterwegs QRV werden kann.

Der einzige nennenswerte Nachteil: Irgendwann ist der Akku des Laptop leer. Leider ist es dann mit dem Funkbetrieb vorbei, weil es keine Möglichkeit gibt, an den PSK-20 eine Morsetaste anzuschließen.

Allerdings haben wir bisher noch jedes Gerät modifiziert, und so bin ich daher absolut sicher, daß ziemlich schnell irgendwo eine Schaltung auftauchen wird, die einem PSK-20 Telegrafiefähigkeiten beibringt. (Ehe nun ein Leser nach dem Baseballschläger sucht: natürlich *nicht* mitten im PSK-Bereich, sondern mit Umschaltung auf den CW-Bereich.)

## *Systematische DX-Jagd auf 80 und160m mit Grayline*

#### *THOMAS ADAM*

*Funkamateure, die auf 80 und insbesondere 160 m arbeiten (dazu zählen auch die Mittelwellen BC-DXer) machen irgendwann die Erfahrung, daß die Verfolgung von solarem Fluß und dem geomagnetischen Feld (Apbzw. Kp-Werte) beim Aufspüren von günstigen DX-Zeitpunkten nur sehr bedingt weiterhilft. Deshalb hier einige Grundlagen und Anregungen zur Berechnung von Greyline, Greyzone und Midway Midnight Peak, deren Kenntnis für die Bestimmung günstiger Ausbreitungsbedingungen auf diesen Bändern unverzichtbar ist.*

Niedrige A- und K-Werte sind noch lange keine Garantie für außergewöhnlich gute DX-Verbindungen auf den niederfrequenten Bändern. Außerdem ist zum Sonnenfleckenmaximum ein ruhiges Erdmagnetfeld ohnehin eher die Ausnahme. Wesentlich ergiebiger ist die Orientierung an der Greyline (Linie des Dämmerungszonen-Großkreises rund um die Erde). Wohl jeder kennt den Effekt, daß die Zeiten um den Sonnenauf- und -untergang herum am Sende- und/oder Empfangsort fast regelmäßig gute DX-Bedingungen bescheren. Schwieriger ist festzustellen, wann z.B. die Gegenstation auf Tonga in der Dämmerungszone liegt oder die gar zufällig zugleich mit der am eigenen Standort auftritt? Außerdem ist Greyline nicht gleich Greyline! Es handelt sich eigentlich weniger um eine Linie als vielmehr um eine "graue Zone", deren Dauer sich mit Jahreszeit und geografischer Breite ändert. Für die erfolgreiche Arbeit auf den niederfrequenten Bändern ist die Kenntnis ihres Verlaufs unerläßlich.

Mit welchem DX-Fenster läßt sich z.B. auf der Strecke Deutschland - Tonga im Sommer oder im Winter rechnen? Gibt es Unterschiede? Wann ist die bessere Jahreszeit? Bei der präzisen Beantwortung dieser Fragestellungen hilft eine systematische Berechnung weiter. Grafische Hilfsmittel, Tabellen, Geoclock, entsprechende Funktionen diverser Logprogramme oder

das altbewährte DX-Edge, die bei einfacher Bedienung teils recht anschauliche Darstellungen liefern, geben in manchen Situationen nicht genau genug Antwort oder müssen ganz passen. Zu welcher Jahreszeit eine bestimmte Strecke am ehesten Erfolg verspricht, läßt sich mit ihnen nur umständlich ermitteln. Hier wäre eine Jahresübersicht mit allen wichtigen Daten wünschenswert.

#### **O sole mio**

Beginnen wir mit der klassischen Fragestellung nach den Zeiten für den Aufund Untergang der Sonne. Ein derartiges tägliches Phänomen sollte eigentlich ganz einfach zu beherrschen sein, doch ist die Lösung des Problems ganz und gar nicht trivial. Das beginnt schon bei den Definitionen von Sonnenaufgang respektive Sonnenuntergang. Ohne Anspruch auf Vollständigkeit dazu die folgenden Varianten:

- 1. 0° unter/über dem Horizont: Die Sonnenmitte befindet sich am geometrischen Horizont.
- 2. 0,25° unter dem Horizont: Die Oberkante der Sonnenscheibe deckt sich mit dem Horizont.
- 3. 0,583° unter dem Horizont: Die Sonnenmitte deckt sich optisch mit dem Horizont, wobei die atmosphärische Refraktion berücksichtigt wurde.
- **4. 0.833° unter dem Horizont: Die Oberkante der Sonnenscheibe deckt sich optisch mit dem Horizont, wobei die atmosphärische Refraktion berücksichtigt wurde.**
- 5. 6° unter dem Horizont: die sogenannte "Bürgerliche Dämmerung". Ab diesem Zeitpunkt ist draußen zum Lesen künstliches Licht notwendig.
- 6. 12° unter dem Horizont: die sogenannte "Nautische Dämmerung". Zu diesem Zeitpunkt läßt sich der Meereshorizont nicht mehr zur Navigation verwenden.
- 7. 15° unter dem Horizont: "(Amateur)-Astronomische Dämmerung". Der Himmel ist für amateurastronomische Beobachtungen dunkel genug.
- 8. 18° unter dem Horizont: "Astronomische Dämmerung". Der Himmel ist völlig dunkel.

"Offizielle" Quellen, wie Zeitungen oder astronomische Atlanten verwenden die vierteDefinition, d.h., Sonnenaufgang bzw. -untergang sind auf den Zeitpunkt festgelegt, zu dem sich die Oberkante der Sonne unter Berücksichtigung der atmosphärischen Brechung am mathematischen Horizont befindet. Andere Autoren [1] sind der Ansicht, daß die folgenden beiden Zeitpunkte für die Definition der Greyline entscheidend sind.

- 9. Etwa 7° unter Horizont: Dann beginnt die Sonnenstrahlung auf die mittlere Höhe der D-Schicht einzuwirken.
- 10. Etwa 14° unter dem Horizont: Zu diesem Zeitpunkt beginnt die Sonnenstrahlung auf die mittlere Höhe der F2-Schicht einzuwirken.

Die beste Zeit für Greyline-DX würde demnach beim Sonnenstand zwischen 7° und 14° unter dem Horizont liegen. Das klingt vom physikalischenVerständnis her erst einmal einleuchtend, doch sieht die Situation in der Praxis anders aus.

So nachvollziehbar die Theorie der sich verstärkenden Dämpfung durch die D-Schicht bei beginnender Sonneneinstrahlung auch ist, treten im Topbandbereich in

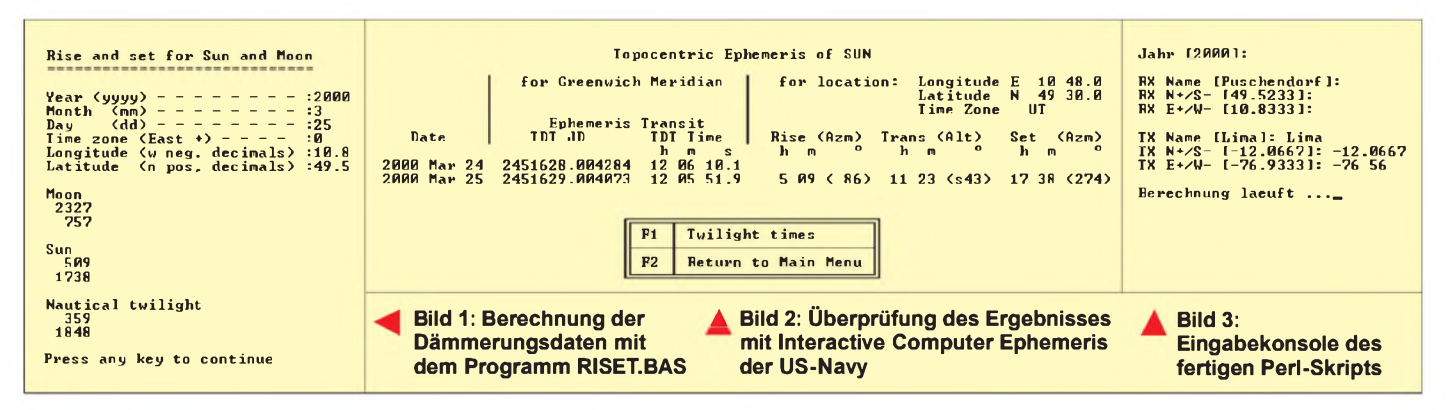

#### **Rechengang <sup>1</sup>**

**Neigung** a **der Erde zur Ekliptik**  $\alpha$  = sin ((Tag – 80) · 2 ·  $\pi$ /365) · 23,4522

Tag ist der absolute Tag des Jahres (1 bis 365); 23,4522 ist die maximale Erdneigung zur Ekliptik. Sie ist nach der Formel am 80. Tag des Jahres, d.h. zu Frühlingsbeginn, minimal (= 0). Für Schaltjahre muß die Berechnung auf 366 Tage bezogen werden.

#### **Auf- und Untergangszeiten für Standorte am Nullmeridian**

 $S = (cos(90 + 0.833))$  $-$  sin (LAT)  $\cdot$  sin  $\alpha$ )/ (cos (LAT)  $\cdot$  cos  $\alpha$ ) 90 + 0,833 ist die von uns gewählte Definiti-

on für Sonnenaufgang bzw. -untergang; LAT ist die geografische Breite des Standorts (Nord positiv, Süd negativ).

#### **Berücksichtigung der geografischen Länge**

Sonnenuntergang:

 $SU = (-LONG - S)/15$ 

Sonnenaufgang:

 $SA = (-LONG + S)/15$ 

LONG ist hier die geografische Länge des Standorts (Ost positiv, West negativ). Als Ergebnis erhält man die Uhrzeit in UTC für Sonnenaufgang (SA) bzw. -untergang (SU) am angegebenen Tag des Jahres. Sonderfälle, wie z.B. die Polarregionen, sind hier nicht berücksichtigt.

mittleren Breiten auch etwa 30 min **nach** "offiziellem" Sonnenaufgang regelmäßig exzellente DX-Signale auf. In hohem Norden ist die Zeitspanne noch wesentlich größer. Aus der praktischen Erfahrung heraus orientieren wir uns für unsere DX-Planung an der Definition 4 (0,833° unter dem Horizont).

#### **Erster Versuch**

Hier brauchenwir die sphärische Trigonometrie aus der Schulzeit. Wir haben es ja mit einem Objekt zu tun, das um eine Kugel kreist. Im Prinzip ja, aber der Teufel liegt im Detail bzw. in der Genauigkeit. Für den ersten Ansatz zur Umsetzung der Theorie in ein Programm verwenden wir die im Rechengang <sup>1</sup> (Kasten) zusammengefaßten Rechenschritte, die die auf die sog. mittlere Ortszeit (danach ist es an einem bestimmten Ort 12 Uhr, wenn die Sonne im Jahresmittel am höchsten steht) bezogenen SA- und SU-Werte liefern.

Das sieht alles noch recht handlich aus. Leider ist aber die Erde keine perfekte Kugel und die Umlaufbahn um die Sonne kein Kreis. Daraus resultiert die sog. Zeitgleichung, das ist die Differenz zwischen mittlerer und wahrer Ortszeit (12 Uhr, wenn die Sonne am entsprechenden Tag tatsächlich am höchsten steht). Leider weicht die wahre Ortszeit eben datumsvariabel bis zu etwa  $\pm 15$  min von der mittleren Ortszeit ab. Für kritische DX-Strecken mit Öffnungszeiten von nur wenigen Minuten sind derartige Abweichungen durch den Rechengang <sup>1</sup> oft zuviel.

#### **Mehr Genauigkeit bitte!**

Die Suche nach genaueren Formeln, die die Unzulänglichkeiten der realen Welt berücksichtigen, gestaltete sich nicht ganz einfach. Das im ansonsten hervorragenden Buch von John Devoldere [2] angegebene Programmlisting erwies sich leider als fehlerhaft und wenig vertrauenswürdig. Auf der Website der US-Navy [3] fand ich ein fertiges interaktives Programm mit dem Namen "Interactive Computer Ephemeris", das sehr genaue Werte für alle Arten von Planeten- und Sternberechnungen liefert und seine Berechnungen auf Referenztabellen stützt. An der Notwendigkeit zur Verwendung von Tabellen läßt sich schon ablesen, daß eine geschlossene mathematische Formel nicht existiert oder stets mit mehr oder weniger großen Ungenauigkeiten behaftet ist. Leider liegt der Quellkode des ICE-Programms nicht offen, so daß es für unsere Zwecke nicht modifizierbar ist. Als Referenz zur Überprüfung der Rechengenauigkeit ist es jedoch hervorragend geeignet.

Erst die Recherche bei Hobbyastromomen brachte mich auf die richtige Fährte. Prinzipiell gibt es zwei verbreitete mathematische Verfahren, die mit ausreichender Genauigkeit arbeiten. Sie sind durch Montenbruck/Pfleger [4] und Meeus [5] beschrieben. In astronomischen Fachkreisen [6] wird das Verfahren von Montenbruck/ Pfleger für die uns interessierenden Sonnenberechnungen favorisiert.

#### **Das RISET-Programm**

Auf der Webseite von Paul Schlyter [7] steht ein BASIC-Programm zum Download bereit, das die Auf- und Untergangszeiten für Sonne und Mond sowie die nautische Dämmerung berechnet. Es basiert auf dem von Montenbruck und Pfleger beschrieben Algorithmus. Nach dem Download von RISET.BAS kann man es unter MS-Windows mit dem Programm QBA-SIC (standardmäßig bei Windows vorhanden) sofort ausprobieren.

Paul Schlyter hat mit seinem Programm für unsere Zwecke sehr gute Vorarbeit geleistet. RISET arbeitet iterativ und bestimmt die gesuchten Zeiten über die Nullstellenberechnung einer Hyperbelfunktion. Ich spare mir hier die detaillierte Erläuterung der Programmfunktionen und zeige nur eine beispielhafte Ein- und Ausgabe. Nach dem Start des Programms mit "QBASIC RISET.BAS" gelangt man in die unspektakuläre Eingabeaufforderung und erhält nachAngabe der benötigten Parameter die Zeiten für Auf- und Untergang von Sonne und Mond sowie die Zeiten der Nautischen Dämmerung (Bild 1).

Zur Kontrolle: Das ICE-Programm der US-Navy liefert in diesem Fall exakt dasselbe Ergebnis (Bild 2). Nach meinen bisherigen Erfahrungen weicht Paul Schlyters RISET bei allen gängigen Berechnungen nicht mehr als <sup>1</sup> min von den ICE-Werten ab. Kritisch wird die Berechnung in den Polarregionen, da dort bereits geringe Ungenauigkeiten große Abweichungen im Ergebnis nach sich ziehen.

#### **Erweiterte Möglichkeiten**

John Devoldere, ON4UN, diskutiert in seiner "Lowband-Bibel" [2] die Tatsache, daß die Greyline keine scharfe Linie ist, sondern eine gewisse Breite besitzt. Der Ansatz erscheint einleuchtend: Je schneller die Sonne auf- oder untergeht, desto kürzer ist die Dämmerungszeit. Die kürzesten Greyline-Ausbreitungsbedingungen sind also am Äquator zu erwarten, die längsten in Polnähe während des Winters. Um diesen Effekt mathematisch beschreiben zu können, hat John keine wissenschaftliche Herleitung der Greyline bemüht, sondern seine langjährigen Erfahrungen in eine Formel umgesetzt, die sich, soweit mir bekannt, nur in der ersten Auflage der englischenAusgabe, nicht aber in neueren englischen Ausgaben oder deutschen Übersetzungen ist. Zudem ist die Formel in der Erstauflage nicht korrekt wiedergegeben.

Erst zusammen mit Folkert Geurink, PA3CQR [9], der die Berechnung in seinem eigenen Greylineprogramm verwen-

#### **Rechengang 2**

**Berechnung der Neigung** a **der Erde zur Ekliptik** (vgl. erster Kasten)

 $\alpha$  = sin ((Tag – 80) · 2 ·  $\pi$ /365) · 23,4522

Tag ist wieder der absolute Tag des Jahres (1 bis 365). In Schaltjahren ist die Formel auf 366 Tage anzupassen.

#### **Berücksichtigung des Standorts**

H =  $90 - (LAT + \alpha)$ 

gilt für Standorte auf der nördlichen Erdhalbkugel,

H = 90 + (LAT +  $\alpha$ )

für solche auf der südlichen Erdhalbkugel. LAT stellt dabei die geografische Breite des Standorts (Nord positiv, Süd negativ) dar.

#### **Breite der Greyline**

 $W = 1/(4 \cdot \tan (0.95 \cdot H \cdot \pi/180))$ 

W gibt die Zeit in Stunden für die halbe Dauer der Greyzone wieder. Die morgendliche Greyzone würde sich demnach von "Sonnenaufgang - W" bis "Sonnenaufgang + W" erstrecken. Die Ergebnisse von W werden nach oben auf maximal 12 Stunden (d.h. Greylinebedingungen rund um die Uhr) und nach unten auf 0,833 (entsprechend 5 min) begrenzt.

det, gelang es mir, das Puzzle komplett zusammenzusetzen. Da es bei dieser empirischen Formel nicht auf die letzten Minutenbruchteile an Genauigkeit ankommt, verwenden wir für die Berechnung die vereinfachte Formel zur Bestimmung der Erdneigung (Rechengang 2). Für meinen Standort (49,5° N, 10,8° O) ist die Greyline rund um den 21.12. mit ±50 min am längsten und im Sommer mit  $\pm 8$  min am kürzesten.

Schließlich ist noch der sogenannte "Midway Midnight Peak" (MMP) von Interesse. Vor allem bei transäquatorialen Verbindungen erreichen die Signalstärken ein Maximum, wenn auf der halben Strecke zwischen Sender und Empfänger gerade Mitternacht herrscht. Da wir aus den obigen Berechnungen bereits die Sonnenaufgangs und -untergangszeiten kennen, ist es nun kein Problem mehr, den MMP zu ermitteln (Rechengang 3).

#### **Und nun alles zusammen**

Nachdemwir bis hierhin die theoretischen Grundlagen diskutiert haben, stellt sich jetzt die Frage, wie man das Ganze programmtechnisch umsetzen soll. Prinzipiell

#### **Rechengang 3**

#### **Mitte der Nacht am Empfängerstandort**

Die Mitte der Nacht muß keineswegs 0:00 Uhr Lokalzeit sein! Für meinen Standort pendelt der Wert z.B. über das Jahr zwischen 00:00 und 00:31 Uhr!

 $RX = SA_{(RX)} - SU_{(RX)}$ 

SA ist dabei die Zeit des Sonnenaufgangs, SU die des Sonnenuntergangs; Vorzeichenkorrektur, falls  $SA_{(RX)}$  <  $SU_{(RX)}$ 

 $RX = RX + 24$ 

#### **Berechnung der Mitte der Nacht für den Empfängerstandort**

 $RX = RX/2 + SU_{(RX)}$ Dabei ist eine Korrektur erforderlich, falls  $RX < 12$  $RX = RX + 24$ 

#### **Berechnung der Mitte der Nacht für den Senderstandort**

Die Berechnung erfolgt analog der für den Empfängerstandort:

 $TX = SA(TX) - SU(TX)$ Vorzeichenkorrektur, falls  $SA_{(TX)} < SU_{(TX)}$  $TX = TX + 24$ Berechnung der Mitte der Nacht für den Senderstandort  $TX = TX/2 + SU_{(TX)}$ Korrektur, falls TX < 12  $TX = TX + 24$ Mit den vorbereiteten Werten kann jetzt die eigentliche MMP-Berechnung erfolgen:  $MMP = (RX + TX)/2$ Vorzeichenkorrektur, falls MMP ≥ 24  $MMP = MMP - 24$ 

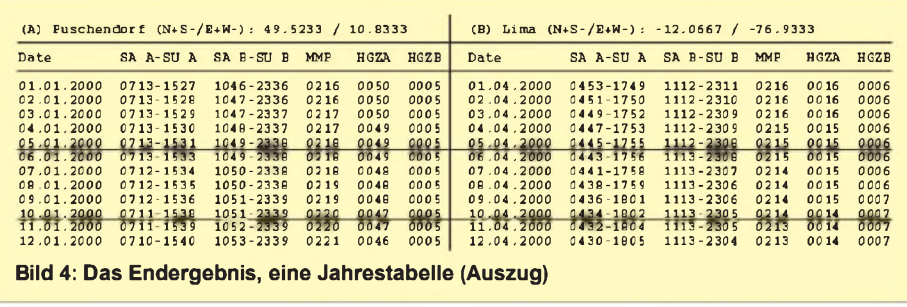

bleibt das jedem selbst überlassen. Wer BASIC beherrscht, kann das oben besprochene Programmlisting von Paul Schlyter als Grundlage verwenden und um die zusätzlichen Punkte erweitern.

Ich selbst bin einen anderen Weg gegangen und habe das komplette Programm in Perl, einer Skriptsprache, die ich bei der Programmierung von kleineren und größeren Programmen lieben gelernt habe, geschrieben. Für Perl genügen ein einfacher ASCII-Editor und der Perl-Interpreter. Mit kaum einer anderen Sprache kommt man ähnlich schnell von einer Idee zum fertigen Programm: auf neudeutsch "Rapid Prototyping" genannt. Wenn es um die Verarbeitung und Aufbereitung von ASCII-Daten geht, ist Perl durch seine Implementierung der regulären Ausdrücke unschlagbar.

Ursprünglich aus der UNIX-Welt stammend, existieren Perl-Portierungen mittlerweile für alle gängigen Betriebssysteme (u.a. MS-Windows, MAC, Linux) und das sogar kostenlos. Läuft ein Perl-Skript auf einem Betriebssystem, läßt es sich einfach auf ein anderes portieren. Versionen für Windows NT und Windows 95/98 gibt es auf der Web-Seite von ActiveState [8]. Auf dieser Web-Seite finden Sie alles rund um Perl für Windows, einschließlich des downloadbaren Installationsprogramms. Einen allgemeinen Einstiegspunkt für Perl findet man unter *<http://www.perl>. org.*

Als Anregung möchte ich abschließend ein paar Details aus meinem Programm erläutern. Die Eingabe erfolgt bei mir über eine einfache Kommandozeile, wobei ich die beim letzten Programmlauf verwendeten Werte in eine Datei abspeichere und als Defaultwerte beim Neustart wieder vorschlage. Die Standardwerte für den eigenen Standort lassen sich so einfach durch die Return-Taste bestätigen. Bei der Eingabe der geografischen Koordinaten lasse ich sowohl die dezimale Angabe (z.B. -12,5) wie auch die HMS-Notation (-12 30) zu (vgl. Bild 3). Die Umwandlung erfolgt automatisch im Programm. Rund um die oben beschriebene tagesspezifischen Berechnungen habe ich eine Programmschleife gelegt, so daß mir das Programm eine komplette Jahresübersicht liefert. Alternativ ist eine Schleife über eine Liste mit vorgegebenen Standorten denkbar. Damit ließen sich beispielsweise DXpeditionen systematisch planen.

ZurAufbereitung derAusgabe habe ich eine frei verfügbare Programmbibliothek verwendet, die mir die Werte direkt in eine PDF-Datei schreibt. Auf einem DIN-A4-Blatt liegt somit eine komplette Jahresübersicht für eine bestimmte Strecke vor. Diese PDF-Library von Thomas Merz [10] kann mit allen gängigen Programmiersprachen eingesetzt werden. Bild 4 zeigt als Beispiel einen Ausschnitt aus der erzeugten PDF-Datei mit den Ergebnissen für die Verbindung von meinem Standort nach Lima/Peru. \*

Kommentare zu diesem Beitrag sind gern gesehen. Bitte per E-Mail an *adam@sbs. de* richten. Auf Wunsch maile ich auch gern das für die Veröffentlichung zu umfangreiche komplette Perl-Skript zu, das übrigens auch auf den FA-Webseiten verfügbar gemacht wird.

So schön Rechenergebnisse auch aussehen, sollte man die Interpretation der Ergebnisse nicht vergessen. Das Sammeln eigener Erfahrungen ist dem blinden Glauben von Computerberechnungen noch immer vorzuziehen!

Zu der mit dem realen Sonnenstand zusammenhängenden Problematik sei noch der nebenstehende Beitrag (S. 1195) empfohlen.

#### **Literatur**

- [1] Klawitter, G.: Ionosphäre und Wellenausbreitung, Siebel Verlag, 2000
- Devoldere, J., ON4UN: Low-Band DXing, 3rd Edition, ARRL, 1999
- [3] U.S. Naval Observatory, Interactive Computer Ephemeris,Version0.51, *<http://www.seds.org/> billa/ice/ice.html*
- [4] Montenbruck, O.; Pfleger, T.: Astronomie mit dem Personal Computer, 2. Auflage, Springer-Verlag, 1994
- Meeus, J.: Astronomische Algorithmen, 1992
- [6] FAQ der Newsgroup *de.sci.astronomie*
- [7] Schlyter, P.: Programmkode RISET.BAS, *http:// welcome.to/pausch*
- [8] Perl für Windows, <http://www.ActiveState>. *com*
- [9] Geurink, F., PA3CQR: Greylineprogramm, *grayline.htm <http://irian1.iri.tudelft.nl/users/pa3cqr/>*
- [10] Merz, T.: PDFLIB, *<http://www.pdflib.com>*

## *Wann ist es 12 Uhrmittags? Sonnenstandsberechnung mitEXCEL*

### *Dipl.-Ing. HEINRICH MÜLLER - DL3QY*

*Eine Kompaßnadel pflegt in Gegenwart des Antennenmastes nur selten nach Norden zu zeigen - wie also die Antenne auf dem Dach ausrichten? Bei klarem Wetter hilft die Sonne, wenn man weiß, wann genau sie im Süden anzutreffen ist. Zur Berechnung des tatsächlichen Sonnenstands gibt es Spezialprogramme, doch es gelingt auch mit "Hausmitteln".*

Den Schatten, den die Sonne wirft, wenn sie genau im Süden steht, kann man am Boden oder auf der Fensterbank nachzeichnen. Voraussetzung ist allerdings, daß die den Schatten werfende Linie wie Hauswand oder Fensterkreuz genau senkrecht steht. Auf diese Weise läßt sich auch der Winkel des Hauses zur Südrichtung bestimmen - oder das hier vorzustellende EXCEL-Programm kontrollieren.

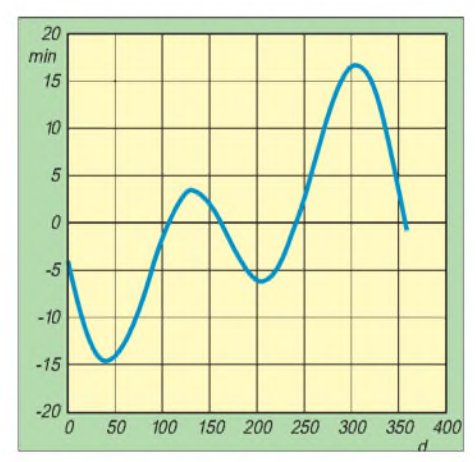

**Verlauf der Zeitgleichung über ein Jahr hinweg**

Im Mittel steht über dem 15. Längengrad um 12 Uhr MEZ die Sonne im Süden. 1° westlich davon ist das 4min später der Fall. Auf dem 10. Längengrad ist das also um 12.20 Uhr MEZ entsprechend 12.00 Uhr *mittlerer Ortszeit* des 10. Längengrades. Wegen der Ellipsenbahn der Erde um die Sonne dauert es allerdings nicht genau 24 h, bis die Sonne am nächsten Tag wieder im Süden steht, sondern etwas mehr oder weniger. Die Abweichung vom Mittel kann etwa 15 min betragen, s. Bild.

Um den genauen Zeitpunkt zu bestimmen, wann die Sonne im Süden steht, muß man von der mittleren Ortszeit noch die *Zeitgleichung* abziehen. Dann erhält man die *wahre Ortszeit*. Um 12 Uhr wahrer Ortszeit steht die Sonne genau im Süden. Der Begriff *Ortszeit* allein ist irreführend, wenn nicht gleichzeitig der Längengrad angegeben wird und ob die mittlere oder wahre Ortszeit gemeint ist. Umgangssprachlich ist mit *Ortszeit* eigentlich gesetzliche Zeit, also MEZ bzw. MESZ, gemeint.

Die für die Berechnung der Zeitgleichung mit EXCEL benötigten Formeln finden sich in Jahrbüchern wie [1]. Bezugszeitpunkt: 1.1.2000 12 Uhr UT. Hierfür gilt n = JD - 2451545,0 = 0. n = Tage + Bruchteile des Tages nach dem 1.1.2000 12 Uhr UT. JD = Julianisches Datum = Tage seit dem 1.1.4713 vor Chr., nicht mit dem Julianischen Kalender zu verwechseln! Mittlere Länge der Sonne:  $L = 280,460^{\circ} + n \cdot 0,9856474^{\circ}.$ Mittlere Anomalie:  $g = 357,528^{\circ} + n \cdot 0,9856003^{\circ}.$ L sowie g sind durch Hinzufügen von Vielfachen von 360° in den Bereich zwischen  $0^{\circ}$  und  $360^{\circ}$  zu bringen. Ekliptische Länge:  $\lambda = L + 1.915^{\circ} \sin{ (g) + 0.020^{\circ} \sin{ (2 g)}}.$ Schiefe der Ekliptik:  $\varepsilon = 23{,}439^{\circ} - n \cdot 0{,}000 0004^{\circ}.$ Aufsteigende Rektascension (in demselben Quadranten wie  $\lambda$ ):  $\alpha = \lambda - f \cdot t \cdot \sin(2\lambda) + (f/2) t^2 \sin(4\lambda),$ wobei f =  $180^{\circ}/\pi$  und t = tan<sup>2</sup> ( $\epsilon$ /2) sind. Zeitgleichung (scheinbare Zeit – mittlere Zeit) in Zeitminuten:  $E = 4*(L - \alpha)$ , L und  $\alpha$  in Grad. Excel 97 zählt in Normaleinstellung die

Tage vom 1.1.1900; um für den 1.1.2000 den Wert n = 0 zu erhalten, müssen von diesem Datum also noch 36526 Tage abgezogen werden. Nebenstehender Kasten zeigt das EXCEL-Programm, das sich auch von der Web-Site des FA herunterladen läßt.

Zur Berechnung, wann die Sonne im Süden steht, muß der Längengrad östlicher Länge des Beobachters in Grad, Minuten und Sekunden eingegeben werden. Die Minuten-und Sekunden-Angabe kann entfallen, wenn man einen Fehler < 4min in

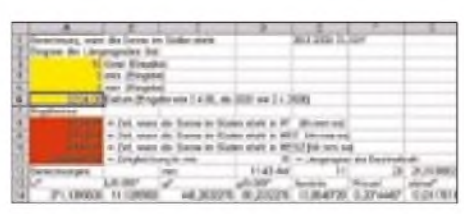

**Nach Eingabe von geografischen Daten und gewünschtem Datum (gelb hinterlegt) erscheint das Ergebnis, hier rot hinterlegt.**

### **EXCEL Drogram**

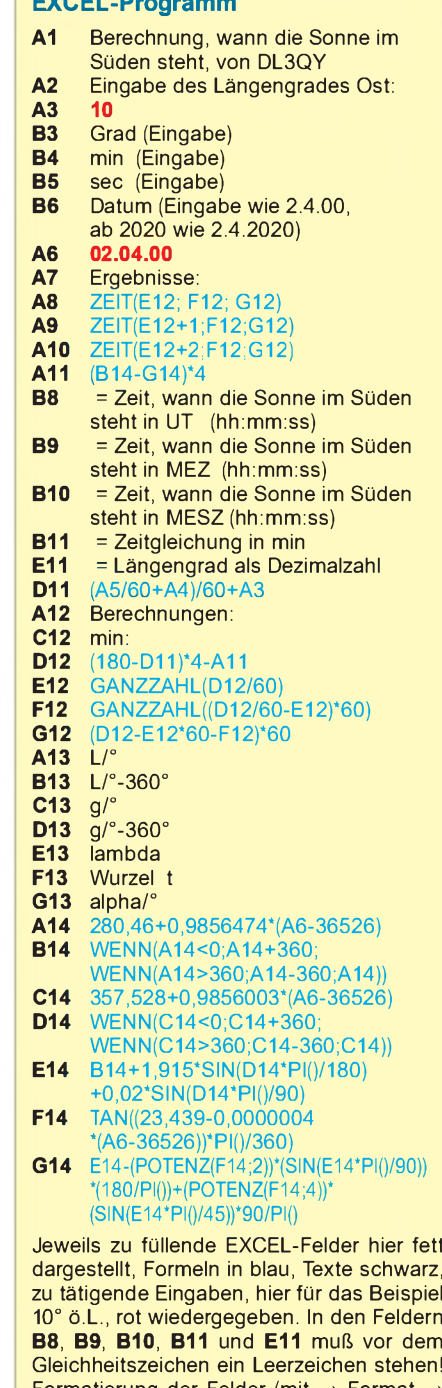

Gleichheitszeichen ein Leerzeichen stehen!<br>Formatierung der Felder (mit → Format → Zellen): **A6** *Datum TT.MM.JJ*; **E12** und **F12** *Zahl, 0 Dezimalstellen*; **A8**, **a9** und **A10** *Uhrzeit hh:mm:ss*. **Übrige Felder** *Standard* belassen.

Kauf nimmt. Die Grad-Eingabe kann auch als Dezimalzahl in Feld A3 erfolgen. In das Feld A6 kommt das gewünschte Datum im angegebenen Format.

Wenn für das Musterbeispiel 10° ö.L. am 2. April 2000 11.23:29 UTC herauskommt, rechnet das Programm korrekt.

#### **Literatur**

[1] n.n.: Astronomical Almanac for the year 2000. US Government Printing 1999, ISBN 160498694

Dipl.-Ing. Heinrich Müller, DL3QY, E-Mail: *dl3qy@ t-<online.de>*, PR: DL3QY@DB0GAP

## *BC-DX-Informationen*

#### **Nordkorea/Südkorea**

Hat der Händedruck beider koreanischer Staatsoberhäupter tatsächlich eine neue Ära in den Beziehungen der beiden Staaten eingeleitet? Die Zukunft wird es zeigen...

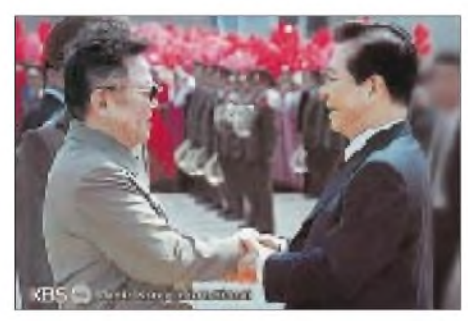

Damit dürfte diese aktuelle QSL-Karte von KBS Seoul schon "historisch" sein. Wer life dabei sein möchte: Nordkorea in Deutsch: 1800 und 1900 UTC, jeweils auf 7 505 und9 325 kHz; Südkorea in Deutsch: 1800 UTC auf 6460 und7275 kHz, 2000 UTC auf 6145 (UK-Relais), 7550 und 15575kHz. Beide Stationen bestätigen ohne Rückporto per QSL-Karte. **(Li)**

#### **Stimme der äthiopischen Opposition**

Mit Radio Rainbow, Voice of Peace and Brotherhead, meldet sich nur freitags von 1600 bis 1655 UTC eine äthiopische Station in der Amtssprache der Abessinier, Amharisch, über eine Relaisstation in Deutschland auf 15105 kHz. Diese Frequenz wird an Samstagen auch anderweitig um diese Zeit für Good News aus den USA für Afrika eingesetzt.

Der Empfang ist nicht problemlos; Interferenzen wurden durch Bukarest auf Gleichwelle beobachtet. Weit besser und störfrei gelingt der Empfang sonntags von 0900 bis 0955 UTC auf 5995 kHz. Als Kontaktadresse wird c/o Ragpeha, Postfach 140 104, 53056 Bonn, angeführt. Dabei handelt es sich um eine oppositionelle Friedensgruppe aus und für Äthiopien. **(Bü)**

#### **Tamil für Südasien**

Über die Sendestelle Jülich der Deutschen Telekom AG kann täglich von 1230 bis 1329 UTC die Tamil Broadcasting Corporation in deren Heimatsprache auf 21 590 kHz empfangen werden. Interferenzen wurden zwar nicht beobachtet, doch machen die im 13-m-Band nicht unüblichen Echoeffekte einen ordentlichen Empfang des für Südostasien bestimmten Programms nahezu unmöglich. Zu Beginn der Sendung landesübliche Musik. Zuschriften können an Tamil Broadicasting Corporation, P.O. Box 383, Harrow H1HA 13FW, Großbritannien, adressiert werden. **(Bü)**

#### **Peking: unglückliche Frequenzwahl**

Auf zwei geänderten Frequenzen sendet Radio China International von 1800 bis 1855 und 1900 bis 1955 UTC auch in Deutsch. Die Frequenz 7345 kHz wird vom slowakischen Rundfunk blockiert, so daß hier kein Empfang möglich ist.

Auf 11980 kHz sind wenigstens einige deutsche Wortfetzen zu verstehen, die "Stimme Rußlands" in Deutsch auf Gleichwelle mit vorwiegend ausgeliehener Sendezeit Montag und Freitag um 1845 ("Missionswerk Heukelbach" für Südamerika!) mindert jedoch den Empfang entscheidend. Hier sollte auf Frequenzänderungen hingewirkt werden. Zuschriften können an die deutsche Adresse China Radio International, c/o Am Büchel 81, 53173 Bonn, gerichtet werden. **(Bü)**

#### **Taipei auf 3335 kHz**

Recht gut verständlich und verhältnismäßig lautstark ist die 100-kW-Sation der CBS Taipei schon ab 1800 UTC (mit steigender Tendenz) auf 3335 kHz in Mandarin mit Talks, Dialogen und Abschnitten einheimischer Musik bei uns hörbar. Bei

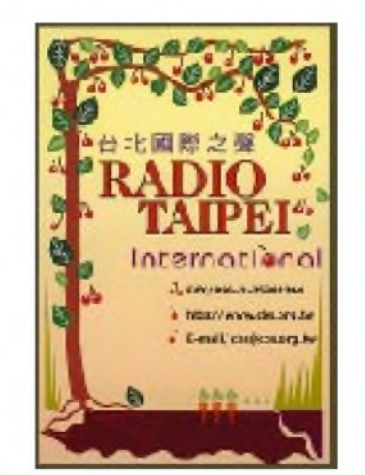

dem Central Broadcasting System handelt es sich um einen für Festlands-China bestimmten Programanbieter. Berichte an CBS, 55 Peian Road, Tachih, Taipei 104, Taiwan, Republic of China, werden bei Beifügung eines Aufklebers bestätigt.

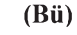

#### **Parakou am Abend**

Ab 1900 UTC ist es möglich, Radio Regionale de Parakou, Benin, in Französisch auf 5025 kHz in recht brauchbarer Qualität und Verständlichkeit, allerdings öfters von gewittrigen Störungen beeinträchtigt, zu empfangen. Benin, das frühere Dahomey und bis 1960 französische Kolonie, unterhält auf Kurzwelle zwei Regionalstationen. Zur Berichtszeit war nur Parakou zu hören, Cotonou auf 7210 kHz ist durch Tirana gestört, wird aber in den späteren Abendstunden frei. Mixedgespräche sind gelegentlich von Einlagen einheimischer Musik untermalt.

Die Anschrift lautet: Le Chef de Radiostation Parakou, Parakou/Benin. Bestätigt wurde früher mit QSL-Karte, jetzt mittels Brief; verlangt werden ein US-\$ oder zwei IRCs. Die Bestätigung erfolgt zögernd und unzuverlässig. Berichte sollten in Französisch abgefaßt sein. **(Bü)**

#### **Schnelle Schweizer QSLs**

Schnell und zuverlässig bestätigt das Schweizer Radio Inernational korrekte Empfangsberichte ohne Rückporto mit attraktiven QSL-Karten. Adresse: SRI, Giaccomettistr. 1, CH-3000 Bern 15. **(Li)**

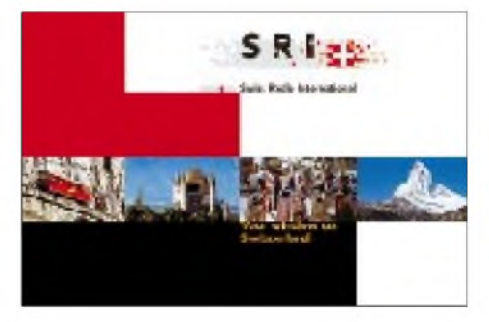

#### **Philippinen problemlos**

Radio Filipinas, der Auslandsdienst des Philippine Broadcasting Service ist zur Zeit um 1900 UTC problemlos mit einer Sendung in englischer Sprache auf 15190 kHz zu empfangen. Die etwas umfangreiche Adresse lautet Philippine Broadcasting Service, 4th Floor, Media Centre, Visayas Avenue, Diliman, Quezon City 1103, Philippinen. **(Li)**

#### **Armenien in bester Qualität**

Nach etwa 60 Tagen bestätigte die Stimme Armeniens den Empfang der deutschsprachigen Sendung um 1935 UTC auf 9965 kHz mit einer QSL-Karte, Sticker und

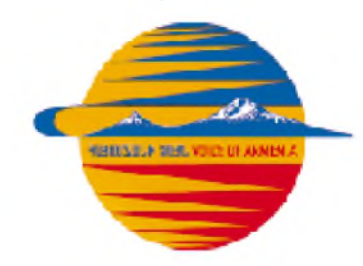

ausführlichem Sendeplan. Deutsch wird wie folgt gesendet: Mo bis Sa 1935 bis 1955 UTC auf 4810 und 9965 kHz, So

1740 bis 1750 UTC auf 4810 kHz und 15270 kHz. Auf 9965 kHz sind die Programme ausgezeichnet zu empfangen. Adresse: Voice of Armenia, Alek Manukian 5, Yerevan 25, Armenien. **(Li)**

#### **Australien 2100 UTC am besten**

Auf 9500 kHz ist mit SINPO 34333 täglich Radio Australia in englischer Sprache zu empfangen. Beste Qualität war gegen 2100 UTC zu verzeichnen. Es werden Nachrichten und Berichte ausgestrahlt. Empfangsberichte bestätigt man, wenn Rückporto beigefügt wurde, mit QSL-Karte. Adresse: Radio Australia, GPO Box 428 G, Melbourne, VIC 3001, Australien. **(Li)**

#### **Arabisch aus der Sahara**

Das von Marokko seit 1979 zumindest teilweise annektierte West-Sahara (UNO-Bezeichnung DARS) wird von der oppositionellen Frente Polisario auf Kurzwelle 7471 kHz (variabel und unzuverlässig) ab 1800 UTC mit Informationen versorgt. Hörbar ist hier eine in der von der Polisario kontrollierte, in West-Sahara gelegene Station, die sich National Radio of the Saharan Arab Democratic Republic nennt. Die Sendungen, die in Arabisch und mit arabischer Musik zu hören sind, aber auch nach 2300 UTC noch spanische Abschnitte enthalten sollen, sind recht gut und ver-

## BC-DX im November 2000 Ausbreitungsvorhersage

ständlich aufzunehmen. Nachrichten wurden um 1900 UTC beobachtet. Interferenzen verursacht Athen auf 7475 kHz. Zuschriften können an Frente Polisario (Polisario-Front), P.O. Box 10, El Mouradia, Algier, Algerien, gerichtet werden. Ob die West-Sahara eigenes Radioland wird (im Amateurfunk zählt die West-Sahara seit langem als extra DXCC-Gebiet), entscheidet sich erst nach den Auseinandersetzungen über den künftigen politischen Status. **(Bü)**

#### **Gabun am Abend**

In französischer Sprache ist derzeit Radio Africa No. 1, Moyabi, ab etwa 1800 UTC

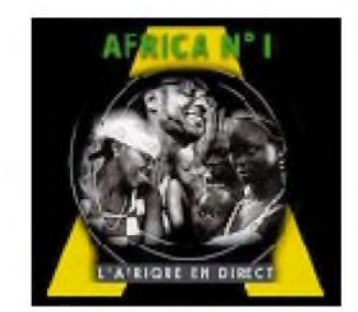

auf 15475 kHz zu vernehmen. Bei 250 kW wäre die Lautstärke völlig ausreichend, doch wirken gelegentliche Interferenzen, die von 15485 kHz (Moskau in Deutsch) herüberschwappen, recht störend. Zur Berichtszeit überwiegen Meldungen aus der Hauptstadt Libreville, das auch oft namentlich erwähnt wird. Gelegentliche Unterbrechungen muß man wohl in Kauf nehmen. Für Hörerpost ist die Anschrift Radio Africa Numbro Un, B.P. 1, Libreville, Gabon, bestimmend. Ein US-Dollar könnte hilfreich sein. **(Bü)**

#### **Deutsche Welle aus Sri Lanka**

Mit einer englischsprachigen Sendung für Afrika von 1600 bis 1645 UTC kann die Deutsche Welle über die 250 kW starke Relaisstation Trincomalee auf Sri Lanka auf 7225 kHz (recht ordentlich) und 6 170 kHz (schwach) empfangen werden. Die parallel genutzte Frequenz 17595 kHz (Wertachtal; für Südasien bestimmt) kommt natürlich weit besser an, läßt sich aber zu Vergleichszwecken heranziehen. Auch 21775 kHz (wieder Wertachtal) ist gleichzeitig noch im Einsatz, aber meist weniger gut aufzunehmen.

Die Ansage lautet: "This is the English Service of Radio Deutsche Welle broadcasting from Germany." Auf 21775 kHz (von 1500 bis 1600 UTC, ebenfalls für Afrika aus Nauen aktiv) wird Kisuaheli (Nachrichten um 1545 UTC) gesendet. Berichte an die Deutsche Welle - Relay Station Sri Lanka, 92/2 D.S. Senanayake Mawatha, Colombo 08, Sri Lanka, oder an die DW in Köln werden mit QSL-Karte beantwortet. **(Bü)**

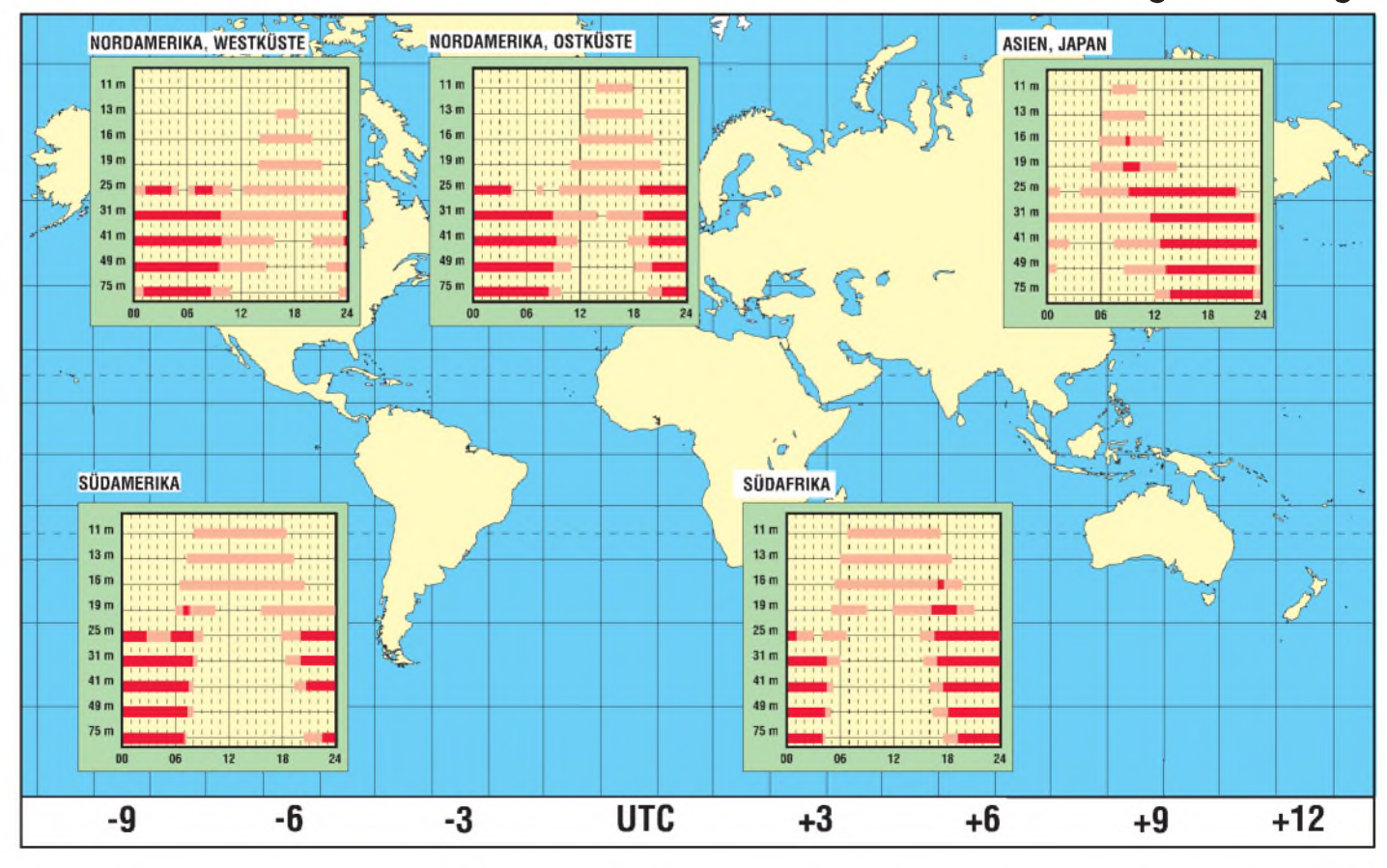

## *Internet- per Kabel via Satellit*

### *Dipl.-Ing. HANS-DIETER NAUMANN*

*Internetzugänge via Satellit liegen mehr und mehr im Trend. Bisher sind sie allerdings ein Privileg jener Nutzer, die über eine eigene Satellitenempfangsanlage direkten Zugang zu einem entsprechenden Satelliten mit Internetdiensten haben. Zuschauer an Kabel- und GGA-Anlagen sind davon (heute fast ausnahmslos) ausgeschlossen. Das aber muß nicht sein, wenn Netzbetreiber entsprechende Vereinbarungen mit Providern treffen und ein Minimum an technischen Aufrüstungen treiben.*

Die Abstrahlung aller digitalen Programmdienste und -arten via Satellit erfolgt nach dem sogenannten DVB-Standard. Das heißt volle Kompatibilität zwischen TV-, Hörrundfunk- und Datensignalen inklusive aller Internet-Dienste in bezug auf die Nutzbarkeit der Hardware für den Empfang, gegebenenfalls mit entsprechender "Aufrüstung", zum Beispiel um eine PC-Karte.

Das aber bedeutet auch für die Einspeisung in Kabelverteilanlagen gleiche Hardware für TV, Hörrundfunk und Daten, also auch Internetzugriffe, oder explizit ausgedrückt: Auch Kabelkunden müssen nicht auf Internetzugriffe via Satellit verzichten, wenn der Netzbetreiber eine digitale Aufrüstung seiner Kopfstation vornimmt.

#### **Unterschiedliche Modulationsverfahren**

Satellitenstrecken und Kabelkanäle haben unterschiedliche Randbedingungnen und daraus resultierend (und historisch gewachsen) unterschiedliche Übertragungsparameter. Deshalb sind für beide im DVB-Standard, gleichsam der Not gehorchend, unterschiedliche Daten und Parameter festgelegt, und man unterscheidet DVB-S (Satelliten-Übertragung) und DVB-C (Cable-Übertragung). Im Kabelnetz steht je Kanal bekanntlich eine Bandbreite von maximal 8 MHz zur Verfügung, bei einem Satellitentransponder 26 bis 36 MHz und darüber.

Im DVB-Standard wurde hierfür eine weitestgehend optimale Verfahrensweise angestrebt und wohl auch gefunden, die den spezifischen Eigenschaften und Eigenheiten durch die verwendeten Modulations-

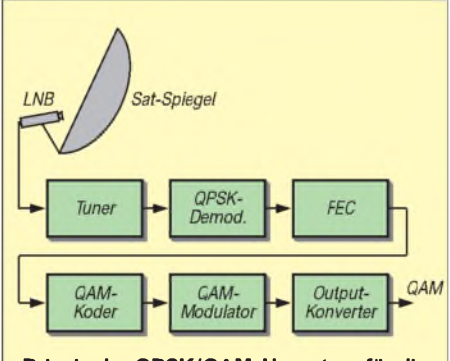

**Prinzip der QPSK/QAM-Umsetzerfür die Verteilung digitaler Programme in Kabelnetzen**

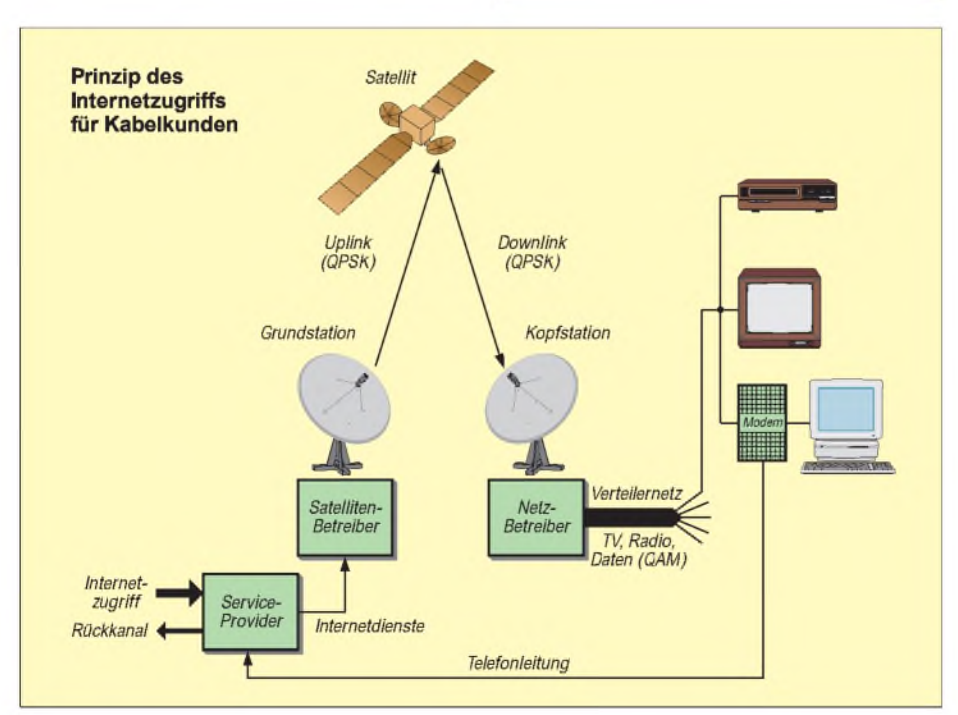

prinzipien weitgehend entgegenkommt. Dabei stand latent die Forderung im Vordergrund, DVB-S-Kanäle auch im Kabel verbreiten zu können, alles andere wäre über kurz oder lang das Ende aller bestehenden Kabelnetze gewesen.

Für die Satellitenstrecken wird eine vierwertige Phasenumtastung (QPSK; Quadratur Phase Shift Keying) verwendet. Sie ist gegenüber Störungen auf den Übertragungsstrecken sehr robust, was beim Uplink und Downlink einer Satellitenübertragung von gravierender und vorrangiger Bedeutung ist, da die erreichbaren Störabstände hier ohnehin relativ gering und Störungsmöglichkeiten sowie äußere Einflüsse vielgestaltig und groß sind.

Ferner gestattet QPSK eine volle Nutzung der verfügbaren Satellitensendeleistung unter Beachtung der technischen Eigenschaften der in Satellitenendstufen verwendeten Wanderfeldröhren. Der Nachteil der QPSK ist der hohe Bandbreitebedarf, der jedoch durch Satellitentransponder problemlos abgedeckt werden kann.

Primat für DVB-C hatte, auch in Anbetracht des Verbreitungsgrades von Kabelnetzen, die Forderung der weiteren Verwendbarkeit bestehender Kabelanlagen, wobei sich gerade hier DVB-Signale und konventionelle analoge Signale nach PAL-Normen nicht stören dürfen und die pro Satellitentransponder abgestrahlten Programme und Dienste in je einem Kabelkanal unterzubringen sind. Der Auswahl eines geeigneten Modulationsverfahrens kam dabei entgegen, daß die Übertragung im Kabel (anders als auf den Satellitenfunkstrecken) nicht im störbehafteten Freiraum, sondern geschützt in gut geschirmtem Kabel erfolgt, wo äußere Einflüsse durch Witterungserscheinungen oder auch Fremdfelder ("Elektrosmog") nicht auftreten. Voraussetzung dafür ist selbstverständlich, daß es sich um wirklich gut geschirmtes Kabel handelt. Deshalb wurde für DVB-C das Modula-

tionsverfahren QAM (Quadrature Amplitude Modulation) mit ihrer hohen 64er Bandbreiteeffizienz festgelegt, der als Nachteil ihre sich im Kabel aber eben nicht auswirkende geringe Störsicherheit gegenübersteht, und die es ermöglicht, die 26 MHz der Satellitenstrecke auf 8 MHz für die Kabelübertragung zu komprimieren.

#### **Modulationswandlung die Lösung des Problems**

Damit ist gesagt, daß eine Umsetzung der Modulation der DVB-S-Signale in die im Kabel angesetzte QAM die Lösung auch für den Internetzugriff per Kabel via Satellit ist, denn auf diese Weise werden nicht nur digitale TV- und Hörrundfunk programme an den in diesem Fall speziellen DVB-Satellitenreceiver geliefert, sondern auch Internet-Datendienste sind möglich, wenn sie der Netzbetreiber einspeist. Der Nutzer benötigt eine PC-Karte mit einem speziellen Kabelempfangsteil. Der Rückkanal vom Nutzer zum Provider läuft über die Telefonleitung. Die gewünschten Internetinhalte werden dann vom Provider via Satellit übermittelt. Die Kopfstation

empfängt dabei immer einen kompletten Transponder des Satelliten und speist sein Signal in einen Kanal der Kabelanlage ein. Aus diesem filtert der Nutzer mittels seiner PC-Karte dann die von ihm gewünschten Inhalte aus. Natürlich muß zunächst der Netzbetreiber als erster seine Kopfstation digitaltauglich umrüsten und entsprechende Kabelkanalkapazität bereitstellen. Im Gegensatz zu gelegentlichen Argumen-

## *Seefunk ade - 100 Jahre Seefunk in Deutschland*

#### *JÜRGEN GERPOTT- DL8HCI (DWD)*

*Vor hundert Jahren begann die Geschichte des Seefunks in Deutschland, die heute gewissermaßen als abgeschlossen gelten darf. Hier einige Remineszenzen an die Anfangsjahre und ein Hinweis auf Jubiläums-Sendungen der DWD-Sendestelle DDH47*

Mit der endgültigen Einführung des Satellitenfunks in der Seeschiffahrt ist das bisher weltweit betriebene System von Küsten- und Seefunkstellen nicht mehr erforderlich und wäre bei heutigen Informationsmengen auch hoffnungslos überfordert. Morsetelegrafie erlaubt nur einen Informationsfluß von 20 Baud; die Übermittlung von Bildvorlagen wäre mit manuellen Verfahren nicht möglich.

Für die Abfassung von Nachrichten diente damals der sogenannte Telegrammstil. Mit kurzen, knappen Worten wurde die jeweilige Nachricht formuliert und zu Papier gebracht, denn für jedes Wort mußte man bezahlen. Heute ist die Übermittlung ganzer Seiten nichts Ungewöhnliches; bei Übertragungsgeschwindigkeiten von 14 000 Baud und mehr dauert das nur wenige Sekunden.

#### **Wiege in Cuxhaven**

Die Wiege des deutschen Seefunks stand in Cuxhaven. Hier begann die praktische Erprobung, Nachrichten mit Hilfe von Funkwellen zu Schiffen auf hoher See zu übertragen. Die Schiffe waren nach dem Verlassen der Häfen oder Flußmündungen für die Reedereien und Angehörigen der Besatzung oft über Wochen oder sogar Monate unerreichbar. Solange gab es keinen Wetterbericht, kein Zeitzeichen, keinen Funkarzt, keinerlei Nachrichten, bis wieder ein Hafen erreicht wurde. In Notlagen konnte man nur Hilfe erwarten, wenn zufällig ein anderes Schiff in Sichtweite kam. Die Kapitäne und Besatzungen waren auf sich selbst gestellt, denn von allem, was sich jenseits des sichtbaren Horizontes abspielte, wußte man nichts. Erst die unsichtbaren elektromagnetischen

Wellen haben den Horizont weltumspannend werden lassen.

1899 begannen die Versuche an der Nordseeküste in Cuxhaven. Ab April dieses Jahres unternahmen Prof. Carl Ferdinand Braun und seine Mannschaft der Universität Straßburg systematische Seefunkversuche. Sie führten dazu, daß sich Entfernungen bis weit über den Horizont überbrücken ließen. Wegen der Erdkrümmung und der geringen Höhe über der Wasseroberfläche kann manja normalerweise nur 10 bis 15 Seemeilen weit sehen.

#### **Technik ohne aktive Bauelemente**

Damals standen sich zwei Systeme gegenüber: das Marconi-System und das nach Prof. Braun. Der wesentliche Unterschied des Braunschen Senders gegenüber der Marconi-Schaltung bestand in derAnwendung gekoppelter Spulen und der Erdung eines Endes der Antennenleitung.

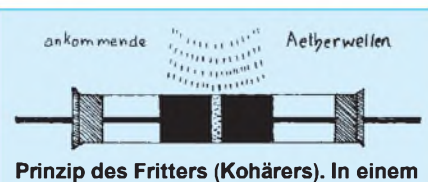

**Glasröhrchen befinden sich zwischen zwei Elektroden feine Eisen- und Nickel späne, die unter dem Einfluß von HF einen Gleichstromfluß ermöglichen.**

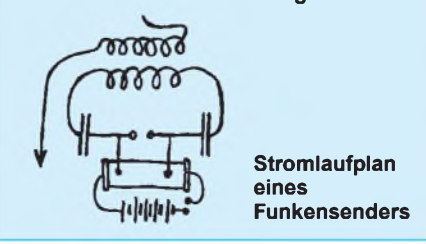

tationen der Betreiber kleiner bis mittlerer Netze, daß diese nicht für Datendienste geeignet seien, was wohl mehr aus Bequemlichkeitsmotiven heraus erfolgt, sind eben diese oft besser geeignet als große (Super-)Anlagen. Sie sind meist neueren Installationsdatums und deshalb mit modernster Technik auch beim Kabel ausgestattet und zudem auf Grund ihrer Größe leichter überprüf- und wartbar.

Zunächst wurde nur die kurze Strecke vom Leuchtturm bei der Alten Liebe zur Kugelbake (3 km) überbrückt. Die besondere Schwierigkeit der Funkübertragung bestand auf der Empfängerseite im Nachweis der sehr schwachen elektromagnetischen Wellen. Damals kam ein quasi mechanischer Empfänger zum Einsatz. Das Empfangsprinzip beruht auf einer Erfindung des französischen Wissenschaftler Edouard Branly. In einem Glasrohr waren Nickel- und Eisenfeilspäne zwischen zwei Elektroden gelagert. Beim Auftreffen von Hochfrequenz klebten (fritteten) die Späne zusammen. Die Widerstandsänderung des nach dieser Eigenschaft Fritter (auch Kohärer) genannten Bauteils wurde dann ausgewertet. Die Späne mußten danach mechanisch durch einen Klöppel wieder gelockert werden, um erneut Wellen empfangen zu können.

Beim Sender erzeugte man die Hochfrequenzenergie mit Hilfe von Induktionsspulen und einer Funkenstrecke. Die vorhandene elektrische Energie wanderte zwischen der Spule und dem Kondensator als gedämpfte Schwingung hin und her. Die Energie wurde über Spulen an die Antenne geleitet, die dann die Energie als elektromagnetische Wellen im Langwellenbereich in den Raum abstrahlte. Die Signalübertragung bestand in entsprechend kurzer oder längerer Tastung des Senders als Telegrafie. Die Übermittlung von Sprache und Tönen gelang erst in den 20er Jahren.

Wegen des hohen Stromverbrauchs der Induktionsspulen wurde z.B. in Cuxhaven auch der erste Motorgenerator (Daimler Glühkopf) zur Ladung der Senderbatterien in Betrieb genommen. Die Wissenschaftler mußten außerdem etliche Behördenvertreter von der Unschädlichkeit der Funkversuche überzeugen. Insbesondere befürchtete man eine Störung der Magnetkompasse der auf der Elbe vorbeifahrenden Schiffe. Alle diesbezüglichen Bedenken ließen sich jedoch ausräumen.

#### **Versuch macht klug**

Was der Mannschaft viel größere Probleme bereitete, waren die Umwelteinflüsse wie Starkwind, schlechte Sicht bei der

Signalisierung zwischen den Versuchsstationen usw. Der im Tagesgang auffrischende Wind z.B. zerriß die Antennendrähte, so daß sie erst mühsam repariert werden mußten. Eine Sturmflut am 21. September 1899 drohte die Funkeinrichtungen an der Kugelbake unter Wasser zu setzen.

Als die Anlagen an Land zwischen den Stationen Leuchtturm, Kugelbake und einer Station auf der Cuxhaven vorgelagerten Insel Neuwerk ( Entfernung etwa 12 km) zufriedenstellend funktionierten, ging man auf die in der Elbmündung liegenden Feuerschiffe Elbe 3, 2 und <sup>1</sup> sowie später auf das Seebäderschiff Silvana.

Während der Fahrten zwischen Cuxhaven und Helgoland erfolgten dann die Funkversuche. Man hatte bei einigen davon die Funkenstrecke in ein Petroleumbad geDie Überbrückung einer Entfernung von mehr als 100 km gelang erst in späteren Jahren.

#### **Bald etabliert**

Bei den Sendeversuchen wurden Langwellen erzeugt und benutzt. Prof. Braun erhielt im Dezember 1909, zusammen mit dem großen italienischen Funkpionier G. Marconi, den Nobelpreis für Physik. Der Siegeszug der drahtlosen Funktelegrafie nahm damit seinen Weg in die Zukunft. Zwischen den Inhabern der Patente für Funkgeräte gab es in späteren Jahren langwierige juristische Auseinandersetzungen. Nachweislich hat Marconi das Braunsche System "nacherfunden" und einfach für seine Anlagen verwendet.

Im deutschen Sprachraum spricht man in Anlehnung an die damaligen Apparate in

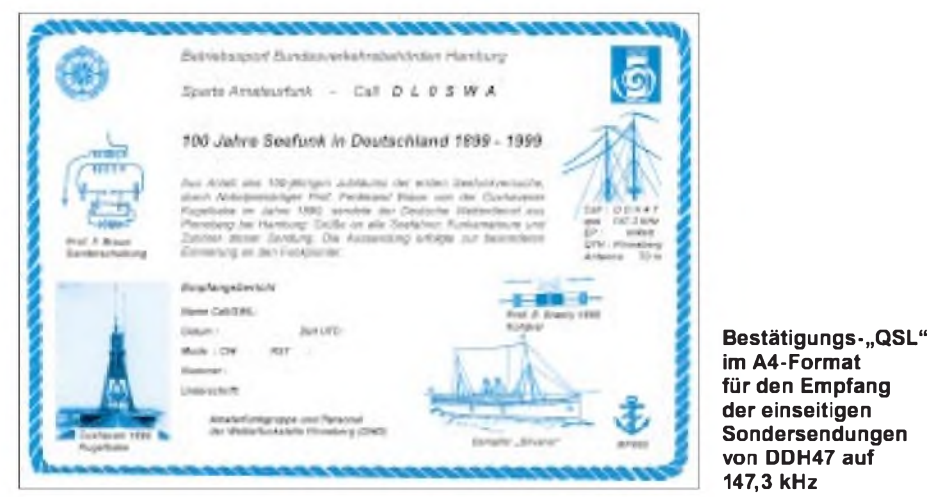

taucht,umeinen verlängerten Funkenstand zu erreichen. Als sich der Dampfer im Seegang zur Seite neigte und die Funkenstrecke aus dem Petroleumbad auftauchte, entzündete sich die Flüssigkeit. Durch Glück im Unglück wurde die Flamme durch das zurückfließende Petroleum jedoch wieder gelöscht, als sich der Dampfer zur anderen Seite neigte. Wenn die Holzverkleidung des Schiffssalons Feuer gefangen hätte, wäre das Schiff sicher verloren gewesen. Später wurde ein nicht brennbares Isolieröl benutzt.

Bei einer anderen Fahrt rissen sich die schweren Batterien los, taumelten im Seegang hin und her und beschädigten die Saloneinrichtung erheblich. Der für seine Bewegungen im Seegang bekannte Bäderdampfer hieß im Volksmund auch Schlingeranna.

Am 24. September 1900, war es dann zum 11-Uhr-Glockenschlag auf Helgoland endlich soweit: Man stellte die erste drahtlose Verbindung zur Kugelbake über 62 km Distanz her. Im Beisein von Prof. Braun, Dr. Zenneck und Dr. Köpsel gingen die Nachrichten in Morsetelegrafie hin und her.

der Tat von Funken. Die erzeugten bei Großfunkstellen kilometerweit zu hörenden Lärm. Im englischen Sprachraum redet man dagegen vom wireless (drahtlosen) System. Der englische Ausdruck sparks (Funken) diente in diesem Zusammenhang als freundliche Beschreibung des Telegrafisten, der die Funken steuerte. Seine Nützlichkeit stellte das System in Cuxhaven schon im selben Jahr unter Beweis. Bei der Strandung des in Bremen beheimateten Segelschiffes H. Bischoff in der Elbmündung am 28. 10. 1900, wurde die Havarie drahtlos nach Cuxhaven gemeldet, von wo sofortige Hilfe herbeikam.

#### **Jubiläumssendungen**

Aus Anlaß des Jubiläums wird der Deutsche Wetterdienst (DWD) mit seinem Langwellensender **DDH47** von Pinneberg (bei Hamburg) aus zur Jahrtausendwende an vier Tagen nach der regulären Dienstzeit eine Sondersendung in Morsetelegrafie ausstrahlen. In einem einseitigen Funkdienst wird in vier Durchgängen mit unterschiedlichen Sendeleistungen (15 kW, 5 kW, <sup>1</sup> kW) ein mehrsprachiger Text in Tempo 100 Zeichen/min übermittelt. Zum Abschluß erfolgt eine Sendung mit 15 kW und Tempo 120 ZpM.

Die Betriebssportgruppe der Bundesverkehrsbehörden, Sparte Amateurfunk, Bernhard-Nocht-Str. 76, 20359 Hamburg, wird gegen Einsendung eines Empfangsberichtes, Namen des in der Sendung übermittelten Funkpioniers, eines Adreßaufklebers und Rückporto (Deutschland 3 DM in Briefmarken, Europa 2 IRCs und Übersee 3 IRCs) eine grafisch aufgemachtes Sonder-QSL im DIN-A4-Format versenden. Termine sind 12. 11., 10. 12., 14. 1. und 11. 2., jeweils ab 2230 UTC.

Als langjähriger Partner der internationalen Schiffahrt leistet der Wetterdienst durch seine meteorologischen Sendungen auch in Zukunft einen Beitrag zur Sicherheit auf See. Die Wetterfunkstelle Pinneberg des Deutschen Wetterdienstes ist nunmehr die letzte zivile Großfunkstelle im Norden. Die Überseefunkstelle Elmshorn der ehemaligen Bundespost und die Fernmeldebetriebsgruppe Quickborn des Deutschen Wetterdienstes haben schon seit Jahren den Betrieb eingestellt.

Gegründet wurde Pinneberg im Jahre 1934. Damals gehörte die Funkstelle zur Flugsicherung. Sie hielt Verbindung zu den Lufthansaflügen nach Südamerika und Ostasien und den Zeppelinflügen über den Nordatlantik. Die Funkstelle war ursprünglich am Flughafen Fuhlsbüttel beheimatet. Nach einem schweren Flugzeugunglück, bei dem ein Flugzeug in dieAntennenanlage geriet, wurden die Anlagen an die Standorte Quickborn und Pinneberg verlegt.

In Quickborn hörten Funker im Schichtdienst Wettermeldungen als in Telegrafie ausgestrahlte Sendungen ausländischer Wetterdienste ab. Die Funkstelle Pinneberg sendet noch heute Wettermeldungen, Berichte und Warnungen für die Schiffahrt. Mit der wachsenden Rationalisierung durch Funkfernschreiben wurde allerdings immer weniger Funkpersonal benötigt. Seit es kein Funkpersonal mehr auf den Schiffen gibt, erfolgt auch keine Verbreitung von Berichten in Morsetelegrafie mehr.

Der Sender **DDH47** auf **147,3 kHz** istjetzt nur noch im Funkfernschreibverfahren zu hören. Die Sendemasten stehen am Ortsrand von Pinneberg in der Nähe von Hamburg. Die Langwellenantennen schweben in rund 83 m Höhe, die Antennenfüße stehen in einem feuchten, sumpfigen Gelände.

Zum Abschluß noch ein Hinweis: Der Empfang der regulären Sendungen der Wetterdienstfunkstelle Pinneberg auf seinen unterschiedlichen Frequenzen ist nur den Funkstellen gestattet, die dazu autorisiert sind.
**ANZEIGENSEITE**

# *Ein Navtex-Empfänger für den DXer(1)*

#### *KLAUS BETKE - DL4BBL*

*Das Mitlesen von Navtex-Nachrichten ist recht interessant und mit einem mittelwellentauglichen Kommunikationsempfänger und einem Amtor-Dekoder problemlos möglich. Da nur ein oder zwei Frequenzen empfangen werden müssen, ist ein Navtex-Empfänger aber auch ein dankbares Objekt für den Selbstbau. Ein solcher Eigenbau wird im folgenden beschrieben.*

Nautische Warnnachrichten, Wettervorhersagen, Sturmwarnungen - diese für die Seefahrt buchstäblich lebenswichtigen Informationen werden von Küstenfunkstellen nach einem standardisierten Schema verbreitet, dem Navtex-Format.

Navtex wird in F1B mit 100 Baud und 170 Hz Shift in der Betriebsart SITOR-B ausgestrahlt [1, 2].

#### **Eine Wettervorhersage von Haifa Radio in knappem Telegrammstil. Im Text verstreute Punkte bedeuten, daß der Empfänger ein gestörtes Zeichen nicht korrigieren konnte.**

zczc p · 02 routine 240020 utc aug 00 haifaradio

#### 4xo 002649

weather f0recast med seaeast of 25 deg east. gale nil synop seasonal trough over e.med. valid 24th aug. 0600 utc. matruh= wx p/c-clr wnd nw-w 10-15 kt sea slight-mod. vis 8 mls prsr 1011-1009 mbs outlk:simlar delta<sup>.</sup> p/c-fair w-sw 10-25 kts slight 8 mls 1009-1008 mbs outlk: p/c-clear nw-w 10-15 kts, slight. crusade= p/c-clr s-ly 10 kts · s · ooth-slight 8 mls 1008-1007 mbs outlk: p · · c-clear sw-nw 10-15 kt·,slight.·

Dieses inzwischen doch schon etwas betagte Fernschreibsystem besitzt nur eine einfache Vorwärts-Fehlerkorrektur (englisch: Forward Error Correction, FEC); hierbei werden sämtliche zu übertragende Zeichen zeitlich versetzt zweimal gesendet und haben gegenüber dem herkömmlichen 5-Bit-Code noch zwei zusätzliche Datenbits.

Funkamateure kennen das System als AM-TOR Mode B oder FEC Mode. Primäre Navtex-Frequenz ist 518 kHz. Unlängst haben einige Schiffahrtsverwaltungen zusätzliche Sendungen in der jeweiligen Landessprache auf 490 kHz angekündigt, einer weiteren für Navtex reservierten Frequenz, oder senden dort bereits versuchsweise.

Die dritte Frequenz 4209,5 kHz wird zur Zeit nur in Taiwan und zeitweise in Vietnam benutzt sowie im Probebetrieb von der US-Küstenwache New Orleans.

#### **Navtex-Meldungsstruktur**

Der Kasten zeigt eine typische Navtex-Meldung. Sie beginnt, wie bei Telegrammen üblich, mit "zczc", dahinter folgt der Kennbuchstabe B1, mit dem die Station sich identifiziert.

Der zweite Buchstabe B2 kennzeichnet die Art der Mitteilung, z.B. steht "a" für nautische Warnungen, "b" für Wettervor-

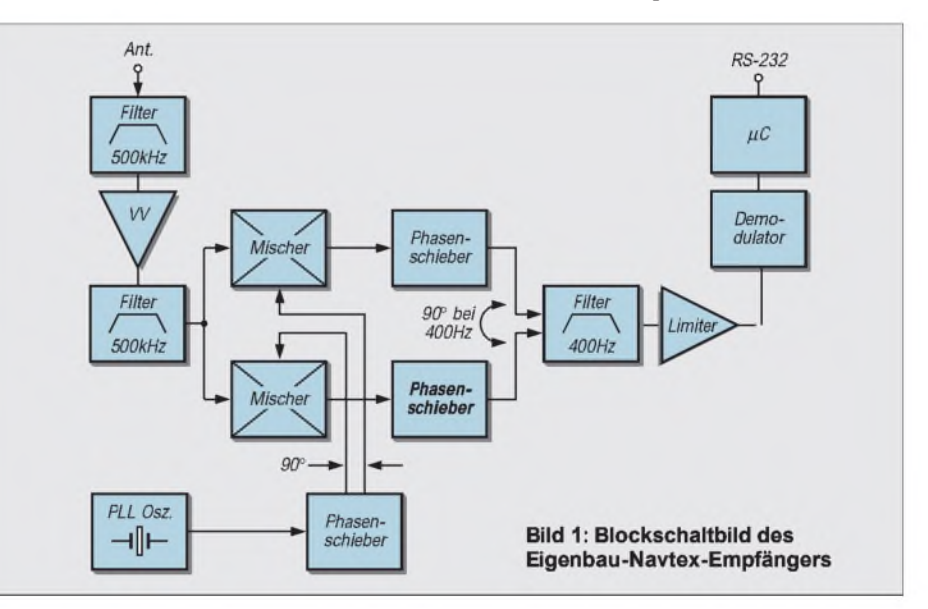

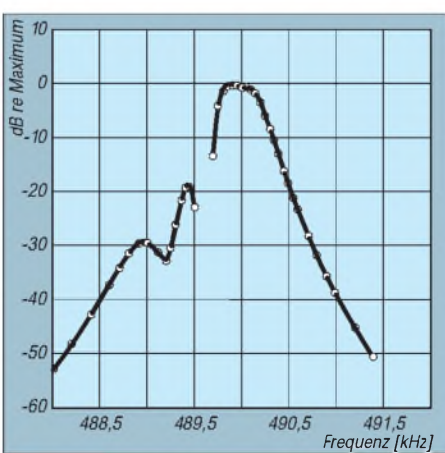

**Bild 2: Gemessene Durchlaßkurve des Empfängers. In unmittelbarer Nähe der Oszillatorfrequenz 489,6 kHz wurden keine Daten aufgenommen. Ohne das SSB-Phasenprinzip hätte die Kurve bei der Spiegelfrequenz 489.2 kHz keinen "Dip", sondern würde wie auf 490 kHz bei 0 dB verlaufen.**

hersagen. Die sich anschließende zweistellige Zahl ist eine laufende Nummer. Das Telegramm endet mit "nnnn".

Einige Küstenfunkstellen geben auch noch ihr ITU-Rufzeichen an; das Call von Haifa Radio im nebenstehenden Kasten beispielsweise ist 4XO. Dringende Meldungen werden möglichst umgehend ausgestrahlt; ansonsten folgen die Stationen einem Zeitplan, der eine Sendung aller vier Stunden vorsieht.

#### **Auf Sendung**

In der Tabelle sind die Sendezeiten der Navtex-Stationen in und um Europa aufgeführt. Zum Glück sind Abweichungen vom Zeitraster von mehreren Minuten durchaus nicht ungewöhnlich. Dadurch können oft entfernte Stationen aufgenommen werden, die sonst möglicherweise unter stärkeren Signalen verborgen bleiben. Gut 70%der aufgelisteten Stationen konnten mit dem Eigenbauempfänger bisher geloggt werden.

#### **Direktmischer**

Der Empfänger ist ein Direktmischer mit einer Zwischenfrequenz von 400 Hz. Signale auf der Spiegelfrequenz, 800 Hz oberhalb oder unterhalb der Eingangsfrequenz, werden durch Anwendung der SSB-Phasenmethode abgeschwächt [3, 4]. Als reines FM-System hat der Empfänger keine automatische Verstärkungsregelung (Bild 1). Empfang ist sowohl auf 518 kHz als auch auf 490 kHz möglich.

Anders als bei den auf Schiffen eingesetzten Navtex-Empfängern ist kein direktes Ausdrucken auf Papier vorgesehen. Statt dessen werden die dekodierten Nachrichten über eine serielle Schnittstelle ausgegeben und können so mit einem Terminalprogramm (z.B. Hypertrm.exe; im Lieferumfang von Windows 95/98) gelesen und gespeichert werden.

Ein Empfänger nach der Phasenmethode ist aufwendiger als ein konventionellerDirektmischer. Er benötigt zwei Mischer statt einem sowie sorgfältig dimensionierte Phasenschieber. Die Schaltung kann jedoch vereinfacht werden, wenn wir annehmen, daß auf den Nachbarkanälen keine Stationen senden, also etwa ±1 kHz um die Eingangsfrequenz herum.

Diese Bedingung ist normalerweise erfüllt. Verbleibende breitbandige Quellen, z.B. atmosphärische Störungen, haben auf Nutz- und Spiegelfrequenz die gleiche Leistungsdichte. Dann aber kann mit einer Spiegelfrequenzabsenkung von nur 10 dB praktisch der gleiche Signal-Störabstand wie mit einem normalen Empfänger mit Quarzfilter erzielt werden. Dies ist mit einer relativ einfachen Schaltung ohne Abgleich möglich.

Man kann darüber streiten, ob eine Ver-

Sendezeiten der Navtex-Stationen in Europa, im Mittelmeerraum und am Schwarzen Meer. Anhand der Entfernung zu Frankfurt **können die Empfangsmöglichkeiten abgeschätzt werden.**

|           | <b>Sendezeit (UTC)</b> |                |                |         |                | <b>B1</b>                 | <b>Station</b>        | Land                  | <b>Entfernung</b> | <b>Bemerkungen</b>    |
|-----------|------------------------|----------------|----------------|---------|----------------|---------------------------|-----------------------|-----------------------|-------------------|-----------------------|
| $00 - 03$ | $04 - 07$              | $08-11$        | $12 - 15$      | $16-19$ | $20 - 23$      |                           |                       |                       | von Ffm in km     |                       |
| 00:00     | 04:00                  | 08:00          | 12:00          | 16:00   | 20:00          | $\mathbf{A}$              | Svalbard              | Norwegen              | 3110              |                       |
|           |                        |                |                |         |                | A                         | Corsen                | Frankreich            | 1010              |                       |
| 00:10     | 04:10                  | 08:10          | 12:10          | 16:10   | 20:10          | $\, {\bf B}$              | Bodø                  | Norwegen              | 1930              |                       |
|           |                        | 08:20          |                |         | 20:20          | $\mathbf C$               | Portpatrick           | Grßbritannien         | 1070              | 490 kHz (Testbetrieb) |
| 00:20     | 04:20                  | 08:20          | 12:20          | 16:20   | 20:20          | $\mathbf{P}$              | Haifa                 | Israel                | 2890              |                       |
| 00:30     | 04:30                  | 08:30          | 12:30          | 16:30   | 20:30          | $\mathbf D$               | Grimeton              | Schweden              | 820               |                       |
|           |                        |                |                |         |                | ${\rm D}$                 | Coruna                | Spanien               | 1500              |                       |
|           |                        |                |                |         |                | ${\rm D}$                 | Istanbul              | Türkei                | 1860              |                       |
| 00:40     | 04:40                  | 08:40          | 12:40          | 16:40   | 20:40          | ${\bf E}$                 | Samsun                | Türkei                | 2340              |                       |
| 00:40     | 04:40                  | 08:40          | 12:40          | 16:40   | 20:40          | $\mathbf E$               | Corsen                | Frankreich            | 1010              | 490 kHz (geplant)     |
| 00:50     | 04:50                  | 08:50          | 12:50          | 16:50   | 20:50          | $\boldsymbol{\mathrm{F}}$ | Horta                 | Portugal (Azoren)     | 3190              |                       |
|           |                        |                |                |         |                | F                         | Antalya               | Türkei                | 2290              |                       |
| 01:00     | 05:00                  | 09:00          | 13:00          | 17:00   | 21:00          | $\, {\bf B}$              | Mariupol              | Ukraine               | 2130              |                       |
|           |                        |                |                |         |                | G<br>$\mathbf G$          | Cullercoats<br>Tarifa | Großbritannien        | 870<br>1940       |                       |
| 01:00     | 05:00                  | 09:00          | 13:00          | 17:00   | 21:00          | ${\bf G}$                 | Monsanto              | Spanien<br>Portugal   | 1890              |                       |
| 01:10     | 05:10                  | 09:10          | 13:10          | 17:10   | 21:10          | $\boldsymbol{\mathrm{H}}$ | Bjuröklubb            | Schweden              | 1770              | 490 kHz (geplant)     |
|           |                        |                |                |         |                | H                         | Iraklion              | Griechenland          | 2110              |                       |
| 01:20     | 05:20                  | 09:20          | 13:20          | 17:20   | 21:20          | $\mathsf{C}$              | Murmansk              | Rußland               | 2470              |                       |
|           |                        |                |                |         |                | $\bf{I}$                  | Izmir                 | Türkei                | 1930              |                       |
|           |                        |                |                |         |                | $\mathbf I$               | Las Palmas            | Spanien (Kanaren)     | 3180              |                       |
|           | 05:20                  |                |                | 17:20   |                | I                         | Niton                 | Großbritannien        | 710               | 490 kHz (Testbetrieb) |
| 01:20     | 05:20                  | 09:20          | 13:20          | 17:20   | 21:20          | $\bf J$                   | Horta                 | Portugal (Azoren)     | 3190              | 490 kHz (geplant)     |
| 01:30     | 05:30                  | 09:30          | 13:30          | 17:30   | 21:30          | J                         | Gislövshammar         | Schweden              | 710               |                       |
|           |                        |                |                |         |                | J                         | Varna                 | Bulgarien             | 1650              |                       |
| 01:40     | 05:40                  | 09:40          | 13:40          | 17:40   | 21:40          | $\rm K$                   | Niton                 | Großbritannien        | 710               |                       |
|           |                        |                |                |         |                | $\rm K$                   | Kerkyra               | Griechenland          | 1460              |                       |
| 01:50     | 05:50                  | 09:50          | 13:50          | 17:50   | 21:50          | L                         | Rogaland              | Norwegen              | 990               |                       |
|           |                        |                |                |         |                | L                         | Limos                 | Griechenland          | 1710              |                       |
| 02:00     | 06:00                  | 10:00          | 14:00          | 18:00   | 22:00          | $\boldsymbol{F}$          | Archangelsk           | Rußland               | 2450              |                       |
|           |                        |                |                |         |                | M                         | Ostende               | Belgien               | 430               |                       |
|           |                        |                |                |         |                | M                         | Zypern                | Zypern                | 2600              |                       |
|           |                        |                |                |         |                | M                         | Casablanca            | Marokko               | 2270              |                       |
| 02:10     | 06:10                  | 10:10          | 14:10          | 18:10   | 22:10          | $\mathbf N$               | Ørlandet              | Norwegen              | 1510              |                       |
|           |                        |                |                |         |                | N                         | Alexandria            | Ägypten               | 2740              |                       |
| 02:20     | 06:20                  | 10:20          | 14:20          | 18:20   | 22:20          | ${\cal O}$                | Portpatrick           | Großbritannien        | 1070              |                       |
|           |                        |                |                |         |                | $\circ$                   | Malta                 | Malta                 | 1660              |                       |
| 02:30     | 06:30                  | 10:30          | 14:30          | 18:30   | 22:30          | $\mathbf C$               | Odessa                | Ukraine               | 1670              |                       |
|           |                        |                |                |         |                | $\, {\bf p}$              | ljmuiden              | Niederlande           | 380               |                       |
| 02:40     | 06:40                  | 10:40          | 14:40          | 18:40   | 22:40          | Q                         | Malin Head            | Irland                | 1220              |                       |
|           |                        |                |                |         |                | $\overline{Q}$            | Split                 | Kroatien              | 940               |                       |
| 02:50     | 06:50                  | 10:50          | 14:50          | 18:50   | 22:50          | $\mathbb{R}$              | Reykjavik             | Island                | 2370              |                       |
|           |                        |                |                |         |                | $\mathsf R$               | Monsanto              | Portugal              | 1890              |                       |
| 03:00     | 07:00                  | 11:00          | 15:00          | 19:00   | 23:00          | $\boldsymbol{A}$<br>S     | Novorossiysk          | Rußland               | 2260<br>710       |                       |
| 03:00     |                        |                |                | 19:00   |                | $\mathbf S$               | Niton                 | Großbritannien        | 810               |                       |
| 03:10     | 07:00<br>07:10         | 11:00<br>11:10 | 15:00<br>15:10 | 19:10   | 23:00<br>23:10 | $\mathbf T$               | La Garde<br>Ostende   | Frankreich<br>Belgien | 430               | 490 kHz (geplant)     |
| 03:20     | 07:20                  | 11:20          | 15:20          | 19:20   | 23:20          | $\mathbf U$               | Tallinn               | Estland               | 1450              |                       |
|           | 07:20                  |                |                | 19:20   |                | U                         | Cullercoats           | Großbritannien        | 870               | 490 kHz (Testbetrieb) |
| 03:30     | 07:30                  | 11:30          | 15:30          | 19:30   | 23:30          | $\vee$                    | Vardø                 | Norwegen              | 2530              |                       |
| 03:40     | 07:40                  | 11:40          | 15:40          | 19:40   | 23:40          | W                         | La Garde              | Frankreich            | 810               |                       |
|           |                        |                |                |         |                | W                         | Valentia              | Irland                | 1340              |                       |
| 03:50     | 07:50                  | 11:50          | 15:50          | 19:50   | 23:50          | $\mathbf X$               | Reykjavik             | Island                | 2370              |                       |
|           |                        |                |                |         |                | $\mathbf X$               | Valencia              | Spanien               | 1440              |                       |
|           |                        |                |                |         |                | X                         | Ismailia              | Agypten               | 2940              |                       |
|           |                        |                |                |         |                |                           |                       |                       |                   |                       |

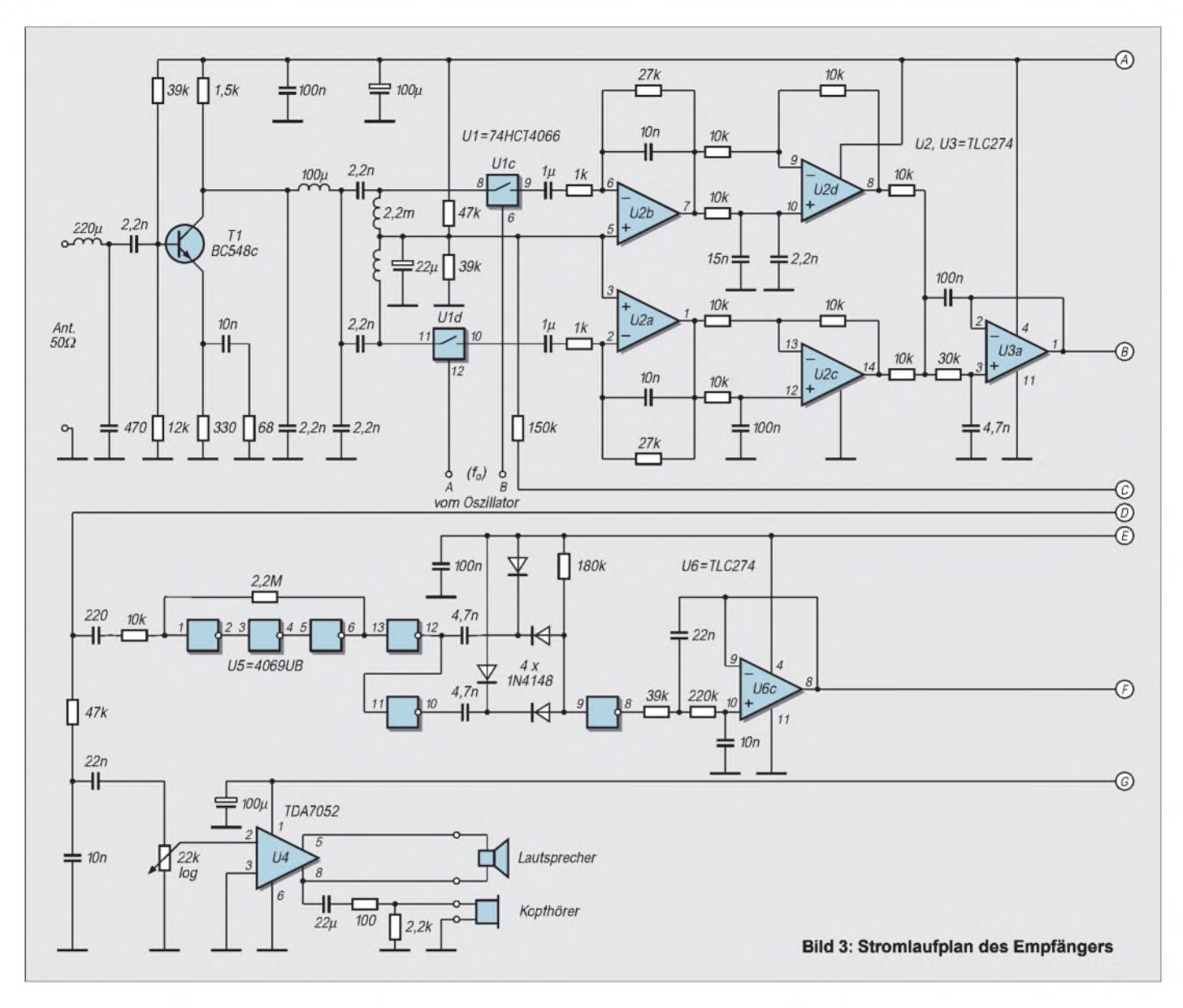

besserung von (nur) 3 dB, welche sich durch Unterdrücken der Störgeräusche auf der Spiegelfrequenz ergibt, den zusätzlichen Schaltungsaufwand lohnt, der aus drei OPVs, einer Handvoll passiver Bauteile sowie einem 74HC74 im Oszillator besteht. Zumindest erschien das Prinzip aber einen Versuch wert. Natürlich war darauf zu achten, den erzielten Gewinn nicht durch zu breite Filter zu verspielen.

#### **Mischer, Filter, Demodulator**

Die Empfängerschaltung nach Bild 3 ist für Antennen mit 50  $\Omega$  ausgelegt, dabei ist an aktive Systeme gedacht. Das L-Netzwerk am Eingang hat eine Bandbreite von rund 70 kHz.

Auf den Vorverstärker mit T1 folgt ein  $\pi$ -Filter, bestehend aus zwei verbundenen L-Netzwerken [3] mit einer Mittenimpedanz von 22  $\Omega$  und Güten von 7 und 8. Die Filterparameter wurden so gewählt, daß ein Aufbau mit handelsüblichen Festinduktivitäten möglich ist.

Als Mischer werden CMOS-Schalter eingesetzt (U1c, U1d). Die Ausgangssignale werden verstärkt (U2a, U2b) und Allpässen 1. Ordnung zugeführt, welche für 90° Phasenverschiebung bei 950 Hz (U2c) bzw. 160 Hz (U2d) bemessen sind. Damit ergibt sich im Bereich um 400 Hz eine Phasendifferenz von 90°.

Korrespondierende Widerstände im oberen und unteren Mischerzweig wurden paarweise auf maximal <sup>1</sup> % Unterschied ausgesucht, Kondensatoren auf 3%. Unbedingt notwendig ist das aber nicht.

Die Verstärkerstufen U2a und U2b bilden auch die erste Stufe eines Butterworth-Tiefpasses 5. Ordnung. Der Hauptteil dieses Filters mit einer Grenzfrequenz von rund 580 Hz ist um U3a und U3b aufgebaut, darauf folgt ein Hochpaß 2. Ordnung (U3c, fg  $\approx$  200 Hz).

Die am Ausgang von U3c gemessene Durchlaßkurve ist in Bild 3 dargestellt. U3d verstärkt etwa 100fach; die meisten Signale werden in dieser Stufe begrenzt. Der nachfolgende Begrenzer besteht aus ungepufferten CMOS-Invertern (U5a-d). Bei ersten Versuchen wurde es als unbefriedigend empfunden, nicht "in das Band hineinhören" zu können. Ein NF-Verstärker (U4) ermöglicht deshalb Lautsprecheroder Kopfhörerwiedergabe. Der Klang ist naturgemäß verzerrt; andererseits verhindert die Begrenzereigenschaft von U3d, daß starke Störimpulse unangenehm laut werden.

Der Demodulator arbeitet nach dem Prinzip des Frequenz-Spannungs-Wandlers. Ein einfaches Monoflop (U5e, U5f) triggert gleichermaßen auf steigende und fallende Flanken. DieAusgangsimpulse, jetzt mit einer mittleren Rate von 800 Hz, werden einem Tiefpaß 4. Ordnung zugeführt (U6c, U6d, fg  $\approx$  70 Hz). Die Gleichspannung amAusgang von U6d ist ein Maß für die Eingangsfrequenz des Empfängers. Ein Komparator mit mitlaufender Schwelle (U6b), entscheidet", ob eine logische 0 oder eine <sup>1</sup> empfangen wurde.

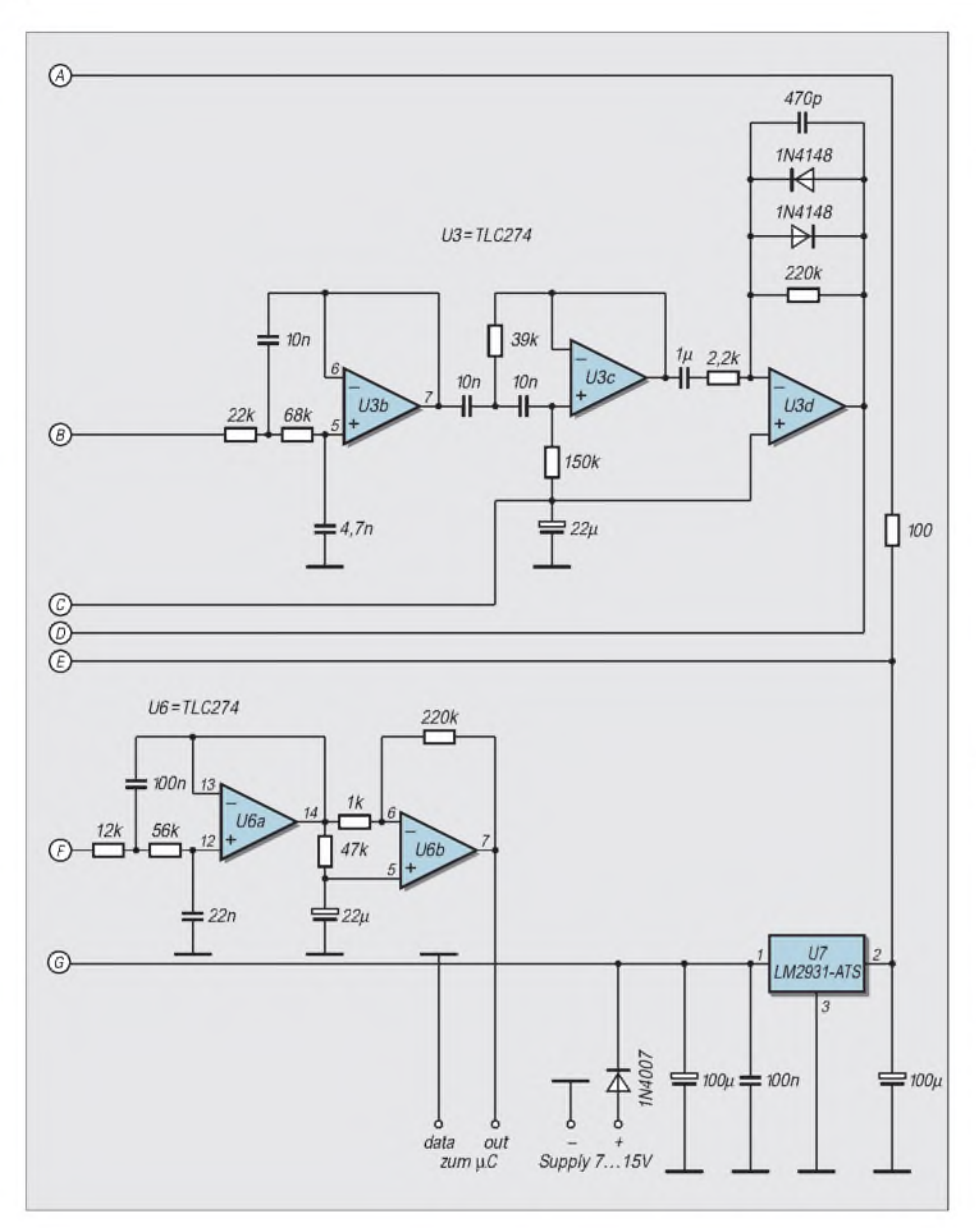

#### **Oszillator**

Entgegen der Regel, daß ein RC-Generator grundsätzlich nicht als Empfängeroszillator taugt, wird bei der Schaltung der im PLL-IC 74HC4046 eingebaute VCO benutzt (siehe Teil 2 dieses Beitrages).

Die relativ hohe Referenzfrequenz von 115,2 kHz und die Tatsache, daß die VCO-Frequenz durch 4 geteilt wird, machen das Oszillatorrauschen erträglich, trotz des äußerst einfachen Schleifenfilters. Phasenrauschen des Oszillators bewirkt einen Rauschanstieg und damit eine verminderte Empfindlichkeit durch reziprokes Mischen [5].

Der Frequenzabstand zu MW-Rundfunksendern ist aber offenbar ausreichend, so daß beim Mustergerät (und am Wohnort des Autors) keine Probleme auftraten. Näher an den Navtex-Frequenzen sind zum Glück keine starken Stationen zu hören.

Die Phasendifferenz von 90° zwischen

den beiden Oszillatorsignalen wird mit einer gängigen Schaltung mit zwei D-Flip-Flops erzeugt, dabei wird die VCO-Frequenz durch 4 geteilt. Den Mischern werden so die Frequenzen 489,6 kHz (17 x 28,8 kHz) beziehungsweise 518,4 kHz (18 x 28,8 kHz) zugeführt.

Auf 490 kHz wird also das obere Seitenband empfangen und auf 518 kHz das un-

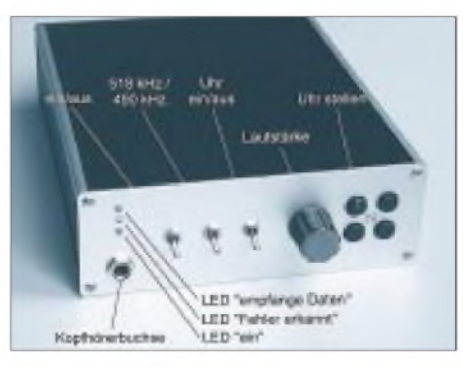

**Bild 4: Ansicht des Mustergerätes. Alle Bedienelemente befinden sich an der Frontseite.**

tere. Die 90°-Phasenlage muß deshalb mit umgeschaltet werden, da sonst auf einem der beiden Kanäle das falsche Seitenband unterdrückt würde.

Ein Exklusiv-Oder-Gatter (1/4 x 74HC86) invertiert daher gegebenenfalls eines der beiden Oszillatorsignale. Die Polarität der Daten ist ebenfalls auf beiden Kanälen unterschiedlich, was aber vom Mikrocontroller berücksichtigt wird.

#### **Mikrocontroller**

Zur Dekodierung wird ein Atmel AT89C2051 eingesetzt (Bild 7). SITOR-B ist ein synchrones System, d.h. ohne Startund Stoppbits. Der Empfänger muß daher den Sendetakt aus den Daten rekonstruieren. Das geschieht mit Hilfe eines Software-Oszillators, der mit 100 Hz läuft und in Schritten von 312,5 µs in der Phase nachgeregelt werden kann. Timer 0 des Prozessors löst dazu aller 312,5 µs einen Interrupt aus. Bei fallenden Flanken in den Rohdaten wird durch einen Korrekturschritt die Mitte der 10-ms-Periode in Richtung zur Datenflanke geschoben. Nicht jede fallende Flanke wird geprüft, die Rate ist variabel. Sobald die zum Einphasen gesendete Zeichenfolge erkannt wurde, wird langsamer nachgeregelt.

#### **Dekodierung**

Kommerzielle Navtex-Empfänger können so programmiert werden, daß sie nur Meldungen mit bestimmten Kennbuchstaben B1 und B2 ausdrucken. Auf diese Möglichkeit wurde verzichtet; alles, was dekodiert werden kann, erscheint auch auf dem Bildschirm.

Die Ausgaberate ist fest auf 9600 Baud eingestellt. Mit einem Jumper kann zwischen zwei verschiedenen Fehlersymbolen ausgewählt werden, einem Punkt (ALT-0183) für Windows-Umgebungen und dem Unterstrich (ASCII 5Fh).

#### **Terminalprogramm mit Uhrzeitangabe**

Das verwendete Terminalprogramm listet alle einkommenden Meldungen in der Reihenfolge ihres Eintreffens auf (Screenshot im nächsten Teil). Am linken Zeilenrand des Terminalprogramms kann die Uhrzeit im Format hh:mm ausgegeben werden. Das ist beispielsweise ganz nützlich bei unbeaufsichtigtem Empfang. Die Uhr hat jedoch keine Batteriepufferung, sondern wird von Timer 0 des '51 abgeleitet.

Für eine zukünftige Version des Navtex-Empfängers ist vom Autor der Einbau einer Echtzeituhr, z.B. mit dem Schaltkreis DS1302, geplant. Gestellt wird die Uhr dann mit Hilfe von vier Tasten und eines einfachen Terminal-Dialogs.

(wird fortgesetzt)

# *Digitaler Höhenmesser(1)*

### *RADEK VACLAVIC - OK2XDX*

*Der nachfolgende Beitrag beschreibt einen einfachen und preiswerten Höhenmesser mit integriertem Thermometer und Barometer. Seine Funktionsweise beruht auf dem physikalischen Gesetz, daß mit steigender Höhe der atmosphärische Druck abnimmt.*

*Neben der Anzeige der Umgebungstemperatur und des aktuellen Luftdrucks verfügt das Gerät über einen Datenspeicher für mehr als zehn Stunden Protokollierung. Von einer Reise zurückkommend, lassen sich die akkumulierten Daten in den PC downloaden und erhält so ein Profil seines Trips...*

Die Auflösung des Höhenmessers beträgt ungefähr <sup>1</sup> m. Er erkennt es somit also bereits, wenn Sie ihn etwa vom Fußboden des Zimmers auf Ihren Schreibtisch hochheben! Die Zeit, die er benötigt, um die entsprechenden Berechnungen durchzuführen, ist mithin sogar kürzer als mit GPS-Techniken und benötigt dazu noch nicht einmal irgendwelche Daten von Satelliten.

Ein möglicher Nachteil ist es, daß die Meßergebnisse von zeitlichen Luftdruckschwankungen beeinflußt werden könnten, jedoch hat sich durch praktische Erfahrungen herausgestellt, daß dies kein großes Problem darstellt.

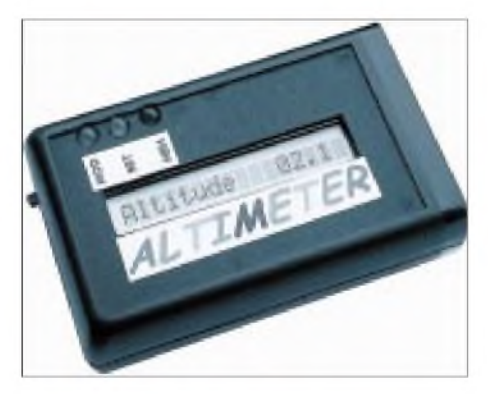

**Bild 1: Unser digitaler Höhenmesser (Altimeter) mißt neben der Höhe auch Luftdruck und Temperatur. Daneben zeichnet er bis zu zehn Stunden sämtliche Daten auf und speichert sie zur Weiterverwendung auf dem PC ab.**

Der Höhenmesser basiert in seinem Kern auf einem P89C51-Mikrocontroller, welcher die vom Temperatur- und Drucksensor erhaltenen Daten entsprechend aufbereitet und verarbeitet.

Das Blockdiagramm des digitalen Höhenmessers zeigt Bild 2. Die technischen Daten des Gerätes sind im Kasten wiedergegeben.

#### **Schaltungsbeschreibung**

Die prinzipielle Funktion des Höhenmessers beruht auf dem bekannten physikalischen Gesetz, daß mit steigender Höhe der atmosphärische Druck abnimmt. Die Grundformel dafür lautet:

DC/DC- $5V$  $4V$ Drucksensor<br>MFX4115 Verstärker<br>Tiefpaßfilter Batterie Konverter<br>MC33463 8-Kanal-Display 1 x 16 Temperatur- $12 - \text{Bit-A/D}$ Mikrocontroller Sensor F89C51UBPN Konverter KTY81 AD7888 RS232 Interface  $4.6V$ Referenz EEPROM und **Bild 2: Blockschaltbild des** Verstärker digitalen Höhenmessers

$$
D = -\ln (p / p_1) \cdot R \cdot T / g. \tag{1}
$$

Hierfür müssen insgesamt drei Variable gemessen werden:

- **<sup>T</sup>** Durchschnittstemperatur in Kelvin
- **pl** -Atmosphärendruck auf "Null"-Level
- **<sup>p</sup>** -Atmosphärendruck auf aktuellem Level

Die restlichen Werte in (1) sind feste Konstanten, die numerisch (unter Weglassung der physikalischen Einheiten) wie folgt einzusetzen sind :

- $R$  universelle Gaskonstante = 286
- **g**  $-$  Gravitations beschibusing  $= 9.81$ .

Das beschriebene Gerät mißt T und P und berechnet daraus die aktuelle Höhenlage.

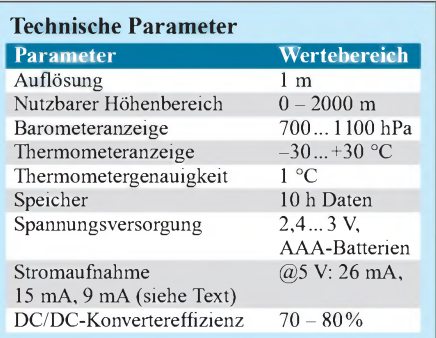

Der Temperaturwert könnte zwar leicht durch einen Standardwert von -0,8 °C pro 100m Höhenzuwachs ersetzt werden, aber derAutor ist der Meinung, daß auch die jeweils aktuelle Temperatur ebenfalls eine nützliche Größe darstellt, wenn man die Daten z.B. nach der Rückkehr von einer Reise am heimischen PC auswertet. Außerdem besitzt der Analog-Digital-Konverter nun einmal acht Eingänge, die zur Nutzung zur Verfügung stehen.

Anzumerken wäre hier, daß ein ähnliches Meßprinzip wie dieses z.B. mittels einer "Pittot-Röhre" zur Berechnung der Ge-

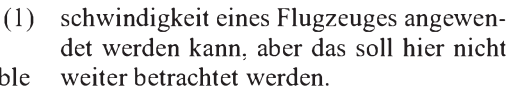

#### **Drucksensor**

Die Basiskomponente des gesamten Systems bildet ein Drucksensor vom Typ MPX 4115. Er erzeugt eine kalibrierte Ausgangsspannung, welche direkt proportional dem atmosphärischen Druck ist [1]. Diese Ausgangsspannung kann beschrieben werden durch die Gleichung

$$
V_{out} = V_s \cdot (0.009 \cdot P - 0.095), \tag{2}
$$

worin V<sub>s</sub> die Betriebsspannung und P den Druck in kPa darstellt.

Die Empfindlichkeit des Sensors ist einer der Hauptparameter, welcher die Auflösung des gesamten Höhenmessers bestimmt. Sie beträgt ungefähr 4,9 mV/hPa für den MPX 4115.

Unter Verwendung von (1) und etwas Elementarmathematik stellen wir fest, daß bei einer "normalen" Umgebungstemperatur <sup>1</sup> hPa Druckabfall einer Höhenänderung von ca. 8 Metern entspricht. Andersherum gesagt, entspricht somit eine Höhenänderung um <sup>1</sup> m einer Ausgangsspannungsänderung von ca. 0,6 mV.

#### **A/D-Konverter**

Alles, was noch bleibt, ist die Bestimmung der notwendigen Auflösung des Analog-Digital-Konverters. Die gemeinsame Referenzspannung von 5 V, dividiert durch

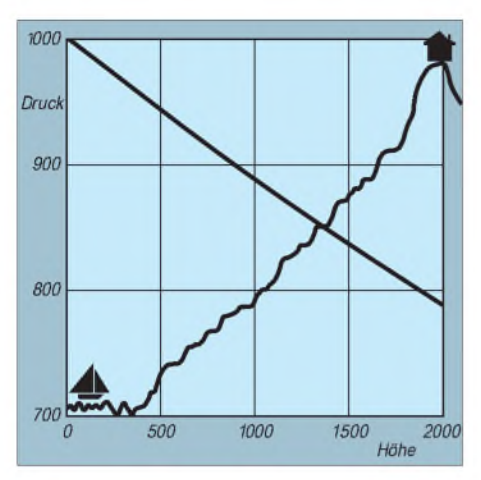

**Bild 3: Abhängigkeit des Luftdrucks von der Höhenlage**

0,6 mV (für <sup>1</sup> m Auflösung) ergibt 8333 Schritte. Diese könnten durch einen 13- Bit-Konverter verarbeitet werden (wegen  $2^{13} = 8192$ ).

Heutzutage sind eine Menge preiswerter 12-Bit-Konverter am Markt, so daß die Entscheidung zugunsten eines AD 7888 von Analog Devices ausfiel.

Würden wir einen 16-Bit-Konverter einsetzen, betrüge die theoretische Auflösung bereits 14 cm. Wir sollten dann aber bedenken, daß die Restriktionen an die Stabilität der Referenzspannung, der Massenabblockung etc. wesentlich höher sein müßten. Auch vom Preis her sind diese Konverter um einiges teurer.

Eine andere Variante zur Erzielung einer besseren Auflösung liegt in der Verstärkung des vom Sensor kommenden Signals durch einen Operationsverstärker. Bei unserem Höhenmesser verwende ich dieses Verfahren. Die verfügbare Spannungsquelle stellt natürlich eine Begrenzung für diese Lösung dar. Mit +5 V und dem geforderten Höhenbereich können wir einen maximalen Verstärkungsfaktor von 2,2 nutzen.

Nun müssen wir uns noch einige Gedanken über den gesamten Luftdruckbereich  $(750 - 1100$  hPa) und dessen Verringerung auf einer Höhe von 2000 Metern machen (Bild 3).

Die Bereichsgrenzen liegen zwischen 600 hPa als niedrigsten Druck auf 2000 m Höhe und 1100 hPa als höchsten Druck bei 0 m. Unter Verwendung von (2) erkennen wir also, daß wir einen Spannungsbereich von 2,3 V bis 4,6 V zu verarbeiten haben.

#### **Stromlaufplan**

Der komplette Stromlaufplan ist in Bild 4 wiedergegeben. Im Höhenmesser kommt als Operationsverstärker IC6b ein MC33502 zur Anwendung. Dies ist ein rail-to-rail-Typ mit einer sehr hohen Ein-

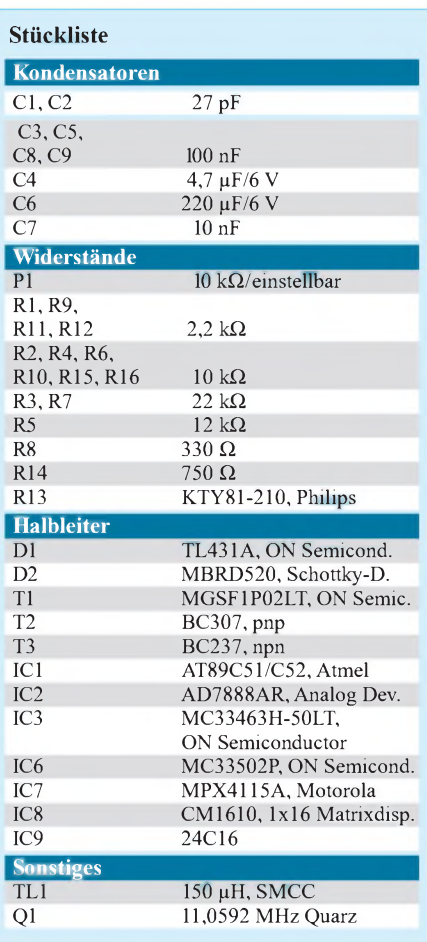

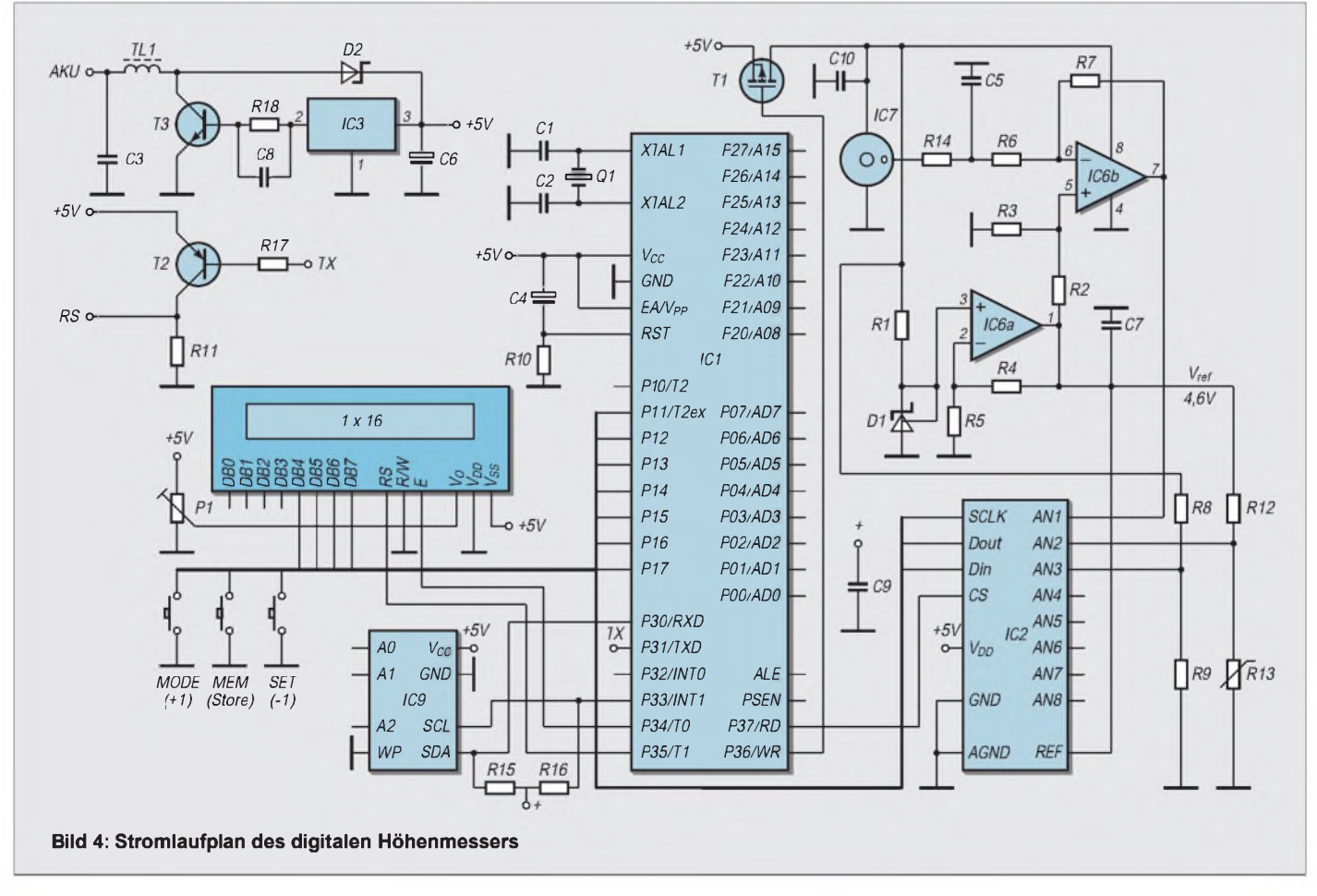

### *Praktische Elektronik*

gangsimpedanz. SeineAusgangsspannung variiert in Abhängigkeit von der Betriebsspannung bis zu 50 mV. Die Verstärkung wird durch R7/R6 bestimmt und beträgt 2,2. Der Ausgangsgleichspannungspegel wird über den Teiler R2/R3 am nichtinvertierenden Eingang von IC6b festgelegt. Der Ausgangspegel ist invertiert, was jedoch kein Faktor ist, da Formel (1) leicht modifiziert werden kann.

Die Auflösung des A/D-Konverters ist erhöht durch wiederholte Messungen und Mittelwertbildung der Werte. In der momentanen Programmversion werden 256 Meßzyklen verwendet.

Das Tiefpaßfilter R14/C5 [2] verringert das Sensorrauschen und stützt die Stabilität des Anzeigewertes. Der Ausgang ist mit dem ersten Eingang des A/D-Konverters IC2 verbunden. Dieser verwendet eine Referenzspannung von 4,6 V, die von der Betriebsspannung abhängt. Weil wir jedoch zur Sicherstellung einer guten Stabilität ein paar Millivolt mehr als die Referenzspannung benötigen, benutzen wir zusammen mit IC6a eine programmierbare

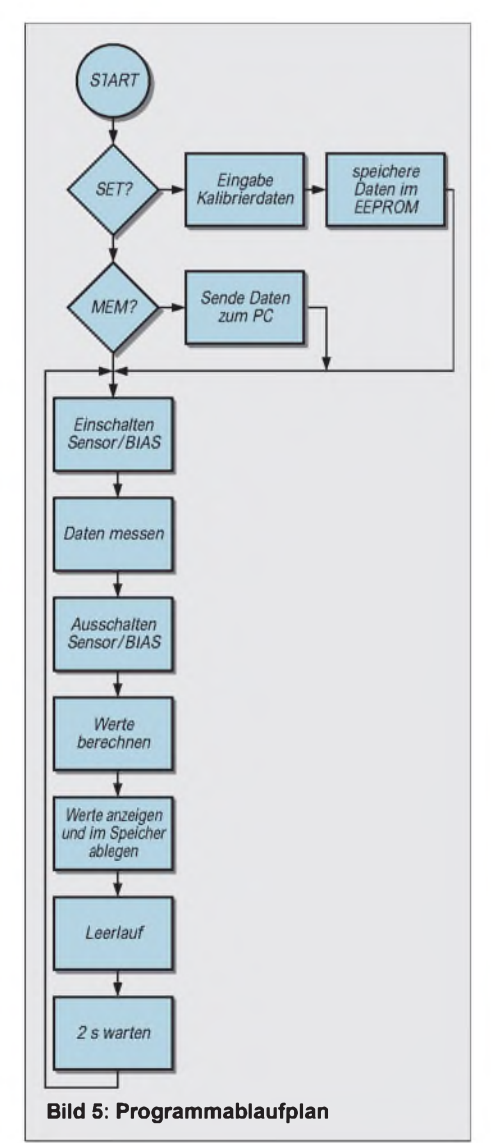

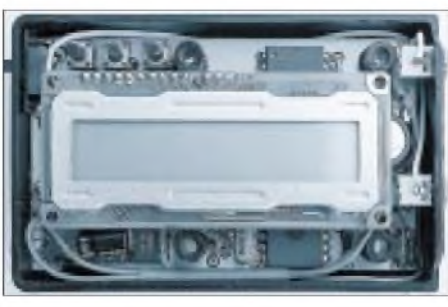

**Bild 6: Das Display ist die konstruktiv größte Komponente im gesamten Gerät.**

2,5-V-Referenz TL431 (D1). Der zweite Eingang des A/D-Konverters wird für die Temperaturmessung eingesetzt. Ich habe hier einen Sensor KTY81 (R13) verwendet, der mit R12 einen Spannungsteiler bildet. Der Widerstandswert von R13 beträgt 2000  $\Omega$  bei 25 °C. Der Teiler hängt an der Referenzspannung, die Ausgangsspannung ist proportional zur Umgebungstemperatur. Der temperaturabhängige Basiswiderstand wurde durch ein Polynom zweiter Ordnung aproximiert, welches der Mikroprozessor IC1 berechnet [3].

Der dritte Eingang findet seine Anwendung als 2,4-V-Betriebsspannungsüberwachung. Sinkt die Batteriespannung zu stark, geht auch die 5-V-Betriebsspannung unter 5 V zurück. Werte unter 5 V verzerren aber sämtliche Meßwerte. Deshalb gibt der Höhenmesser bei Unterschreiten einer kritischen Grenze eine Batteriewarnung aus.

#### **Daten und Display**

Der A/D-Konverter sendet die Daten über einen Vierdrahtbus zum Mikrocontroller IC1 (AT89C51), welcher dann alle mathematischen Formelberechnungen durchführt. Formel (1) läßt sich zwar leicht mit einem Taschenrechner ausrechnen, jedoch nicht so leicht auf einem Mikrocontroller umsetzen. Die Programmierung ist wirklich schwierig, wenn man das mit Assemblercode zustandebringen möchte.

Glücklicherweise gibt es heute Compiler, die in der Lage sind, Hochsprachen wie C in Binärcode zu überführen. Deshalb ist die Implementierung einer Logarithmenfunktion viel einfacher auf diese Weise zu realisieren.

Auch für das Hauptprogramm habe ich mich in Verbindung mit Assemblerroutinen, die für die Kommunikation mit Display, Speicher und A/D-Konverter zuständig sind, für die Programmiersprache C entschieden. Ein vereinfachtes Struktogramm des Programmablaufs zeigt Bild 5. Alle berechneten Daten werden mit IC8 auf einem Display mit <sup>1</sup> x 16 Zeichen dargestellt. Gesteuert wird das Display über einen 4-Bit-Datenbus und einen Zweidraht-Steuerbus. Diese Leitungen werden ebenfalls vomA/D-Konverter benutzt. Das Display ist die größte Komponente im Höhenmesser (Bild 6) und könnte durch verschiedene kleinere Typen ersetzt werden. Die Wahl des hier verwendeten Typs war einfach eine Entscheidung hinsichtlich Verfügbarkeit und Preis. Der Höhenmesser gibt folgende Daten aus:

- aktuelle Temperatur,
- aktueller Luftdruck,
- Höhe,
- -freier Speicher (in Prozent),
- Reisedauer (in Minuten).

Diese Ausgabedaten werden alle zwei Sekunden neu gemessen und können periodisch durch Drücken des "Mode"-Buttons aktualisiert werden.

Mit dem Drücken des Buttons "Set" für jeden Anzeigewert wird die Höhe auf Null zurückgesetzt. Das Gerät schaltet dann um auf Höhenmessung, wie aus dem Flußdiagramm in Bild 7 ersichtlich ist.

Der Höhenmesser speichert die jeweilige Höheninformation in seinem EEPROM (IC9) ab, welcher über den I2C-Bus gesteuert wird. Die Höhendaten werden alle 16 Sekunden dort abgelegt. Bei 2 KB an Speicher reicht das für die Aufzeichnung von neun Stunden Reisedaten.

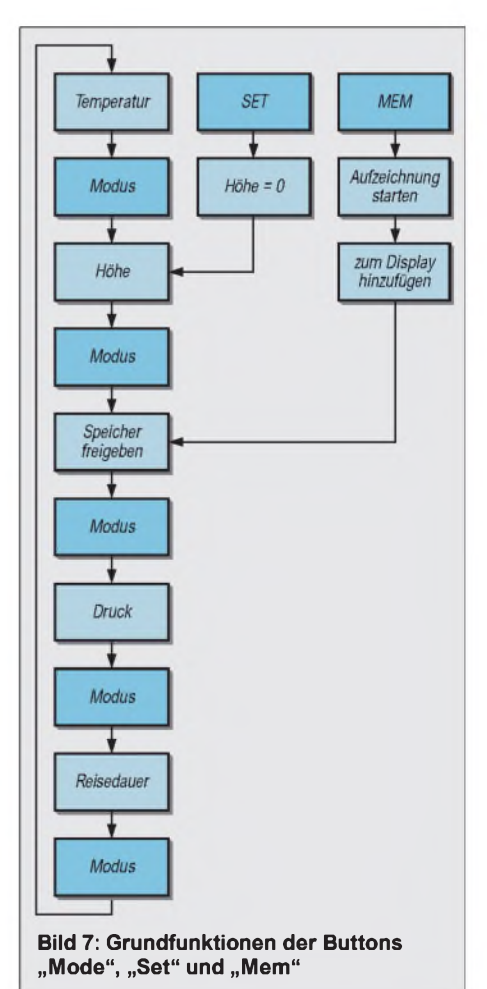

Die Abtastrate kann kürzer gewählt werden, was eine Verringerung der Aufzeichnungskapazität zugunsten größerer Auflösung mit sich bringt.

#### **Datenspeicher und -transfer**

Der "Mem"-Button wird zum Start des Abspeicherns der Daten gedrückt. Das nochmalige Betätigen dieses Buttons unterbricht bzw. beendet diesen Speicherprozeß. Während des Datenspeicherns erscheint ein Apostroph (') an der letzten Displayposition. Auch der noch freie Speicherumfang wird angezeigt. Nach Erreichen des Speichermaximums beendet der Mikroprozessor automatisch das Abspeichern der Daten.

Die Daten können ganz einfach auf einem PC transferiert werden. T2 invertiert die seriellen Ausgaben des Mikroprozessors auf 0 und 5 V. Alle gewöhnlichen seriellen Ports sind in der Lage, Daten mit einem Level von 5/0 V statt von 12/-12 V zu empfangen. Das ist ein wichtiger Fakt, weil es dadurch ermöglicht wird, einen TTL/RS232-Konverter-IC (beispielsweise MAX232) einzusparen.

Das Drücken des "Mem"-Buttons während des Hochfahrens des Gerätes ini-tiiert den Datentransfer zum PC. Nach Beendigung dieses Transfers schaltet der Höhenmesser wieder auf seine gewöhnliche Funktion um. Das Datenformat und die Meßdatenverarbeitung werden später beschrieben.

#### **Kalibrierung**

Zwei der angezeigten Werte müssen kalibriert werden. Der erste ist die Temperatur, bei der wir den richtigenWert mit R12 einstellen. Der zweite Parameter ist der Luftdruck, denn der Sensor IC7 weist herstellungsbedingt von Exemplar zu Exemplar gewisse Toleranzen auf.

Unser Höhenmesser bietet hierfür ein spezielles Kalibrierungs-Menü, welches durch Drücken des Buttons "Mode" während des Hochfahrens des Gerätes gestartet wird.

Die Kalibrierkonstanten besitzen Integer-Format. Wir können diese erhöhen oder vermindern durch Betätigen von "Mode"  $(+1)$  oder "Set"  $(-1)$ . Ist der korrekte Wert eingestellt, führt uns der "Mem"-Button weiter zur Druck-Kalibrierung. Nochmaliges Drücken des "Mem"-Buttons speichert die Daten im EEPROM und schaltet danach das Gerät in seine gewöhnliche Funktion um.

Die Konstanten werden bei jedem Start ausgelesen und fließen in die Berechnungen ein. Durch den Einsatz eines EE-PROMs sind keine Änderungen am Masterprogramm notwendig, und wir benötigen auch keinen Programmer.

Die beste Art zur Bestimmung der Konstanten ist, diese auf Null zu setzen, das Gerät einzuschalten und sich die Differenzen zwischen den angezeigten und den tatsächlichen Werten zu notieren. Damit erhält man automatisch die Daten für die Konstanten, welche nun nur noch eingespeichert zu werden brauchen.

#### $\blacksquare$  **Stromversorgung**

Der gesamte Höhenmesser wird mit einer Spannung im Bereich 2,4 ... 3,0 V betrieben. IC3 ist ein DC/DC-Konverter MC3463 mit einer variablen Frequenz [4]. Mit der akkumulierenden Spule und dem Filterkondensator C6 fungiert er als Aufwärtskonverter, der mit Eingangsspannungen über 5 V nicht funktioniert.

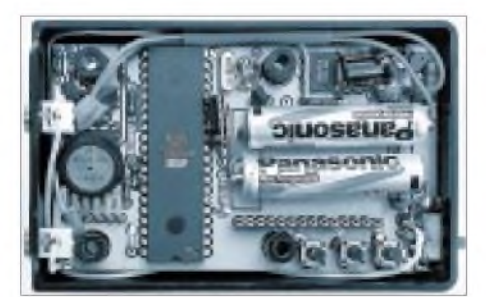

**Bild 8: Die Stromversorgung wird durch zwei NiMH-AAA-Batterien realisiert.**

Im Mustergerät habe ich zwei wiederaufladbare NiMH-Batterien (AAA-Größe) eingesetzt, es lassen sich aber selbstverständlich in Abhängigkeit von der Gehäusegröße auch AA-Typen benutzen. Neuere Typen dieser Batterien besitzen Kapazitäten bis hin zu 550 mAh.

Der Spulenwiderstand von TL1 bestimmt letztendlich die Gesamteffizienz. Hier kann eine gewöhnliche SMCC-Drosselspule verwendet werden. Diese ergibt ca. 75 % Effizienz, während mit einigen Spezialspulen mit niedrigem Gleichstromwiderstand bis zu 80% erzielt werden können. Vorgängerversionen dieses Höhenmessers benutzten einen Konverter mit in-

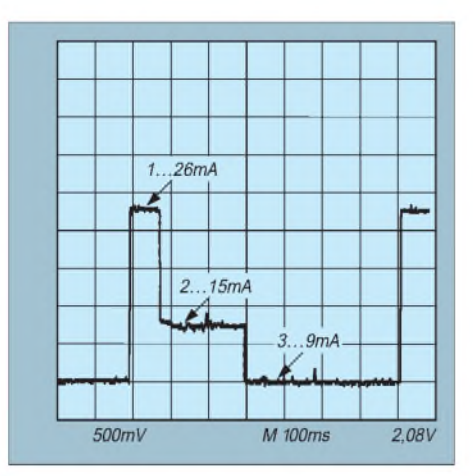

**Bild 9: Stromaufnahme des Höhenmessers bei 5 V Betriebsspannung**

ternem Schalter, womit nur eine Effizienz von 60% erreicht werden konnte. Gedanken zur Stromaufnahme sind sehr wichtig. Ohne Anwendung von Power-Management habe ich folgende Werte am Mustergerät gemessen:  $A/D$ -Konverter = 0,5 mA, LC-Display = 1 mA,  $OPV +$  Sensor = 8 mA, Mikrocontroller = 10 mA.

Wir sehen also, daß der Sensor und der Operationsverstärker den Löwenanteil am totalen Energiehaushalt ausmachen, aber wir müssen diese ja nicht die ganze Zeit unter Spannung halten. Deshalb habe ich den PMOS-Schalter T1 und ein einfaches Power-Management implementiert.

Operationsverstärker, Drucksensor und Referenzquelle erhalten nur während der Meßphasen alle zwei Sekunden Betriebsspannung. Innerhalb des Programms verhindern dann Zeitverzögerungsschleifen das Lesen falscher Meßwerte vom Sensor. Auch der Mikrocontroller selbst wird in den Idle-Mode gefahren, wann immer dies möglich ist.

T1 ist ein TMOS-P-Kanal-Transistor mit sehr geringem Durchgangswiderstand und wird direkt vom Mikrocontroller gesteuert. Ein Signal von +5 V schließt den Transistor, 0 V vom Controller-Pin öffnen ihn. Das Diagramm in Bild 9 zeigt die Stromaufnahme des Höhenmessers bei einer Betriebsspannung von 5 V.

Sehr gut sind drei Betriebsphasen des Gerätes zu erkennen. Während der ersten Phase wird auch der Drucksensor betrieben, und es werden alle Daten vom A/D-Konverter geholt. Die Stromaufnahme beträgt dann etwa 26 mA.

In Phase 2 ist der Sensor abgeschaltet, und der Prozessor berechnet im aktiven Modus alle Daten. Dafür braucht er ungefähr 130 ms und 15 mA von der 5-V-Stromversorgung.

In Phase 3 schließlich befindet sich der Prozessor im Idle-Mode, sein interner Timer weckt ihn jedoch alle 50 ms. Während dieser kurzen Zeitspanne prüft er ab, ob irgendeine Taste gedrückt wurde. Das ergibt dann strommäßig stets kurze Spikes, die im Diagramm nicht dargestellt sind. Die Stromaufnahme beträgt in dieser Phase etwa 9 mA. Diese drei Zyklen wiederholen sich alle zwei Sekunden.

(wird fortgesetzt)

#### **Aus dem Englischen übersetzt von Dr.-Ing. Reinhard Hennig, DD6AE**

#### **Literatur**

- [1] PX4115 datasheet: *. <http://search.motorola> com/semiconductors/index.html*
- [2] AN1646 Noise Considerations for Integrated Pressure Sensors, Application Note, Motorola
- [3] KTY81-1 series datasheet: *http://www.semi[conductors.com/pip/KTY81](http://www.semi-conductors.com/pip/KTY81)*
- [4] MC33463 datasheet: *<http://www.onsemi.com>* [5] *<http://www.qsl.net/ok2xdx>*

# *"mini Ringkern-Rechner" V1.0*

#### *WILFRIED BURMEISTER - DL5SWB*

*Wer braucht denn einen Ringkern-Rechner? Nun, ganz einfach: Funkamateure, die noch selber bauen. Beispiel gefällig? Man benötigt eine bestimmte Induktivität und sucht die dazugehörige Windungszahl. Also dann, in einer Tabelle (wo habe ich die denn nur zuletzt gesehen?) den AL-Wert gesucht und auch gefunden.*

*Aber wie war das dann noch mit der Formel? Wieder gesucht. Nicht gefunden. Oder falls doch, welche Maßeinheiten setze ich bloß ein? Ist ein T50-2 nun rot oder gelb? Fragen über Fragen. Alle Antworten darauf und noch mehr hat dieses Programm parat.*

Die Bedienung dieser nützlichen Software ist recht einfach: Auswahlfelder sind gelb hinterlegt, Eingabefelder grün und Ergebnisfelder weiß.

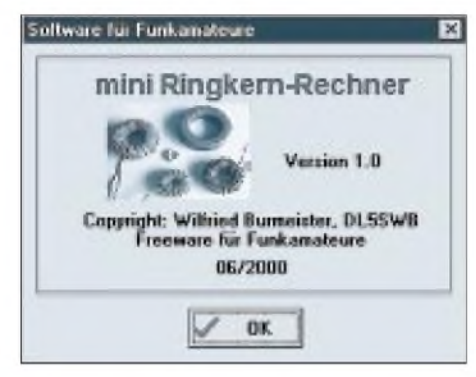

**Bild 1: Das Programm hat der Autor für den Einsatz bei Funkamateuren als Freeware zur Verfügung gestellt.**

Bleibt der Cursor einen Moment auf einem Eingabe-, Auswahl- oder Ergebnisfeld stehen, erhält man kurze Hinweise. Als Dezimalzeichen bei der Eingabe ist das Komma zu verwenden, ein Punkt führt zu einer Fehlermeldung (leider, das hätte man durch Eingabeauswertung und Ersetzung des Punktes durch ein Komma leicht im Programm beheben können. Anm. der Red.).

Bei allen Eingaben ist festzustellen, daß das Programm augenblicklich das Ergebnis aktualisiert. So ist es schnell möglich, durch Änderung der Parameter verschiedene Varianten zu vergleichen. Da die Ausgangsparameter mitunter großen Toleranzen unterliegen, können die Ergebnisse ebenfalls stark abweichen. Im Zweifelfall sollte also besser nachgemessen werden!

#### **Eisenpulver-Ringkerne**

Die am weitesten verbreiteten Ringkerne sind sicherlich die von AMIDON. Auf der ersten Seite erfolgt die Berechnung der Eisenpulver-Ringkerne, die mit dem Anfangsbuchstaben T gekennzeichnet sind. Die darauffolgenden Ziffern geben den Außendurchmesser in 0,01 Zoll an.

Die Zahl nach dem Bindestrich steht für die Zusammensetzung und damit für den nutzbaren Frequenzbereich, erkennbar an der Farbe des Kerns. Mittels dieser beiden Listfelder wird der gewünschte Kern ausgewählt. Es gibt leider nicht alle Kombinationen im Lieferprogramm. Ist das eventuell der Fall, erfolgt ein entsprechender Hinweis. Das geschieht auch für den Fall, wenn nicht beide Kernparameter ausgewählt wurden.

Nach Auswahl stehen alle notwendigen Daten des Kerns zur Verfügung. Die Eingabe der benötigten Induktivität erfolgt in pH, falls doch einmal mH-Werte gebraucht werden, muß man den Eingabewert einfach mit 1000 multiplizieren, nH-Forderungen dürften jedoch in der Praxis

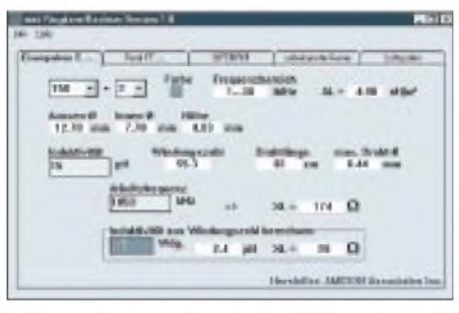

**Bild 2: Berechnungsseite Eisenpulver-Ringkerne**

nicht auftreten, hier wäre bedarfsweise bei der Eingabe das Komma um drei Stellen nach links zu verschieben.

Nach Eingabe oder auch bei Änderung des Wertes erfolgt die Berechnung der Windungszahl und des maximalen Drahtdurchmessers.

Bei Wahl dieses Durchmessers (minus Toleranz) kann die gesamte Wicklung einlagig auf dem Kern untergebracht werden. Sollte das Ergebnis hier hauchdünne Drähte fordern, ist die Rechnung noch mal mit einem größeren Kern zu versuchen.

Da der Computer sowieso rechnet, kann er auch gleich noch die benötigte Drahtlänge liefern. Wenn jemand schon mal 2 m Draht durch einen Ringkern gefädelt hat, obwohl 75 cm auch gereicht hätten, wird er für diese Angabe dankbar sein. Man denke aber an einen Toleranzzuschlag und die notwendigen Anschlußlängen. Beim Einsatz des Kerns als Übertrager sollte der induktive Widerstand  $X_L$  der Wicklung mindestens viermal so groß sein, wie der zu transformierende Widerstand. Durch Eingabe der Betriebsfrequenz in kHz bekommt derAnwender auch hier schnell einen Überblick.

Ein anderes Problem: Da wurde vor geraumer Zeit z.B. ein T68-3 mit 17 Windungen bewickelt und die Induktivität nirgends vermerkt. Hier hilft die untere Zeile weiter.  $X_L$  wird mit der gleichen Arbeitsfrequenz berechnet wie oben.

#### **Ferrit-Ringkerne**

Diese Seite, gewählt werden die gewünschten Berechnungsseiten am Bildschirm durch Anklicken des "Reiters" im

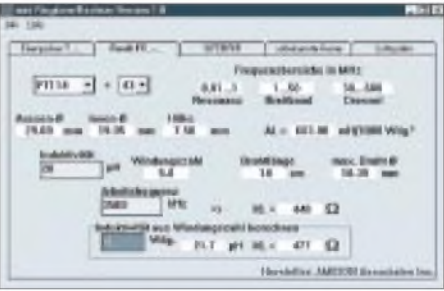

**Bild 3: Berechnungsseite Ferrit-Ringkerne**

oberen Fensterbereich des Programms, ist nach den gleichen Gesichtspunkten aufgebaut, wie jene für die Eisenpulver-Ringkerne. Hier entfällt leider die Farbkennzeichnung.

Also sollte man bei dieser Art von Kernen nach dem Einkauf unbedingt für eine eigene Kennzeichnung sorgen.

Die Frequenzbereiche werden auf dieser Berechnungsseite des Programms getrennt für Resonanz- und Übertrager- und Drosselanwendung angegeben.

#### **Ringkerne von Siemens-Matsushita (Epcos)**

Da diese Kerne in Deutschland von vielen Funkamateuren verwendet werden, ist das Vorzugsprogramm auf einer getrennten Seite erfaßt. Die Auswahl erfolgt über den Kerntyp (geometrische Abmessungen) und über das Material. Sind die Daten ver-

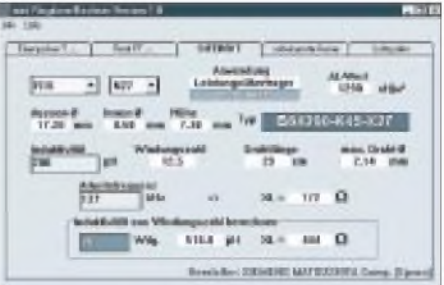

**Bild 4: Berechnungsseite Epcos-Ringkerne**

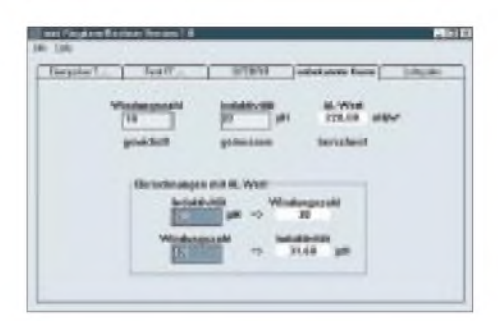

**Bild 5: Berechnungsseite unbekannte Ringkerne**

fügbar, wird die Original-Typ-Bezeichnung angezeigt. Bei den Ergebnissen ist zu berücksichtigen, daß die Maße für Außendurchmesser und Höhe Maximalwerte und für den Innendurchmesser Minimalwerte sind. Für den  $A_L$ -Wert gibt der Hersteller Toleranzen von ±25 % an.

#### **Unbekannte Kerne**

Es lassen sich in einem mini-Programm nicht alle vorhandenen Kerne erfassen. Zum anderen liegen in der Bastelkiste Kerne mit unbekannten Daten. Zuerst ist es notwendig den A<sub>L</sub>-Wert zu ermitteln. Voraussetzung dafür ist die Möglichkeit, die Induktivität messen zu können. Wir wickeln ein paar (mindestens 10, sonst wird das Ergebnis zu ungenau) Probewindungen auf den Ringkern und messen die Induktivität. Mit dem berechneten A<sub>L</sub>-Wert können weitere Berechnungen durchgeführt werden.

Falls der A<sub>L</sub>-Wert bereits aus einem Katalog bekannt ist, trägt man bei Windungszahl eine 1 ein und bei Induktivität den  $A_L$ -Wert /1000, das gilt für den Fall, wenn die Angabe in nH/Wdg. vorliegt.

Lautet die Angabe µH/100Wdg.<sup>2</sup>, ist bei Windungszahl 100 einzutragen und bei Induktivität der A<sub>L</sub>-Wert. Der AL-Wert wird immer in n $H/w^2$  angezeigt und steht für weitere Berechnungen zur Verfügung.

#### **Luftspulen**

Obwohl Luftspulen keine Ringkerne sind, sollten sie dennoch in diesem Programm nicht fehlen. Viele Funkamateure befassen sich mit dem Bau von Röhren-PAs, Oberwellenfiltern und Anpaßgeräten, die ohne Luftspulen kaum realisierbar sind.

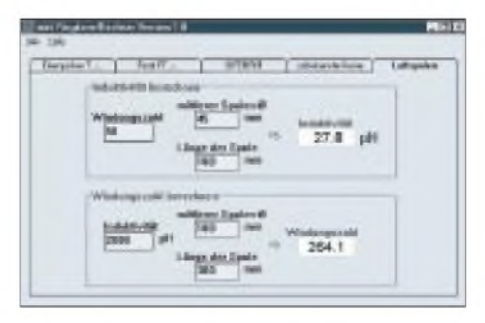

Die Induktivität einer Luftspule läßt sich mathematisch schwer beschreiben. Die hier verwendete Praktiker-Formel für die Zylinderspule liefert für  $1 > 0.5 \cdot D$  ein hinreichend genaues Ergebnis.

Es bleibt also durch verwendete Näherungen immer ein gewisser Restfehler.

#### **Für Funkamateure Freeware**

Alle Rechte an dem hier vorgestellten Programm behält sich der Autor vor. Für den

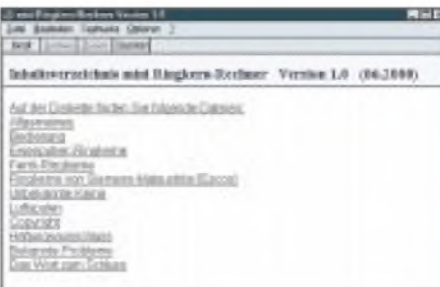

#### **Bild 7: Unter dem Menüpunkt "Help" kann eine Hilfedatei zu allen verfügbaren Berechnungsseiten aufgerufen werden.**

Einsatz bei Funkamateuren und für Ausbildungszwecke im Amateurfunk hat er die Software als sogenannte "Freeware" freigegeben, d.h., das Programm darf innerhalb dieses Personenkreises kostenlos verteilt werden.

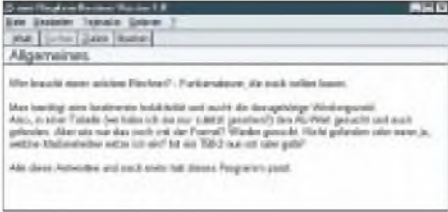

**Bild 8: Die Hilfethemen sind sehr allgemein gehalten und zeigen nicht die hinter dem Programm stehende Mathematik - schade eigentlich.**

#### **Bekannte Probleme**

Das Programm prüft nicht, ob die Ausgangswerte technisch sinnvoll sind. Erhalten Sie z.B. einen maximalen Drahtdurchmesser von 0,0 mm oder eine Windungszahl von 10000, die übrigens nicht mehr vollständig dargestellt wird, dann dürfte die Grenze schon überschritten sein. Schlimmstenfalls erfolgt die Fehlermeldung "Überlauf bei Gleitkomma-Operation". Nach dem Anklicken des "OK-Buttons" im Fehlermeldungsfenster kann jedoch ohne Programmabsturz weitergearbeitet werden. Vermissen Sie eine Berechnung, haben Sie einen Fehler gefunden oder meinen Sie, das Programm sollte noch komfortabler sein, dann bittet der Autor um eine Info. Mal sehen, ob sich dann etwas machen läßt... :-)

# *Digi-Board 99: digitale Simulation*

Auf der Jagd nach interessanten Programmen aus der Welt der Elektronik wird man neben vielen anderen Programmsammlungen im Internet auch auf *[www.sharewa](http://www.sharewa-re.de)re.de* fündig.

Unter der Rubrik "Beruf - Windows -Win98 -Verschiedenes" findet sich unter anderem das Shareware-Programm "Digi-Board 99" zum Entwerfen digitaler Schaltungen. Mit einer Downloadgröße von etwas mehr als 3 MB läßt sich beiVorhandensein eines ISDN-Zugangs ganz gut leben, und so mußte diese Software diesmal "dran glauben".

Vorab gesagt, die Bedienung ist etwas holprig und gewöhnungsbedürftig, jedoch sollten für einen Vollversionspreis von 35 DM auch keine Wunder erwartet werden. Trotzdem enthält es einige interessante Features, die durchaus ein näheres Hinsehen lohnen.

So lassen sich innerhalb der Software individuell programmierte Gatter generieren, eine Echtzeitsimulation der erstellten Schaltung mit Taktfrequenzen im Bereich zwischen <sup>1</sup> und 50 Hz vornehmen und dabei auch über die Tastatur Hi/Low-Signale während der laufenden Simulation hinzufügen. **Bild 6: Berechnungsseite Luftspulen** *[www.shareware.de](http://www.shareware.de)*

Intern sind bereits einige (sehr wenige) Signale vordefiniert, mit denen sich z.B. Gattereingänge beaufschlagen lassen. Hierbei handelt es sich um einen Frequenzgenerator (1...50 Hz) sowie ein HIund ein LO-Signal für statische Eingangspegel an den Gattern.

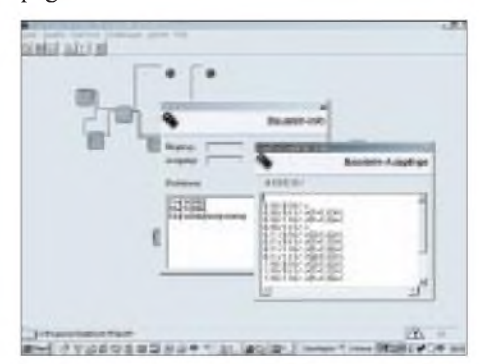

**Digi-Board99 erlaubt das Erstellen und Testen digitaler Schaltungen am PC. Auch eigene Bauteile können mit ihren Eigenschaften definiert werden.**

Bei der Installation mitgeliefert werden bereits acht Demo-Schaltungen für erste Übungen zum Eingewöhnen.

**FA 11/00 • 1211**

### *Elektronisches Schloß mit einmaligem Schlüssel*

#### *Dipl.-Ing. ANDREAS KÖHLER*

*Elektronische Schlösser sind seit jeher beliebte Objekte für den Amateur. Es geht dabei nicht immer unbedingt um höchste Sicherheit, jedoch stets um originelle Lösungen.*

Neben derreinen Schloßrealisierung hängt die Sicherheit auch von der mechanischen Ausführung des Schlosses ab. Hier sind dem "Freizeitbastler" oft Grenzen gesetzt, da sein mechanisches Talent und seine Bearbeitungsmöglichkeiten für hochfeste Werkstoffe zumeist enge Grenzen haben. Im Hobbybereich reicht es aber oft aus, den Zugang zu einem Objekt zu einem

zeitaufwendigen Problem zu machen.<br>Bastellösungen von elektronischen Bastellösungen von Schlössern werden ohnehin nicht von den Versicherungen als zugelassene Sicherheitseinrichtungen anerkannt. Somit bleibt dem Amateur nur seine Kreativität bei der Entwicklung der elektronischen Schloßlösung.

Als Schlüssel soll diesmal ein spezieller ROM eingesetzt werden. Dabei wird auch die Möglichkeit mehrerer Schlüssel berücksichtigt.

#### **Der elektronische Schlüssel DS 1990**

Der DS 1990 wird von der Firma Dallas Semiconductor unter der Bezeichnung "elektronische Seriennummer" vertrieben. Von außen sieht dieses Bauteil wie eine Knopfzelle aus. Das Gehäuse hat etwa 16 mm Durchmesser und eine Höhe von 4 mm. Es ist aus rostfreiem Edelstahl und resistent gegen verschiedenste Umwelteinwirkungen.

Die Arbeitstemperatur des Schaltkreises liegt zwischen -40 °C und +85 °C. Erstaunlich ist dabei zunächst die Tatsache, daß dieses Bauteil nur über zwei Anschlüsseverfügt. EinAnschluß, das Gehäuseunterteil oder der Mantel ist dabei der Masseanschluß. Über den zweiten Anschluß erfolgt sowohl die Stromversorgung als auch der bidirektionale Datenaustausch. Die Energie, welche die interne Logik des Schaltkreises zur Funktion benötigt, wird dabei der Datenleitung "gestohlen".

Dazu befindet sich ein Kondensator im DS 1990, der sich in den Pausen der Datenübertragung auflädt und die Stromversorgung für den Betrieb der Schaltung sicherstellt.

Der Hersteller gibt den Kondensator mit typisch 100 pF an. Maximal können es bis zu 800 pF sein. Diese werden über eine Konstantstromquelle geladen. So wird der I/O Pin, der die Stromversorgung übernimmt, nicht durch den Ladestrom überlastet.

Im Prinzip handelt es sich bei diesem Schaltkreis um einen 6 Byte großen ROM. Hinzu kommt noch ein Byte, in dem der sogenannte Familiencode gespeichert gung eines Kommandos von der Leseeinrichtung an die elektronische Seriennummer. Dazu wird entsprechend dem Busprotokoll der Wert 33H oder 0FH an den DS 1990 gesendet. Dieses Kommando setzt voraus, daß nur ein Schaltkreis mit der Leseeinrichtung Kontakt hat. Ansonsten kommt es zu Datenkollisionen auf dem Ein-Draht-Bus.

Weitere Kommandos erlauben das Suchen nach ROMs. Dies ist beimAnschluß mehrerer DS 1990 am Bus erforderlich.

Wieder andere Kommandos sind für den erweiterten Zugriff auf Datenfelder zuständig. Dies ist jedoch nur bei Schaltkreisen mit zusätzlichen Funktionen gegenüber dem DS 1990 erforderlich. Interessenten seien wegen der umfangreichen Beschreibung auf [2] verwiesen.

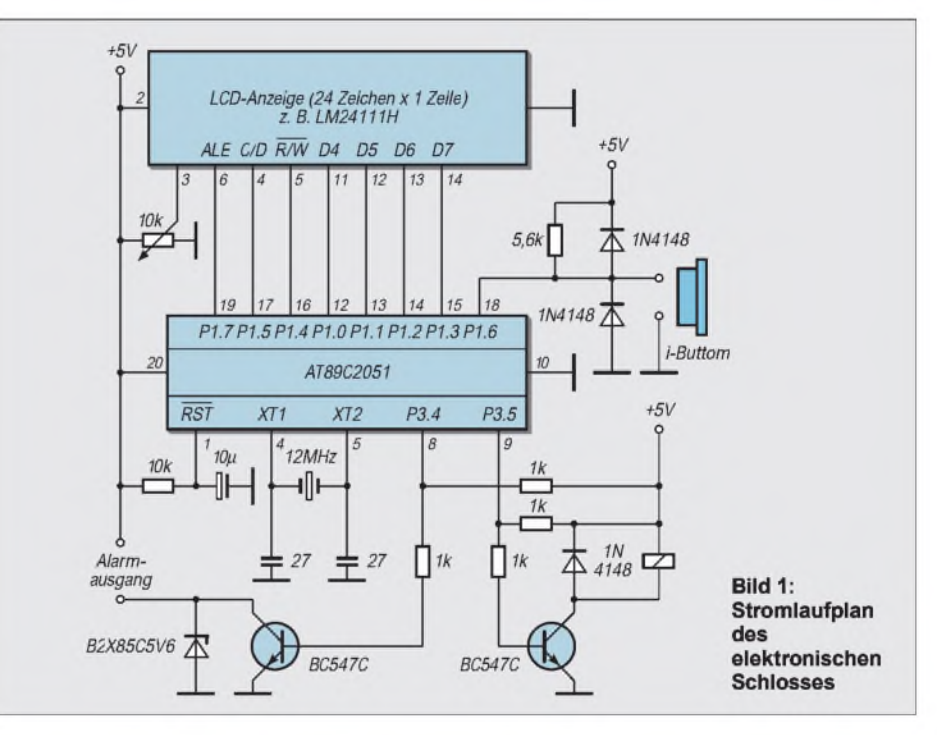

wird. In einem achten Byte ist schließlich noch eine Kontrollsumme abgelegt.

Beim DS 1990 lautet der Familiencode 01H. Die Kontrollsumme wird nach dem Polynom  $x^8 + x^5 + x^4 + 1$  berechnet. Im Datenblatt [1] ist ein Programm für diese Berechnung als 8051-Assemblercode vorgegeben.

Der Datenaustausch kann in etwa 5 ms mit einer maximalen Übertragungsrate von 16,3 kBit/Sekunde erfolgen. Damit reicht eine "Berührung" der Leseeinrichtung, um die Daten zu übertragen.

Das Lesen der Daten gliedert sich dabei in drei Phasen. In der ersten Phase erfolgt die Initialisierung des DS 1990. Dabei wird der Schaltkreis zurückgesetzt. Im Anschluß daran gibt der DS 1990 einen Impuls ab, mit dem er seine Anwesenheit an die Einrichtung meldet.

Die zweite Phase beinhaltet die Übertra-

#### **Schaltung des Schlosses**

Das Schloß soll nicht nur die reine Schließfunktion erfüllen, sondern daneben auch eine Identifikation des Schlüssels erlauben. Aus diesem Grund wurde ein LC-Display vorgesehen, auf dem die Nummer des Schlüssels und einige andere Meldungen ausgegeben werden.

Die mechanischen Abmessungen dieses Anzeigemoduls bestimmten auch die Größe der Leiterplatte des elektronischen Schlosses. Es handelt sich dabei um eine einzeilige Anzeige mit 24 Zeichenstellen. Da die Verbindung zum LC-Display über eine 14polige Pfostensteckverbindung erfolgt, können beide Teile auch weiter auseinander montiert werden.

Herzstück der Schaltung ist ein flashprogrammierbarer Mikrocontroller des Typs AT 89 C 2051. Über den Port <sup>1</sup> dieses Mikrocontrollers wird das Display gesteuert. Normalerweise belegt eine solche Anzeige 8 Bit für die Datenübertragung und drei weitere Anschlüsse für den Steuerbus. Aufgrund der begrenztenAnzahl von nicht einmal zwei vollständigen 8-Bit-Ports wird die Anzeige im sogenannten 4-Bit-Modus angesteuert. So benötigt man nur 7 Bit des Ports 1. Das achte Bit läßt sich für die Kommunikation mit dem Schlüssel verwenden.

#### **Überspannungsschutz**

Dieser bidirektionale Portanschluß ist nach außen geführt. Zwei Schutzdioden leiten eventuelle Überspannungen nach Masse bzw. zur Betriebsspannung ab. Damit ist auch gesichert, daß die Spannung nicht über die Grenzwerte des DS 1990 ansteigen kann.

Gegen Sabotage mit Überspannungen können diese Dioden natürlich nicht schützen. Hier müssen erforderlichenfalls mechanische Lösungen gefunden werden, die eine Kontaktierung ohne i-Button ausschließen. Ein Widerstand gegen die positive Betriebsspannung ist erforderlich, um den DS 1990 mit Betriebsspannung zu versorgen.

Die Zuordnung zu Port 1.6 ist willkürlich gewählt, bei Programmänderungen in den Anzeigeroutinen ließe sich dies natürlich ggf. abändern.

Angesteuert wird der eigentliche "Türöffner" über Port 3.5. Dabei ist zu beachten, daß dieser Pin ein sogenannter open-drain-Ausgang ist. Das heißt, der pull-up-Widerstand ist an dieser Stelle zwingend erforderlich.

#### **Laststeuerung**

Über einen Vorwiderstand erfolgt die Ansteuerung des Schalttransistors für das Relais. Ein Transistor mit hoher Stromverstärkung ist an dieser Stelle vorteilhaft. Die zum Relais parallel liegende Diode schützt den Transistor vor Induktionsspitzen beimAbschalten des Relais.

Port 3.4 steuert den Alarmausgang. Er ist in diesem Beispiel für einen kleineren Strom dimensioniert, da wir hier von einem Piezosummer oder einer blinkenden LED als Last ausgehen. Selbstverständlich lassen sich auch andere Lasten steuern. Deren maximale Stromaufnahme wird jedoch durch den Kollektorstrom der Transistoren bestimmt. Der Wechslerkontakt des Relais ist frei zugänglich und für entsprechende Schaltvorgänge verwendbar. Bei der Steuerung von Netzspannungslasten sind die einschlägigen Sicherheitsbestimmungen zu beachten.

Die Beschaltung des internen Quarzoszillators und des Reset-Anschlusses dürften aus der Literatur hinreichend bekannt sein. **Programmteil (nur teilweise mit Prozeduren) zum Auslesen der Silizium-Codenummer DS1990**

P1.6 ist der Ein-/Ausg. fuer den DS 1990 P1.5 Low = Kommando H = Daten ; P1.4 R/W Low für Schreiben auf Anzeige P1.3 DB7 Pin 14 der LCD ;P1.2 DB6 Pin 13 der LCD ; P1.1 DB5 Pin 12 der LCD ;P1.0 DB4 Pin 11 der LCD ; nach dem Init immer Highteil dan Lowteil von Daten/Kommandos schreiben P3.5 steuert Relais fuer Oeffnen P3.4 steuert Hupe fuer Alarm

**CSEG** ORG 0000H MOV P3,#00H ;Grundzustand Relais aus, Hupe aus ACALL INILCD ;zum Init der LCD ANF1: ACALL LOE ;Anzeige loeschen ACALL SLO ;Speicher loeschen CLR C ;Carry loeschen MOV ISTDA,C ;Grundzustand Buttom nicht da ACALL ITOU ;Pruefen DS 1990 vorhanden JC SCH2 ;Button ist da MOV DPTR,#NDA ;Zeiger auf Kette nicht da ACALL KAUS ;Zeichenkette ausgeben MOV R5,#04H ;Anzahl Pausen **ACALL ZEIT** ;kurze Pause DJNZ R5,SCH4 ;bis Pausenende MOV P3,#00H ;Relais aus, Hupe aus SJMP ANF1 ;Weiter warten SCH2: ACALL TEIN ;Seriennummer einlesen MOV DPTR,#IDNR ;Zeiger auf Kette ACALL KAUS ;Kette ausgeben MOV B,#08H ;Familiencode+Seriennummer=48 Bit+CRC MOV R0,#TCOD ;Anfang Seriennummer MOV A,@R0 ;ein Element holen ACALL WAND ;in ASCII wandeln ACALL ZAUS ;ausgeben INC R0 ;naechstes Element DJNZ B,SCH3 ;bis vollstaendig ACALL VER ;Vergleich MOV R5,#10H ;16 Zeitschleifen SCH1: CALL ZEIT ;ausführen DJNZ R5,SCH1 ;schon zu Ende ?

— Prozeduren: hier nur teilweise aufgeführt, **Praktische Elektroni**<br> **Exergence Constrained School School**<br> **Exergence Constrained School School School School School**<br> **Examples School School School School School School School School School School School School Schoo** Mailbox zum Download zur Verfügung Pruefen ob DS 1990 am Eingang vorh. TOU: PUSH B sichern CLR DATA Anfang des RESET-Impuls NOP MOV B,#0 Zeitintervall vorgeben TOU1: DJNZ B.ITOU1 Zeitschleife **SETB DATA** MOV B,#80H Zeitintervall vorgeben CLR C HILO: ORL C,/DATA pruefen DS 1990 vorhanden DJNZ B,HILO bis Zeitabbruch MOV ISTDA,C Anwesenheit merken POP B **RET** Berechnen der CRC Summe der empfangenen Daten vom DS 1990 CRC: PUSH ACC ;Accu sichern PUSH B und B Register PUSH ACC nochmal Accu sichern MOV B,#08H 8 Umlaeufe CRCLP: XRL A,CRCC CRC berechnen RRC A rotieren MOV A,CRCC neues Ergebnis merken JNC ZERO XRL A,#18H ZERO: RRC A MOV CRCC,A POP ACC RR A PUSH ACC DJNZ B,CRCLP POP ACC POP B POP ACC **RET** Unterprog. zum Einlesen der Seriennummer TEIN: MOV A,#33H ; ROM Code lesen<br>I CALL TWR : Write Touch-ROM **LCALL TWR** MOV CRCC,#0 ;CRC loeschen MOV B,#07H MOV R0,#TCOD TINLO: LCALL TRD ;Lesen Touch-ROM LCALL CRC CRC berechnen MOV @R0,A gelesenes Byte speichern INC R0 Pointer naechstes Byte DJNZ B,TINLO LCALL TRD Lesen CRC MOV @R0,A und ablegen

; weiter gehts

**RET** 

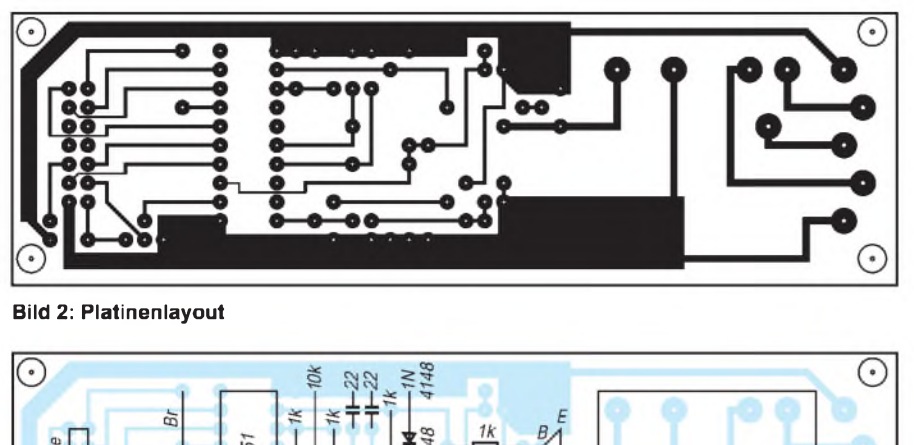

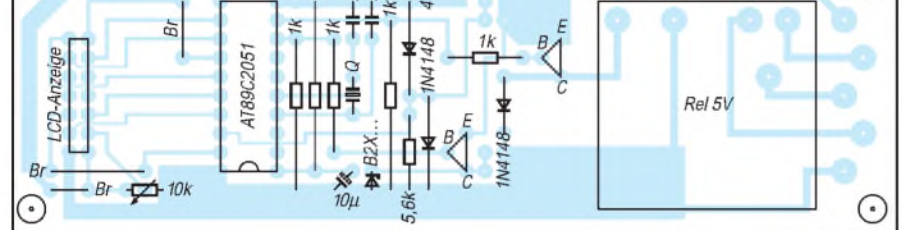

**Bild 3: Bestückungsplan**

#### ■ Software

Richtig brauchbar ist ein Projekt, wie ein elektronisches Schloß mit einem Mikrocontroller, erst durch die entsprechende Software. Für eigene Anpassungen und das Verständnis der Funktion soll diese hier vollständig vorgestellt werden.

Das Hauptprogramm umfaßt die Initialisierung der Anzeige, das Feststellen der Anwesenheit eines Schlüssels, das Lesen der Codenummer des Schlüssels, diverse Anzeigen von Zeichenketten, die Feststellung gültiger Schlüssel sowie einige Zeitschleifen. Alle diese Aufgaben realisieren sich in diesem Projekt durch entsprechende Unterprogramme.

Nach dem Reset des Controllers schalten sich zunächst die Hupe und das Relais zur Realisierung der Anfangsbedingungen ab. Danach wird die Anzeige im sogenannten 4-Bit-Modus initialisiert.

Durch den Einsatz dieser Initialisierung reichen die Portanschlüsse des verwendeten Mikrocontrollers für diese Aufgabe aus. Besonders wichtig ist bei der Initialisierung der Anzeige die Pause nach der Ausgabe des Wertes 03H. Nur so kann der Anzeigecontroller erkennen, daß er im 4- Bit- Modus arbeiten soll.

Die Anzeige läßt sogar die Abfrage eines Statusbits zu, um die Kommandoabarbeitung zu kontrollieren. Von dieser Möglichkeit wurde kein Gebrauch gemacht. Die großzügig dimensionierten Zeitschleifen erlauben die ordnungsgemäße Arbeit der Anzeige auch ohne Nutzung des Statusbits. Andererseits liegen hier noch Reserven für eigene Optimierungen.

Danach löscht sich die Anzeige. Weiterhin wird der Zwischenspeicher für den Schlüsselcode gelöscht, um den unwahrscheinlichen Fall auszuschließen, daß der Zufallswert im RAM des Controllers mit einem gültigen Schlüssel übereinstimmt. Als nächstes wird das Vorhandensein eines DS 1990 am Eingang geprüft. Hierbei wurde auf die vom Hersteller vorgegebenen Routinen zurückgegriffen [1].

Für den Fall, daß kein DS 1990 vorhanden ist, wird dieser angefordert und nach einer kurzen Pause beginnt die Abfrageschleife von vorn, ansonsten startet das komplette Auslesen des Chips. Die dazu verwendeten Routinen sind zeitkritisch und sollten deshalb nicht abgeändert werden.

Insbesondere die NOP-Befehle stellen sicher, daß die notwendigen Abfragen in den sogenannten "Timeslot" fallen. Das sind Zeitabschnitte, in denen der DS 1990 seine Daten korrekt ausgibt. Nur so erreicht man, daß die Stromversorgung des DS 1990 durch die parasitäre Kapazität sichergestellt ist.

Die insgesamt 8 Bytes sind im RAM des Mikrocontrollers abgelegt. Bei der Prüfung der Kontrollsumme des DS 1990 wird diese nicht im Sinne einer CRC ermittelt, sondern als eine Art zusätzliches Schlüsselbyte genutzt. Selbstverständlich kann dies zur Erhöhung der Übertragungssicherheit noch geändert werden.

ZurAnpassung an die örtlichen Gegebenheiten ist die Routine "VER" noch von Interesse. Diese vergleicht den nach dem Auslesen des DS 1990 im RAM des Mikrocontrollers abgelegten Code mit gültigen Schlüsseln. Die Anzahl derartiger Schlüssel wird mit R1 vorgegeben und anschließend der 8 Bit lange Code zeichenweise mit gültigen Schlüsseln verglichen. Das Register B gibt dabei die Schlüssellänge vor. Dies ist eventuell bei einer anderen Behandlungsweise der CRC zu beachten. Sollte schon der erste Schlüsselcode mit dem DS 1990 übereinstimmen, so erfolgt das Öffnen des Schlosses. Andernfalls prüft das Programm, ob noch weitere gültige Schlüssel möglich sind. Wenn dies nicht der Fall ist, gibt es Alarm. Existieren hingegen weitere Schlüssel, muß der Zeiger auf den nächsten gültigen Schlüsselcode gesetzt werden. Als Zeiger dient dabei das DPTR-Register. Dieses wird entsprechend der nach dem fehlerhaften Schlüsselcode noch verbleibenden Stellen inkrementiert.

Anschließend bereitet sich der weitere Vergleich vor, indem das Register R0 wieder an den Anfang des DS-1990-Codes gestellt wird. Damit kann der Vergleich für den zweiten Schlüssel neu beginnen.

Die Schlüssel selbst sind ab der Marke "ZCOD" abgelegt und umfassen je 8 Byte. Die Alarmroutine schaltet einen selbstschwingenden Piezosummer oder eine Leuchtdiode 128 mal ein und aus. Außerdem erscheint eine Fehlermeldung auf dem LC-Display.

#### **Anwendungshinweise**

Die Firma Dallas Semiconductor hat nicht nur den DS 1990 und weitere Speicherbausteine dieser Art entwickelt, sondern bietet auch eine reichhaltige Auswahl an Zubehör zu diesen Bausteinen an.

Unter der Bezeichnung DS 9092 gibt es zum Beispiel Fassungen, die die Kontaktierung der Touch-Memories erlauben. Diese sind speziell für den Einbau in Frontplatten vorgesehen. Der Typ DS 9100 stellt eine weitere Kontaktierungseinrichtung dar.

Wer Angst hat, den i-Buttom zu verlieren, kann sogar spezielle Ringe unter der Bezeichnung DS 9104 vom Hersteller erhalten, an denen der DS 1990 befestigt ist. Dabei ist sogar an unterschiedliche Ringgrößen gedacht worden.

Die Abmessungen des i-Buttoms legen es nahe, z.B. den heimischen PC mit einer solchen "Sicherheitseinrichtung" auszurüsten. Durch den Ausbau des heute kaum noch gebräuchlichen "TURBO"-Schalters aus einem Desktop-Gehäuse kann man sich meist den Platz schaffen, um eine Kontaktiervorrichtung für den i-Buttom einzubauen.

Ersetzt man das LC-Display, wie in [3], durch eine LED-Anzeige, kann man die Schaltung mit einigen Modifikationen als Zugangskontrolle für den PC einsetzen.

#### **Literatur**

- [1] Applikationsschrift APP 74, Firmenschrift von Dallas Semiconductor, *[www.dalsemi.com](http://www.dalsemi.com)*
- [2] Datenblatt DS 1990, Firmenschrift von Dallas Semiconductor
- [3] Köhler, A.: Computerdaten kompakt: Laufschriftanzeige fürs Wesentliche, FUNKAMATEUR 3/  $2000, S. 275 - 278$

### *Ohmmeter mit Software und PC*

#### *WOLFGANG STÄDTER*

*Es soll ja immer wieder Leute geben (z.B. zählt sich auch der Autor zu diesen...), die noch alte Leiterplatten ausschlachten und auch Widerstände auslöten, wenn dies mit relativ geringem Aufwand möglich ist. Oder - was tun bei einem umfangreichen Bausatz mit vielen lediglich farbkodierten Bauteilen?*

*In beiden Fällen sitzt man dann vor einem mehr oder wenigergroßen Widerstansberg, der nach Werten sortiert werden soll. Natürlich beherrscht der Elektroniker den Farbcode, aber manchmal ist die Unterscheidung zwischen dunkelrot und braun bzw. orange und dunkelgelb dennoch nicht leicht. Da helfen zwar die Widerstandsbereiche eines Digitalvoltmeters weiter, aber für den Erhalt genauer Werte ist das ständige Umschalten des Bereichs ein unzumutbarer manueller Aufwand!*

Nach der Lektüre des Buches "PC-Schnittstellen angewandt" [1] entstand hieraus die Idee, dem in Sachen Elektronik etwas vernachlässigten Computer eine neue schöne Aufgabe zu erteilen, nämlich ihn mit einem kleinen Interface zur Widerstandsmessung auszustatten, ihm die Auswahl der Meßbereiche selbst zu überlassen und das Ergebnis einigermaßen effektvoll anzuzeigen.

#### ■ Schaltung des PC-Ohmmeters

Für ein zu entwickelndes PC-Ohmmeter wurde das Universal-Interface aus o.g. Buch modifiziert. Die Schaltung (Bild 1) basiert auf den beiden Schaltkreisen 4094 (Schieberegister) und TLC 549 (8-Bit-ADU), die beide ihre Daten seriell entgegennehmen bzw. abgeben. Mit dem Gerät können Widerstände bis hin zu Werten von 20 M $\Omega$  bestimmt werden, wobei die Genauigkeit etwa 1% beträgt. Aus diesem Grund wird der Widerstandswert vom Programm, das die Meßbereiche automatisch wählt, auch nur mit zwei gültigen Stellen ausgegeben. Dies sollte genügen, um beispielsweise Widerstände eines Bausatzes oder eines Bastlersortiments eindeutig zu identifizieren.

Das gewählte Meßprinzip ist sehr einfach: Der unbekannte Widerstand wird mit einem bekannten Widerstand in Reihe an eine Spannung angeschlossen, und es wird der Spannungsabfall über dem unbekannten Widerstand gemessen.

Letztere Aussage ist jedoch nicht so ganz

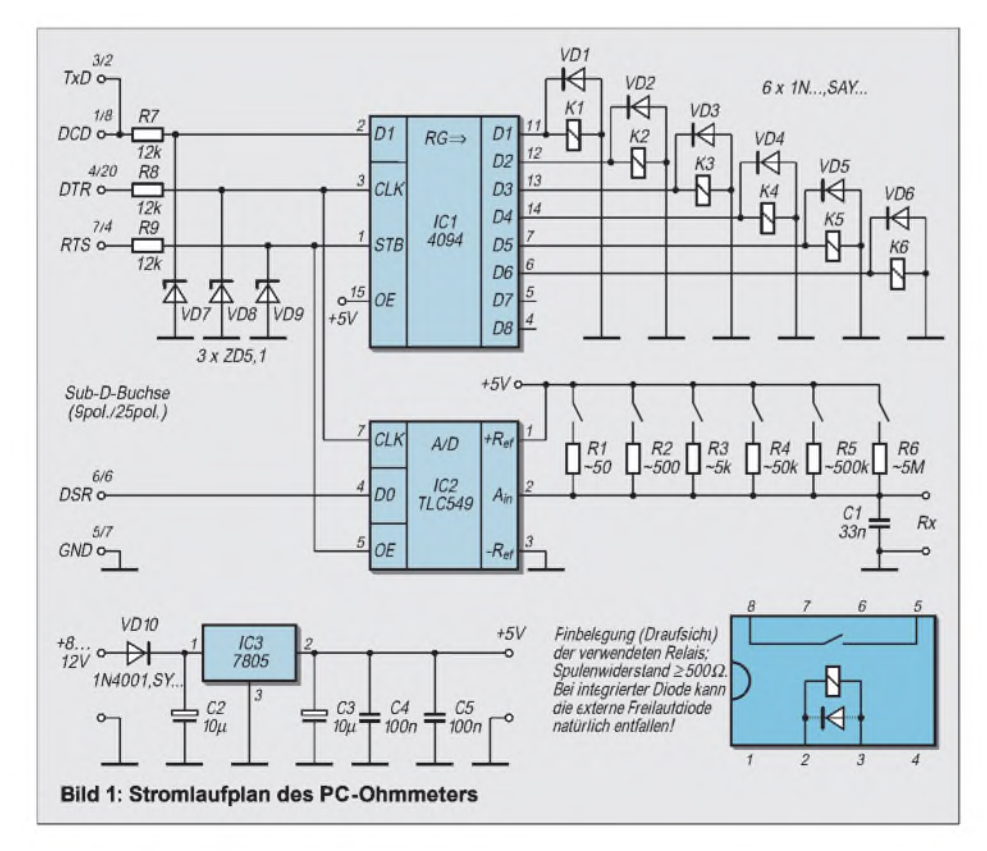

richtig, denn eigentlich wird das Verhältnis der Spannung am zu messenden Widerstand zur Gesamtspannung bestimmt, welche gleichzeitig auch als Referenzspannung dient. Aus diesem Grund besteht sogar eine Unabhängigkeit von Schwankungen dieser Spannung, beispielsweise durch höhere Belastung bei kleinen Widerständen oder Kurzschluß im kleinsten Meßbereich. Bei Kurzschluß ist die Meßspannung gleich Null, der vom ADU gelieferte Wert x ebenfalls.

Bei offenem Eingang hingegen ist die Eingangsspannung des ADUs gleich der Referenzspannung, was den Wert  $x = 255$ (Bereichsende) ergibt. Für den Widerstand R<sup>x</sup> errechnet sich der Wert x nach der Gleichung

$$
\mathbf{x} = (\mathbf{R}_{\mathbf{x}} / [\mathbf{R}_{\mathbf{x}} + \mathbf{R}_{\mathbf{v}}]) \cdot 255. \tag{1}
$$

Oder anders gesehen: Der Computer ermittelt aus dem vom ADU gelieferten Wert x den Widerstand nach der Beziehung

$$
R_x = (R_v \cdot x) / (255 - x).
$$
 (2)

Man erkennt, daß der Widerstand  $R_v$  kein engtolerierter Widerstand sein muß, wenn nur sein exakter Wert innerhalb des Programms bekannt ist.

#### **Umschaltung mit DIL-Relais**

Die verschiedenen Meßbereiche werden über DIL-Relais geschaltet, die direkt an die Ausgänge eines Schieberegisters angeschlossen sind.

Relais wurden gewählt, um gegenüber integrierten Analogschaltern einen Kontaktwiderstand von  $\approx 0$  in kleinen und von  $\approx \infty$ in großen Meßbereichen zu erhalten. Außerdem muß der Kontakt bei Kurzschluß immerhin eine Strombelastung von 100 mA aushalten können.

Die Auswahl des jeweils zu schaltenden Relais wird vom Steuerprogramm getroffen, das die nötigen Daten in das Schieberegister einträgt.

#### **Steuerung via COM-Port**

Die Verbindung mit dem PC wird über eine seiner seriellen Schnittstellen vorgenommen. Die Freigabe der Schaltkreise (/OE bzw. Strobe) geschieht über den Anschluß RTS, der nötige Takt wird durch DTR zur Verfügung gestellt. Das Schieberegister erhält seine Daten über TxD und der ADU übermittelt den Meßwert an das Signal DSR.

Da die Pegel auf den Leitungen vom Computer bis zu ±12 V betragen können, werden sie durch Z-Dioden auf einen für die Schaltkreise verträglichen Wert begrenzt. Die Stromversorgung wird über ein Stekkernetzteil vorgenommen, das etwa 9 V bei 120 mA liefern kann.

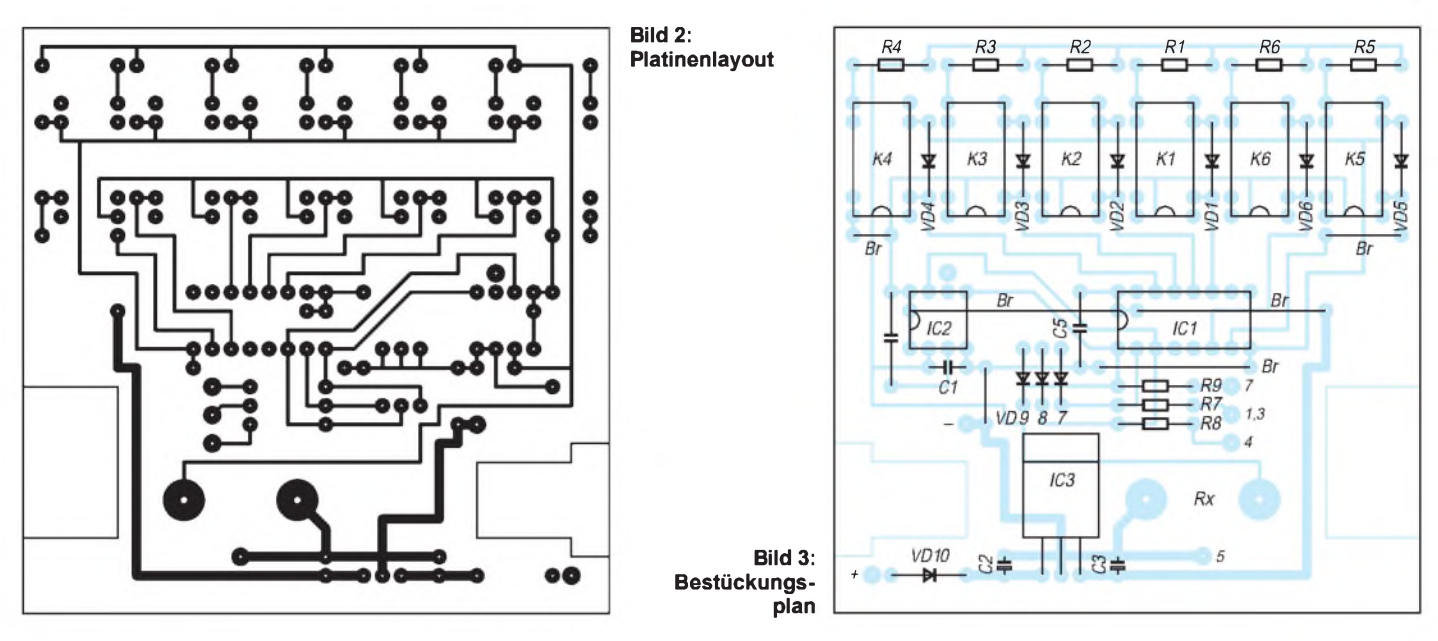

Dieser Strom wird allerdings nur bei einem Kurzschluß an den Meßbuchsen fließen, der Ruhestrom der Schaltung beträgt lediglich wenige Milliampere. Widerstände unter 20  $\Omega$  sollten wegen der Strombelastung auch nur möglichst kurzzeitig geprüft werden.

Der Kondensator 33 nF am Meßeingang dient weniger der Entstörung. Vielmehr muß imADU im Moment des Messens ein (sehr kleiner) Kondensator geladen werden, was im größten Meßbereich bei 5 MQ Bereichswiderstand offenbar nicht vollständig geschieht, wodurch es zu Fehlmessungen kommt. Der 33-nF-Kondensator dient somit als Puffer, der sich in den Pausen zwischen den Messungen wieder vollständig aufladen kann.

#### **Aufbau des PC-Ohmmeters**

Der Nachbau des PC-Ohmmeters beginnt mit dem Einsetzen von sechs Drahtbrücken in die Leiterplatte. Es folgen dann die niedrigen Bauelemente: Widerstände

und Dioden. Beim Abbiegen der Drähte von Glasdioden ist entsprechende Sorgfalt anzuwenden! Die Katode, welche auf dem Gehäuse durch einen Farbring kenntlich gemacht ist, wird auf dem Bestückungsplan durch einen Strich gekennzeichnet.

#### **Polung und Lage beachten!**

Bei den Elektrolytkondensatoren ist auf die Polung zu achten. Achtung: Auf deren Gehäuse ist der Minuspol gekennzeichnet, im Bestückungsplan hingegen der positive Pol! Bei den Schaltkreisen und Relais achte man auf die richtige Lage. Auf dem Bestückungsplan ist der Anschluß <sup>1</sup> gekennzeichnet. Es werden DIL-Relais mit einem Spulenwiderstand von mindestens 500  $\Omega$ verwendet.

Die notwendige Kontaktbelegung für die Relais ist im Bestückungsplan angegeben. Es gibt hierbei jedoch auch einige Typen, die eine integrierte Freilaufdiode enthalten. Dann kann natürlich die externe Diode entfallen.

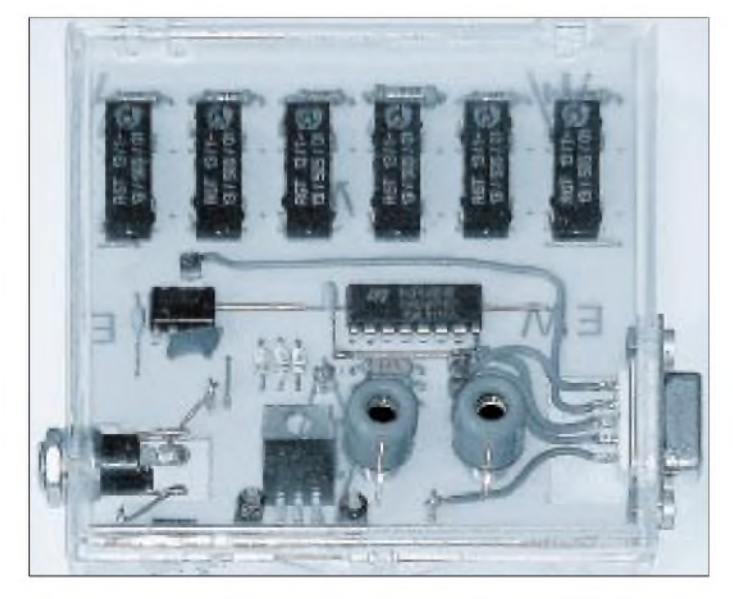

**Bild 4: Ansicht des aufgebauten Mustergerätes**

Wer noch ein paar DDR-Exemplare auf Lager hat: Hier sind die Typen RGT 13/1 03/505/01 (ohne Diode) und RGT 13/1 13/505/01 (mit Diode) verwendbar. Einen "zeitgenössischen" Typ gibt es beispielsweise unter der Bezeichnung "Reed-Relais in Dual-in-line Gehäuse" mit einem Schließer, 500  $\Omega$  Spulenwiderstand und integrierter Diode für 5 V Betriebsspannung bei CONRAD. Dort sind die Pins <sup>1</sup> und 14 bzw. 7 und 8 miteinander verbunden, was aber nicht stört. Wegen der geringen Relaisströme sind als eventuell nötige Freilaufdioden nahezu beliebige Typen verwendbar.

Die Anschlüsse des 7805 sind etwa 3 mm vom Gehäuse entfernt (dort, wo die Anschlüsse schmaler werden) um 90° abzubiegen, so daß die Kühlfahne auf der Leiterplatte aufliegt. Dann werden die Lötösen eingesetzt (Lötpunkte  $+$ , - und für die Anschlüsse der Sub-D-Buchse) und entsprechend verlötet.

In den mit "Rx" bezeichneten großen Lötaugen können Meßbuchsen mit Lötflansch mit reichlich Lötzinn direkt eingesetzt werden. BeimVerdrahten der Sub-D-Buchse ist zu beachten, daß an die mittlere der drei übereinander angeordneten Lötösen zwei Leitungen zu löten sind, nämlich von den Anschlüssen <sup>1</sup> und 3 der Buchse.

Eine Beschädigung des PC-Ohmmeters durch zufällige Falschpolung der Betriebsspannung ist dank einer in die Spannungszuführung eingeschleiften Schutzdiode ausgeschlossen.

Die Leiterplatte des Musteraufbaus war für ein passendes durchsichtiges Plastikgehäuse entworfen worden (siehe Bild 4), aus diesem Grunde sind an den entsprechenden Stellen Ausschnitte für die Sub-D- und die Netzteil-Klinkenbuchse vorgesehen.

**1216 • FA 11/00**

#### **Programm für DOS und Windows 3.x**

Da die Entwicklungsidee zu dieser Schaltung schon einige Jahre alt ist, wurde zunächst ein DOS-Programm mittels der Programmiersprache Turbo Pascal geschrieben.

Zum Betrieb des PC-Ohmmeters sind folgende Dateien notwendig, die sich in demselben Verzeichnis auf der Festplatte des Rechners befinden müssen:

#### **PCOHM.EXE** (Meßprogramm), **RV.DAT** (Werteder Bereichswiderstände).

Grafikkarte und Monitor müssen 256 Farben bei 320 x 200 Pixeln darstellen können. Weiterhin muß eine freie serielle Schnittstelle vorhanden sein. Das PC-Ohmmeter wird mit dieser Schnittstelle über ein 1:1-Kabel (also kein Nullmodem-Kabel!) verbunden.

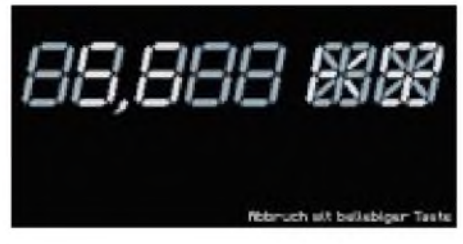

**Bild 5: Bildschirmausgabe des DOS-Programms**

Sollte ein Adapter von 25 auf 9 Pins benutzt werden, ist darauf zu achten, daß kein Maus-Adapter verwendet wird, da bei diesem nicht alle notwendigen Leitungen durchgeschaltet sind (eine Maus empfängt normalerweise keine Daten, wohl aber das PC-Ohmmeter!).

Rv : ARRAY[0..5] OF REAL; {Meßber.vorwiderstand} RvDaten : TEXT; {Datei mit Rv-Werten} Das Programm sollte auch unter dem Betriebssystem Windows 3.x problemlos im DOS-Fenster funktionieren bzw. kann auch unter dem "ganz normalen DOS" starten.

Unter Windows 95 und höher ist das direkteAnsprechen der seriellen Schnittstelle, was in diesem Programm genutzt wird, nicht mehr statthaft. Es kann deshalb vorkommen, daß das Programm dort nicht oder zumindest nicht an der ersten COM-Schnittstelle (die meist ohnehin durch die Maus belegt ist) funktioniert. In diesem Fall ist der Computer unter DOS zu starten, notfalls mit einer DOS-Diskette.

#### **Der erste Start...**

...kann erfolgen, sobald ein Steckernetzteil mit einer Spannung von 9 bis 12 V und etwa 100 mA Belastbarkeit als Stromversorgung angeschlossen wurde. Nun kann das Programm durch Eingabe von *PCOHM* zum Laufen gebracht werden. Das Programm ist von Diskette startfähig, nur dauert dann das Laden etwas länger.

Nach kurzer Zeit erscheint auf dem Bildschirm eine der Realität softwaremäßig nachempfundene 7- bzw. 16-Segment-Anzeige, von der jeweils die mittleren Segmente als Zeichen des Überlaufs (offener Eingang) leuchten.

Wird nun ein Widerstand an die Meßbuchsen angeschlossen, so wird dessen Wert komma- und einheitenrichtig mit zwei gültigen Ziffern angezeigt.

Vorsicht bei empfindlichen bzw. niederohmigen Meßobjekten: Die Meßspannung beträgt 5 V, der Meßstrom kann bis 100 mA groß sein! Das Programm wird durch Druck auf eine beliebige Taste beendet.

#### **Windows 9x**

Unter Benutzung einer DLL aus dem Buch "PC-Schnittstellen unter Windows" [2] wurde ein Steuerprogramm in der Sprache Profan [3] geschrieben. Notwendige Komponenten hierzu sind:

**PCOHM.EXE** (Meßprogramm), **RV.DAT** (Werteder Bereichswiderstände), **ZEICHEN.DAT** (Anzeigebilder), **PORT.DLL** (DLL zur Ansteuerung der Schnittstelle).

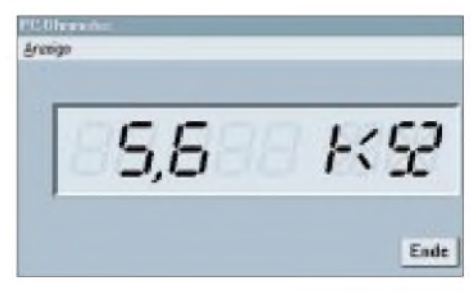

**Bild 6: Bildschirmausgabe desWindows-Programms**

Als kleines Extra kommt bei dieser Programmvariante hinzu, daß hier eine Auswahl zwischen einer simulierten grünen LED-, einer schwarzen LCD- und einer roten Punktmatrix-Anzeige getroffen werden kann. Die Beendigung des Programms geschieht hier durch Klick auf die entsprechende Schaltfläche.

Es ist noch zu beachten, daß bei beiden Programmvarianten die Datei RV.DAT entsprechend den tatsächlich eingesetzten und ausgemessenen bzw. genau bekannten Werten der Bereichswiderstände zu editieren ist!

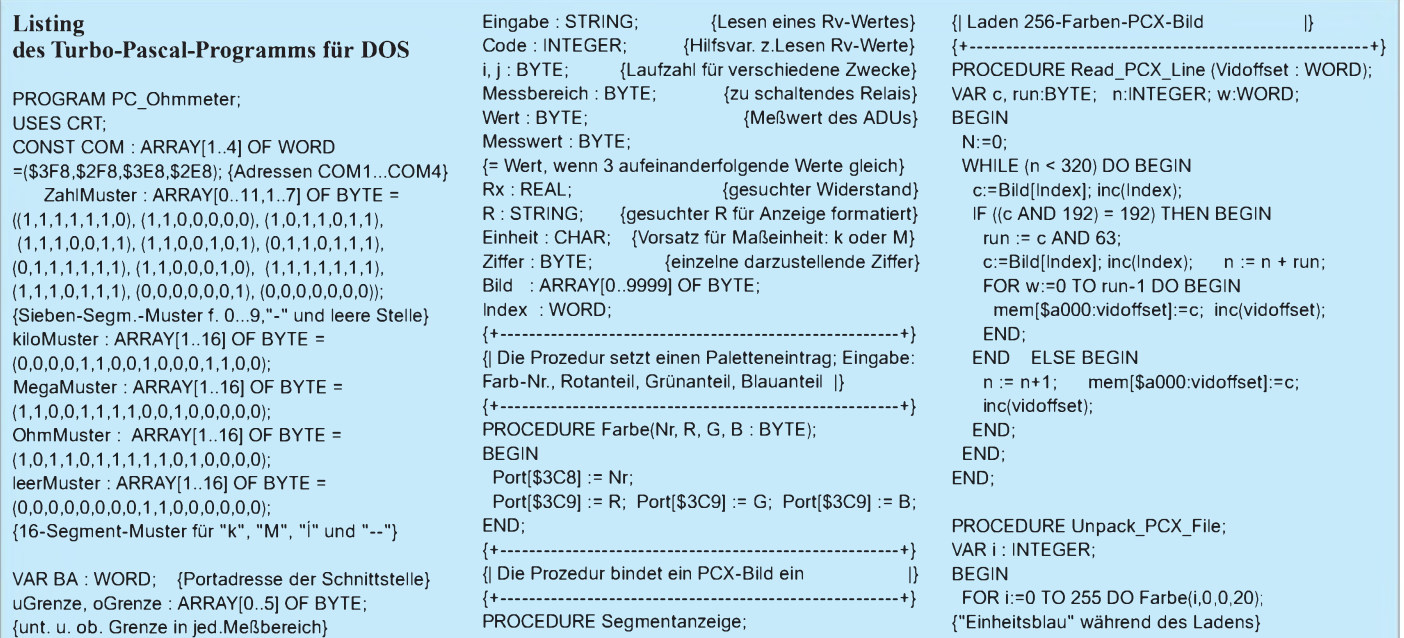

{+----------------------------------------------------------------------------+}

EXTERNAL; {\$L PC\_OHM.OBJ}

FOR i:=0 TO 199 DO Read\_PCX\_Line (i\*320);

END;

{+---------------------------------------------------------------------------- +} {| Vollständiger Informationsaustausch; Eingabe: Messbereich  $(0...5)$ , Ausgabe: Wert  $(0...255)$  |} {+---------------------------------------------------------------------------- +} PROCEDURE Austausch; VAR Stelle, StelleAD : INTEGER; Dout : BYTE; BEGIN IF Messbereich=0 THEN Dout:=1 ELSE Dout := <sup>1</sup> SHL Messbereich; Port[BA+4] := 2; {Strobe an (RTS)} Delay(1); {Verzögerung} Port[BA+4] := 0; {CS aus (RTS)} Stelle := 1; {Beginn bei niedrigster "Digitalstelle"..} StelleAD := 128; {... und hîchster "Analogstelle"} Wert  $: = 0$ FOR i:=1 TO 8 DO BEGIN {8 Bits} IF ((Dout AND Stelle) > 0) THEN Port[BA+3] := 64 {Daten ausgeben (TxD)} ELSE Port[BA+3] := 0; IF (Port[BA+6] AND 32) = 32 THEN {AD lesen (DSR)} Wert := Wert + StelleAD; Port[BA+4] := 1; {Clock an (DTR)} Stelle := Stelle \* 2; StelleAD := StelleAD DIV 2; Port[BA+4] := 0; {Clock aus (DTR)} END; Port[BA+4] := 2; {Strobe an (RTS)} Delay(1);  $Port[BA+4] = 0$ ; {Strobe aus (RTS)} END; {+---------------------------------------------------------------------------- +} {| In "Messung" ein Wert, wenn ADU 3x hin- |} {| tereinander das gleiche Ergebnis liefert |} {+---------------------------------------------------------------------------- +} FUNCTION Messung : BYTE; VAR Wert1, Wert2, Wert3 : BYTE; BEGIN Austausch; {3 Werte messen} Wert1:=Wert; Delay(10); Austausch; Wert2 := Wert; Delay(10); Austausch; Wert3:=Wert; Delay(10); WHILE ((Wert1<>Wert2) OR (Wert1<>Wert3) OR (Wert2<>Wert3)) DO BEGIN Wert1 := Wert2; {wenn nicht alle 3 Werte gleich, ...} Wert2 := Wert3; Austausch; {... dann neuen 3. Wert messen} Wert3 := Wert; END; Messung := Wert; {endgültiger Wert} END; {+----------------------------------------------------------------------------+} {| Die Proz. stellt String "R" auf "LCD-Anzeige" dar. } {+----------------------------------------------------------------------------+} PROCEDURE Anzeige; BEGIN Farbe(10,63,63,0); {Farbe für Schrift} Farbe(8,0,20,0); {zunächst Komma aus} IF Pos('.',R) <> 0 THEN BEGIN Farbe(8,0,63,0); {wenn vorhanden, Komma ein}  $R := \text{Copy}(R, 1, 2) + \text{Copy}(R, 4, 3);$ {Komma aus String entfernen} END; FOR i:=1 TO 5 DO BEGIN {5 einzelne Ziffern} Val(Copy(R,i,1),Ziffer,Code); {Zahlenwert des betreffenden Zeichens} IF Copy(R,i,1)='' THEN Ziffer:=11; {wenn " ", dann Leerstelle} IF R='XXXXX' THEN Ziffer:=10; {wenn Überlauf, dann "-"} FOR j:=1 TO 7 DO {7 Segmente} IF ZahlMuster[Ziffer,j]=0 THEN Farbe((i-

END; IF R <> 'XXXXX' THEN BEGIN {kein Überlauf} IF Einheit='k' THEN FOR j:=1 TO 16 DO IF kiloMuster[j]=0 THEN Farbe(100+j,0,20,0) ELSE Farbe(100+j,0,63,0); IF Einheit='M' THEN FOR j:=1 TO 16 DO IF MegaMuster[j]=0 THEN Farbe(100+j,0,20,0) ELSE Farbe(100+j,0,63,0); FOR  $i=1$  TO 16 DO IF OhmMuster[j]=0 THEN Farbe(200+j,0,20,0) ELSE Farbe(200+j,0,63,0); END ELSE BEGIN FOR j:=1 TO 16 DO BEGIN {"--" bei Überlauf} IF leerMuster[j]=0 THEN Farbe(100+j,0,20,0) ELSE Farbe(100+j,0,63,0); IF leerMuster[j]=0 THEN Farbe(200+j,0,20,0) ELSE Farbe(200+j,0,63,0); END; END; END; {............................ HAUPTPROGRAMM """"""",""""""} BEGIN Assign(RvDaten,'Rv.DAT'); Reset(RvDaten); FOR i:=0 TO 5 DO BEGIN<br>ReadLn(RvDaten,Eingabe); {String ...} ReadLn(RvDaten,Eingabe); Val(Eingabe,Rv[i],Code); {... in Zahl umwandeln} END; Close(RvDaten); uGrenze[0] := 0; {Bereichsgrenzen festlegen} uGrenze[1] := Round(255\* 190/(Rv[1]+ 190)); uGrenze[2] := Round(255\* 1900/(Rv[2]+ 1900)); uGrenze[3] := Round(255\* 19000/(Rv[3]+ 19000)); uGrenze[4] := Round(255\* 190000/(Rv[4]+ 190000)); uGrenze[5] := Round(255\*1900000/(Rv[5]+1900000)); oGrenze[0] := Round(255\* 210/(Rv[0]+ 210)); oGrenze[1] := Round(255\* 2100/(Rv[1]+ 2100)); oGrenze[2] := Round(255\* 21000/(Rv[2]+ 21000)); oGrenze[3] := Round(255\* 210000/(Rv[3]+ 210000)); oGrenze[4] := Round(255\*2100000/(Rv[4]+2100000)); oGrenze[5] := 255; ClrScr; GotoXY(10,10); FOR i:=1 TO 4 DO BEGIN Port[COM[i]+3] := 64; {1 an TxD} Delay(1); j := (Port[COM[i]+6] AND 128); {Dat.an DCD lesen} Port[COM[i]+3] := 0; {0 an TxD} Delay(1); IF ((j=128) AND ((Port[COM[i]+6] AND 128) =0)) THEN BEGIN {Erg. richtig}<br>BA := COM[i]; {COM-Port gefunden} WriteLn('PC-Ohmmeter an COM',i,' gefunden!'); Delay(2000); Break; {Schleife beenden} END; END; IF ((i=4) AND (j<>128) OR ((Port[COM[i]+6] AND 128) <> 0)) THEN BEGIN WriteLn('PC-Ohmmeter nicht gefunden!'); Halt; {Programm abbrechen} END; ASM  ${Ser}$  and  ${Ser}$ mov ax,13h Int 10h END; Move((@Segmentanzeige)^,(@Bild)^,10000); {Bild der Anzeige laden} Index:=128; Unpack\_PCX\_File; Messbereich := 5; {größten Bereich einschalten} Austausch;

REPEAT REPEAT

ELSE Farbe((i-1)\*10+j,0,63,0); {h'gn}

Austausch; Messwert := Messung; IF Messwert < uGrenze[Messbereich] THEN BEGIN {wenn Meßwert zu klein} dec(Messbereich); Austausch; Messwert := Messung; {neue Messung} END ELSE IF Messwert > oGrenze[Messbereich] THEN BEGIN {wenn Meßwert zu groß} inc(Messbereich); Austausch; Messwert := Messung; {neue Messung} END; UNTIL ((Messwert >= uGrenze[Messbereich]) AND (Messwert <= oGrenze[Messbereich])); {wiederholen, bis Me^wert zwischen den Grenzen eines Bereiches liegt} IF Messwert < 255 THEN Rx := Round(Messwert\*Rv[Messbereich]/(255-Messwert)); IF ((Messwert = 255) AND (Messbereich = 5)) THEN Rx := 22000000; {Widerstandswert aus Me^wert und Bereichswiderstand berechnen} IF Rx > 21000000 THEN R := 'XXXXX' {öberlauf} ELSE BEGIN {wenn kein öberlauf, Anzeige auf 2 gÄltige Stellen formatieren} IF Rx < 100 THEN BEGIN {0,000 ki ... 0,099 ki} Str((Rx / 1000):5:3,R);  $R := ' ' + R;$ Einheit := 'k'; END; IF ((Rx >= 100) AND (Rx < 1000)) THEN BEGIN {0,10 ki ... 0,99 ki} Str((Rx / 1000):4:2,R); R := ' '+R+' '; Einheit := 'k'; END; IF ((Rx >= 1000) AND (Rx < 10000)) THEN BEGIN {1,0 ki ... 9,9 ki} Str((Rx / 1000):3:1,R);  $R := ' ' + R + ' '$ Einheit := 'k'; END; IF ((Rx >= 10000) AND (Rx < 100000)) THEN BEGIN {10 ki ... 99 ki} Str((Rx / 1000):2:0,R);  $R := R + '$ Einheit := 'k'; END; IF ((Rx >= 100000) AND (Rx < 1000000)) THEN BEGIN {0,10 Mi ... 0,99 Mi} Str((Rx / 1000000):4:2,R);  $R := ' ' + R + '$ Einheit := 'M'; END; IF ((Rx >= 1000000) AND (Rx < 10000000)) THEN BEGIN {1,0 Mi ... 9,9 Mi} Str((Rx / 1000000):3:1,R);  $R := ' ' + R + ' '$ Einheit := 'M'; END; IF (Rx >= 10000000) THEN BEGIN {10 Mi ... 21 Mi} Str((Rx / 1000000):2:0,R);  $R := R +$ Einheit := 'M'; END; END; Anzeige; UNTIL KeyPressed; {Programmabbruch} ASM **ASM**  $\{Textmodus\}$ einschalten} mov ax,03h Int 10h END;

**END** 

1)\*10+j,0,20,0) {d'gn}

#### **Programm-Interna**

Nach dem Programmstart wird zunächst das PC-Ohmmeter an der (den) seriellen Schnittstelle(n) gesucht. Dazu wird die Tatsache genutzt, daß die Leitungen TxD und DCD miteinander verbunden sind.

| <b>Same</b>            | 思迎<br>$2 - 14$                                                                                                    | <b>COLLAGE</b>    |
|------------------------|----------------------------------------------------------------------------------------------------|-------------------|
| <b><i>Chambels</i></b> | <b>Industria</b>                                                                                                    |                   |
|                        | <b>CONTROLL FOR DISCUSSION</b><br>TOTAL CLOSERS ASSESS: THROWING CARDINAL CLOSE WAS<br>and and \$1.00.<br>alternative built policie-in-loans (if )                                                                            | ---<br>14.919     |
| (Dance)                | to cate its ways to construction and paper possions.<br><b>CONTRACTOR</b><br><b>ARTICLES AND STREETS</b><br><b>STAN DIS DOUBLE</b><br><b>MONDAY</b><br>$-111$<br><b>GARDINE DRIV</b>                                          | йâ                |
| (Cesares)              | IS ELECTRICAL FEDERAL E - LIGAR RADIO PRISPAS COMENDO E POST<br><b>NOCALITY OF</b><br><b>Provide maintaining and car</b>                                                                                                    | is si<br>$\cdots$ |
| (Filteran              | PURCHER PROVIDED FOR DESCRIPTION OF HIS<br><b>ISSUED: Willow acceptance</b><br>THE WANTED STATE THE R.W.<br><b>BAND BARBA</b><br><b>Statistical Ave 1</b><br><b>SEATATION</b><br>and the final program all fields all results | w<br>is arm       |
| (Ethns                 | <b>N.F Reights Live was</b><br><b>MACHINERY</b><br>La la Licit di Sagnore di 13 del-                                                                                                    | lш                |
|                        | WOOD ALL AND ARRANGED COLORED AND ALL AN<br><b>Middle 11 Great</b>                                                                                                    | Fиe<br><b>GES</b> |

**Bild 7: Auf der Profan-Homepage [3] gibt es das Entwicklungssystem auch direkt zum Herunterladen aus dem Netz.**

Das Programm gibt nacheinander an die Leitung TxD jeder Schnittstellenadresse einen H- und einen L-Pegel aus und erwartet diese an der Leitung DCD zurück. Hatte dies an einer Schnittstelle Erfolg, wird dort das Vorhandensein des PC-Ohmmeters vorausgesetzt und vom Programm gemeldet. Das hat den Vorteil, daß man nicht an eine bestimmte Schnittstelle gebunden ist und auch keine dem Programm mitteilen muß.

Wird das PC-Ohmmeter nicht an einer der seriellen Schnittstellen des PCs gefunden, erfolgt eine Fehlermeldung auf dem Bildschirm, und das Programm wird abgebrochen.

Hierzu kommt es auch, wenn die Dateien RV.DAT und (in der Win9x-Version) ZEI-CHEN.DAT nicht gefunden werden. Ansonsten werden die Werte der Bereichswiderstände aus der Datei RV.DAT geladen, die z.B. folgenden Inhalt hat, der je nach den Werten der eigenen eingesetzten Bauelemente zu modifizieren ist:

46.3 (Punkt als Dezimaltrennzeichen!) 507 5050 50400 498000 5100000

Die Datei enthält somit die Werte der Vorwiderstände vom kleinsten bis zum größten Bereich. Hieraus wird auch klar, daß man bei der Wahl dieser Widerstände gewisse Freiheiten hat, wenn die genauen Werte nur bekannt sind.

Es wäre also beispielsweise möglich, im Bereich (0...) 20 bis 200  $\Omega$  statt 47  $\Omega$  oder 51  $\Omega$  auch 68  $\Omega$  oder 74  $\Omega$  zu benutzen. Nur sollte kein allzugroßer Wert gewählt werden, da hierdurch der Spannungsabfall

am zu messenden Widerstand bzw. dessen Variation bei verschiedenen Widerständen zu klein wird und hierdurch die Meßgenauigkeit leidet.

Es reicht vollkommen aus, die Größen dieser Widerstände mit einem gewöhnlichen Digital-Multimeter zu bestimmen bzw. es werden Exemplare mit ausreichend kleiner Toleranz verwendet.

#### **Meßbereichsgrenzwerte**

Anhand der Werte der Meßbereichswiderstände bestimmt das Programm zunächst die Grenzwerte der einzelnen Meßbereiche, also die ADU-Werte, die zu den Grenzwerten 190  $\Omega$  und 2100  $\Omega$ , 1,9 k $\Omega$ und 21 k $\Omega$  usw. gehören. Anschließend wird die Grafik initialisiert und das Bild der Anzeige geladen.

Die Messung beginnt dann im größten Widerstandsbereich. Der Meßbereich wird solange verringert, bis der Meßwert innerhalb der Grenzen eines Bereiches liegt.

Die Meßbereiche werden durch DIL-Relais vom Programm umgeschaltet. Um eine ruhige Anzeige zu erhalten, wird erst ein Wert angezeigt, wenn dreimal hintereinander derselbe Meßwert erhalten wurde. Aus diesem Wert und dem jeweiligen Bereichswiderstand wird dann der Wert des unbekannten Widerstandes errechnet, aufzwei gültige Stellen formatiert und angezeigt.

Weil beide Schaltkreise, sowohl der ADU zur Spannungsmessung als auch das Schieberegister zur Relaisansteuerung, durch die Freigabe- und die Taktleitung miteinander verknüpft sind, muß der Datenaustausch auch immer für beide vorgenommen werden.

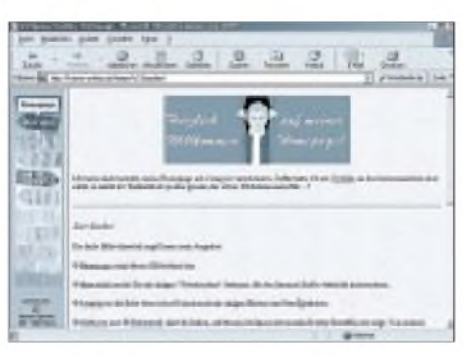

**Bild 8: Die Homepage des Autors enthält auch Verweise zu Software und Elektronik.**

Das bedeutet in der Praxis, daß nicht nur der ADU gelesen oder nur das Schieberegister geladen werden kann, sondern immer auch der jeweils andere Vorgang parallel mit ablaufen muß, was aber in keiner Weise stört.

Die Messungen über die PC-Hardware-Schnittstelle werden zyklisch wiederholt, bis das Programm durch den Benutzer beendet wird.

#### **Ausblick**

Seit einiger Zeit ist ein 24(!)-Bit-ADU erhältlich, mit dem versucht werden soll, ein PC-Ohmmeter ohne Bereichsumschaltung aufzubauen, das infolge seines geringen Stromverbrauchs auch mit der von der Schnittstelle selbst gelieferten Spannung auskommt. Leider hat dieser Schaltkreis neben seinen vielen guten Eigenschaften keinen so großen Eingangswiderstand wie der in der vorliegenden Schaltung verwendete Typ, so daß hier ein wenig mehrAufwand getrieben werden muß. Wie gesagt, der Autor arbeitet daran...

Wohlmeinende Kritik, helfende Hinweise, Fragen und Verbesserungsvorschläge, für die der Autor immer dankbar ist, können an *[W.Staedter@t-online.de](mailto:W.Staedter@t-online.de)* gerichtet werden. Die Software für das PC-Ohmmeter kann auch von der Homepage *http:// home. t-online. de/home/W.Staedter* unter der Rubrik "Elektronik" heruntergeladen werden.

#### **Literatur**

- [1] Burkhard Kainka: PC-Schnittstellen angewandt. 5. Auflage 1996, Elektor-Verlag GmbH Aachen
- [2] Burkhard Kainka, Hans-Joachim Berndt: PC-Schnittstellen unter Windows. 1. Auflage 1999,
- Elektor-Verlag GmbH Aachen [3] Informationen unter *[www.profan.de](http://www.profan.de)*

### *1 Million 100-Hz-Fernseher verkauft!*

Ja, richtig gelesen: Eine Million 100-Hz-Fernseher hat Philips mittlerweile verkauft! Das Jubiläumsgerät ging als Spende an ein Hamburger Krankenhaus.

Philips hat die flimmerfreie 100-Hz-Technik entwickelt, bei der die Bildfrequenz des nur mit 50 Hz hereinkommenden Inhalts verdoppelt und digital zwischengespeichert wird.

Für das millionste Gerät ließ sich Philips dabei etwas Besonderes einfallen: Die Übergabe an das Krankenhaus fand in luftiger Höhe von 150 Metern auf der Telekom-Plattform über dem Drehrestaurant des Hamburger Heinrich-Hertz-Fernsehturms statt. Da man das Gerät nicht in den Fahrstuhl bekam, mußte auf der Veranstaltung ein Pappkamerad einspringen...

1988 erstmals vorgestellt, waren 1993 schon 100 000 Geräte verkauft. Heute geht die Hälfte des in TV-Geräte investierten Geldes in 100-Hz-Geräte. In Ländern mit NTSC und 60 Hz wie den USA ist diese Technik übrigens völlig unbekannt, dort gibt es keine entsprechenden 120-Hz-Geräte - allerdings ist das Flimmern mit 60 Hz auch schon bedeutend geringer als mit 50 Hz. **Wolf-Dieter Roth, DL2MCD**

### *MACH-SK44: Wir MACHen uns einen Schaltkreis (7)*

#### *Dr.-Ing. KLAUS SANDER - [info@sander-electronic.de](mailto:info@sander-electronic.de)*

*Bussysteme benötigen bidirektionale I/O-Leitungen und Tristate-Ausgänge. Auch sie lassen sich mit den Schaltkreisen der MACH-Serie realisieren. Die Schaltungs- und Entwurfstechnik unterscheidet sich aber doch etwas von herkömmlichen Ein- oderAusgangsleitungen.*

Kommen wir nochmals auf die Portleitungen zurück. Sollen nur Taster, LEDs oder ähnliches angeschlossen werden, so ist das kein Problem. Sie definieren die jeweilige Portleitung beim Schaltungsentwurf bzw. beim Erstellen der HDL-Quelle entweder als Ein- oder Ausgang.

Nun sind nicht alles "echte" Ein- und Ausgänge. Angenommen, Sie wollen ein Controllersystem mit externem RAM realisieren und haben eine extrem schnelle Datenquelle. Die Daten müssen erst einmal in einem RAM abgelegt werden. Softwaremäßig haben Sie kaum eine Chance, die Daten im RAM abzuspeichern, da der Controller mit Sicherheit zu langsam ist. Also verwenden wir einen MACH-Schaltkreis, der als DMA eingesetzt wird. Bild 45 zeigt das Blockschaltbild dieserAnordnung. Ein Beispiel für eine solche Anordnung wäre ein 1-Bit-Logikanalysator (für serielle Datensignale).

Die Adreßleitungen des MACH-Schaltkreises müssen in den Tristate-Zustand geschaltet werden können, da er sich den Adreßbus mit dem Controller teilen muß. Für den Datenbus sind bidirektionale Leitungen erforderlich. Einmal legt der Controller Daten an, die in den MACH-IC oder RAM zu speichern sind. Ein anderes Mal legt der MACH-Schaltkreis Daten an, die im RAM abzulegen sind. Die Umschaltung zwischen Ein- und Ausgabe der bidirektionalen Leitungen bzw. das Schalten in den Tristate-Zustand erfolgt über den Steuerbus.

Um das Prinzip der Portleitungen zu verstehen, lohnt ein Blick in die I/O-Zelle des MACH-Schaltkreises. Bild 46 stellt den relevanten Schaltungsausschnitt dar. Was aus dem gesamten Blockschaltbild der MACH-ICs nicht hervorgeht, sehen wir nun hier. Der Multiplexer wird durch zwei Bits, die Konfigurationsspeicherzellen gesteuert.

Der "10"-Block gibt die vier verschiedenen Belegungen an. Je nach Belegung wird eines der vier Eingangssignale durchgeschaltet. Das Ausgangsignal des Multiplexers führt auf den Output-Enable-Eingang des Ausgangstreibers, und von dort geht es zum I/O-Pin des Schaltkreises. Gleichzeitig gibt es von dort aus Lei-

tungen, die wieder auf die Schaltmatrix führen und somit- wenn sie in einem Produktterm benutzt werden - Eingänge sein können.

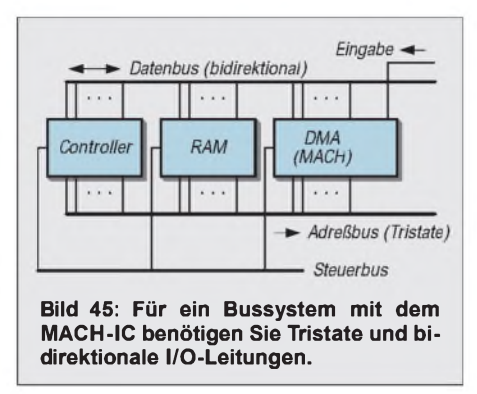

Wird die Konfigurationsspeicherzelle mit 00 oder 10 belegt, so schaltet entweder High oder Low zum Output-Enable-Eingang durch. In diesen Fällen ist der Ausgangstreiber ständig freigeschaltet bzw. gesperrt.

Bei Speicherung von 01 in der Konfigurationsspeicherzelle, so erhält derAusgangstreiber sein Steuersignal direkt von der Schaltmatrix. Das bedeutet, wir können den Ausgang statisch über eine logische Gleichung, den Produktterm (bzw. die dem entsprechende Schaltung) freigeben. Steht hingegen 11 in der Konfigurationszelle, so erfolgt die Generierung des Aus-

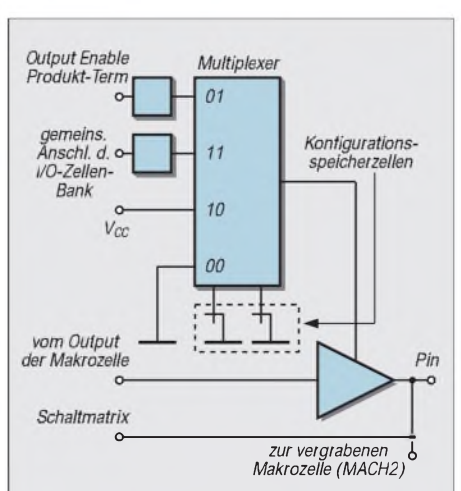

**Bild 46:Die I/O-Zelle kann zwischen verschiedenen Betriebsarten umgeschaltet werden.**

gangsfreigabesignals über die I/O-Zelle. Das ist die, wenn Sie sich an das Blockschaltbild des MACH-Schaltkreises erinnern, welche auch die Flip-Flops enthält. Sie haben damit die Möglichkeit, auch eine getaktete Ausgangsfreigabe zu erzeugen.

#### **In der Praxis**

Wie realisiert man nun bidirektionale und Tristate-Leitungen in der Praxis mit der Synario-Software? Versuchen wir es an je einem Beispiel und beginnen mit der bidirektionalen Version.

In Bild 47 finden wir den Ausschnitt aus einer komplexeren Schaltung. Sie können das Beispiel mit Ihrer Synario-Software selbst nachvollziehen. Starten Sie das Programm und erzeugen ein neues Projekt. Diesem Projekt fügen Sie wie gewohnt eine neue Schaltung hinzu.

Sie befinden sich im Schaltungseditor, und es kann losgehen. Wir wollen bidirektionale Portleitungen realisieren. Fügen Sie im ersten Schritt Ihrer Schaltung zwei bidirektionale I/O-Pads aus der Bauelementebibliothek hinzu (I\_5 und I\_6 in Bild 47). Zeichnen Sie an die Ein-/Ausgänge jeweils eine Verbindungsleitung und benennen die Leitungen mit IO1 und IO2. Nun wählen Sie aus dem Drawing-Menü die I/O-Marker aus und setzen beide Leitungen auf "bidirektional".

Haben Sie sich eigentlich schon einmal Gedanken über die Funktion der I/O-Marker gemacht? Schaltungstechnisch haben sie im eigentlichen Sinn keine Funktion. Die ist schon durch die I/O-Pads festgelegt. Allerdings gibt es "nach außen" keine Signalnamen.

Signale können nur Leitungen zugeordnet werden. Also hängt man ein Stück Leitung an. Die endet aber im "Nichts". Der Compiler würde nun mit der Fehlermeldung "offene Leitung" abbrechen. Also hängt man die I/O-Marker an. Und denen wird noch eine Funktion zugeordnet: Input, Output, bidirektional oder Tristate.

Sie werden jetzt nach dem "Wozu" fragen. Es hängt doch nichts an der Leitung. Stimmt. Aber wir wollen die Schaltung simulieren. Und dazu ist eine solche Signalrichtungsdefinition notwendig.

#### **Signalrichtungstrennung**

**c** tung bereits aus vorangegangenen Versu-Innerhalb des MACH-Schaltkreises sollen nun die bereits getrennt vorliegenden Einund Ausgangswerte abgespeichert werden. Für die Ausgänge kennen wir die Schalchen.

> Wir verwenden getaktete D-Flip-Flops. Im Bild 47 sind das I\_3 und I\_4. Mit jedem Taktimpuls werden von anderen Schaltungsteilen kommende Signale in den

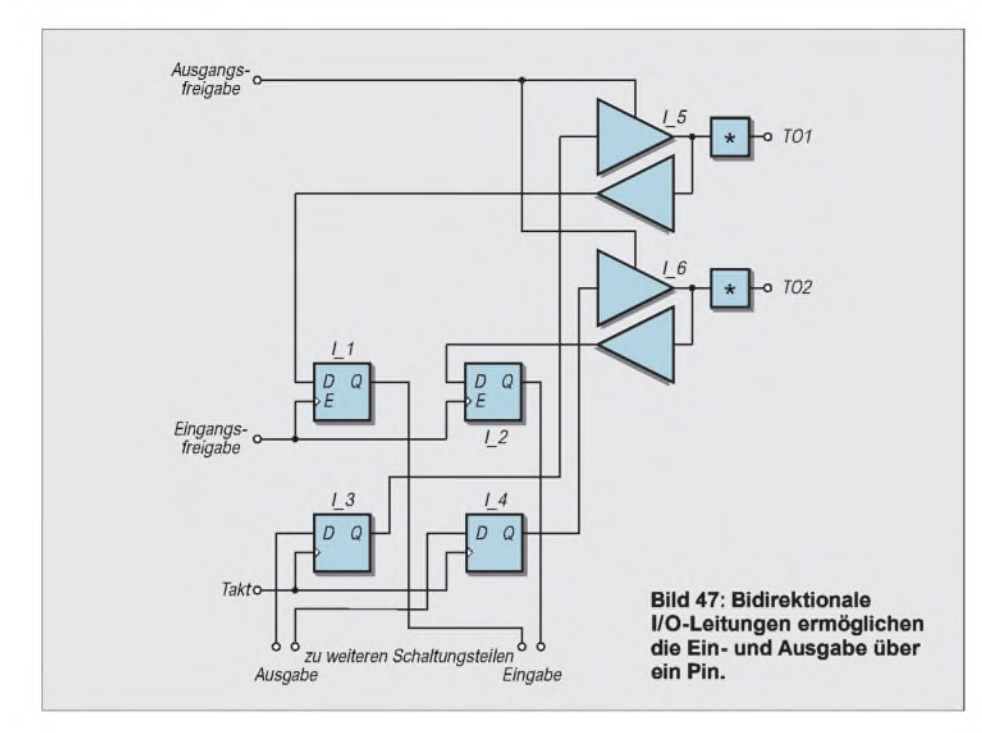

Flip-Flops gespeichert und liegen anschließend an den Ausgangstreibern an. Nun muß nur noch das Ausgangsfreigabesignal bereitgestellt werden. Dies kann entweder aus anderen Schaltungsteilen, z.B. aus Zählerketten, durch logische Verknüpfung bereitgestellt werden, oder es wird ein anderer Eingang des MACH-ICs als Output-Enable-Eingang definiert.

Das gleiche Schaltungsprinzip mit D-Flip-Flops kann natürlich auch für die Eingabeseite benutzt werden. Es gibt dabei allerdings ein kleines Problem: Mit jedem Taktimpuls für die Ausgangs-Flip-Flops wird auch ein Wert eingelesen.

Bei geöffnetem Ausgang lesen Sie den Ausgabewert zurück, und bei gesperrtem Ausgang lesen Sie den zufällig am Bus anliegenden Wert. Das Zwischenschalten von UND-Gattern funktioniert ebenfalls nicht, weil die keine Sperrung der D-Eingänge bewirken können.

Ebenso ist es nicht möglich, den Takt für die Eingangs-Flip-Flops über UND-Gatter zu führen. Dies wird bereits durch die interne Struktur der MACH-ICs verhindert. Die MACH-Schaltkreise haben zwei getrennte Taktleitungen. Damit wäre der Weg über zwei Taktleitungen, eine für die Eingabe und eine für die Ausgabe möglich. Das ist aber keine besonders intelligente Lösung, weil Sie dann extern zwei Takte bereitstellen bzw. eine Taktleitung über den MACH-Schaltkreis ein- und ausschalten müßten.

#### **Ein Latch für den Eingang**

Intelligenter ist die Verwendung von D-Latches mit Enable-Eingang. Liegt der Enable-Eingang E eines solchen Latches auf High, wird der am Dateneingang D anliegende Wert übernommen und gespeichert. Dabei wird der Takt nicht benötigt. Die Latches sind im Prinzip auch Flip-Flops. Allerdings verwenden sie nicht die internen D-Flip-Flops der MACH-Schaltkreise, sondern werden aus Gatterfunktionen realisiert. Sie können das Eingangsfreigabesignal aus einem intern realisierten Zähler ableiten oder auch einen speziellen Eingang am MACH-Schaltkreis dafür vorsehen.

Die Verwendung des Latches ist natürlich nicht nur aufdie Eingänge beschränkt. Sie können sie genauso gut für die Ausgänge benutzen. Da es keine Einschränkungen gibt, ist es gleichgültig, welche Variante Sie wählen.

Sie können das Schaltungsfragment nach Bild 47 weiter vervollständigen, indem Sie einfach die noch offenen Leitungen auf externe Pins führen und entsprechend die Signalrichtung als Eingang, Ausgang oder Takt festlegen. Damit haben Sie sich die Möglichkeit geschaffen, die Schaltung zu compilieren und anschließend zu simulie-

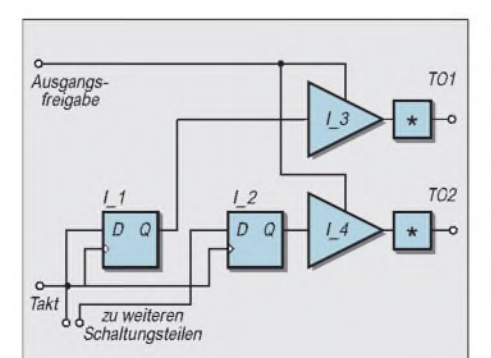

**Bild 48: Eine Tristate-Leitung kann als abgerüstete bidirektionale Leitung aufgefaßt werden.**

ren. Haben Sie die Funktionsweise der bidirektionalen I/O-Pins verstanden? Dann haben Sie mit denTristate-Ausgängen kein Problem mehr.

#### **Tristateausgänge**

Das Schaltungsprinzip ist ähnlich. Der Unterschied besteht lediglich darin, daß Sie keine Eingänge realisieren müssen. Sie brauchen nur das Ausgangsfreigabesignal zu erzeugen.

Beim Zeichnen der Schaltung verwenden wir jedoch Ausgangspads mit Tristate-Verhalten. Spezielle I/O-Marker gibt es nicht. Setzen Sie "gewöhnliche" Output-I/O-Marker. Dem Compiler und Simulator reicht diese Information. Das Ausgangssignal ist damit ausreichend für die Simulation beschrieben.

#### ■ 8051-Port

Die in den Bildern 47 bzw. 48 angegebenen Schaltungen können Sie auf acht Bit erweitern.

Sehen Sie zusätzliche Adreßeingänge vor, die Sie mit den beiden Freigabesignalen verknüpfen. In die Leitungen der Freigabesignale schalten Sie einen zusätzlichen Inverter. Beide Signale werden sinnvollerweise in Read und Write umbenannt.

Und damit haben Sie bereits einen ersten praktisch einsetzbaren Schaltkreis realisiert: ein zusätzliches I/O-Port für 8051 kompatible Controller, die im Modus mit externem Bus betrieben werden.

#### **Reduktion des Stromverbrauchs**

Ein geringer Stromverbrauch spielt heute nicht nur bei batterieversorgten Geräten eine große Rolle. Auch aus ökologischer Sicht wäre dies sinnvoll.

Im Datenblatt der MACHxxl ist die Möglichkeit zur Reduktion des Stromverbrauchs durch den programmierbaren Sleepmode angegeben.

Diesen stromsparenden Modus können Sie einfach per Befehl in einerABEL-Datei einschalten. Voraussetzung ist natürlich, daß Sie Ihren Schaltungsentwurf als ABEL-Quelle erzeugen. Definieren Sie einfach die Low-Power-Betriebsart der jeweiligen Macrozelle. Dies sieht beispielsweise so aus:

#### *MODULE xyz*

*LIBRARY AMDMACH'; MACH\_LOW\_POWER(Y1); MACH\_LOW\_POWER(Q1);*

*"INPUTS*

*...*

*D3..D0 pin;*

Eine Möglichkeit, dies auch im grafischen Schaltungsentwurf zu tun, konnte nicht gefunden werden.

# *Experimente im Raum*

#### *Dr.-Ing. KLAUS SANDER - [info@sander-electronic.de](mailto:info@sander-electronic.de)*

*Mit dem hier vorgestellten Sensor soll keine "Kochbuch-Bauanleitung" angeboten werden. Der Sensor kommt ohne externe Beschaltung aus und kann für eine Vielzahl von Anwendungen vom Händetrockner bis zum Multimediabereich eingesetzt werden.*

*Mit der Vorstellung dieses Sensors wollen wir einfach nur zu eigenen Experimenten und Entwicklungen anregen.*

Bei den verschiedenen Sensorprinzipien gibt es manchmal Probleme. Zum Beispiel reagieren passive Infrarotsenoren auf Bewegung, aber auch auf warmes Wasser, Luftströmungen usw., Lichtschranken bereiten hin und wieder Probleme bei der Anordnung von Sender und Empfänger. Radarsensoren sind ziemlich teuer und so weiter.

Einer der interessantesten Typen ist der GP2D12. Dieser Sensor hat einen Erfassungsbereich von 10 bis 80 cm. Er liefert ein analoges Ausgangssignal. Die Ausgangsspannung ist präzise abhängig von der Distanz des Objektes zum Sensor.

Der Sensor arbeitet aktiv, das heißt, er sendet einen Infrarotstrahl aus. Ein positionsempfindlicher Detektor registriert den re-

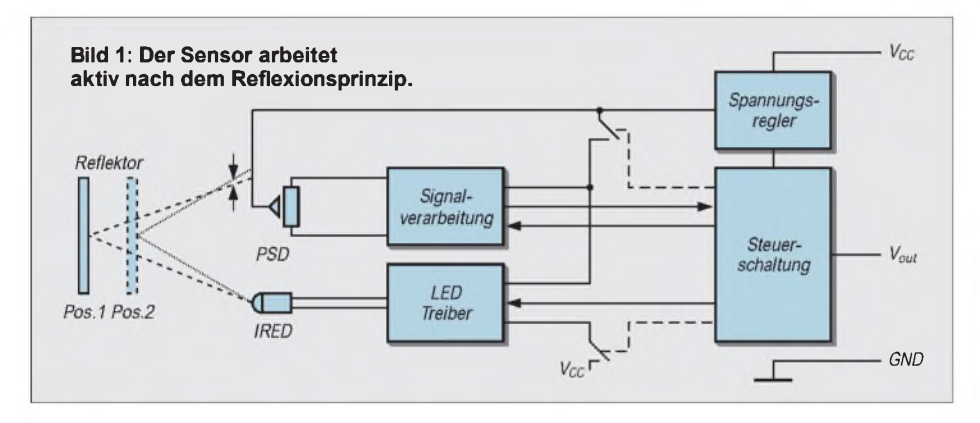

#### **Neuer Sensor von Sharp**

Die Entwickler von Sharp haben sich Gedanken gemacht und verschiedene Distanzsensoren entwickelt. Sie arbeiten alle nach dem gleichen Prinzip und unterscheiden sich in der Reichweite und in der Art des Ausgangssignals.

#### **Listing des Demoprogramms**

' GP2D12 Demo, alle 8 Kanäle lesen Config Adc = Single , Prescaler = Auto Start Adc Dim W As Word , Channel As Byte Channel  $= 0$ Do W = Getadc(channel) ' Wert einlesen ' hier können Sie ' zu ihrer Anwendung verzweigen ' wir geben deen Wert nur aus Print "Channel " ; Channel ; " value " ; W Incr Channel ' falls Sie alle AD-Kanäle benutzen, ' lesen wir alle Werte ein If Channel > 7 Then Channel = 0 Loop Mit ' Stop Adc ' könnten Sie den Wandler anhalten End

flektierten Strahl. Je nachAbstand des Reflektors trifft das empfangene Signal auf unterschiedlichen Stellen des positionsempfindlichen Detektors (PSD) auf. Eine nachfolgende Signalverarbeitungsschaltung berechnet den Abstand, der dann als analoges Spannungssignal ausgegeben wird.

#### **N** Versuche

Der Sensor lieferte bei Versuchen mit verschiedensten Materialien eine dem Abstand proportionale Ausgangsspannung von 0,4 V für 80 cm bis 2,6 V für 10 cm. Der Zusammenhang ist allerdings nicht linear. Probleme gab es erst bei Änderung der Lichtverhältnisse. Unter normalen Beleuchtungsbedingungen gab es kein Problem. Strahlte aber eine Lampe direkt in den Sensor, wurde ein falscher Abstand gemessen. Starke Lichteinstrahlung wirkt wie eine Vergrößerung des Abstandes.

Wie zu erwarten, hat der Sensor natürlich einen begrenzten seitlichen Meßbereich. In diesem Bereich muß sich der Reflektor bewegen, damit das Meßergebnis stimmt. Doch da es bei vielenAnwendungen nicht auf Präzision ankommt, sondern nur darauf, ob ein Objekt innerhalb eines bestimmten Bereiches auftaucht, spielt dieser Fehler keine Rolle.

#### **Anwendungsschaltung**

Die Schaltungstechnik des Sensors ist sehr einfach. Wir wollen Ihnen hier jedoch keine fertige Lösung anbieten, sondern Ihre Kreativität anregen ...

Schließen wir also mindestens zwei der Sensoren an einen Controller vom Typ AT90S8535 an. Dieser Schaltkreis bringt gleich acht AD-Wandler mit. Wir verwenden das zum STK200 gehörende Demoboard. Das STK200 hat eine RS232, die Sie z.B. mit dem PC verbinden können. Die Software wurde mit dem Basic-Compiler "BASCOM AVR" geschrieben. Der liefert gleich "fertige" Befehle für die AD-Wandlung und die Ausgabe.

Nach der Konfiguration des AD-Wandlers und des Prescalers starten Sie ihn. Mit dem Befehl *Getadc* werden die Werte direkt eingelesen. Zur Ausgabe verwenden wir den Printbefehl. In der Standardkonfiguration werden die Werte über die RS232 ausgeben. Wenn dort ein PC angeschlossen ist, können Sie über ein einfaches Terminalprogramm das Ergebnis sehen.

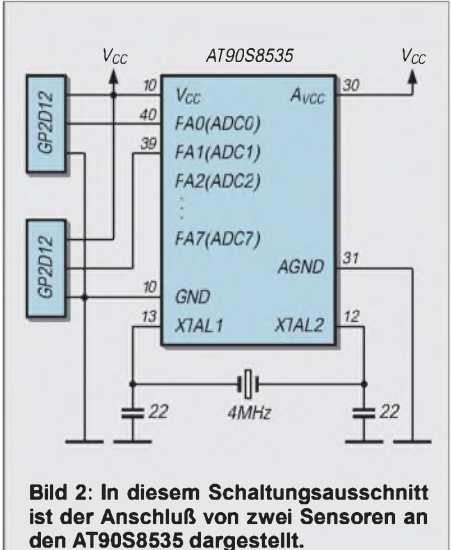

Interessant wäre z.B. eine Anwendung ähnlich den berührungsempfindlichen Bildschirmen bei Informationsterminals. Sie können den gleichen Effekt auch mit Landkarten oder Bildern erreichen. Ordnen Sie jeweils einen Sensor in x und einen in y-Richtung (oder diagonal) an. Nun können Sie die Fläche in schachbrettartige Rechtecke einteilen. Dieses Schachbrett ist nur virtuell, es ist nicht zu sehen. Der Betrachter Ihres Objektes tippt nun aufeinen Bereich des Bildes oder der Karte, und es kann eine Aktion, z.B. eine Sprachausgabe, ausgelöst werden, die das Bilddetail erläutert.

### **FUNKAMATEUR - Bauelementeinformation**

### **Dualer Audio-Kleinleistungsverstärker**

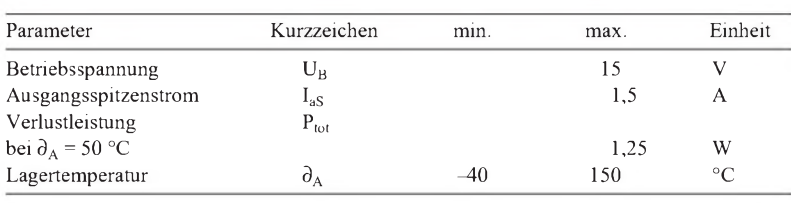

### **TDA 2822**

#### **Grenzwerte Kurzcharakteristik**

- großer Betriebsspannungsbereich
- geringe Ruhestromaufnahme
- Stereo- oder Brückenschaltung möglich
- geringes Übersprechen
- vielfältige Einsatzmöglichkeiten
- Powerdip-Gehäuse
- Hersteller: SGS Thomson

#### **Kennwerte** ( $U_B = 6 V$ ,  $\partial_A = 25 °C$ )

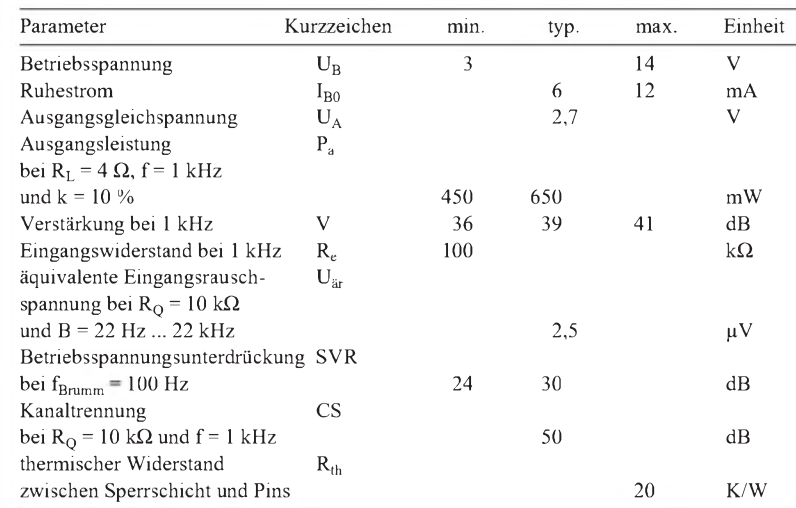

#### **Einsatzhinweise**

Der TDA 2822 ist ein monolithischer Audioverstärker für vielseitigen Einsatz, besonders in batteriebetriebenen Geräten. Das 12+2+2-Powerdip-Gehäuse erlaubt über die vier in der Mitte liegenden Pins die Kühlung, daher die Bezeichnung. Dazu sind diese mit der sich neben dem IC verbreiternden Massefläche zu verlöten, die grundsätzlich maximal sein sollte. Für höchste Verlustleistung ist ein spezielles Kühlblech erforderlich.

#### **Anschlußbelegung und Grundbeschaltung**

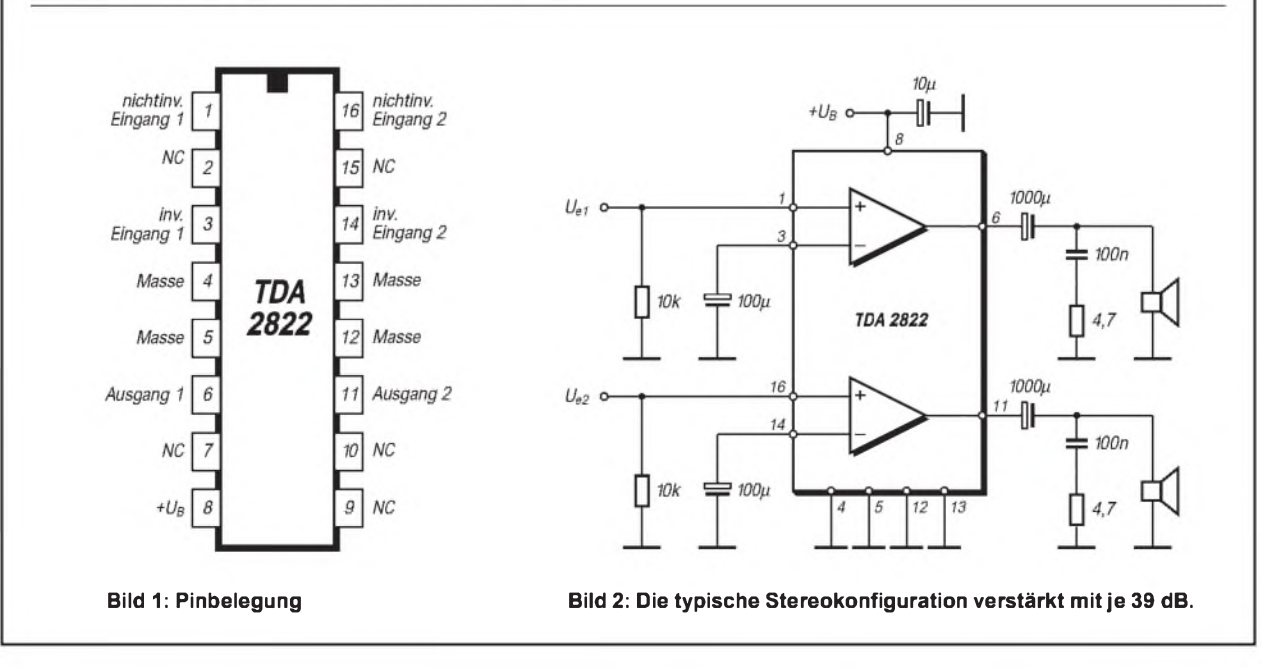

#### **Wichtige Diagramme**

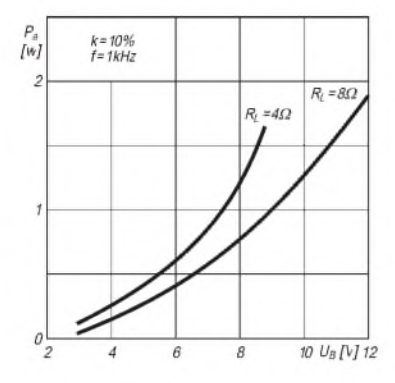

**Bild 3: Ausgangsleistung pro Kanal über der Betriebsspannung**

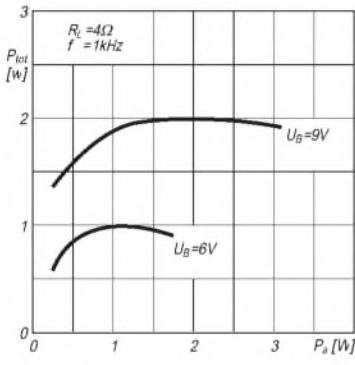

**Bild 6: Verlustleistung und Ausgangs-**

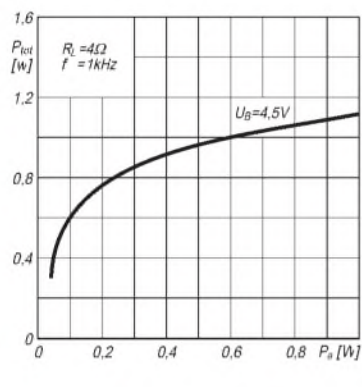

**Beschaltung als Brückenverstärker**

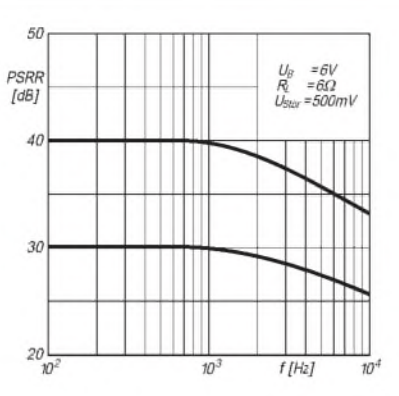

**Bild 4: Betriebsspannungsunterdrükkung in Stereokonfiguration**

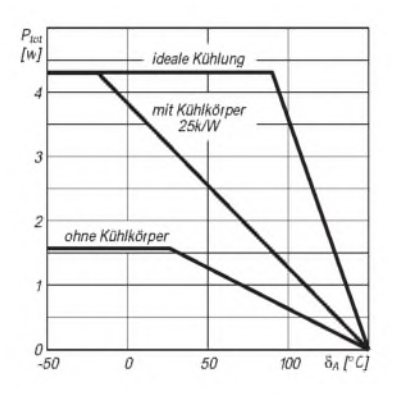

**Bild 7: Maximale Verlustleistung und Umgebungstemperatur**

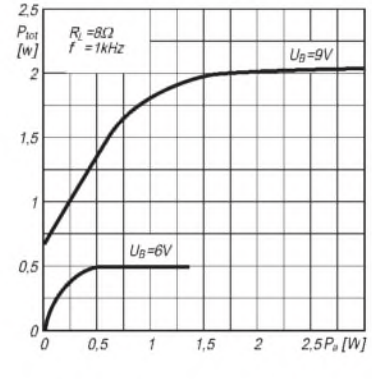

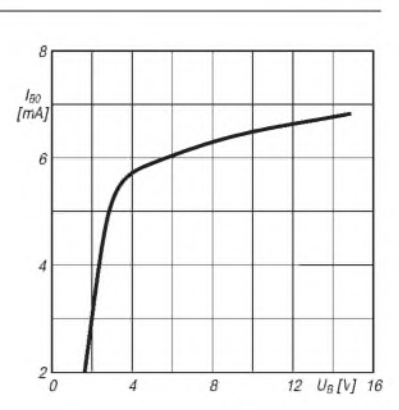

**Bild 5: Ruhestromaufnahme über der Betriebsspannung**

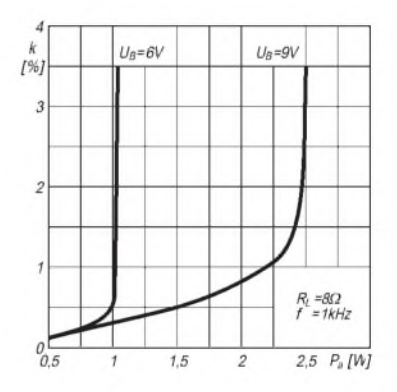

**Bild 8: Klirrfaktor und Brücken-Ausgangsleistung**

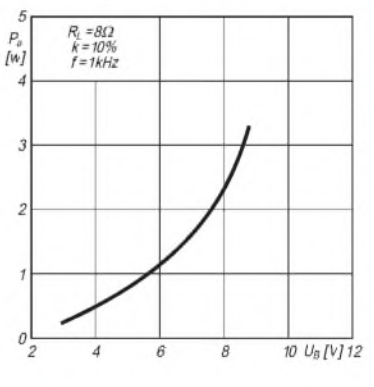

**Bild 9: Brücken-Verlustleistung Bild 10: Brücken-Verlustleistung Bild 11: Brücken-Ausgangsleistung und Versorgungsspannung**

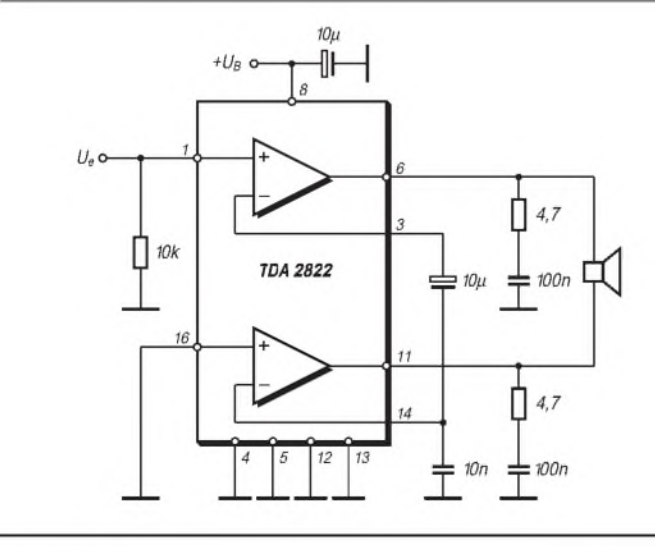

#### **Bild 12:**

**Die Brückenschaltung benötigt ähnlichen Aufwand wie die Stereokonfiguration. So sind auch zwei Boucherot-Glieder am Ausgang erforderlich. Mit 6 V Betriebsspannung und 8** Q **Lastwiderstand wird bei 10 % Klirrfaktor eine Ausgangsleistung von typisch 1,35 W erreicht.**

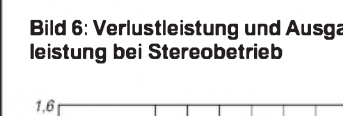

**ANZEIGENSEITE**

**ANZEIGENSEITE**

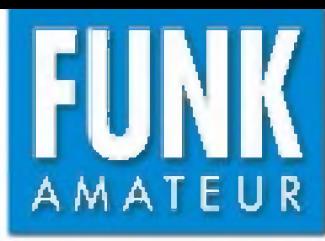

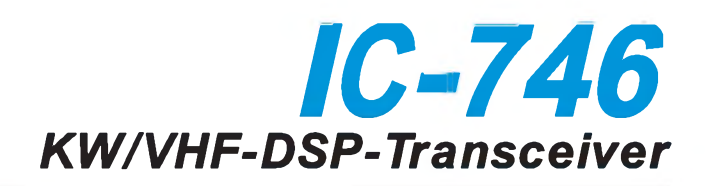

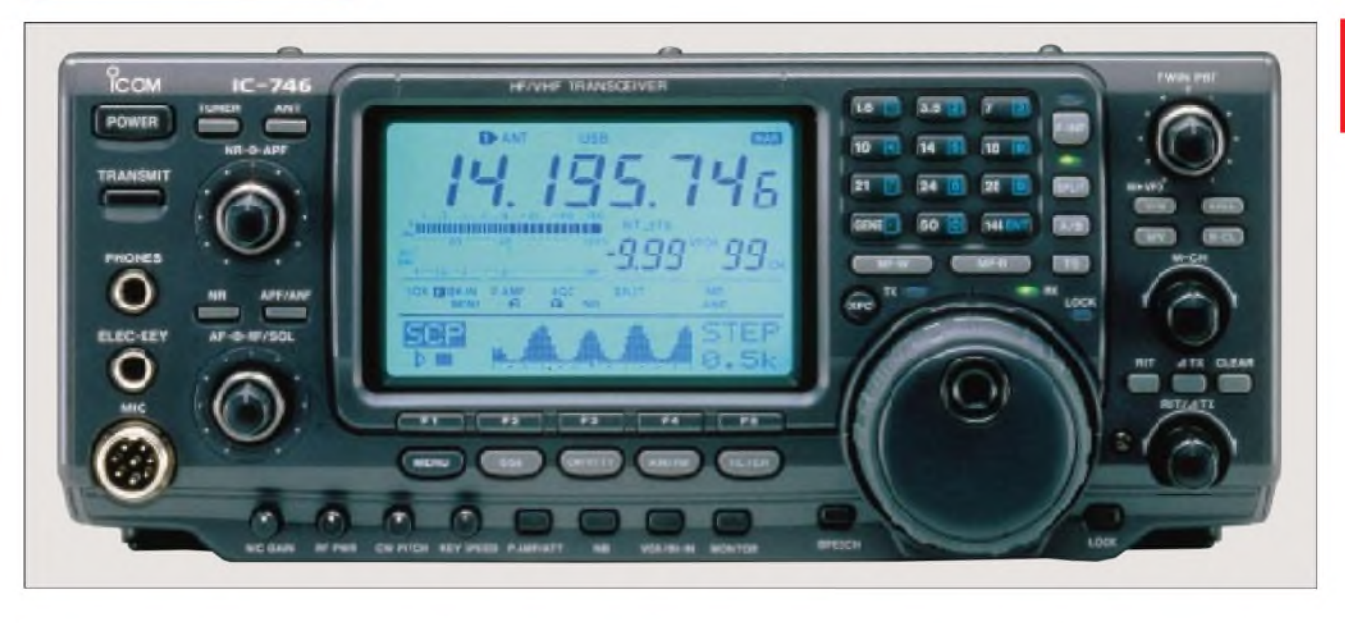

#### **Sender**

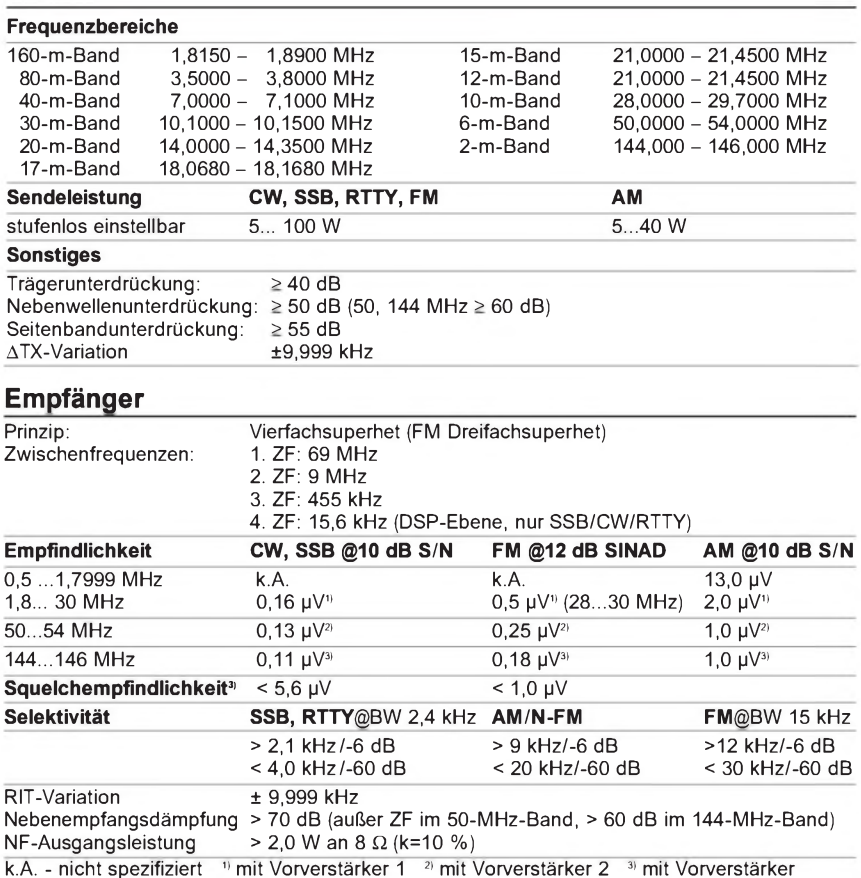

#### **Allgemeines**

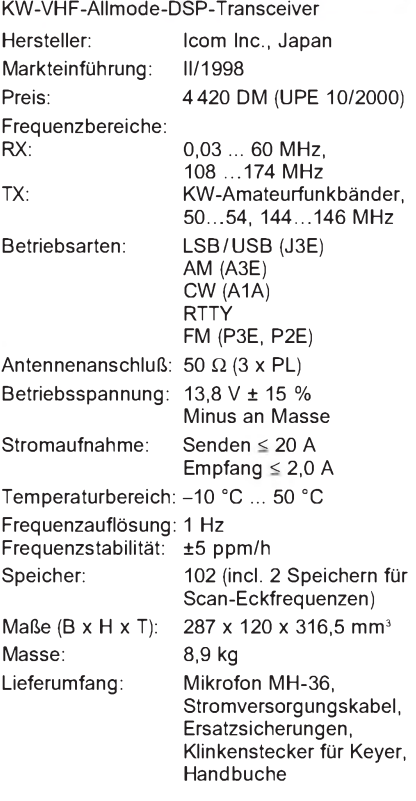

**IC-PW1**, 1-kW-Linearendstufe für KW und 6 m **AH-4**, automatischer KW-/6-m-Tuner **AH-2b**, Stabantenne mit Fuß **SM-20**, Tischmikrofon **SP-21**, externer Lautsprecher **CT-17**, CI-V-Pegelkonverter

**EX-627**, automatischer Antennenumschalter

#### **Zubehör, optional**

**CT-16**, Satelliten-Interface **UT-102**, Sprachsynthesizer **PS-85**, Netzteil 13,8 V/20 A

k.A. - nicht spezifiziert <sup>in</sup> mit Vorverstärker 1<sup>2</sup> mit Vorverstärker 2<sup>3</sup> mit Vorverstärker

#### **Besonderheiten**

- 
- 100 W HF auf allen Bändern 6 m eingebaut<br>
100 W HF auf allen Bändern 6 m eingebaut<br>
100 W HF auf allen Bändern 6 m + CW-Features:
- 
- 
- 
- 
- \* 102 Speicher, die alphanumerisch bezeich-<br>net werden können
- 
- s Softkey-Funktionen<br>Twin-Paßband-Tuning mit Visualisierung im → RIT und ∆TX \* Twin-Paßband-Tuning mit Visualisierung im
- Display dreifaches Bandstapelregister<br>
maximal drei Filter nachrüstbar, davon zwei Notizspeicherfunktion • maximal drei Filter nachrüstbar, davon zwei in der 9-MHz-ZF
- Kurzwellentransceiver mit 6 m und 2 m automatischer Antennentuner für KW und
- DSP-Funktionen (NR, APF, ANF) als CW-Features: vier CW-Speicher, Pitch-
- Standard<br>
 großes Multifunktionsdisplay<br>
 CTCSS-Koder und -[
- großes Multifunktionsdisplay CTCSS-Koder und -Dekoder eingebaut • Sprachspeicher für Senden und Empfang<br>• zweistufiger Vorverstärker
	-
	- elektronischer Multifunktionskeyer<br>eingebaut
	-
	-
	-
	-
- **CR-282**, TXCO für ±0,5 ppm

#### **Frontseite**

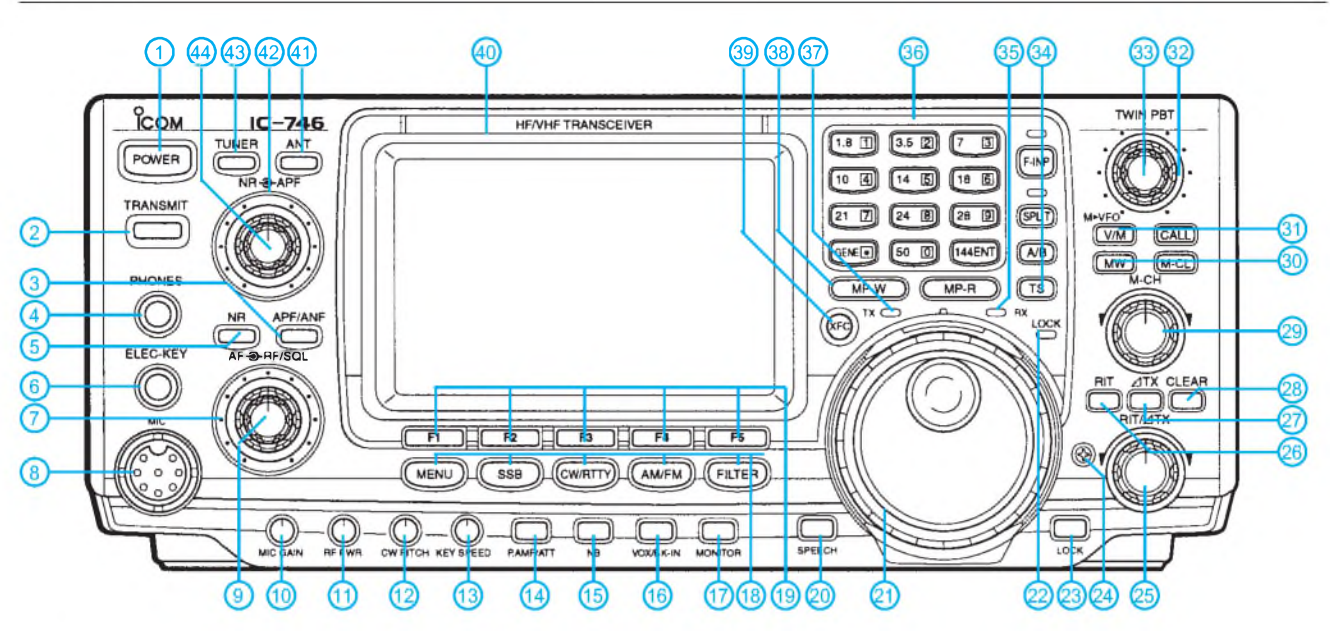

#### **Rückseite und Anschlüsse**

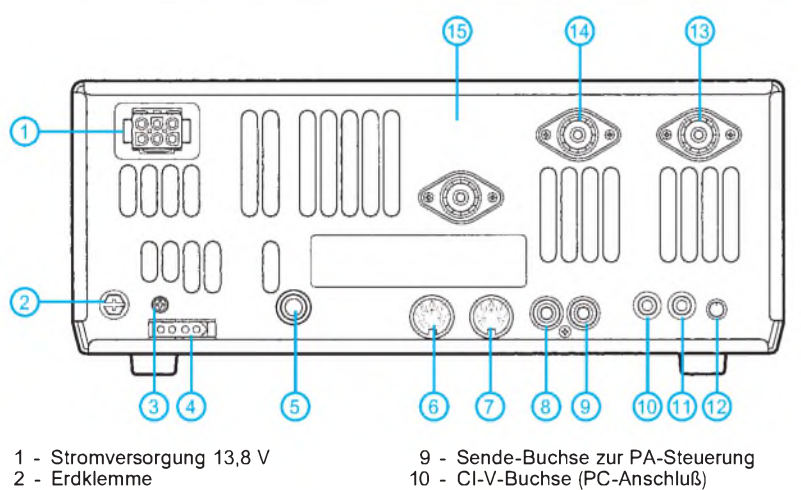

- 2 Erdklemme
- 3 Frequenzkalibrierung<br>4 Steueranschluß für ex
- 4 Steueranschluß für externen ATU<br>5 Buchse für Taste o. externen Kev 5 - Buchse für Taste o. externen Keyer
- ACC1-Buchse
- 7 ACC2-Buchse
- 8 Buchse für ALC
- 
- 11 Buchse für externen Lautsprecher<br>12 Steller für Sprachkompressor
	- Steller für Sprachkompressor
- 13 PL-Buchse Antenne <sup>1</sup> (KW/50 MHz)

SCP

- 15 PL-Buchse für 144 MHz
- 

M

AGC

- 14 PL-Buchse Antenne 2 (KW/50 MHz)
- **Multifunktionsdisplay IEXT TUNE D** ANT **2** LSBUSBCW-RTTY-RAMWFM **NAR . +20..+40..+60**<br>**RIT 4TX CALL BLANK S** diminiminiminininininininin RIT ATX **GALE** (BLANK) ALcriimiiiiiimiiiilaHBiaBiaiHH» *— U* U\* U\* **VFOB** U\***ivSEL**  $\frac{1000 \text{ F}}{1000 \text{ F}}$  **EM**<br> **EMPAREM CONFIDER**<br> **EMPAREM AGE-OFF SPLIT DUP + NR APF**  $\mathbf{P} \cdot \mathbf{A} \mathbf{M} \mathbf{P} \mathbf{A} \mathbf{T} \mathbf{T} \quad \mathbf{A} \mathbf{G} \mathbf{C} \cdot \mathbf{O} \mathbf{F} \mathbf{F}$ **'COMP MONI ûâ ûâ NB** XFC TSQL ANF **EJIND** ┉,

DUP OMP TON

- <sup>1</sup> Ein/Aus-Taste
- 2 Sendetaste<br>3 Taste APF/
- 3 Taste APF/ANF
- 4 Kopfhörerbuchse<br>5 Taste für DSP-Ra
- 5 Taste für DSP-Rauschminderung
- 6 Buchse für Telegrafie-Paddle 7 - Steller für HF-Verstärkung/Rauschsperre
- 
- 8 Mikrofonbuchse<br>9 Empfangslautstä
- 9 Empfangslautstärke-Steller<br>10 Pegelsteller für Mikrofon Pegelsteller für Mikrofon
- 
- 11 Steller für Senderausgangsleistung 12 Steller für CW-Tonhöhe und Mithörton
- 13 Steller für CW-Tastgeschwindigkeit<br>14 Taste für Vorverstärker und
- Taste für Vorverstärker und Eingangsabschwächer
- 15 Taste für Störaustaster (Noise Blanker)
- 16 VOX (SSB/AM/FM)/BK-Taste (CW)
- 17 Taste für Monitor
- Menü-Taste, Tasten zur Wahl der Betriebsarten, Filterwahltaste
- 19 Multifunktionstasten (Softkeys)
- 20 Ansagetaste für die eingestellte Frequenz (UT-102) erforderlich
- 21 Abstimmknopf<br>22 Anzeige Abstin
- 22 Anzeige Abstimmknopf blockiert<br>23 Verriegelungstaste
- 23 Verriegelungstaste<br>24 Justierung für Dreh
- 24 Justierung für Drehmoment der Abstimmung
- 25 RIT/**A**XT-Steller
- 26 RIT-Taste<br>27 ∆XT-Taste
- 27 **A**XT-Taste
- 28 Reset-Taste für RIT und **A**XT
- 29 Speicherwahl
- 30 Speicherprogrammiertaste, Speicherlöschen
- 31 VFO/Speichertaste, Anrufkanaltaste 32 Steller für Twin-Paßband-Tuning
- 
- 33 Steller für Twin-Paßband-Tuning 34 - Taste für Schnellabstimmung, VFO-Um-schalttaste, Taste für Split-Betrieb, Tastaturumschaltung für direkte Frequenzeingabe
- 35 Squelch-LED
- 
- 36 Tastatur
- 37 Sendeanzeige 38 - Notizspeicher<br>39 - Überprüfung o
- 39 Überprüfung der Sendefrequenz<br>40 Multifunktionsdisplay
- 40 Multifunktionsdisplay
- 41 Taste Antennenumschaltung 42 Steller für Frequenz des CW-Filters
- 
- 43 Taste für Antennentuner<br>44 Steller für Wirkung der R
- Steller für Wirkung der Rauschreduzierung

### **FUNKAMATEUR - Bauelementeinformation**

### **Dualer Audio-Kleinleistungsverstärker**

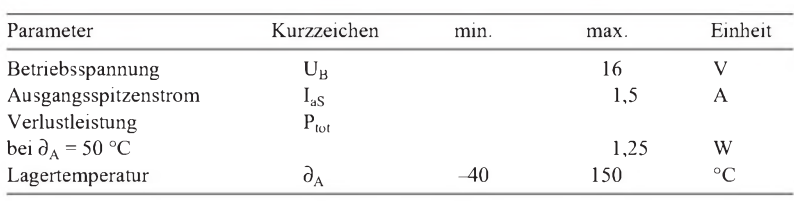

### **TDA 2824**

#### **Grenzwerte Kurzcharakteristik**

- großer Betriebsspannungsbereich
- geringe Ruhestromaufnahme
- Stereo- oder Brückenschaltung
- möglich • geringes Übersprechen
- vielfältige Einsatzmöglichkeiten
- Powerdip-Gehäuse
- Hersteller: SGS Thomson

#### **Kennwert**e ( $U_B = 6$  V,  $\partial_A = 25$  °C)

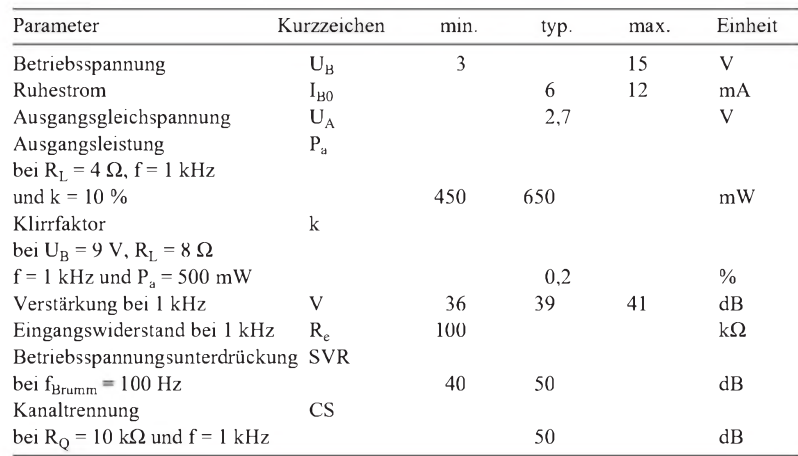

#### **Einsatzhinweise**

Der TDA 2824 ist ein monolithischer Audioverstärker für vielseitigen Einsatz, besonders in batteriebetriebenen Geräten. Das 12+2+2-Powerdip-Gehäuse erlaubt über die vier in der Mitte liegenden Pins die Kühlung, daher die Bezeichnung. Dazu sind diese mit der sich neben dem IC verbreiternden Massefläche zu verlöten, die grundsätzlich maximal sein sollte. Für höchste Verlustleistung ist ein spezielles Kühlblech erforderlich.

#### **Anschlußbelegung und Grundbeschaltung**

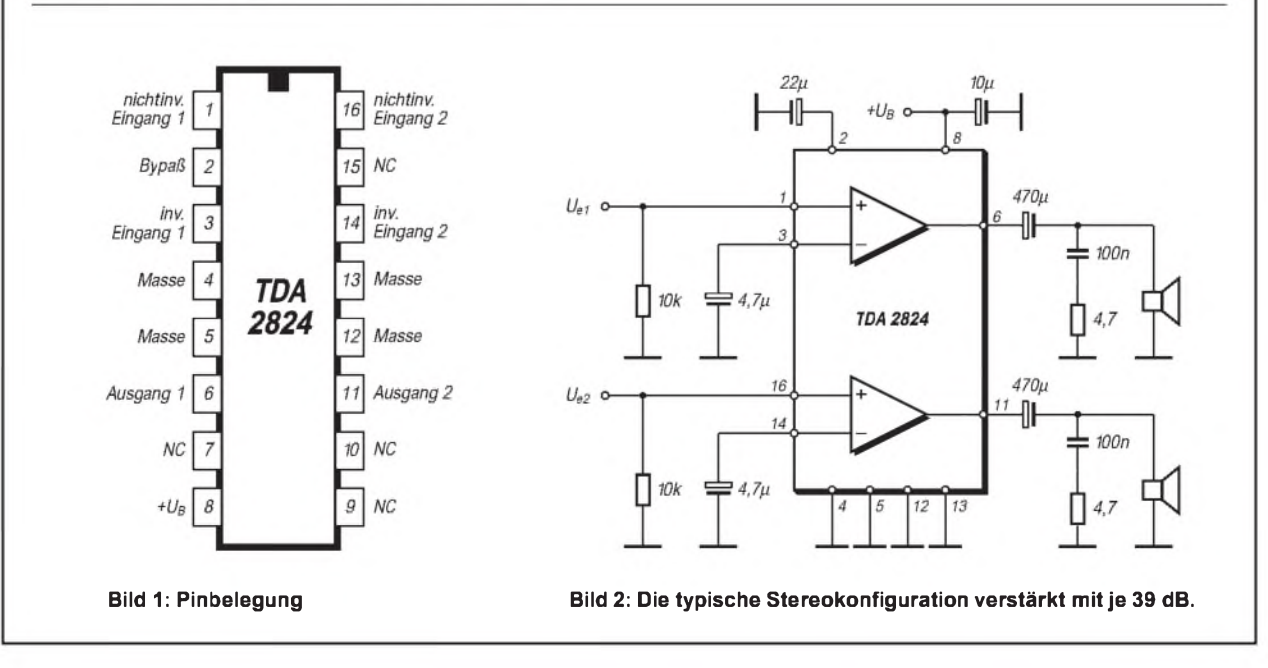

#### **Wichtige Diagramme**

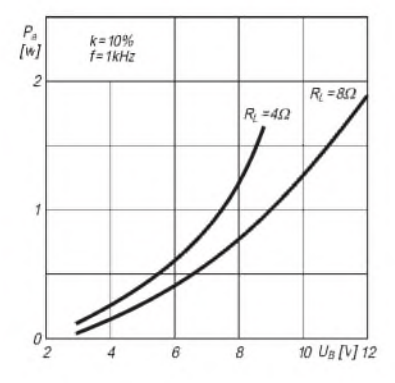

**Bild 3: Ausgangsleistung pro Kanal über der Betriebsspannung**

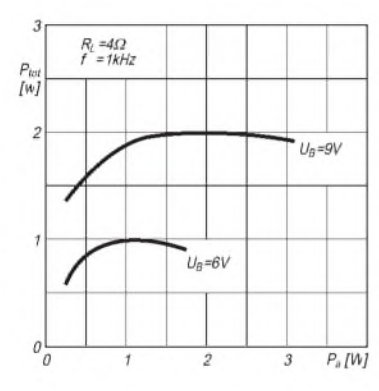

**Bild 6: Verlustleistung und Ausgangsleistung bei Stereobetrieb**

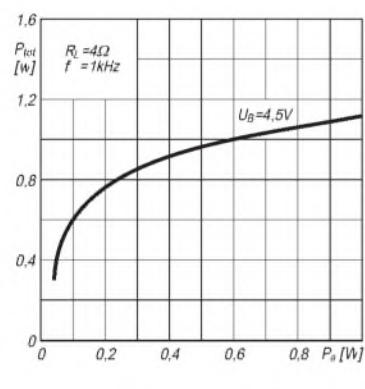

**Bild 9: Brücken-Verlustleistung**

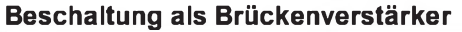

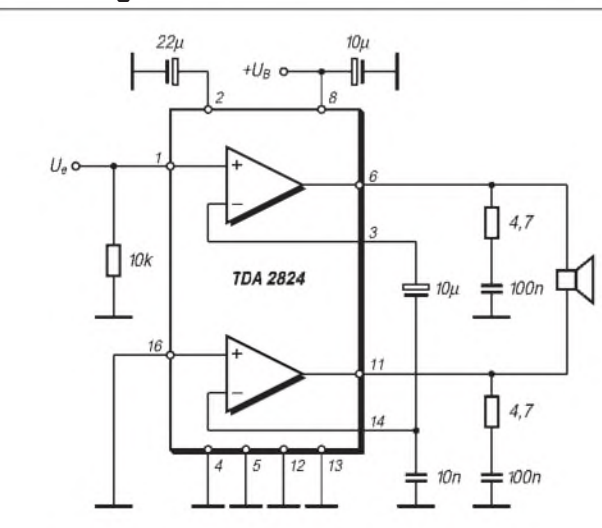

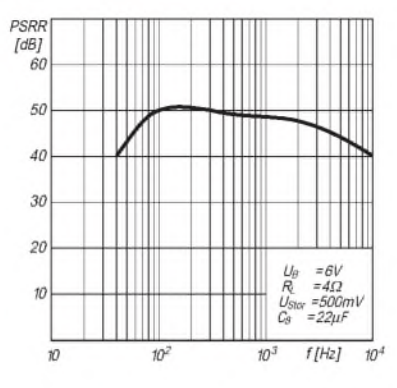

**Bild 4: Betriebsspannungsunterdrükkung in Stereokonfiguration**

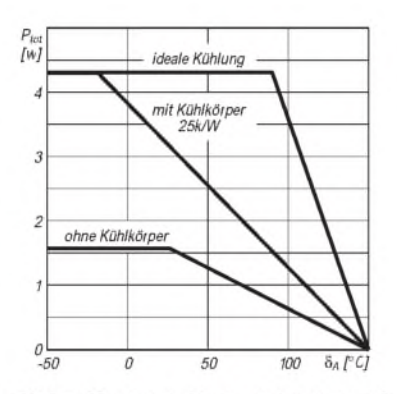

Bild 7: Maximale Verlustleistung und Umgebungstemperatur

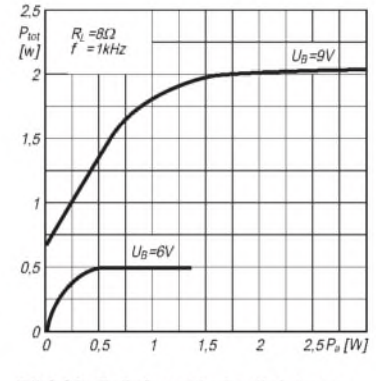

Bild 10: Brücken-Verlustleistung

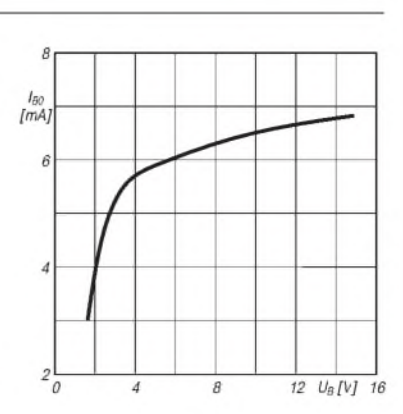

**Bild 5: Ruhestromaufnahme über der Betriebsspannung**

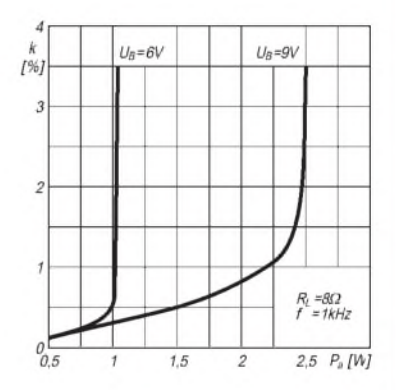

**Bild 8: Klirrfaktor und Brücken-Ausgangsleistung**

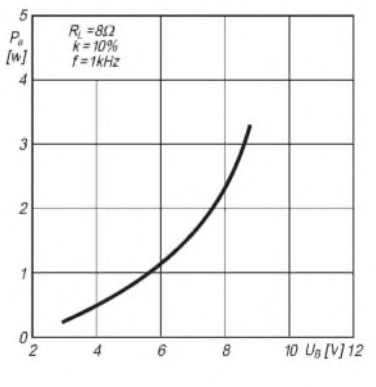

**Bild 11: Brücken-Ausgangsleistung und Versorgungsspannung**

**Bild 12:**

**Die Brückenschaltung benötigt ähnlichen Aufwand wie die Stereokonfiguration. So sind auch zwei Boucherot-Glieder am Ausgang erforderlich. Mit 6 V Betriebsspannung und 8** Q **Lastwiderstand wird bei 10 % Klirrfaktor eine Ausgangsleistung von typisch 1,35 W erreicht.**

# *Fensterln mit LOGGER*

#### *EIKE BARTHELS - DM3ML*

*Logprogramme gibt es inzwischen wie Sand am Meer, vgl. [2], doch nur wenige unterstützen den Funkbetrieb in so komplexem Maße wie das im folgenden vorgestellte. Außerdem ist der Download kostenlos, was den besonderen Reiz dieses Produktes ausmacht.*

Logger ist ein fensterreiches Multi-Media-Logprogramm vor allem für den Kurzwellenamateur. Neben vorzüglicher Logführung vereinigt es nahezu alle Möglichkeiten der Kopplung eines Transceivers mit Computern, ihren Soundkarten und externen Controllern. Geschrieben hat es, mit Herzblut und DX-Erfahrung, Bob Furzer, K4CY und 9K2ZZ, ex N6BFM.

Es wird stetig unter Mitwirkung vieler Nutzer weiterentwickelt und eignet sich in der aktuellen Version 7.09 [1] sowohl zum Spielen als auch zum ernsthaften QSO-Fahren.

#### **Vorbemerkung**

Von den vielen für den Artikel über Multi-Media-Programme [2] durchgetesteten Files ist lediglich Logger bei mir hängengeblieben. Es trifft sich ideal mit meinen Inben und sehr beispielhaft ausführlich dokumentiert.

#### **Hardware und Installation**

Logger erfordert ein 32-Bit-WINDOWS (95/98/2000/NT). Der zugehörige moderne PC (ab 486er aufwärts) sollte mit drei bis vier COM-Schnittstellen bestückt sein. Transceiver (über sein CAT-Interface), Controller für Digimodes (z.B. PK-232, PTC-2), TNC (für Packet-Radio), Soundkarte (für PSK), Rotorsteuerung und Leitung zum Internet können am PC installiert sein, müssen es aber nicht. Sie werden erst nach dem Start des zugehörigen Fensters oder über die Konfigurierung angesprochen. Für eine sinnvolle Arbeit mit Logger sollten jedoch mindestens der Transceiver und der TNC am PC angeschlossen sowie die drei Leitungen von

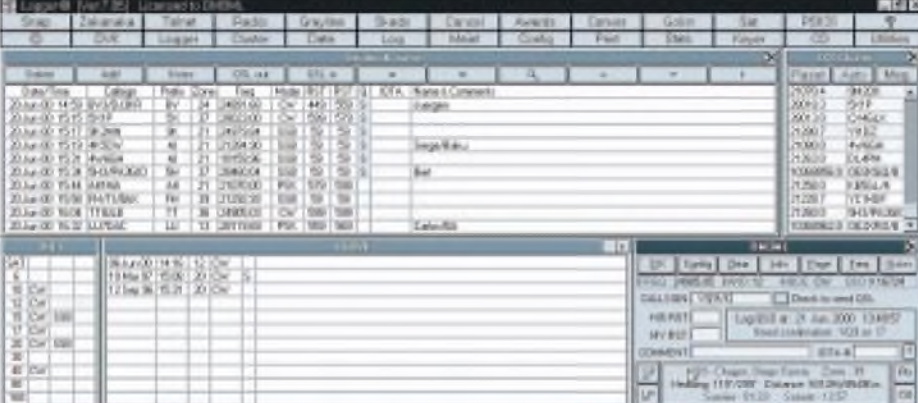

**Bild 1: Hauptschirm von Logger mit den Fenstern für Logbuch und DX-Cluster, darunter ak tueller Bandpunktestand zu VQ9 sowie frühere QSOs, daneben aktuelle Eingabemaske**

teressen, und ich kann so gut wie alle an meiner Station zusammenschalteten analogen und digitalen Baugruppen aus einem Programm heraus ansteuern. So gelingt problemlos eine Umschaltung von CW auf Pactor oder PSK, eine im DX-Cluster gemeldete SSB-Station läßt sich auf die Skala holen, und eine Suche nach unbestätigten QSLs im Log ist möglich.

Selbst nach mehreren Monaten mit Logger finde ich noch bisher übersehene Überraschungen und Erleichterungen für den Funkeralltag. Wegen der Komplexität des Programms kann hier lediglich ein Überblick im Schnelldurchlauf folgen. Wer mehr wissen will, hole sich die Datei *Logger.rtf* [1] mit den Helpfiles und drucke die 193 Blatt aus. Logger ist in Englisch geschrieder ACC-Buchse des Transceivers (NF-in, NF-out und PTT) mit der Soundkarte und Tastleitung des PCs verbunden sein.

Nach dem Entpacken von *709Full.zip* mit *WinZip* [3] entsteht *Logger Full Release 7.09.exe*, das, erneut gestartet, die eigentliche Installation übernimmt. Die Installation muß auf Laufwerk C: vorgenommen werden, die vorgeschlagene Wahl von *C:\Logger* läßt sich aber ändern. Ist Logger bereits installiert, reicht das Laden und Entblättern von *xxxupdt.zip*, um die neueste Version zu übernehmen. Die Konfiguration ändert sich damit nicht.

#### **Start**

Logger erzeugt sein eigenes Icon für *Logger.exe* für den Aufruf per Doppelklick. Beim Erststart übernimmt das Programm die Registrierung mit dem abgefragten eigenen Rufzeichen. Etliche noch nicht vorhandene Dateien werden als fehlend angemeckert und dann angelegt. Als Logbuch-Bezeichnung wird das eigene Call vorgeschlagen, was ggf. durch Eintrag eines gewünschten Namens zu modifizieren ist. Nach Wahl des Logbuchs ist Logger bereit.

| <b>DM THE</b><br>Curent saw                      | Lystery Blue             | Pantgetvesn    |  |
|--------------------------------------------------|--------------------------|----------------|--|
| Latitude 51.02<br>Longitude 13.75                | <b>Harle</b> polit       | Packet / Par   |  |
| Height ASL 190                                   | Risdio liger             | Enver port     |  |
| D'esti-ta erable sound (2)                       | Close Placks             | Kasya tele     |  |
| Dwck to IETA prospite 5-7<br>Dack to WAS pronpts | Latelcevig               | <b>ED ROM</b>  |  |
| Check ha US County prompts                       | <b><i>Platerport</i></b> | Dallaut Log    |  |
|                                                  | <b>Rutur base</b>        | Digital Madeir |  |
|                                                  | <b>Dipan Finance</b>     | Smunds:        |  |

**Bild 2: Konfigurationsfenster mit Standortdaten, PC-Schnittstellen und Präferenzen.**

Die Tasten der oberen zwei Reihen sind zum größten Teil blau, sie öffnen die Fenster und starten weitere Programm-Moduln. Ganz unten wird der Status der COM-Schnittstellen angezeigt, sie sind durchweg rot, weil nicht aktiv oder noch nicht konfiguriert. Sie verfärben sich blau, wenn angeschlossene Geräte vorhanden und aktiv sind und/oder das zugehörige Programm gestartet wurde.

Um richtig loslegen zu können, sollte man die Taste *Config* in der Kopfzeile drücken und die wichtigsten Einstellungen für Call, Standort, Uhrzeit und Transceiver-Typ/Adresse/Schnittstelle eingeben. Der Rest kommt später oder wird nicht benötigt. Für Rotor und CW-Geber ist extra Hardware vonnöten.

#### **Hauptschirm**

Fünf Fenster gehören zur Grundausstattung. Sie lassen sich verschieben, allerdings nicht in der Größe verändern. Ein Klick auf die Taste *Snap* rückt sie zurecht und optimiert die Anzeige. Zu sehen sind: **Logbook Page (Logseite)** zeigt das ganze Log an. Mit den Pfeiltasten kann darin geblättert und mit der Lupe nach bestimmtenVerbindungen über Call, Datum, Präfix und QSL-Status gesucht werden, mit Mausklick markierte QSOs können editiert, gelöscht (*Delete*), zum QSL-Versand (*QSL out*) markiert oder bei Eingang abgehakt (*QSL in*) werden. Mit *Add* werden QSOs in einem extra Fenster nachgetragen. Damit schon ein bißchen Betrieb im Logfenster herrscht, können über *Utilities*  $\rightarrow$  *Import*  $\rightarrow$  *ADIF* in ADIF [4] konvertierte Logs aus anderen Programm übernommen werden.

**Logfenster (<User-CALL>)** dient der Eingabe des aktuellen QSOs. Wenn alles richtig eingestellt ist, werden Frequenz und Sendeart vom Transceiver geholt oder im Bandplan nachgesehen, welche Sende-

art zu welcher Frequenz gehört. Der Bandplan ist sehr wichtig und muß nach und nach auf die IARU-Region-1 sowie die eigenen bevorzugten Sendearten angepaßt werden (editieren mit *Utilities* ^ *Band/Mode*). Was und wie die Anzeige im Fenster erfolgt, wird durch ein mit der *Config*-Taste am Logfenster rufbares Menü eingestellt. Alle Eingaben im Logfenster müssen mit der *Tab*-Taste getrennt oder mit der Maus aktiviert werden, ein *Enter* speichert das QSO ab. Ist die Call-

*filter*) nicht gesperrten Meldungen an, wenn ein Connect zu einem DX-Cluster via Telnet/Internet oder Packet-Radio besteht. Gleichzeitig sieht das Programm im Log nach, ob die Meldung einen neuen Modepunkt (blau) oder gar ein neues Land auf diesem Band (rot) bringt. Zugehörige akustische Alarme sind unter  $\cos f$ ig  $\rightarrow$ *Sourds* einstellbar. Ist die CAT-Steuerung

Das Fenster **DX Cluster** zeigt Frequenz und Rufzeichen der vom programmierbaren Packet-Radio-Filter (*Corfig* ^*Packet-*

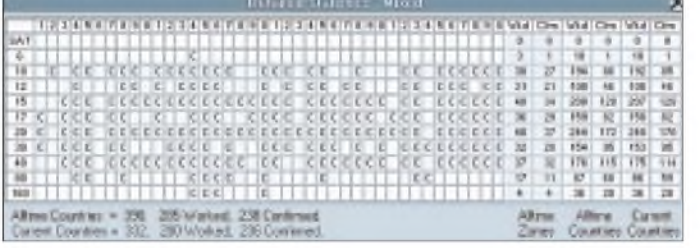

book-CDROM aktiviert, öffnet sich nach Eintrag des Rufzeichens automatisch ein Fenster mit den Daten der Gegenstation. Im Logfenster werden die Antennenrichtung für den kurzen und langen Weg, die Entfernung in Meilen und Kilometern, die Daten für Sonnenauf- und -untergang bei der Gegenstation und der QSL-Status angezeigt.

**Previous QSOs (frühere QSOs)** zeigt alle früheren QSOs mit der Gegenstation samt Datum, Band, Sendeart und QSL-Status an. Ein gelbhinterlegtes *X* meldet den kompletten Austausch. Ein Klick auf ein Alt-QSO verschiebt dieses QSO in die Mitte der Logseite.

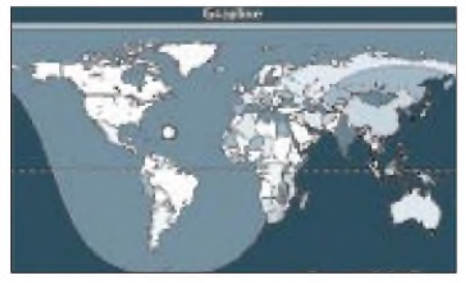

**Bild 4: Die Grayline-Darstellung informiert über die Hell-Dunkel-Beleuchtung der Erde**

**Band Stats (Bandstatus)** veranschaulicht zur geloggten Station, getrennt nach den DXCC-Klassen CW, SSB (=Phone) und DIGI (=Digimode), ob schon eine QSL vorliegt (rot), das Gebiet nur gearbeitet wurde (blau) oder alles offen ist. Klickt man auf ein belegtes Feld, werden alle gearbeiteten Stationen auf diesem Band und Mode mit Datum und QSL-Status angezeigt; ein Klick auf ein leeres Feld bringt einen Überblick über alle im Log stehenden Stationen aus diesem Land. Welche der vielen Digimodes zu DIGI gehört, ist dem Programm vorher unbedingt mit  $Cor, fig \rightarrow Digital Models$  mitzuteilen.

aktiv, reicht ein Klick auf die gemeldete Station, um den Transceiver auf Frequenz und Sendeart (nach Bandplan) zu stellen. Mit *RESET* kommt man zu Frequenz und Mode davor zurück. Ist *AUTO* aktiviert (blau), erscheint das gemeldete Call gleich ausgewertet im Logfenster; ein automatischer Frequenzwechsel unterbleibt jedoch.

**Bild 3:**

**Logbuch-Statistik, ausgegeben mit** *stats***, hier der mit** *stats* **ausgegebene WAZ- und DXCC-Stand. Weitere Listen liefert** *awards***.**

#### **Programm-Moduln**

Zu Logger gehören mehrere Programm-Moduln, die separat aufzurufen sind und speziell bei den Digimodes einen beachtlichen Service bieten, der weitere Programme überflüssig macht. Sie sind fest mit dem Logprogramm gekoppelt und übergeben bzw. übernehmen dort eingegebene oder vorhandene Daten. Da sie sich getrennt über die Tasten *OPEN/CLOSE* zuund wieder abschalten lassen, können sich diese Moduln notwendige Hardware wie Schnittstellen und Soundkarte problemlos teilen. Alle diese Fenster sind skalier- und verschiebbar.

**Telnet:** Wer in der glücklichen Lage ist, einen stationären Internetzugang nutzen zu können, kann sich via Telnet-Protokoll und entsprechende IP-Adresse [5] über Draht in ein Telnet-DX-Cluster einloggen. Steht die Verbindung, ist die Bedienung mit einem Packet-Cluster identisch. Über die Funktion *Relay* kann man die empfangenen Meldungen sogar über seinen Heimat-Digi wieder abstrahlen.

**Cluster:** Der eigene TNC wird über die mit *Corfig* eingestellte Schnittstelle aktiviert, als Terminal angesprochen und der Packet-Radio-Betrieb organisiert. Ein Klick mit der rechten Maustaste auf *CONNECT* gestattet die Eingabe einer Kommando-Folge zum Ansprechen des Lieblingsclusters, ähnliches gilt für die gelbmarkierten Tasten rechts davon. Mit *Script* kann Logger automatisch auf ein Disconnect vom Cluster reagieren und ein Wiedereinloggen auslösen. Nach dem Connect empfiehlt es sich, das große DX-Cluster-Fenster wieder zu schließen. DX-Meldungen erscheinen parallel im kleinen DX-Cluster-Fenster; eigene Meldungen lassen sich aus dem Log-Fenster oder dem DX-Cluster-Fenster abschicken.

**Data:** Die mit Config eingestellte Schnittstelle zu einem Digimode-Terminal wird geöffnet und ein komplettes Fernschreibprogramm in einem konfigurierbaren Fenster gestartet. Eine sehr gute Lösung bieten die 36 Tasten im unteren Teil des Fensters. Die neun rechten Tasten sind dem Aufruf einer gewünschten Sendeart (RTTY, AMTOR, PACTOR...) zugeordnet. In die restlichen 27 Tasten lassen sich getrennt für jede Sendeart feste Texte mit einer Menge an Makros eintragen.

Zum Programmieren der Tasten dient die rechten Maustaste, dann sind Festtext, Tastentitel- und farbe wählbar. Makros sind z.B. *\$call\$* (Call der Gegenstation), *\$mycall\$* (eigenes Rufzeichen), *\$rame\$* (Name des Partners), aber auch Steuerzeichen wie *\$escape\$* für *ESC* oder *CON-TROL\_CD* für *CTRL-D.* Rufzeichen, Name und Rapport der Gegenstation sind aus dem empfangenen Text mit einem Mausklick in das Logfenster zu übernehmen und stehen dann für die Makros zur Verfügung. **PSK31:** In Logger fand das Soundblasterprogramm von G3PLX für die boomende Sendeart PSK31 in erweiterter Form Eingang. Logger ist daher unter PSK-Fans weit verbreitet. Der PSK-Modul hat wie der Data-Modul 36 programmierbare Tasten für Kommandos und Texte, die üblichen Statusanzeigen sowie den grauen G3PLX-Wasserfall mit rot/gelbem Windrad. Die Soundblasterkarte wird wie bei G3PLX (und Soundkartenprogrammen anderer Autoren) angeschlossen. Über die Taste *Corfig* verläuft die Festlegung der COM-Schnittstelle für das PTT-Signal und weiterer Parameter. Zur Weitergabe des PTT-Signals eignen sich wie üblich die nicht genutzten Leitungen RTS und/oder DTR der CAT-Schnittstelle.

**Grayline:** Eine kleine Weltkarte mit eingeblendeter Hell-Dunkel-Grenze erscheint, allerdings ohne die Lage der Gegenstation.

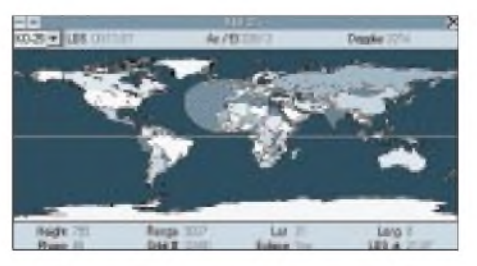

**Bild 5: Satellitenverfolgung, hier von KO-25, mit numerischer Anzeige wichtiger Daten**

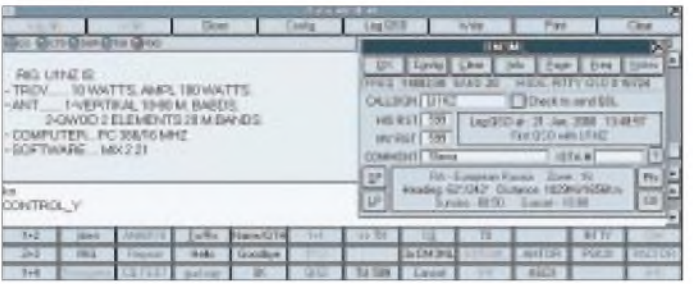

**Sat:** Logger enthält ein Satelliten-Tracking-Programm. Zu dessen Betrieb muß man sich die aktuellen 2-Line-Keplerdaten aus der Box holen und seine Lieblingssatelliten kennzeichnen. Ein konfigurierbares Fenster veranschaulicht alle zur Satellitenbeobachtung benötigten Daten wie Footprint, Azimuth und Elevation der Antenne, Uhrzeit des nächsten Auf- bzw. Untergangs (AOS/LOS) sowie Dopplerverschiebung.

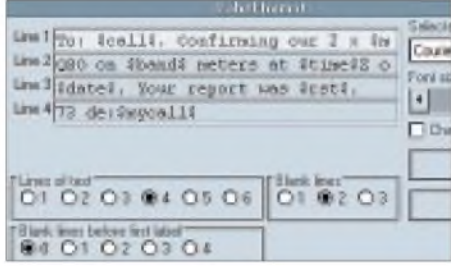

#### **Bild 6: QSL-Label-Editor; zwischen den \$-Zeichen erscheinen später aktuelle Logdaten**

**DVK :** Ist die Soundkarte frei, kann der Operateur mittels des Digital Voice Keyer (DVK) zum Schonen seiner Stimmbänder eine von zehn vorher selbst aufgezeichneten *.WAV*-Dateien auf den Modulator seines Transceivers geben und so z.B. mit *F1* die Sound-Datei *DVK1.wav*, Delta Maik Srii Maik Lima' auf derAnruffrequenz eines "seltenen Vogels" via PC hinausplärren lassen bzw. mit *F2*, feif nein' abrufen. Die PTT-Tastung erfolgt analog PSK über die programmierte Schnittstelle. Für Testzwecke kann eine Schleife (*Loop*) mit regelmäßiger Wiederholung aktiviert werden.

**Keyer:** Die programmierbare Sendertastung ist (leider) nur über einen passenden Controller oder eine digitale Taste möglich, die ihre Daten über eine COM-Schnittstelle erhalten. Eine direkte Tastung scheitert nämlich in der Regel am Zeitscheibenregime von Windows, das die Zeichen je nach PC-Geschwindigkeit und -belegung mehr oder weniger verstümmelt.

Logger komplettiert seinen Log- und Programmservice durch mehrere sinnvolle Hilfprogramme, die entweder aus der Kopfzeile oder über *Utilities* zu rufen und in nebenstehendem Kasten genannt sind.

#### **Log und QSLs**

Logs werden von Logger über ein internes Format oder über ADIF im- und expor-

tiert. Andere Formate sind nicht vorgesehen. Beim Import nicht übernommene QSOs erscheinen in einer Datei *BAD.ADI* ausführlich kommentiert, so daß man sie mit einemASCII-EditorADIF-gerecht korrigieren und nachträglich einlesen kann. Zum Druck von QSL-Labels hat Logger einen eigenen, über *Config*^*Label Config* aufzurufenden Editor. Mehrere Beispiele mit der Endung *\*.lbl* sind aufrufbar; hier sieht man auch, wie Makros wie *\$call\$*, *\$date\$* usw. am besten zu kombinieren sind. Zeilenzahl, Abstand zum nächsten Label sowie Typengröße sind wählbar. Die Labels werden hintereinander und fortlaufend gedruckt.

**Bild 7: Ein RTTY-QSO im Data-Modul mit Vorschreibfenster und eingeblendetem**

**Logfenster**

Wer mit einem komfortableren Druckprogramm wie BV6 [7] arbeiten will, kann die zu druckenden QSLs ohne Probleme als ADIF-File exportieren.

#### **Kooperierende Programme**

In der Schmiede von K4CY [1] wird zur Zeit an einem PSK31-Programm mit dem sinnigen Namen *Zakanaka* gearbeitet, das die Vorzüge von Programmen wie *Digi-Pan*, *WinPSK* und *MixW* zusammenfaßt. Bemerkenswert sind der breite bunte Wasserfall, die wahlweise Spektrumdarstellung und die zwei AUX-Fenster, in denen wahlweise zwei weitere QSO mitlaufen. Das Programm hat gerade die Betaversions-Nummer 16 bekommen und arbeitet voll mit Logger zusammen, indem es mit ihm Call, Rapporte und Namen austauscht.

Ein weiteres voll Logger-kompatibles Programm ist *Hellschreiber* [8].

#### **Stärken und Schwächen**

Logger ist leicht und intuitiv zu bedienen und vermeidet durch die Modul-Struktur unnütze Fehlermeldungen. Es faßt (fast) alle Aktivitäten einer PC-steuerbaren Kurzwellenstation mit DX- und Digimode-Ambitionen zusammen.

Nur auf der QSL-Strecke bleiben für den verwöhnten OP noch Wünsche offen :

- Suche im Log nach kombinierten Vorgaben, z.B. Land + Mode + Datum von.bis und nicht vom Januar 19xx (wie bei [10]);
- Labeldruck mit mehreren Reihen auf einer Seite (z.B. 3x8) und mehreren QSOs pro Label ähnlich BV6);

#### **Weitere Hilfsprograme**

**SHELL:** Frei belegbar mit einem zusätzlich zu rufenden Programm - mit rechter Maustaste anklicken und Programm-Name sowie Adresse eintragen. Ersterer steht dann in der Taste.

**Skeds:** Hier lassen sich zwecks akustischer Erinnerung mit *SKED.wav* bei Erreichen des Termins Verabredungen mit DX-Freunden, aber auch Geburtstage, eintragen.

**Awards:** Je nach Freigabe im Log-Feld, z.B. für US-Counties und lOTAs, erhält man neben den großen Diplomen DXCC, WAZ und WAS einen Diplomüberblick.

**Convert:** Dient der Umrechnung von Fahrenheit in Celsius, Meilen in Kilometer sowie Fuß in Meter und umgekehrt.

**GoList:** Sucht - ggf. bei *GoList* im Internet [6] nach dem aktuellen Manager

**Log:** Umschaltung auf ein anderes Logbuch bzw. Erzeugung eines neuen Logbuchs.

**Maint:** Pflege der Länderlisten, Zufügen, Ändern oder Streichen von Einträgen, auch Ergänzen der Aliasliste, wie z.B. VK0MM bei Macquarie-Island.

**Print:** Ausdruck oder Backup eines Logbuchs, eines Teils davon oder Ausgabe der QSL-Labels.

**Stats:** Liefert den DXCC-Stand für mixed, CW, Phone oder Digimode.

**CD:** Liefert nach Eingabe eines Calls die Daten der Station oder "not in the database".

- automatischer QSL-Versand via E-Mail fehlt bisher, kommt aber sicher noch.

Aktuelle Probleme mit Logger und Änderungswünsche diskutieren aktive Nutzer im Internetreflektor [10]. Bob hat hier sein Ohr an der Masse und kommentiert kurz und prägnant.

Gut Funk aufallenWellen und Modes und ein gutgefülltes Log, vielleicht mit Logger, wünscht Eike, DM3ML@DB0TUD; E-Mail: *[dm3ml@amsat.org](mailto:dm3ml@amsat.org)*

#### **Literaturverzeichnis**

- [1] McLure, D. W., KC4ELO: Logger & Zakanaka download page. *[www.geocities.com/kc4elo/](http://www.geocities.com/kc4elo/)*
- [2] Barthels, E., DM3ML: Multi-Media-Logsoftware. FUNKAMATEUR 49 (2000) H. 4, S. <sup>444</sup> - 447; s.a. Downlaodportal unter *www. funkamateur de/zugabe/zu1.htm*
- [3] WinZip German Home Page. *[www.winzip.de/](http://www.winzip.de/)*
- [4] Barthels, E., DM3ML: Von Log zu Log mit ADIF. FUNKAMATEUR 49 (2000) H. 2, S. <sup>188</sup> - <sup>189</sup>
- [5] DX Cluster Telnet Directory. **[www.cestro](http://www.cestro)**. *com/pcluster/telnet.html*
- [6] The GOLIST QSL Manager List. [www.itis](http://www.itis). *net/golist/*
- [7] Koch, B., DF3CB: DF3CB's Software Page. *[www.qsl.net/df3cb/bv.html](http://www.qsl.net/df3cb/bv.html)*
- [8] Porcino, A., IZ8BLY: IZ8BLY's website. *http:// iz8bly.<sysonline.it/>*
- [9] Baur, W., HB9BJS: The SWISSLOG Web Page. *[www.swisslog.net](http://www.swisslog.net)*
- [10] Logger-Internetreflektor. *hamlogger@egroups. com*

### *Ein ZF-Nachsetzer, wie ihn die Industrie nicht baut (2)*

#### *Dipl.-Ing. WERNER SCHNORRENBERG - DC4KU*

*Der Autor stellt in dieser Beitragsfolge einen aus mehreren Baugruppen bestehenden ZF-Verstärkerkomplex vor, der sich durch Großsignalfestigkeit, hohen Dynamikumfang, Rauscharmut und den Modulationsarten optimal angepaßtes Regelverhalten auszeichnet. Dieses Mal geht es um Schaltungsdetails im eigentlichen ZF-Verstärker sowie um die Gewinnung der Regelspannung direkt aus der ZF.*

Der Beitrag in der vorigen Ausgabe endete mit der Erwähnung der Kaskodestufe am Eingang des in Bild 5 dargestellten ZF-Verstärkers. Der zweite FET arbeitet, wie unschwer zu erkennen, in großsignalfester *Gate*schaltung.

Die Verstärkung der Kaskode wird durch die Steilheit der Sourceschaltung bestimmt und beträgt mit einem Drain-Widerstand von  $1,8$  k $\Omega$  12 dB. Mit einem Source-Widerstand von  $120 \Omega$  stellt sich ein gemeinsamer Drainstrom um 12 mA ein. Die Rauschzahl der Schaltung liegt bei 0,8 dB. Mit den angegebenen Ferritdenstrom dämpft die Stufe maximal bei etwa 5  $\Omega$  Diodenwiderstand. Die Arbeitspunkte beider FETs werden durch den Regelvorgang nicht verändert. Der Regelumfang der Schaltung beträgt 25 dB.

#### *Weitere Verstärker- und Regelstufen*

Der ersten Verstärkerstufe folgt ein mit drei PIN-Dioden in  $\pi$ -Schaltung aufgebautes, stufenlos regelbares Dämpfungsglied. Bei einer Regelspannung von +12 V (Leerlauf) beträgt die Durchgangsdämpfung lediglich 1,2 dB. Wie sich Bild 9 entnehmen läßt, wird die maximale Dämp-

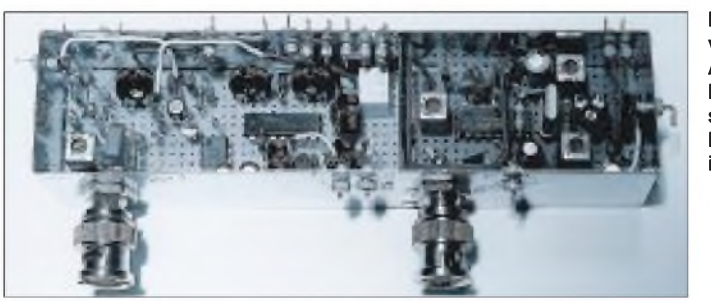

**Bild 7: Der ZFverstärker für die AGC-Gewinnung (l.) befindet sich zusammen mit dem FM-ZF-Verstärker in einem Gehäuse.**

Breitbandübertragern und Wickeldaten liegen Eingangs- und Ausgangswiderstand der Kaskode nahe bei 50 Q, das Eingangs-VSWR beträgt 1,25 und der Frequenzbereich reicht von 0,1 bis 80 MHz.

Die verwendete Kaskodenschaltung erreicht einen IP3 von > 20 dBm, auch im abgeregelten Zustand. Den gemessenen IP3 der Kaskodenschaltung gibt Bild 10 wieder. Zwei Eingangssignale Pe von jeweils -6 dBm lassen am Ausgang des Verstärkers IM3-Produkte mit 55 dBc Abstand entstehen. Daraus folgt ein Intercept-Point dritter Ordnung von

$$
IP3 = IM3/2 + P_e = (55 \text{ dBc}/2) - 6 \text{ dBm}
$$
  

$$
IP3 = 21,5 \text{ dBm}.
$$

Die Regelung der Kaskodenschaltung übernimmt eine Pin-Diode BA479 zwischen Drain von T1 und Gate von T2, die ihren Durchgangswiderstand inAbhängigkeit des eingeprägten Regelstroms verändert (Bild 8). Ohne Regelstrom ist die Pin-Diode hochohmig ( $> 10 \text{ k}\Omega$ ) und beeinflußt die Verstärkung nicht. Bei 10mA Dio-

fung von 60 dB bei ungefähr +10,5 V Regelspannung und etwa 8 mA Stromeinspeisung erreicht, woraus sich eine Regelsteilheit von ungefähr 60 dB/V ergibt. Infolge entsprechender Beschaltung ist der Ein- und Ausgangswiderstand des stellbaren Dämpfungsglieds nahe bei 50 $\Omega$ . Mes-

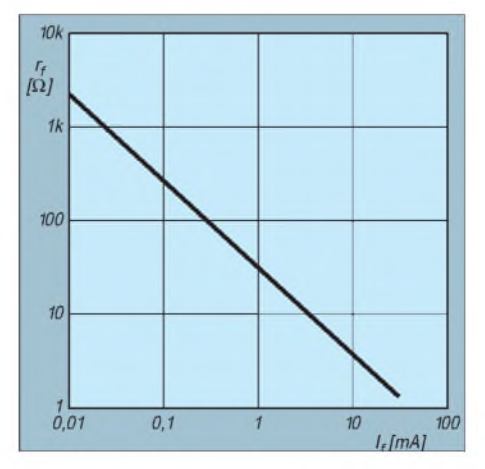

**Bild 8: Durchgangswiderstand der PIN-Diode BA479 in Anhängigkeit vom Strom**

sungen ergaben ein ausgezeichnetes IM3- Verhalten von 30 dBm ohne Regelung sowie 25 dBm im abgeregelten Zustand. Auf das PIN-Dioden-Dämpfungsglied folgt ein integrierter Breitband-Verstärker MSA0685 mit 20 dB Leistungsverstärkung und einer Rauschzahl von 2,8 dB. Am Eingang dieses MMICs liegen bei +10 dBm ZF-Eingangspegel und voller Abregelung der Vorstufen maximal - <sup>65</sup> dBm an, so daß eine lineare Verstärkung in jedem Fall gewährleistet ist. Der MSA0685 besitzt einen IP3 von +15 dBm (bezogen auf den Ausgang). Diesem Ver-

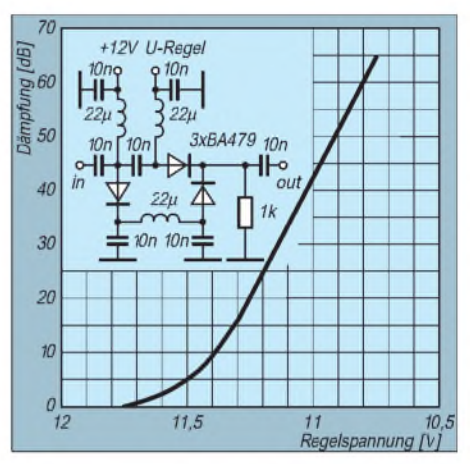

**Bild 9: Dämpfung des aus drei PIN-Dioden bestehenden Dämpfungsgliedes**

stärker folgt ein weiteres PIN-Dioden-Dämpfungsglied und jenem ein MSA0885 mit 30 dB Verstärkung (lies MSA*08*85 an entsprechender Stelle in Bild 5).

Bevor das Signal dem Produktdetektor zugeführt wird, muß es vom Breitbandrauschen, welches die Verstärker im Bereich 100 kHz bis 80 MHz erzeugen, befreit werden. Würde es an den AM-Hüllkurvengleichrichter gelangen, dann wäre dessen Arbeitsweise stark beeinträchtigt. Auf den SSB-Produkt-Detektor hat das Breitbandrauschen weniger Einfluß, denn solch ein Demodulator setzt breitbandiges Rauschen in Signale um, die oberhalb des Hörbereichs liegen und deshalb leicht auszufiltern sind, ohne daß sich das NF-Signal verschlechtert.

Zur Breitband-Rauschunterdrückung dient ein einfaches 9-MHz-Quarz-Dual (Noise Filter) der Bandbreite ±6 kHz zwischen T3 und T4. Genaugenommen müßten für alle vorkommenden ZF-Bandbreiten entsprechende Noise-Filter verwendet werden. Aus Kostengründen habe ich darauf verzichtet. Wer nur in SSB arbeitet, sollte ein 2,4-kHz-Filter verwenden. T3 tranformiert das Signal mit Hilfe des Serienkreises L1 und C1 von 470  $\Omega$  auf 6 k $\Omega$ , die Eingangsimpedanz des Zweipolfilters im Durchlaßbereich. Am Ausgang des Filters wird L2 und C2 auf Parallelresonanz ab-

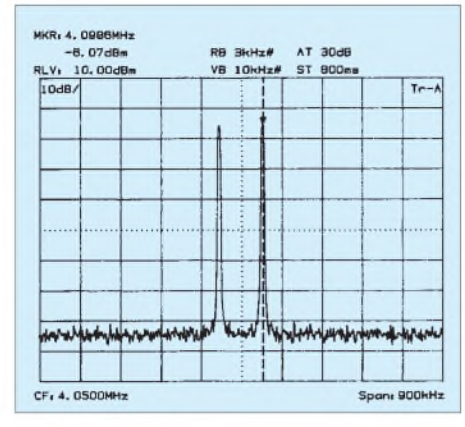

**Bild 10: Zweiton-Eingangssignal mit zweimal -6 dBm**

geglichen und das ZF-Signal an Source von T4 niederohmig ausgekoppelt. Der ZF-Verstärker-Zug besitzt eine Gesamtverstärkung von 72 dB und mehr als 120 dB Regelumfang.

#### *Frequenzgang des ZF-Verstärkers bis zum Demodulator*

Das gemessene Rauschspektrum am Ausgang des ZF-Verstärkers zeigt Bild 13. Deutlich zu erkennen ist die Filterformkurve mit ihrer Durchlaßbandbreite von ±6 kHz um die ZF-Mittenfrequenz von 9 MHz. In der Mitte des Filters ist ein Signal zu erkennen. Dieses wurde mit einem Pegel von-130 dBm  $(0.07 \,\mu\text{V})$  an den Eingang des ZF-Verstärkers gelegt und erscheint mit einem Signal/Rauschabstand von 12 dB am Ausgang. Damit dürfte die oft gehörte Behauptung, daß breitbandige Verstärkung in ZF-Teilen die Empfindlichkeit verschlechtere, widerlegt sein. Das Grundrauschen im Durchlaßbereich des Filters beträgt -70 dBm bei <sup>1</sup> kHz Auflösungsbandbreite des Spektrumanalysators. Daraus errechnet sich die Rauschzahl des ZF-Verstärkers überschlägig zu 2dB - den genauen Rechengang können Interessenten dem Kasten rechts unten entnehmen.

#### **Regelspannungserzeugung für CW- und SSB-Signale**

Zur Gewinnung der ZF-Regelspannung (AGC) zweigt das breitbandige ZF-Signal hinter dem zweiten MMIC auf einen gesonderten Regelspannungsverstärker ge-

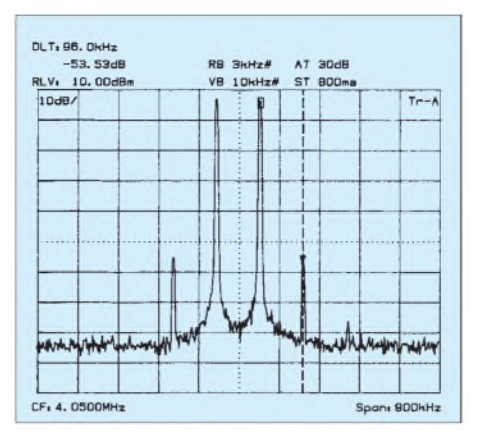

**Bild 11: Entstehende Intermodulationsprodukte mit -55 dBc am Verstärkerausgang**

mäß Bild 15 ab, der zur besseren Abschirmung in einem separaten Gehäuse untergebracht ist. Ein Dual-Gate-MOS-FET und ein MSA0885 verstärken das ZF-Signal nochmals um 45 dB. Der Drain-Schwingkreis von T6 ist mit  $1 k\Omega$  bedämpft, so daß sich eine 3-dB-Bandbreite von etwa ±2 MHz ergibt.

Das um insgesamt 98 dB verstärkte ZF-Signal wird vom Ausgang des MSA0885 den Spannungsverdoppler-Gleichrichtern d1, d2 niederohmig zugeführt. Auch ohne Eingangssignal entsteht am RC-Glied C3/R7 schon eine mittlere Richtspannung von ungefähr +0,6 V, verursacht durch den

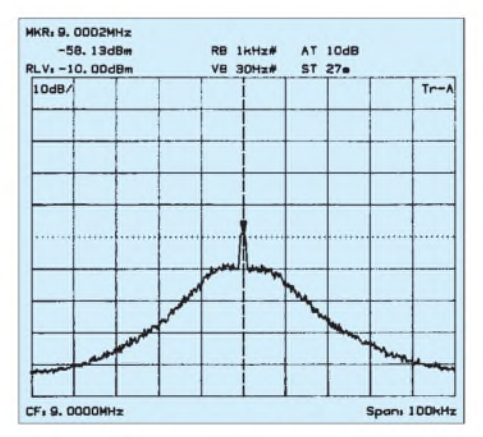

**Bild 13: Rauschspektrum am Ausgang des ZF-Verstärkers**

hohen Pegel des ZF-Grundrauschens. Dadurch arbeiten die Gleichrichterdioden bereits im Ruhezustand im B-Betrieb und müssen zur Empfindlichkeitssteigerung nicht vorgespannt werden.

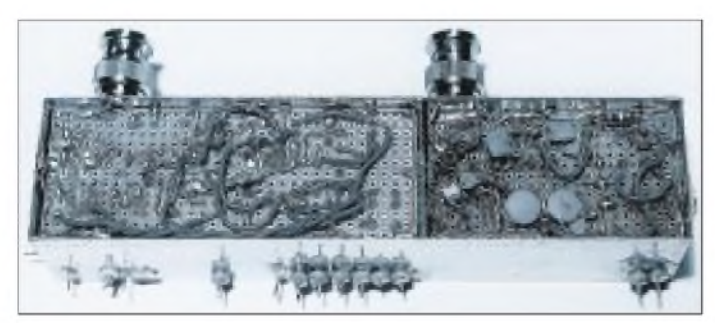

**Bild 14: Die Unterseite der Baugruppe AGC-ZF-bzw. FM-ZF-Verstärker dient nicht nur zur Verdrahtung, sondern beherbergt auch weitere Bauelemente.**

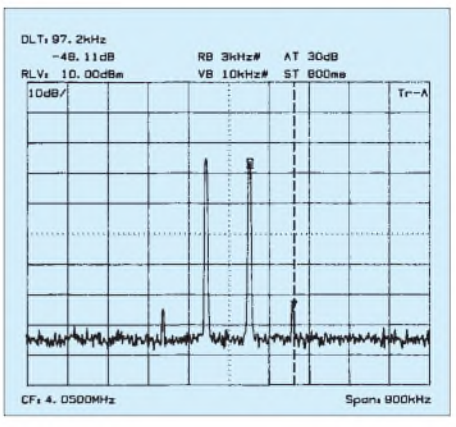

**Bild 12: Intermodulationsprodukte mit -48 dBc im abgeregelten Zustand**

Das gleichgerichtete ZF-Signal gelangt an das hochohmige Gate von T7, der zur Linearisierung seiner Kennlinie in starker Gegenkopplung mit T8 arbeitet und das Regelsignal am Source-Anschluß bei einer mittleren Gleichspannung von +7 V abgibt. T8 dient lediglich als sehr hochohmiger, spannungsgesteuerter Widerstand.

Vom T7-Sourceanschluß werden zwei OVs angesteuert, deren Ausgänge mit den Trimmern R9 und R10 auf die erforderlichen Regelspannungseinsätze der PIN-Dioden-Regler zu bringen sind.

Das Ausgangssignal des oberen TL082 stellt man im Ruhezustand auf +12 V, das des unteren TL082 auf 0 VAusgangsspannung ein. Das Regelsignal für die erste ZF-Stufe ist leicht auf einen verzögerten Einsatz, z.B. ab -100 dBm, einzupegeln und erreicht eine maximale Regelspannung um 10 V. Das AGC-Signal für die  $PIN-Dioden-\pi-Glieder$  bedarf aufgrund der hohen Regelsteilheit keiner weiteren Gleichspannungsverstärkung, der obere TL082 arbeitet deshalb mit einer Spannungsverstärkung  $V_{\rm u} = 1$ . Die den Emitterfolgern T9, T10 dienen der niederohmigen Auskopplung der beiden Regelspannungssignale.

#### **Rauschzahl des ZF-Verstärkers überschlägig berechnet**

Empfindlichkeit

- <sup>=</sup> Rauschleistung Verstärkung  $= -70$  dBm  $- 72$  dB
- = -142 dBm bei 1kHz Bandbreite

Bezogen auf <sup>1</sup> Hz Rauschbandbreite wird die Empfindlichkeit zu:

- $-142$  dBm/1 kHz  $-$  30 dB
- $= -172$  dBm/Hz
- Rauschzahl des ZF-Verstärkers

= Empfindlichkeit - Grundrauschen

 $= -174$  dBm/Hz  $- (-172$  dBm/Hz) = 2 dB, wobei -174 dBm/Hz das Grundrauschen eines 50-Q-Widerstandes in 1-Hz-Rauschbandbreite bei Zimmertemperatur darstellt. **Hinweis:** Bei der Berechnung wurde die Auflösungsbandbreite (-3 dB) des Spektrumanalysators der Rauschbandbreite von <sup>1</sup> kHz gleichgesetzt.

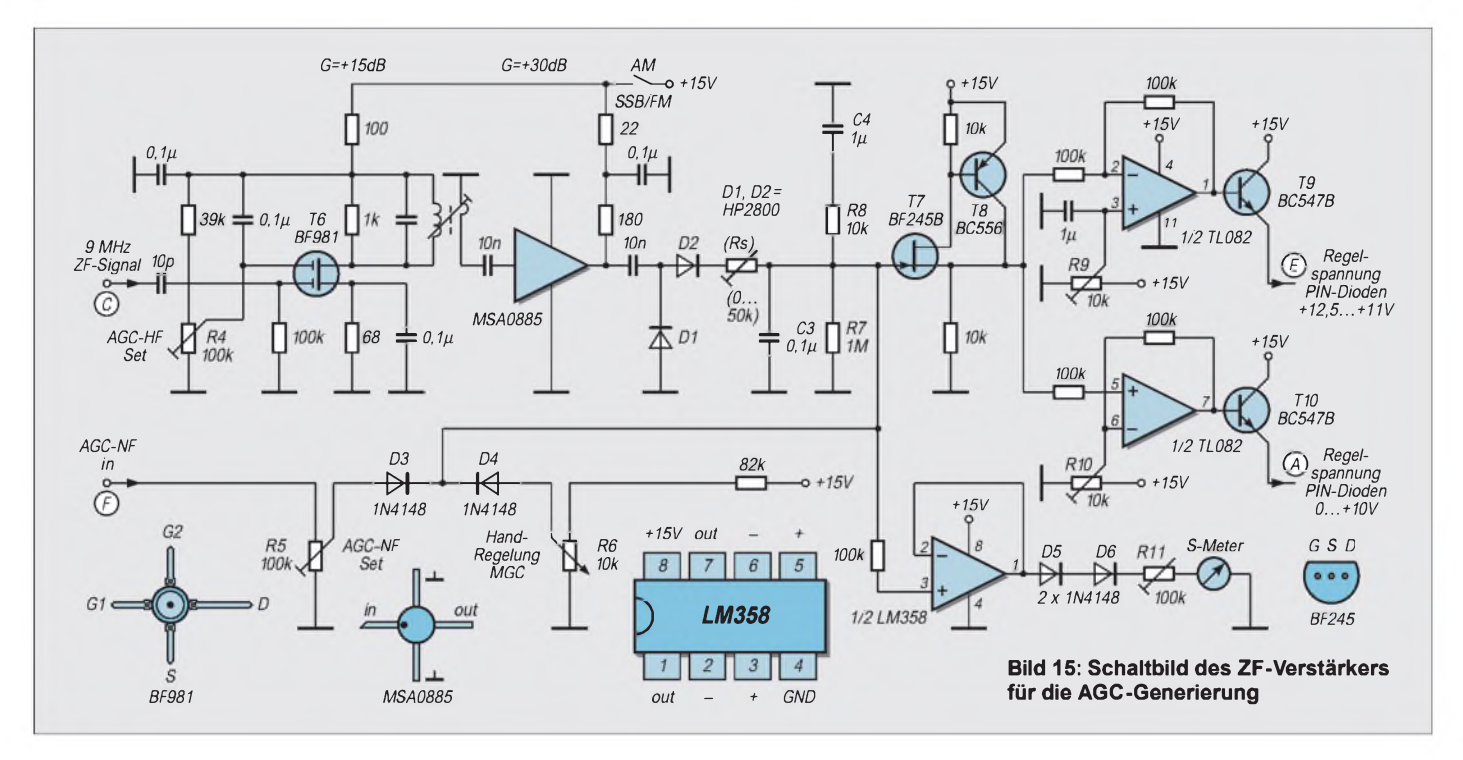

Das gleichgerichtete ZF-Signal gelangt zusätzlich direkt vomAusgang des Demodulators an den nichtinvertierenden, hochohmigen Eingang eines LM358, der ebenfalls mit  $V_{\rm u}$  = 1 arbeitet und zur niederohmigen Speisung des S-Meters dient. Mit R1<sup>1</sup> wird der Endauschlag des Zeigerinstruments auf+10 dBm ZF-Eingangspegel eingestellt. Bild 16 zeigt die Meßkurve des S-Meters über einem dynamischen Anzeigebereich von 120 dB. Das kleinste verwertbare S-Metersignal liegt bei-110 dBm  $(0,7 \,\mu V)$ .

Die zusätzlich vorgesehene Handregelung erfolgt mit dem Potentiometer R8 durch Spannungsänderung in positiver Richtung über d4 auf das Gate von T7.

#### **Regelzeiten bei CW/SSB**

Die Ansprechzeit der Regelung, d.h. die Geschwindigkeit, in der eine Regelspannung bei Eintreffen eines Signals aufgebaut werden kann, ist abhängig von der Systemgesamtverstärkung, der ZF-Bandbreit, der Regelzeitkonstante - wesentlich beeinflußt durch den Speicherkondensator C3 - und der Ausgangsimpedanz des ZF-Regelspannungstreibers. Nach Eintreffen der ersten ZF-Signalamplituden am Diodengleichrichter lädt sich C3 auf den Spitzenspannungswert des Signals auf. Fällt das Nutzsignal ab, muß die Verstärkung mehr oder minder wieder ansteigen. Mit  $R7 = 1$  M und  $C3 = 0,1$  µF beträgt die Anstiegszeit 100 ms gemäß  $\tau = R \cdot C$ .

Für sehr kurze Signale und Knackstörungen, welche die Regelung ansprechen lassen, ist dieses relativ schnelle Aufregeln zweckmäßig. Ein zweites RC-Glied, bestehend aus R8 und C4, lädt sich zeitverzögert auf. Erst bei einem längeren Signaldurchgang erreicht die Spannung an C4 ihr Maximum, um sich nach einem Pegelabfall langsam, innerhalb von einer Sekunde, über R7 zu entladen. Vergrößert man C4, verlängert sich entsprechend die Abfallzeit. Hierdurch wird eine einfache, sogenannte Hängeregelung für SSB/CW realisiert. Die Beschreibung einer weitaus perfekteren Hängeregelung erfolgt weiter unten.

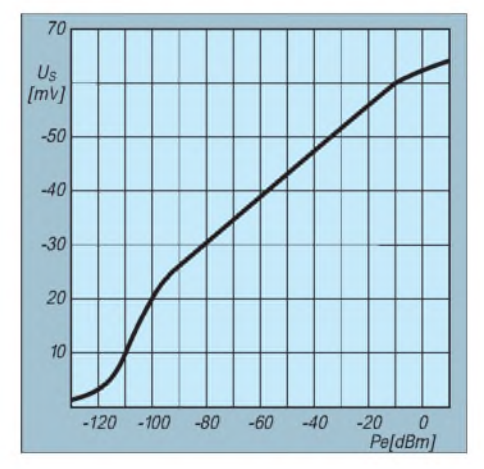

**Bild 16: Gemessene S-Meterkurve mit beachtlichen 120 dB Anzeigeumfang**

Durch Änderung der RC-Glieder, Schalten von Kondensatoren und/oder Widerständen sind den Möglichkeiten einer individuellen Einstellung des Regelverhaltens fast keine Grenzen gesetzt.

Bild 17 zeigt das mit einem Digitalspeicheroszilloskop gemessene Regelverhalten mit C $3 = 1 \mu$ F und R $7 = 1$  M. Bei einem Signalsprung von Null auf -80 dBm erreicht die Regelspannung innerhalb von 200 gs ihren Sollwert. Bei einem Sprung von Null auf-40 dBm benötigt die Regelschleife nur noch  $100 \mu s$ , was noch einmal das schnelle Ansprechen einer ZF-basierten Regelung unterstreicht. Deutlich ist zu erkennen, daß in beiden Kurvenzügen kein Überschwingen auftritt. Verkleinert man C3 auf  $0,1 \mu F$ , beschleunigt sich die Anstiegszeit um den Faktor 10.

Bild 19 veranschaulicht die Anstiegs- und Abfallzeiten des AGC-Signals bei mehreren, aufeinander folgenden HF-Eingangssignalen. Die Eingangssignale weisen jeweils einen Pegel von  $P_e = -30$  dBm auf. Um zum besserenAblesen einen Bezug zu haben, werden diese in Form ihrer Hüllkurve im unteren Teil des Bildschirms mit dargestellt.

Innerhalb des ZF-Zugs bis hin zur Regelspannungserzeugung befinden sich keine selektiven, schmalbandigen Filter. Dies mag verwundern, ist jedoch von eminenter Wichtigkeit für eine schnelleAnsprechzeit des Systems. Schmalbandige Filter verursachen eine Zeitverzögerung zwischen Filterein- und -ausgang und verschlech-

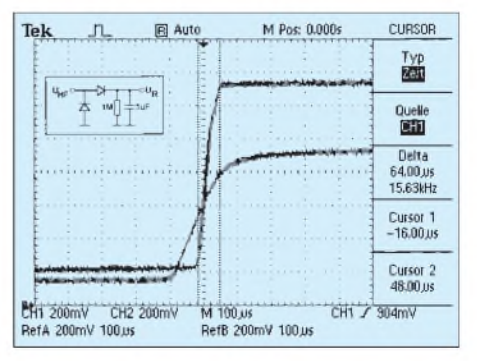

**Bild 17: Regelanstiegszeit für zwei Eingangssignalsprünge, s. Text**
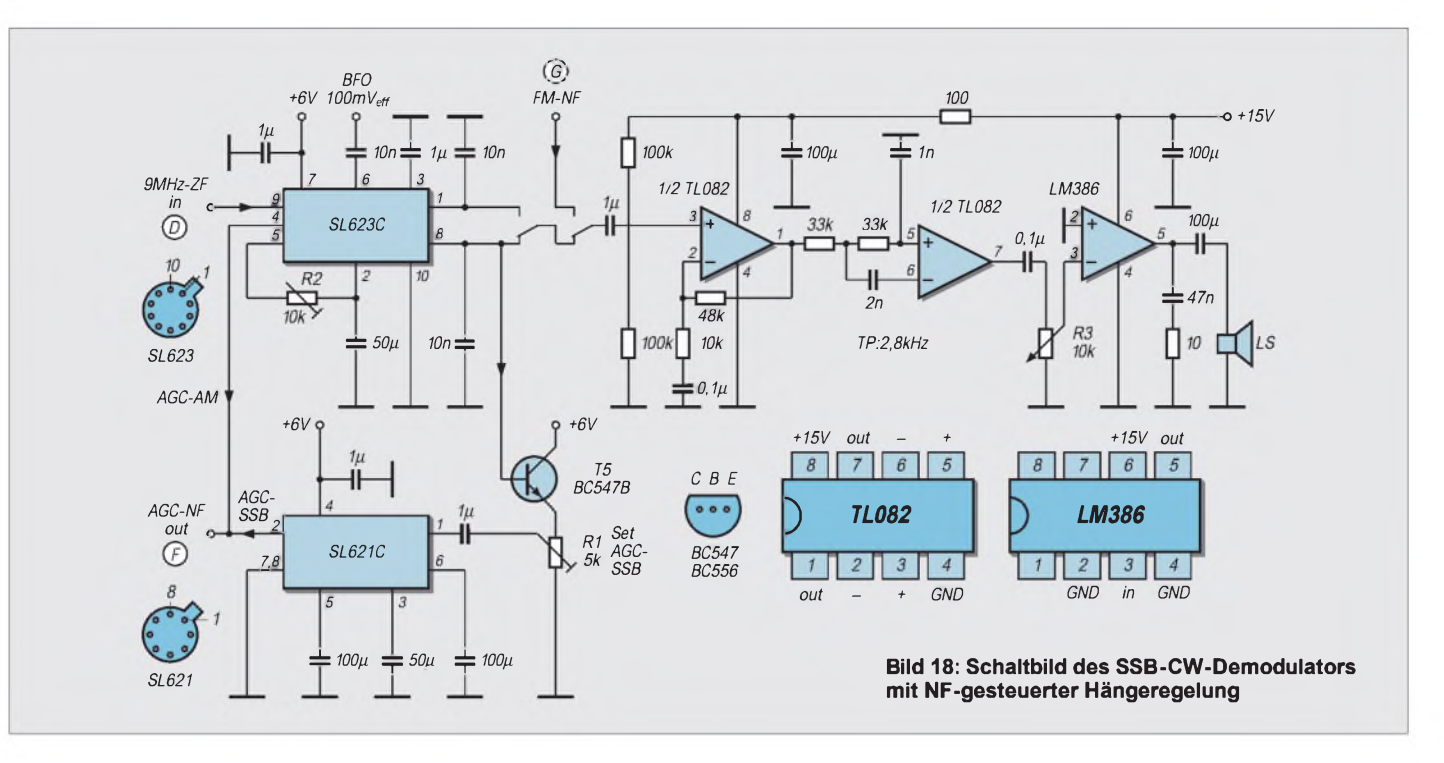

tern innnerhalb der AGC-Schleife das transiente Verhalten des Systems, indem sie eine Regel-Totzeit verursachen, die sich in Überschwingen äußert. Nur wenn die Bandbreite des ZF-Zugs sehr viel größer als die der Quarzfilter im HF-Eingangsteil ist, vermag die Regelung den Einschwingvorgängen der Quarzfilter zu folgen. Im beschriebenen Konzept wird die Ansprechzeit der AGC lediglich durch die Kapazitäten und Induktivitäten (Siebglieder) an den PIN-Dioden begrenzt.

#### **Austastung von Störimpulsen**

Eine der Hauptursachen für schlechten Empfang bei vielen Empfängern sind die sogenannten zivilisationsbedingten Störungen, wie z.B. KFZ-Zündstörungen, die von der Antenne aufgenommen werden. Solche Störungen (impulse noise) treten im allgemeinen in Form sehr schmaler Impulse mit hoher Amplitude auf, die ein Quarzfilter zum Klingeln bringen.

Wegen der hohen Güte der Filterquarze schwingt das Filter relativ langsam aus, wodurch die an sich kurzen Störungen un-

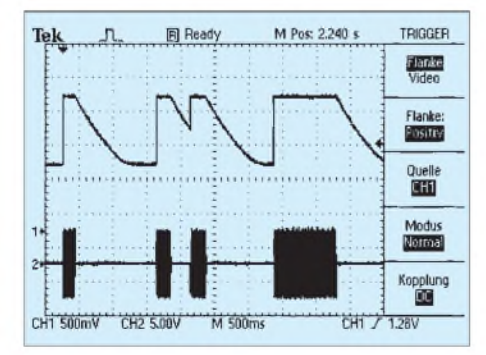

**Bild 19: Anstieg und Abfall der Regelspannung**

verhältnismäßig stark von einigen µs auf einige ms verlängert werden und das gewünschte Nutzsignal überdecken. Einzelne Störimpulse lassen die Regelung ansprechen und erscheinen nicht mehr als Knackstörung am Lautsprecherausgang. Gleichzeitig können sie dadurch schwache Nutzsignale zuregeln und deren Empfang einschränken.

Durch Einfügen eines Widerstands  $R_s$  (in Bild 15 eingeklammert) zwischen Demodulatorausgang und RC-Glied kann die AGC-Ansprechzeit künstlich so verlängert werden, daß einzelne Störimpulse die AGC weniger oder gar nicht mehr ansprechen lassen.

Aus diesen Betrachtungen läßt sich erkennen, daß auch eine schnelle Regelung nicht die Wirkung einer echten Störaustastung besitzen kann. Letztere muß die Störimpulse abfangen und austasten, bevor sie, vom Mischer kommend, das Quarzfilter erreichen. In einem späteren Beitrag will ich dieses Thema separat behandeln.

#### **CW/SSB/AM-Demodulator, NF-Verstärker und Hängeregelung**

Das Schaltbild des SSB/CW/AM-Demodulators, des NF-Verstärkers und eines (optionalen) Bausteins zur Erzeugung einer sehr effektiven SSB/CW-Hängeregelung gibt Bild 18 wieder. Die Baugruppe befindet sich zusammen mit einem SSB-Modulator ebenfalls in einem Weißblechgehäuse mit den Abmessungen 145 mm  $\times$  35 mm  $\times$  30mm. Ich gebe hier zunächst die von mir selbst präferierte Variante unter Verwendung von Plessey-ICs wieder, wohl wissend, daß diese praktisch nicht mehr verfügbar sind. Wer sich jedoch seit Jahren mit dieser Thematik befaßt, hat davon bestimmt noch einige Exemplare in der Bastelkiste... Gleichwohl erfolgt weiter unten die Beschreibung einer Alternative mit marktüblichen Schaltkreisen.

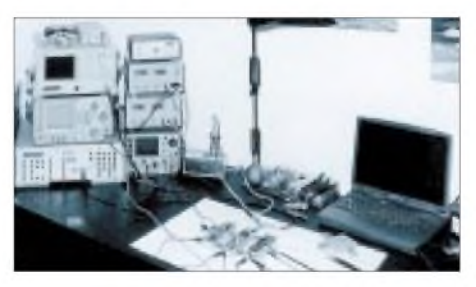

**Bild 20: Meßaufbau des ZF-Nachsetzers im Shack des Autors**

Das vom Breitbandrauschen befreite ZF-Signal wird dem Eingang eines SL623C zugeführt. Dieser Baustein verfügt über einen einfach balancierten SSB/CW-Demodulator, einen AM-Hüllkurven-Detektor sowie einen integrierten AM-Regelspannungsverstärker. Wer denAM-Betrieb nicht braucht, kann anstelle des SL623C auch einen SL640C oder NE612 einsetzen.

Zur Demodulation von AM-Signalen wird der BFO abgeschaltet und das demodulierte AM-Signal an Pin <sup>1</sup> des SL623C abgegriffen. Ein AM-Signal mit 125 mV<sub>eff</sub> Trägersignal, 80 % Modulation und <sup>1</sup> kHz Modulationsfrequenz erzeugt ein demoduliertes NF-Signal von 55 m $V_{\text{eff}}$ . Bei AM liefert der Hüllkurven-Detektor an Pin 4 zusätzlich ein von der Trägeramplitude gesteuertes AGC-Regelsignal von 0 bis 4,6 V. R2 wird so eingestellt, daß bei 125 mV<sub>eff</sub> Trägersignal 2 V Regelspannung an Pin 4 anstehen.

(wird fortgesetzt)

## *EZNEC 3.0 -Antennensimulation unterWindows (2)*

#### *Dr.-Ing. GERD JANZEN - DF6SJ*

*Nach einigen grundlegenden Ausführungen und der Erklärung des Hauptmenüs geht es in dieser Folge zur Sache: Ein Drahtdipol für 40 m wird simuliert, und es erfolgt eine Diskussion der Auswirkungen vorgenommener Veränderungen. Daneben erfahren wir etwas über das derzeit in aller Munde befindliche Nahfeld.*

Die Vergrößerung der Umgebung des Koordinatenursprungs in Bild 5 zeigt deutlich den Draht entlang der x-Achse, einige Segmente (quadratische Punkte) und die geteilte Quelle, erkennbar an den beiden Kreisen, die symmetrisch zum Ursprung und mittig im ersten Segment links und rechts vom Koordinatenursprung liegen. Durch solch eine Ausschnittvergrößerung kann jederzeit kontrolliert werden, ob die Eingabe der *split source* sinnvoll war und korrekt erfolgt ist.

Ist die Antennenstruktur soweit gediehen, sollte man nicht vergessen, die Antenne mit *Save As* zu speichern: Ein Menü fragt den gewünschten Dateinamen, hier *DIPOL01*, ab. Vergißt man die Speicherung, so wird nicht, wie in vielen Pro-

lichen Rechenvorgang, der aber auf einem schnellen Pentium-Rechner nur Sekunden dauert. So wird also jede Antennenstruktur immer neu und live berechnet. Nach der Berechnung erscheint dann die Stromverteilung längs des Antennendrahtes, die hier, siehe Bild 4, aus einem Sinushalbbogen mit Nullwerten an den Dipoldrahtenden besteht.

Im Fenster *View Antenna* läßt sich unter *File* das Antennenbild separat abspeichern, exportieren und ohne das Schieberbeiwerk ausdrucken. Unter *Options* kann der Strombogen auch wieder entfernt und die Numerierung anders gestaltet werden, die Segmente lassen sich aus dem Bild nehmen und Phasenlagen der Ströme einblenden.

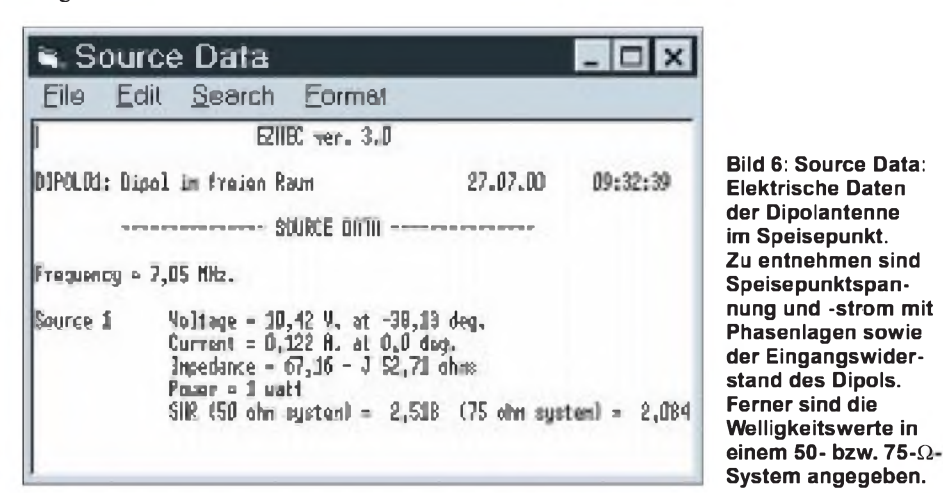

grammen üblich, vor einem möglichen Datenverlust gewarnt... Dennoch ist die bisher getane Arbeit ggf. (noch) nicht verloren, wird sie doch in einer Datei *LAST.EZ* im selben Verzeichnis abgespeichert und ist damit wieder aus dem Orkus verlorener Dateien herauszufischen.

Wichtig ist, zu wissen, daß keine Abspeicherung der mathematischen Berechnung einer Antenne erfolgt; der Grund dafür dürfte im Datenumfang liegen. Damit ist nach dem Aufruf einer Antennenkonfiguration mit *View Ant* zunächst nur der Antennendraht sichtbar. Erst die Anwahl von *Currents* (=Ströme) oder einem anderen Knopf der linken Leiste startet den eigent-

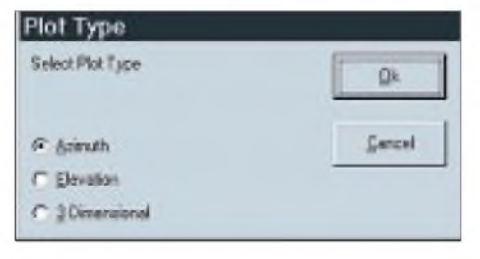

**Bild 7: Plot Type: Untermenü zurAuswahl der Darstellung eines Strahlungsdiagramms.**

Besteht Interesse an den Zahlenwerten der Ströme längs der Drähte, so führt das Untermenü *Currents* (=Ströme), Bild 8, zu einer Auflistung der Stromwerte nach Betrag und Phase über jedem der elf Seg-

Currents  $\Box$   $\times$ Edit Formet Film Sourch EFNEC var., 3.0 (FOLD): Dipol in freien Rom 27.07.00 **CIRRENT DATA** гермосу + 7,05 Nic.  $\frac{1}{2}$ <br> $\frac{1}{4}$ <br> $\frac{1}{4}$ ve No. Napultude IR.1 Phone (Deg.)<br>
.2202<br>
.31897 - 0.46<br>
.31373 - 0.90 , 10648<br>, 1003  $1.97$ 1717 0587 827.00 ж Phaze (Deg.)<br>180,00<br>179,54 Magnitude IR.)<br>1970 ,120.X<br>11097  $\frac{179}{178}$ ,  $\frac{10}{76}$ ,11373 20648 47975 **ISR1** H ,82766<br>.01

**Bild 8: Currents:Tabellenausdruckder Stromverteilung längs des Antennendrahtes. Angegeben sind die Strombeträge (in A) und die Phasenlagen der Ströme für jedes der zweimal 11 Segmente, wenn der Dipol mit <sup>1</sup> W HF-Leistung gespeist wird.**

mente der Drähte <sup>1</sup> und 2. Auch dieser Datensatz läßt sich wieder getrennt ausdrucken bzw. als ASCII-File oder Comma-delimited file abspeichern, um ihn anderweitig (Excel, Mathcad) verarbeiten zu können.

#### **Source Data (Daten am Speisepunkt)**

Es ist nun an der Zeit, den Eingangswiderstand der Antenne zu erfahren. Dorthin führt uns der Knopf *Src Dat* (Source Data = Daten der Quelle). Es erscheint das Fenster *Source Data*, Bild 6, das in einer kleinen Liste für die gewählte Frequenz  $f = 7,05$  MHz die Spannung (10,42 V) und den Strom (0,122A) am Speisepunkt beim voreingestellten Leistungswert  $P = 1 W$ ausgibt. Der komplexe Eingangswiderstand beträgt  $Z_A = 67,16 \Omega - j 52,71 \Omega$ . In einem 50-Q-System würde sich damit eine Welligkeit s = 2,518, in einem 75- $\Omega$ -System eine Welligkeit s = 2,084 ergeben. Die Wahl eines anderen Systemwiderstandes ist, wie schon erwähnt, im Hauptfenser unter*Alt SWR Z0* möglich.

Aus dem Eingangswiderstand ist zu ersehen, daß der Dipol mit den gewählten Daten kapazitiv ist. Dies ist ein Hinweis darauf, daß die Antenne für 7,05 MHz etwas zu kurz ist [3]. Ein Vorteil eines Simulationsprogramms ist nun, daß durch "Spielen" mit der Antennendrahtlänge der Imaginärteil zum Verschwinden gebracht und so die Antenne also resonant gemacht werden kann. Ein Versuch mit der Länge zweimal 10,5 m (anstelle der bisherigen Länge zweimal 10m) führt auf den Eingangswiderstand  $Z_A = 76,83 \Omega + j 25,6 \Omega$ . Am jetzt positiven Imaginärteil +25,6 $\Omega$ entnehmen wir, daß die Antenne nun zu lang ist. Ein weiterer Versuch mit der Länge zweimal 10,34 m führt auf den Speisepunktwiderstand  $Z_A = 73.6 \Omega + j 0.57 \Omega$ , womit die Resonanzlänge des Dipols gefunden ist. Dieser Dipol wird mit *Save As* unter dem Namen*DIPOL02.EZ* abgespeichert. Der erläuternde Überschriftentext wird auf *DIPOL02: Res.Dipol im fr.Raum* geändert; mehr als diese abgekürzte Form läßt EZNEC im Schreibfeld allerdings nicht zu.

Viel informativer sind die zweidimensionalen Diagramme. Bild 10 zeigt das azimutale Strahlungsdiagramm des Freiraumdipols *DIPOL01*. (Hinweis: der resonante Dipol *DIPOL02* besitzt das fast identische Diagramm). Aus diesem horizontalen Schnitt durch das 3D-Bild ist hier besser zu erkennen, daß der Dipol quer zum Draht in y-Richtung gut strahlt, jedoch längs des Drahtes in x-Richtung nicht bzw. sehr schlecht. Unter dem Azimutbild sind Daten angegeben: Gain (Antennengewinn) 2,04 dBi (bei einem widerstandslosen Draht wären es die bekannten 2,15 dBi = 0dBd des Idealdipols gegen den isotropen Strahler, siehe [2], Seite 21), beam width (Strahlbreite) bei 3 dB Abnahme gegen das

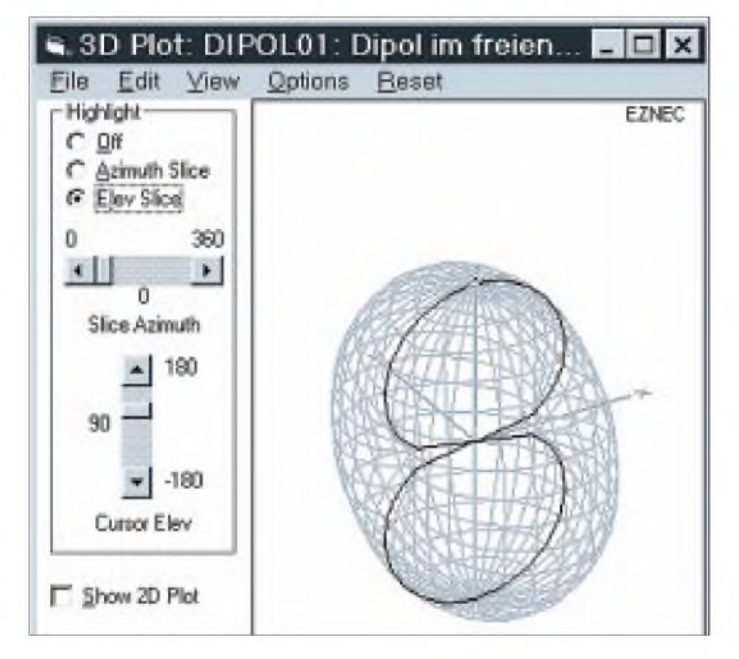

#### **Strahlungsdiagramme des Fernfeldes**

Bei einer Antenne interessiert neben dem Eingangswiderstand besonders das Strahlungsdiagramm. Dieses kann in EZNEC 3.0 auf drei verschiedene Arten dargestellt werden: als Azimut-Bild, als Elevationsbild und als dreidimensionales Bild. Die Auswahl erfolgt unter *Plot Type* vom Hauptmenü aus; nach Anklicken erscheint das Untermenü Bild 7. Nun sollte man denken, daß das dreidimensionale Bild auf jeden Fall die beste und umfassendste Information bietet, das ist aber häufig nicht der Fall.

Wählen wir dennoch *3 Dimensional*; nach Drücken von *FFPlot*links unten im Hauptmenü erscheint der 3D-Plot, Bild 9. Man erkennt eine im Prinzip kugelförmige Richtcharakteristik mit Eindellungen in der x-Achse, also in Richtung des Dipoldrahtes. Das Netz des Diagramms ist hier aller 10° berechnet, die Voreinstellung mit 5° (Hauptmenü: *Step Size*) führt zu einem für meinen Geschmack zu dichten 3D-Gebilde.

**Bild 10: Zweidimensionales azimutales Strahlungsdiagramm des Freiraumdipols. Der Dipol strahlt quer zum Draht mit einem Gewinn von 2,04 dB.**

**Bild 9: Dreidimensionale Darstellung des Strahlungsdiagramms des Dipols** *DIPOL01* **im freien Raum. Mit Schiebern kann das Bild gedreht und geneigt weden, Schnitte in Azimut und Elevation lassen sich einblenden.**

#### **EZNEC-Tips**

Um die in dieser Beitragsfolge angegebenen Beispiele nachvollziehen zu können, braucht man das Programm nicht unbedingt gleich zu kaufen. Auf seiner Web-Site [1] hält Roy eine voll funktionsfähige **Demoversion** inklusive der kompletten Hilfedatei zum kostenlosen Download bereit, die lediglich hinsichtlich der verfügbaren Elemente auf 20 beschränkt ist.

So nützlich eine integrierte **Online-Hilfe** auch ist, bevorzugt manch einer doch eine **gedruckte Version**. Diese gibt es jetzt eine selbstentpackende Archivdatei, die sowohl eine .doc- als auch eine .rtf-Variante des (englischen) Handbuchs enthält und mit <sup>1</sup> MB Länge schnell von [1] heruntergeladen ist. **-rd**

des Elevationsbildes erübrigt sich beim Freiraumdipol, weil der senkrechte Schnitt durch das 3D-Strahlungsgebilde aufgrund der Symmetrie mit dem Azimutbild identisch ist.

#### **Antennenstrahlung im Nahfeld**

Funkamateure müssen sich erst seit kurzem für das Nahfeld einer Antenne interessieren, und es ist ihnen daher meist sehr

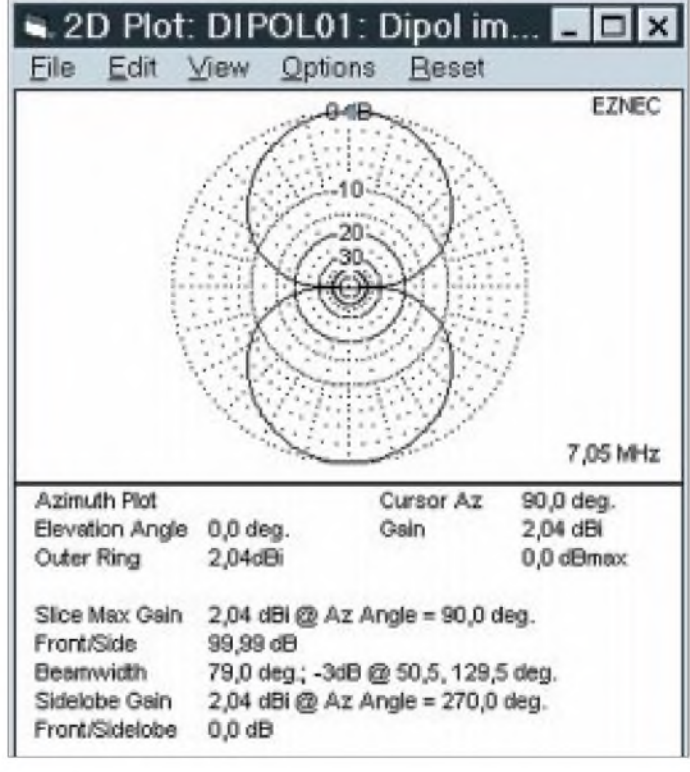

Maximum: 79°, gemessen vom Winkel 50,5° bis zum Winkel 129,5°.

Es sind noch weitere Daten angegeben (Vor/Rückverhältnis, Front/Seitenverhältnis, Nebenzipfelgewinn), die aber beim einfachen Dipolstrahler wenig oder keine Bedeutung haben.

Mit dem Cursor können wir durchAbfahren der Diagrammkurve weitere gewünschte Zahlenwerte abfragen. Die Darstellung fremd. Deshalb seien hier einige erläuternde Worte geschrieben, bevor auf die Nahfeldwerte aus EZNEC 3.0 eingegangen wird.

#### *Ein wenig Theorie*

Das Nahfeld einer Antenne enthält Strahlungsanteile, die im Fernfeld wegen der größeren Distanz zur Antenne bereits abgeklungen sind. Zwischen Nah- und Fern-

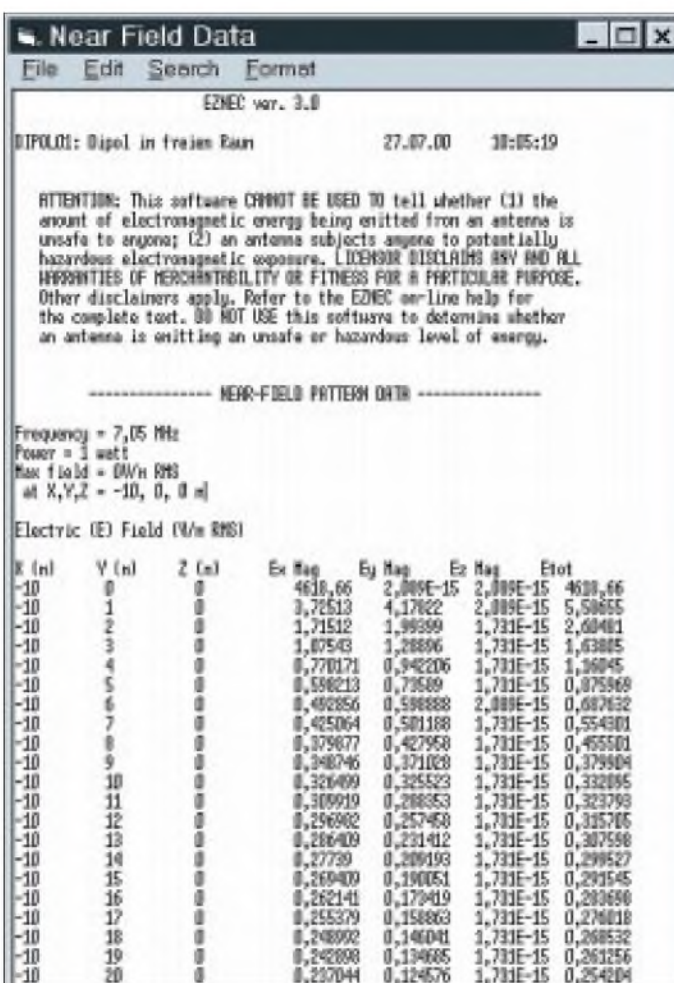

feld gibt es keinen Bruch, keinen abrupten Übergang, alles geht sehr harmonisch und allmählich ineinander über. Deshalb ist es auch sehr schwer, eine scharfe Grenze für den Nah- und Fernfeldbereich anzugeben: Es gibt eben nur eine verwaschene Übergangsregion, welche die mit  $1/r^2$  und  $1/r^3$ abfallenden Nahfeldstärken vom mit 1/r abfallenden Fernfeld trennt.

Was heißt das? Der Fernfeldabfall mit 1/r erfolgt langsam. In einfachen Zahlen ausgedrückt bedeutet das beispielsweise, daß in  $r = 2m$  Entfernung vom Strahler noch die Hälfte des Feldes (1/2) vorhanden ist, in  $r = 3$  m Entfernung noch ein Drittel (1/3), in  $r = 10$  m Entfernung noch ein Zehntel (1/10). Nahfeldanteile fallen dagegen mit  $1/r^2$  und  $1/r^3$  ab. Das bedeutet, daß in r = 2m Entfernung noch ein Viertel bzw. ein Achtel des Feldes  $(1/2^2=1/4$  bzw.  $1/2^3=$  $1/8$ ) meßbar ist, in r = 3 m Entfernung noch ein Neuntel bzw. ein Siebenundzwanzigstel ( $1/3^2 = 1/9$  bzw.  $1/3^3 = 1/27$ ), in r = 10 m Entfernung gar nur noch ein Hundertstel bzw. ein Tausendstel  $(1/10^2 = 1/100$  bzw.  $1/10^3 = 1/1000$ ).

Diese Zahlen zeigen, daß in großer Entfernung von derAntenne nur noch 1/r-Anteile des Feldes, eben das Fernfeld, vorhanden sind, während die Nahfeldanteile auf unmeßbar kleine Werte zurückgegan-

gen sind. Möchte man abschätzen, ob z.B. ein Rundfunksender ein Bundesland mit seinem Programm versorgen kann, so wird nur das einfach zu berechnende Fernfeld herangezogen. Befinden sich jedoch Nachbarn eines Funkamateurs nah bei einer Antenne - was "nah" auch immer heißen mag - so ist die Summe aus Nahund Fernfeld zu berücksichtigen.

**Bild 11: Near Field Data: Tabelle der elektrischen Feldstärke im Nahfeld der Antenne** *DIPOL01***. Die Werte wurden für die Koordinatenpunkte berechnet, die in "Near Field Analysis" vom Anwender vorgegeben worden sind, siehe Bild 12. Man beachte die umfänglichen Haftungsausschlüsse im Kopf der Tabelle, die aber nicht bedeuten, daß die Nahfeldwerte ungenau wären.**

Es zeigt sich, daß die Reichweite des Nahfeldes wellenlängenabhängig ist, und so wird die Grenze des Nahfeldes gemeinhin mit  $r = \lambda/2\pi = 0.16$   $\lambda$  angesetzt. Das bedeutet, daß eine Antenne im 10-m-Band einen Nahfeldbereich von etwa 1,6 m, eine 160-m-Band-Antenne hingegen einen von etwa 26 m aufweist. Die Theorie ergibt nun allerdings, daß sich bei vorhandenemAntennengewinn das Nahfeld unter Umständen bedeutend weiter erstreckt als der obige Abschätzwert ahnen läßt.

Über die Sicherheitsbetrachtungen hinaus gibt es eine weitere, höchst interessante Bedeutung des Nahfeldbereichs: Alles, was sich im Bereich des Nahfeldes einer Antenne befindet, wirkt mehr oder weniger stark auf die Antenne zurück. Das bedeutet, daß beispielsweise eine Dachrinne im Nahfeldbereich auf die Antenne, ihre Strahlung und ihren Eingangswiderstand zurückwirken kann - sie muß nicht, weil darüber hinaus andere Kriterien wie Polarisation und Resonanzlänge erfüllt sein müssen. Eine Dachrinne, die sich im Fernfeld der Antenne befindet, kann nicht mehr auf die Antenne einwirken und diese beeinflussen.

Man kann es auch anders ausdrücken: Im Nahfeld hält eine Antenne Kontakt zu ihrer Umgebung, es erfolgt eine Rückmeldung, im Fernfeld haben sich die Wellenfelder dagegen selbständig gemacht und wissen nichts mehr von der strahlungserzeugenden Antenne, die sie auf die Reise geschickt hat. Das ist auch der Grund, warum ein Reflektor- oder Direktorstab einer Yagi-Uda-Richtantenne im Bereich

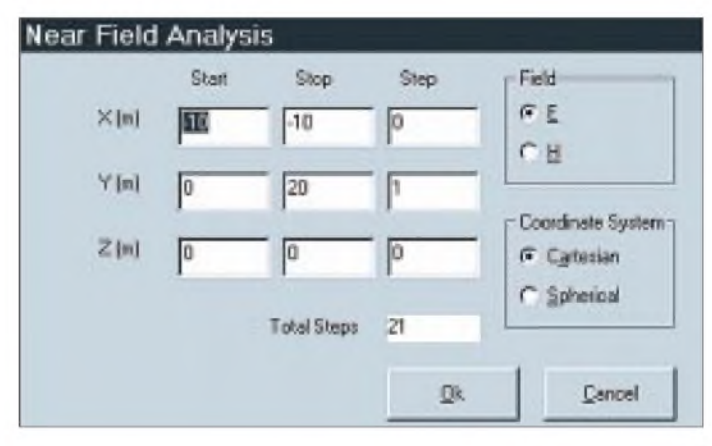

**Bild 12: Near Field Analysis:Vom Anwender zu wählende Koordinaten werte zur Berechnung der E-/H-Feldwerte im Nahfeld der Antenne.**

des Nahfeldes angebracht sein muß, da er im Fernfeld keine Wirkung mehr hätte.

#### *Nahfeldberechnung mit EZNEC*

Ein Antennensimulationsprogramm kann sich keinesfalls auf die Berechnung des Fernfeldes beschränken, hier müssen alle Feldanteile berücksichtigt werden. Und so kann natürlich mit einem Programm wie EZNEC auch genau geprüft werden, wie weit sich das Nahfeld erstreckt und welche

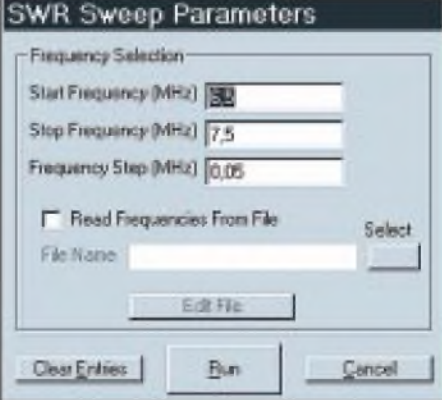

**Bild 13: SWR Sweep Parameters: Eingabemaske für die Start- und Stoppfrequenzen sowie die Stufung zur Berechnung einer Welligkeitskurve s(f). Getrennt erstellte Sweepdateien (Frequenzpunktdateien) können hier ebenfalls aufgerufen werden.**

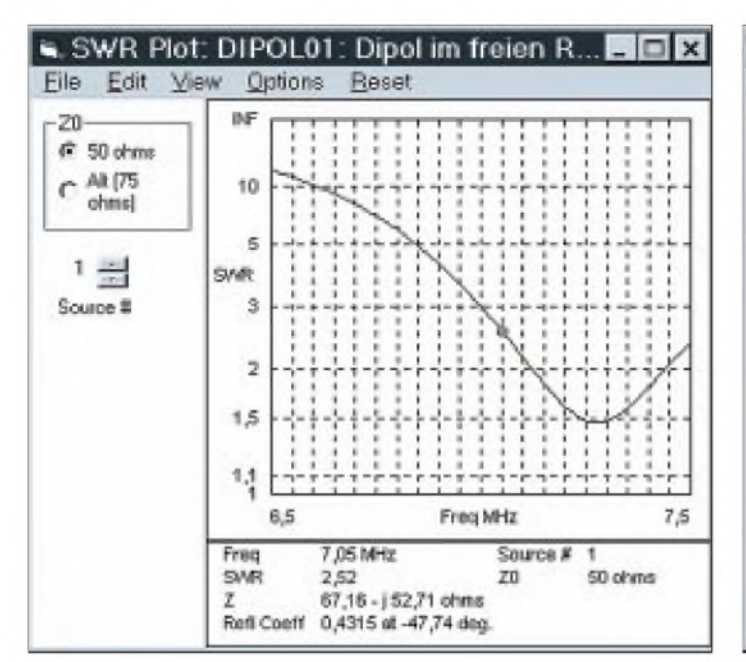

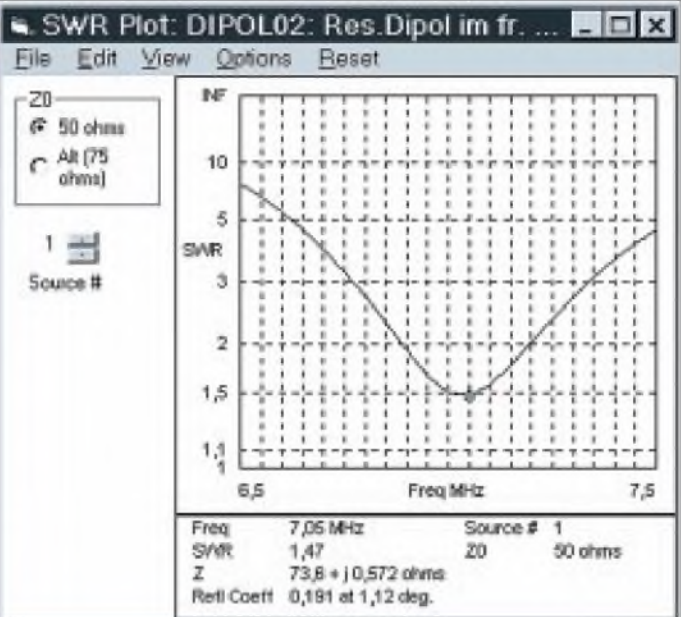

**Bild 14: SWR-Plot: Welligkeit s der Antenne** *DIPOL01***, aufgetragen über der Frequenz zwischen 6,5 MHz und 7,5 MHz: Die Antenne ist bei etwa 7,3 MHz resonant, also ist sie mit zweimal 10 m Länge zu kurz.**

**Bild 15: SWR-Plot: Welligkeit s der längenkorrigierten Antenne** *DIPOL02***, aufgetragen über der Frequenz zwischen 6,5 MHz und 7,5 MHz: diese Antenne ist mit der Länge zweimal 10,34 m wie gewünscht bei etwa 7,05 MHz resonant.**

Wirkungen es hat. Mit *NF Tab* kann eine Tabelle der elektrischen (E-) oder der magnetischen (H-) Feldwerte aufgerufen werden, Bild 11. Dem Programm EZNEC muß wegen der Fülle möglicher Daten vorab mitgeteilt werden, welche Werte gewünscht sind. Dies geschieht im Hauptmenü unter Setups, Near Field.

Im dann erscheinenden Untermenü Near Field Analysis, Bild 12, ist einzugeben, ob E- oder H-Felder in rechtwinkligen Koordinaten (*Cartesian*) oder in Kugelkoordinaten (*Spherical*) dargestellt werden sollen und entlang welcher Achsen eine Feldberechnung gewünscht ist.

In unserem Beispiel ist eingegeben, daß E-Felder entlang der y-Achse von 0 bis 20m mit einer Schrittweite von <sup>1</sup> m bei den festen Koordinatenwerten  $x = -10$  m und z = 0 berechnet werden sollen. Diese Koordinatenwerte gehen auch aus der Tabelle in Bild 11 klar hervor. Ausgedruckt sind in dieser Tabelle die  $E_x$ -,  $E_y$ -,  $E_z$ -Feldstärkekomponenten und die Gesamtfeldstärke  $E_{\text{tot}}$ . Für die Koordinaten x = -10 m, y =  $20 \text{ m}$ ,  $z = 0$  (letzte Datenzeile) sind, als Beispiel, folgende Feldstärkekomponenten berechnet: elektrische Feldstärke in x-Richtung:  $E_x = 0.237 \text{ V/m}$ , elektrische Feldstärke in y-Richtung:  $E_y = 0,125$  V/m, Feldstärke in z-Richtung:  $E_z = 0$  und Gesamtfeldstärke:  $E_{tot} = 0,254$  V/m.

Leider liegen diese Werte nur in Tabellenform vor, so daß man sich kein Bild vom Verlauf der Feldstärken im Raum machen kann. Ist letzteres notwendig, so kann/muß die Datei abgespeichert werden (Format in *Near Field Data* wählen, anschließend *File* und *Save As*), um in einem anderen geeigneten Programm (Excel, Mathcad, etc.) aufgerufen und in Diagrammform umgesetzt zu werden. Das ist recht umständlich; ich werde deswegen Roy weiter bitten, diese Diagrammerstellung auch noch in EZNEC zu implementieren.

#### **SWR (Welligkeitsverlauf über der Frequenz)**

Bei Antennen ist besonders interessant zu wissen, wie breitbandig sie sind. Als Kriterium für die Bandbreite können die verschiedensten Daten (Strahlungsdiagrammwerte, Gewinn, Eingangswiderstand) zugrunde gelegt werden, in Amateurfunkkreisen wird darunter aber immer eine maximal zulässige Welligkeit s (SWR) verstanden, zum Beispiel  $s_{max} = 2$ .

In EZNEC 3.0 ist es nun auf einfachste Weise möglich, dieses Anpassungskriterium in einem Diagramm s(f) sichtbar zu machen. Waren in früheren EZNEC-Versionen noch mehr oder weniger umständliche Zwischenschritte nötig, um zu ansprechenden Kurven zu gelangen, siehe [2], Seite 30, so wird nun aus dem Hauptmenü heraus mit *SWR* ein Untermenü *SWR Sweep Parameters* auf den Bildschirm gezaubert, Bild 13, in das eine gewünschte Anfangsfrequenz, eine Stoppfrequenz und eine Schrittweite eingegeben wird. Sind Frequenzpunktdateien bereits vorhanden, wie in [2], Seite 32 vorgeschlagen, so können auch diese hier aufgerufen werden.

Für unsere 40-m-Band-Dipole *DIPOL01* mit zweimal 10m Länge und den auf Resonanz bei 7,05 MHz getrimmten *DIPOL02* a zweimal 10,34 m sollen anschließend die SWR-Kurven zwischen 6,5 und 7,5 MHz mit einer Schrittweite von 0,05 MHz berechnet und angezeigt werden.

Bild 14 zeigt das Ergebnis für den zu kurzen *DIPOL01*, der bei etwa 7,3 MHz resonant ist. Bei 7.05 MHz – der Cursor kann dorthin gesetzt werden, um die Daten SWR = s,  $Z = Z_A$  und Reflexionskoeffizient können unter dem Diagramm abzulesen - beträgt die Welligkeit <sup>s</sup> <sup>=</sup> 2,52 an 50 Q. In Bild 15 ist die Welligkeitskurve im selben Frequenzbereich für den längenkorrigierten DIPOL02 dargestellt. Er zeigt sein Welligkeitsminimum, also den Resonanzpunkt, wie erwartet bei 7,05 MHz. Der Cursor ist wieder auf diese Frequenz gesetzt, so daß die Werte s = 1,47,  $Z = Z_A$  $= 73.6 \Omega + i 0.572 \Omega$  und ein Reflexionskoeffizient  $r = 0.191$  unter dem Diagramm ablesbar werden.

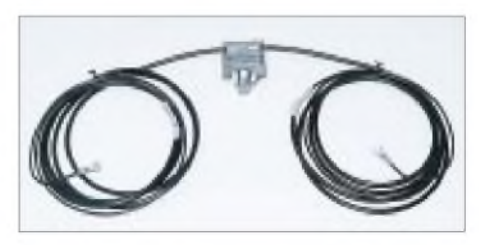

**Beispiel für einen Drahtdipol Foto: O. Grundmann**

Klickt man in diesem Menü links oben anstelle von 50  $\Omega$  den Wert  $Z_0$  = 75  $\Omega$  an, verändern sich die Anpassungskurven augenblicklich und geben die SWR-Kurve in einem 75-Q-System wieder. Dieser zweite Z0-Wert wurde von uns im Hauptmenü unter *Alt SWR Z0* voreingestellt und läßt sich jederzeit ändern. (wird fortgesetzt)

### *Kaum zu sehen, aber zu hören: Neuauflage des Rogerpieps*

#### *Teo Anca - DH8VH*

*Ein Rogerpiep ist nun wirklich nichts Neues, wurde er doch bereits in unzähligen Varianten angeboten. Und Versuche, eine möglichst flach bestückte Platine in ein extra klobiges Handmikrofon einzubauen, hat es ebenfalls zur Genüge gegeben.*

*Was aber wenn die fertige Platine kleiner als ein Stück Würfelzucker ist und zudem noch nicht einmal eines Schalters bedarf?*

Wir, aktive Contester im jetzigen DARC-OV Wadern, haben uns vor ein paarJahren nach einem Rogerpiep umgesehen, da wir dies als hilfreiche Unterstützung für den Funkbetrieb empfanden. Leider fand sich nichts, was unseren Wünschen entsprach. Den auf dem Markt befindlichen Fertigmoduln bzw. veröffentlichten Bauanleitungen war eines gemeinsam: Die fertig aufgebaute Baugruppe war für meinen Geschmack viel zu groß und nicht irgendwo

Dabei fiel mir der dem verbreiteten 2313 [1], [2] sehr ähnliche ATMEL 2343 angenehm auf: mehr Speicher, Flash-ROM, integrierter EEPROM, interner RC-Oszillator und soooo schön klein. Dank des EEPROM ist zu jeder Zeit ein Software-Update möglich, und dennoch wird zum Datenerhalt keine Spannung gebraucht. Daraus sollte doch was zu machen sein! Auf diese Weise erblickte der EWMS-Rogerpiep das Licht der Welt, und wie das

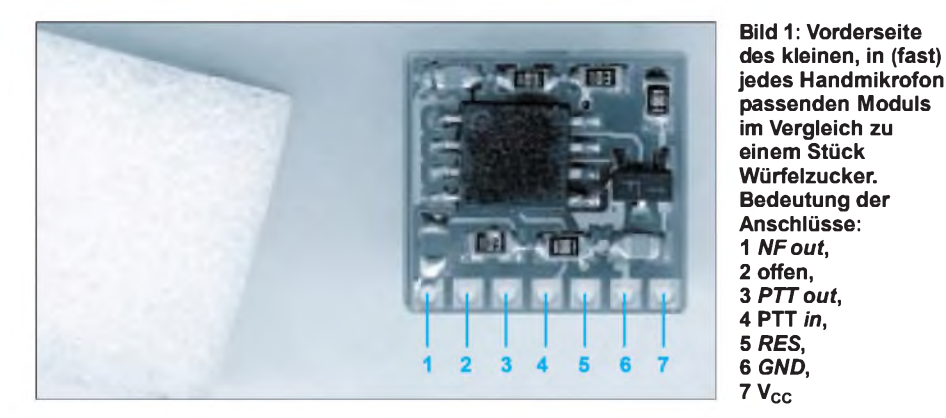

im Gerät oder Mikrofon einzubauen; obendrein benötigten sie Bedienelemente, mindestens einen Ein/Aus-Schalter. Außerdem konnten die nur *piep* oder *K* senden, und das war's dann auch schon; dafür soviel Platz und Elektronik - das ist doch eigentlich Verschwendung.

So beschloß das Contest-Team, etwas Eigenes zu entwickeln, und das hieß im Klartext: "Du machst das schon!"

#### **Konzeption**

Daraufhin entstand der erste Rogerpiep mit den "gigantischen" Maßen von 35 mm x 25 mm, der einen PIC beinhaltete und über Lötbrücken zur Programmierung verfügte. Jetzt war die Welt wieder in Ordnung, doch es dauerte leider nicht lange, bis die nächsten Wünsche aufkamen. Nach ein paar verzweifelten Versuchen mit dem PIC, die immer wieder in einer Sackgasse endeten, weil ein EEPROM fehlte und/ oder der Programmspeicher bis auf die letzten Bytes voll war, mußte ich mich nach etwas Neuem umsehen.

bei einem Neugeborenen so ist, fiel er mit seinen 12mm x 12mm sehr klein aus.

Schnell kamen die ersten tausend neuen Ideen, was unser Neugeborenes lernen sollte. Die meisten davon ließen sich in vielen schlaflosen Nächten und viel zu kurzen Wochenenden einbauen, das größte Problem stellte allerdings die von mir selbst erhobene Forderung dar, ohne externe Schalter oder Taster auszukommen. An einem Wochenende kam die erlösende Eingebung - ist doch schließlich ein Taster, nämlich PTT, von vornherein vorhanden. Da Theorie und Praxis bekanntlich zweierlei sind, wurde aus den erwarteten paar Zeilen Programm noch ein erheblicher Mehraufwand an Programmierung.

Bei dieser Gelegenheit fand gleich noch Batteriebetrieb Berücksichtigung: Nach etwa zwei Sekunden schaltet der Prozessor in den Standby-Betrieb, wodurch sich sein Stromverbrauch erheblich reduziert. Ferner läßt sich der kleine Piepmatz als CW-Rufmaschine einsetzen. Selbst ein "Diebstahlschutz" ist aktivierbar, der Piep

#### **Tabelle 1: Technische Daten**

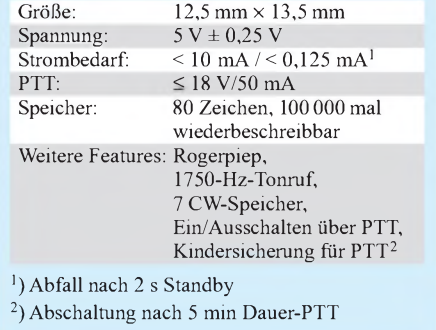

sendet dann, wenn gewünscht, bei jedem Einschalten des Gerätes nach fünf Sekunden das einprogrammierte Rufzeichen. Selbstredend kann er auch als ganz normaler Rogerpiep mit einem vom Bediener festzulegenden Buchstaben wie *K* oder *T* zum Einsatz kommen.

Last but not least sollte ein 1750-Hz-Tonruf dabeisein für den Fall, daß das Funkgerät über keinen solchen verfügt, dieser zu kryptisch zu bedienen ist oder sich das Grundgerät an einer schwer zugänglichen Stelle, wie z.B. im Handschuhfach des Autos, befindet. Und weil ein Prozessor noch mehr kann, überwacht er zusätzlich versehentliches Festklemmen der PTT-Taste, indem er nach fünf Minuten Dauersenden das Rufzeichen mit angehängter Irrung ausstrahlt, um anschließend auf Empfang zu schalten.

#### **Schaltung und Aufbau**

Bild 7 läßt erkennen, daß außer dem AT-MEL-Mikrocontroller IC1 nur wenige externe Bauelemente erforderlich sind. T1 dient zum Auslösen einer üblichen, negativgehenden PTT-Schaltung. Ist hier eine andere Weiterverarbeitung vorgesehen, kann T1 entfallen und das PTT-Signal gelangt durch Schließen der Lötbrücke X2 direkt nach außen. IC2 dient für den Fall, daß keine 5-V-Versorgungsspannung an der Mikrofonbuchse bzw. im Gerät verfügbar ist, zur Versorgung mit einer Betriebsspannung zwischen 9 und 16 ; bei

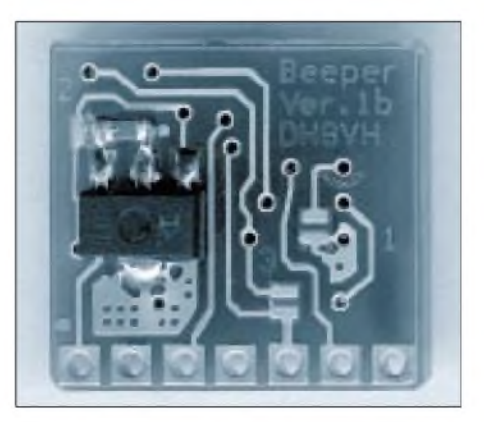

**Bild 2: Die Rückseite des Moduls mit dem Spannungsregler - hier noch etwas größer**

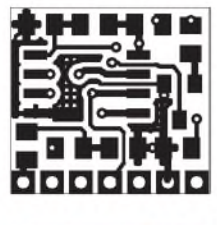

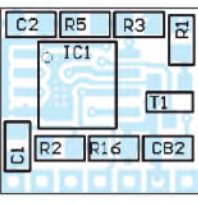

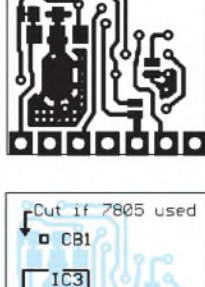

**der Platinenoberseite (links) Bild 4: Layout der Platinenunter-**

**seite**

**Bild 5: Bestückung auf der Oberseite (links)**

**Bild 3: Layout**

**Bild 6: Bestückung auf der Unterseite**

Zufuhr von 5 V entfallen IC2 und CB1, Br 2 bleibt dann geschlossen.

Der Vollständigkeit halber habe ich noch das Reset-Signal *RES* herausgeführt, um es möglicherweise mit dem transceiverinternen Power-On-Reset zu verbinden, und die Möglichkeit einer späteren Erweiterung an X1 vorgesehen. Das SCK-Signal dient lediglich dem Laden des Controllers mit dem Programm.

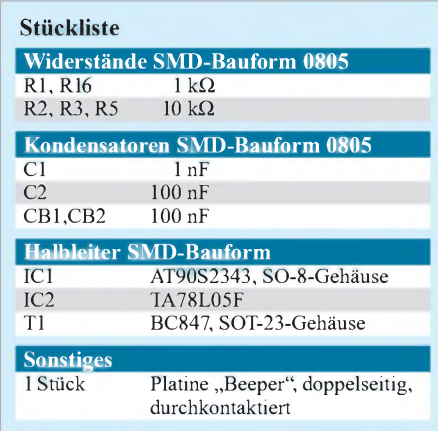

Ich habe eine kommerziell hergestellte Platine verwendet, die bei mir in geringer Stückzahl verfügbar ist [4]. Mit einer ruhigen Hand, spitzem Lötkolben und ggf. einer Lupe sollte auch dem SMD-Neuling eine Bestückung möglich sein, fundierte Lötkenntnisse vorausgesetzt.

Laut Hersteller arbeitet der Prozessor zwischen 2,7 und 6V. Versuche mit einer 3-V-Lithiumbatterie sowie drei 1,5-V-Ladyzellen bestätigten dies, nur fiel immer die Stromversorgung größer als der Rogerpiep aus... Ferner ist bei niedrigerer Spannung der interne RC-Oszillator etwas langsamer, und die Funktion *Rufton* muß dann, falls benötigt, neu programmiert werden.

#### **Anschluß des Moduls**

Zuerst entferne man die Spannungsversorgung vom Transceiver, dann wird die PTT-Leitung aufgetrennt und die vom Mikrofon kommende Seite an *PTT In* angeschlossen, während das andere, transceiverseitige Ende an *PTT Out* führt; jetzt noch *NF Out* parallel zum Mikrofon legen und *+5 V* sowie *Gnd*

anschließen - das war schon alles! Beim ersten Einschalten (Antenne oder besser Abschlußwiderstand nicht vergessen) meldet sich der Piep mit *CALL?* in CW, d.h., er möchte das Rufzeichen seines neuen Besitzers wissen, womit wir schon bei der Programmierung wären. Zum Verfolgen der Ausgaben ist ein zweites Funkgerät vonnöten; leise sind die Morsezeichen überdies am Mikrofon zu vernehmen, falls es ein dynamisches ist.

#### **Programmierung**

Die Programmierung erfolgt über die PTT-Taste: Kurzes Drücken bedeutet *nein*, langes (>3 s) hingegen*ja*, bei keiner Eingabe wird wiederholt. Dreimaliges Wiederholen ohne Eingabe gilt dann als Ende des Programmiervorgangs. Als erstes kommt immer ein *V*mit langsamer Geschwindigkeit zur Aussendung, das bei Eingabe von *nein* immer schneller wird; ist die gewünschte Geschwindigkeit erreicht, führt ein *ja* zu deren Übernahme, und es folgt der erste Buchstabe: ein *A*. Dieser kann mit *ja* übernommen werden; *nein* springt zum nächsten.

Um außer bei der Erstinbetriebnahme in den Programmiermodus zu gelangen, ist der Rogerpiep mit gedrückter PTT-Taste einzuschalten, wobei letztere solange gedrückt bleibt, bis nach 20 s in CW eine Meldung mit *PRGMODE* und Versionsnummer ertönt, z.B. *PRGMODE V2M*. Die Details der Programmierung sind meiner Web-Site [4] zu entnehmen.

#### **Bedienung**

Die Bedienung ist denkbar einfach: Zweimaliges Drücken der PTT-Taste kurz hintereinander erzeugt den 1750-Hz-Tonruf (warum kommt die Industrie nicht darauf, obgleich es dies bei älteren ICOM-Handfunkgeräten, wie z.B. IC-24ET, schon einmal gab - d. Red.). Die in den sieben CW-Speichern abgelegten Sonderfunktionen

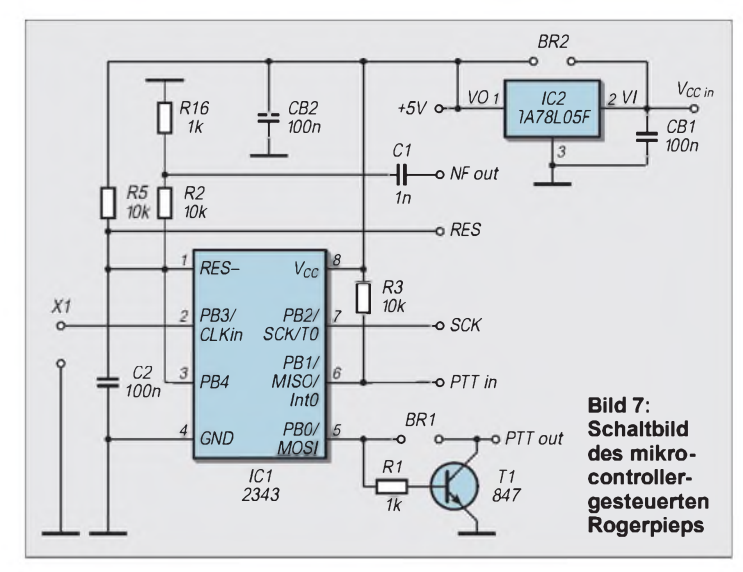

lassen sich durch 3-, 5- bis 15maliges Drücken abrufen, während ein mindestens 32maliges Betätigen den Rogerpiep ausbzw. wieder einschaltet. Im ausgeschalteten Zustand sind weiterhin die Funktion 1750-Hz-Tonruf, die PTT-Uberwachung und die Einschaltfunktion möglich.

Wird PTT, während eine der Funktionen aktiv ist, wieder gedrückt, erfolgt solange eine Wiederholung der betreffenden Funktion, bis man PTT losläßt. Allerdings kommt nach jedem vierten Durchlauf ein *K*zurAussendung, und es folgt eine kurze Hörpause - gedacht z.B. für CQ-Rufe. Erneutes Betätigen der PTT-Taste während der Aussendung eines Ruftons bewirkt, daß dieser den Bereich zwischen zwei zuvor zu programmierenden Eckfrequenzen durchläuft.

#### **Fazit**

Ich denke, alle nötigen Funktionen eingebaut zu haben, bin aber für jeden machbaren und sinnvollen Verbesserungsvorschlag offen. Zur Zeit ist die aktuelle Softwareversion 2M; die Beschreibung weiterer Neuerungen findet sich ggf. auf meiner Homepage [4]. Abschließend sei Leo, DD1WKS, Bernhard, DL4VBJ, und Erni, DH3VE, für ihre konstruktive Mithilfe in der Betatestphase gedankt.

Anmerkung: Der FUNKAMATEUR wird voraussichtlich im nächsten Jahr fertig bestückte Module in das Programm des Leserservice aufnehmen.

#### **Literatur/Bezugsquellen**

- [1] Ziebell, F.: AVR-AT90S1200-Programmierkurs. FUNKAMATEUR <sup>47</sup> (1998) H. 1, S. <sup>40</sup> - <sup>43</sup> bis H. 10, S. 1137- 1139
- [2] FUNKAMATEUR-Bauelementeinformation: 8- Bit-AVR-Mikrocontroller mit 2 KB Flash-RAM. FUNKAMATEUR <sup>47</sup> (1998) H. 5, S. <sup>561</sup> - <sup>562</sup>
- [3] ATMEL: Datasheet At90S2343. *[www.atmel.com/](http://www.atmel.com/) atmel/acrobat/doc1004.pdf*
- [4] TeoAnca, DH8VH, Saarbrücker Straße 71,66839 Schmelz; *[www.go.to/dh8vh](http://www.go.to/dh8vh)*, E-Mail: *charly013@ [web.de](http://web.de)*

### *Bezugsquellenverzeichnis/Anzeigen*

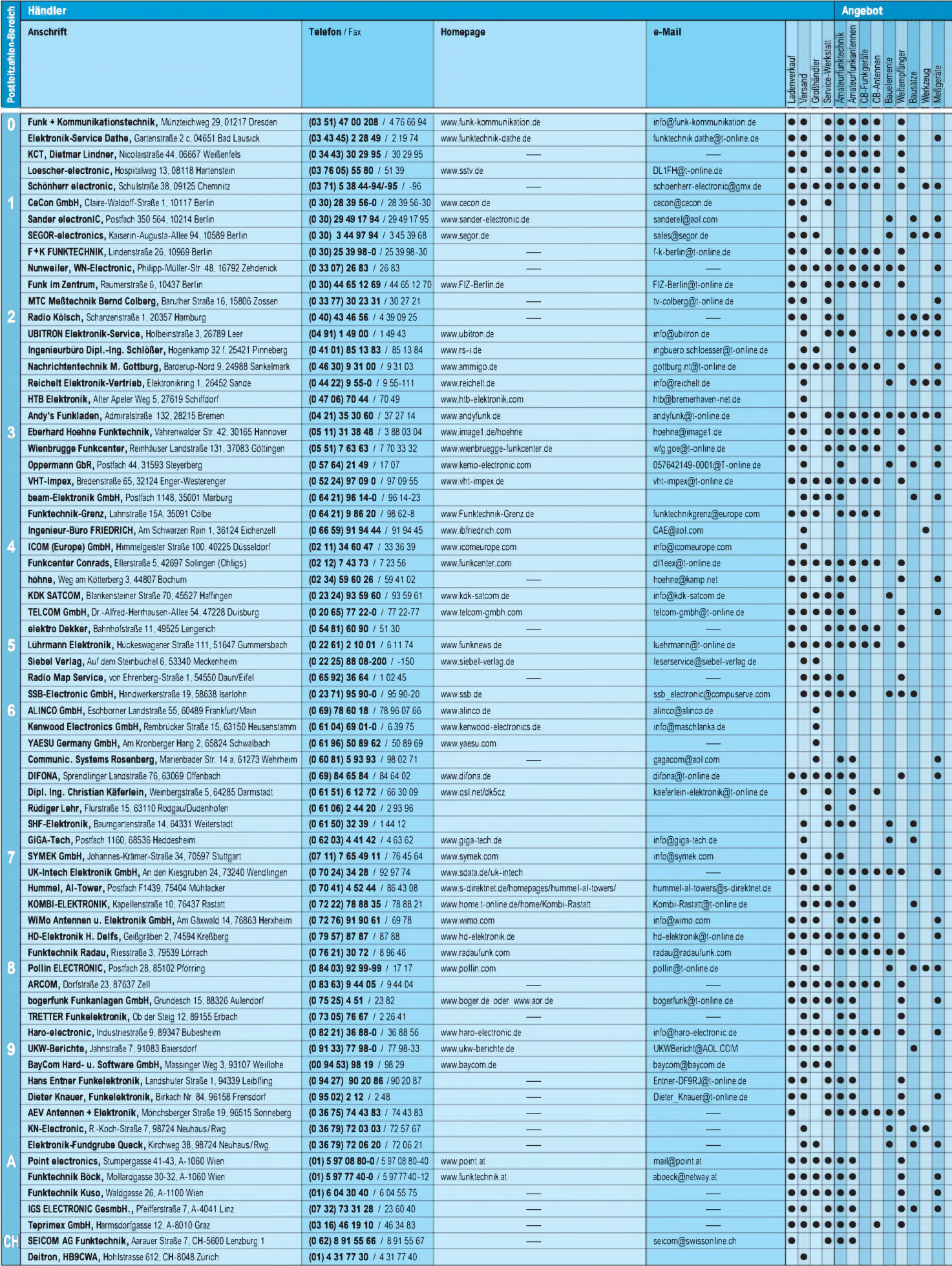

|                      |           |                        |                     |              |           |           |                  |               |                 | Katalog   |                             |                             | Geräte von |        |                             |        |   |               |
|----------------------|-----------|------------------------|---------------------|--------------|-----------|-----------|------------------|---------------|-----------------|-----------|-----------------------------|-----------------------------|------------|--------|-----------------------------|--------|---|---------------|
| Modellbau-Elektronik | Scanner   | Sat / Video / HiFi     | <b>Aobitelefone</b> | Betriebsfunk | Computer  | Software  | <b>JUBFSILIT</b> | FA erhältlich | Gebrauchtgeräte | kostenlos | Katalogpress (DM            | Verrechnungsbeirag          |            | Alinco | <b>COIT</b>                 | poouus |   | <b>Fisike</b> |
|                      |           |                        |                     |              |           |           |                  |               | ┍               |           |                             |                             |            |        |                             |        |   |               |
|                      |           |                        |                     |              |           |           |                  |               |                 |           |                             |                             |            |        |                             |        |   |               |
|                      |           |                        |                     | Г            |           |           |                  |               | ⊂               |           |                             |                             |            |        |                             |        |   |               |
|                      |           |                        |                     |              |           |           |                  |               |                 |           |                             |                             |            |        |                             |        |   |               |
|                      |           |                        |                     |              |           |           |                  |               |                 |           |                             |                             |            |        |                             |        |   |               |
|                      |           |                        |                     |              |           |           |                  |               |                 |           | 3                           | 3                           |            |        |                             |        |   |               |
|                      |           |                        |                     |              |           |           |                  |               |                 |           |                             |                             |            |        |                             |        |   |               |
|                      |           |                        |                     |              |           |           |                  |               |                 |           |                             |                             |            |        |                             |        |   |               |
|                      |           |                        |                     |              |           |           |                  |               | О               |           |                             |                             |            |        |                             |        |   |               |
|                      |           |                        |                     |              |           |           |                  |               |                 |           |                             |                             |            |        |                             |        |   |               |
|                      |           |                        |                     |              |           |           |                  |               |                 |           |                             |                             |            |        |                             |        |   |               |
|                      |           |                        |                     |              |           |           |                  |               | ┍               |           |                             |                             |            |        |                             |        |   |               |
|                      |           |                        |                     |              |           |           |                  |               |                 |           |                             |                             |            |        | flexaYagi-Antennen          |        |   |               |
|                      | О         |                        |                     | ●            |           |           |                  |               |                 | $\bullet$ |                             |                             |            |        |                             |        |   |               |
|                      |           |                        |                     |              |           |           |                  |               |                 | ┍         |                             |                             |            |        | Elektronik-Versand          |        |   |               |
|                      |           |                        |                     |              |           |           |                  |               |                 |           | 5<br>10                     | 5                           |            |        |                             |        |   |               |
|                      |           |                        |                     |              |           |           |                  |               |                 |           | 5                           |                             |            |        |                             |        |   |               |
|                      |           |                        |                     |              |           |           |                  |               |                 |           | 15                          |                             |            |        |                             |        |   |               |
|                      |           |                        |                     |              |           |           |                  |               |                 |           | 3                           |                             |            |        |                             |        |   |               |
|                      |           |                        |                     |              |           |           |                  |               |                 |           |                             |                             |            |        |                             |        |   |               |
|                      |           |                        |                     |              |           |           |                  |               |                 |           | 5*                          |                             |            |        | (QRP-TCVR-Kits)             |        |   |               |
|                      | ┍         |                        |                     |              |           |           |                  |               | С               |           |                             |                             | ●          |        |                             |        |   |               |
|                      |           |                        |                     |              |           |           |                  |               |                 |           |                             |                             |            |        |                             |        |   |               |
|                      | $\bullet$ |                        |                     |              |           |           |                  |               |                 |           |                             |                             |            |        |                             |        |   |               |
|                      |           |                        |                     |              |           |           |                  |               |                 |           |                             |                             |            |        |                             |        |   |               |
|                      |           | г                      |                     |              |           |           |                  |               |                 |           |                             |                             |            |        |                             |        |   |               |
|                      |           |                        |                     |              |           |           |                  |               |                 |           | 3                           |                             |            |        |                             |        |   |               |
|                      |           |                        |                     |              |           |           |                  |               | ┍               |           |                             |                             |            |        |                             |        |   |               |
|                      |           |                        |                     |              |           |           |                  |               |                 |           |                             |                             |            |        |                             |        |   |               |
|                      |           |                        |                     |              |           | ┍         |                  |               |                 |           | 10                          | 5                           |            |        | Accessoires, Textildruck    |        |   |               |
|                      |           |                        |                     |              |           |           |                  |               |                 |           | 5                           |                             |            |        |                             |        |   |               |
|                      |           |                        |                     |              |           |           |                  |               |                 |           |                             |                             |            |        |                             |        |   |               |
|                      |           |                        |                     |              |           |           |                  |               |                 |           |                             |                             |            |        |                             |        |   |               |
|                      |           |                        |                     |              |           |           |                  |               |                 |           | 3                           |                             |            |        |                             |        |   |               |
|                      |           |                        |                     |              |           | $\bullet$ | г                |               |                 |           | 3                           |                             |            |        | gaga, Vectronics Vertrelung |        |   |               |
|                      |           |                        |                     |              |           |           |                  |               |                 |           | Geräleinfos koslentos<br>11 |                             |            |        |                             |        |   |               |
|                      |           |                        |                     |              |           |           |                  |               | $\bullet$       |           | 3                           |                             |            |        | Service-Betrieb             |        |   |               |
|                      |           |                        |                     |              |           |           |                  |               |                 |           | 5                           | 5                           |            |        | Mastvorslufen, Endslufen    |        |   |               |
|                      |           |                        |                     |              |           |           |                  |               |                 |           |                             | VHS/SHF-Bauteile, VHS - SHF |            |        |                             |        |   |               |
|                      |           |                        |                     |              |           | $\bullet$ |                  |               |                 |           |                             |                             |            |        |                             |        |   |               |
|                      | ⋒         |                        |                     |              |           |           |                  |               |                 |           | 5<br>$\overline{7}$         | 5                           |            |        |                             |        |   |               |
|                      |           |                        |                     |              |           |           |                  |               |                 |           | 5                           |                             |            |        |                             |        |   |               |
|                      |           |                        |                     | ●            |           |           |                  |               |                 |           | 4                           |                             |            |        |                             |        |   |               |
|                      |           |                        |                     | $\bullet$    | O         |           |                  |               |                 |           | 5                           | 5                           |            |        |                             |        |   |               |
|                      |           |                        |                     |              |           |           |                  |               |                 |           | 6                           |                             |            |        |                             |        |   |               |
| $\bullet$            |           | $\bullet$<br>$\bullet$ |                     | $\bullet$    | $\bullet$ |           | r                |               |                 | $\bullet$ | 3                           |                             |            |        |                             |        |   |               |
|                      | $\bullet$ |                        |                     |              |           |           |                  |               |                 |           | 10                          | 10                          |            |        |                             |        |   | $\bullet$     |
|                      |           |                        |                     |              |           |           |                  |               |                 |           |                             |                             | c          |        |                             |        | O |               |
|                      |           |                        |                     | $\bullet$    |           |           | $\bullet$        |               |                 |           | 10                          |                             | $\bullet$  |        |                             |        |   |               |
|                      |           |                        |                     |              |           |           | $\bullet$        |               |                 |           | 10                          | 7                           |            |        |                             |        |   |               |
|                      |           |                        |                     |              |           | r         |                  |               |                 |           | 3                           |                             |            |        | Packel-Radio-Technik        |        |   |               |
|                      | $\bullet$ |                        |                     | $\bullet$    |           |           |                  |               |                 |           | 5                           |                             |            |        |                             |        |   |               |
|                      |           | $\bullet$              |                     |              |           |           |                  |               |                 |           |                             |                             |            |        |                             |        |   |               |
|                      |           |                        |                     |              |           |           |                  |               |                 |           | 3                           |                             |            |        |                             |        |   |               |
|                      |           | $\bullet$              |                     |              |           |           |                  |               |                 |           | $\overline{\mathbf{3}}$     |                             |            |        |                             |        |   |               |
|                      | $\bullet$ |                        |                     | $\bullet$    |           |           |                  |               |                 |           |                             |                             |            |        |                             |        |   |               |
|                      |           |                        |                     |              |           |           |                  |               |                 |           |                             |                             |            |        |                             |        |   |               |
|                      |           | $\bullet$              |                     | o            |           |           |                  |               | $\bullet$       | $\bullet$ |                             |                             |            |        |                             |        |   |               |
|                      | $\bullet$ |                        |                     | $\bullet$    |           |           | $\bullet$        |               | $\bullet$       | $\bullet$ |                             |                             |            | О      |                             |        |   |               |
|                      |           |                        |                     |              |           |           |                  |               |                 |           |                             |                             |            |        |                             |        |   |               |
|                      |           |                        |                     |              |           |           | $\bullet$        |               |                 |           |                             |                             |            |        |                             |        |   |               |

Spalte »Geräte«:  $\bullet$  autorisierter Fachhändler  $\circlearrowright$  Marke im Angebot

### *Tips und Tricks zu Kabeln und Steckern*

*Dr.-Ing. WERNER HEGEWALD - DL2RD*

*Ob Portabelbetrieb oder stationäre Antennenanlage - ohne eine geeignete Speiseleitung samt korrekt angebrachten Steckern ist die beste Antenne nichts wert. Der folgende Beitrag bezieht sich vornehmlich auf den 2-m/70-cm-Bereich und hilft bei Kabelkauf und Steckermontage.*

Auf den Blauen Seiten der Mai- und Oktoberausgabe war von Koaxialkabeln die Rede, die letztlich der Verbindung von Funkgerät und Antenne dienen. Angaben in einschlägigen Inseraten und Katalogen der Funkfachhändler mögen in der Gesamtheit eher verwirrend wirken, deshalb sollen hier einige Erklärungen zum notwendigen Durchblick verhelfen.

#### **Warum neue Kabel?**

Waren vor Jahrzehnten im TV-, aber auch Amateurfunkbereich Zweidrahtleitungen üblich, so dominieren heute Koaxialkabel. Durch den Abschirmmantel sind sie unempfindlich gegenüber Umgebungseinflüssen, und es können ohne Bedenken mehrere Kabel nebeneinander verlegt werden – nur annageln sollte man sie<br>nicht...<br>Annua TV: Medama Kasuisllichel für

Apropos TV: Moderne Koaxialkabel für terrestrisches und Satellitenfernsehen sind zwar dämpfungsarm, weisen jedoch 75  $\Omega$ Wellenwiderstand auf, was sie für unsere Anwendungen (von erwünschten Transformationen einmal abgesehen) unbrauchbar macht. Auch sind sie ob andersartiger Technologie nicht für die Konfektionierung mit funküblichen Steckverbindern ausgelegt.

Es kommen ohnedies genügend Fehlan-

passungen und Stoßstellen zustande, so daß man nicht noch bewußt zusätzliche ins System einbringen muß. Funksysteme arbeiten heute durchweg mit 50  $\Omega$  Wellenwiderstand, und das hat, insbesondere bei den Kommerziellen, seinen Grund: Bei gleichem Material und gleichem Außendurchmesser ist ein 75-Q-Kabel dämpfungsoptimal, ein 50-Q-Kabel hingegen leistungsoptimal (d.h., es erwärmt sich am wenigsten).

Gerade um den Transport von Sendeleistung geht es ja beim Funk, während man bei zu großer Kabeldämpfung im Empfangszweig durchaus einen Vorverstärker einschleifen kann. Demgegenüber ist es speziell bei auf zig Kilometern verteilten Kabelfernsehnetzen eminent wichtig, die Anzahl der Zwischenverstärker zu minimieren.

Wenn schon die Verwendung von Fernsehkabel ausscheidet, so eignet sich vielleicht die billig abgestaubte Restrolle von einer PC-Vernetzung? Nun, RG-58, auch Ethernet- oder BNC-Kabel genannt, kommt für die Arbeit im 2-m-Bereich und darüber eigentlich nur für kürzeste Längen von einigen Metern in Betracht.

Man sollte sich stets vor Augen halten, daß der Aufwand für Antennenaufbau, Kabelverlegung und Steckerkonfektionierung recht erheblich ist und die Installa-

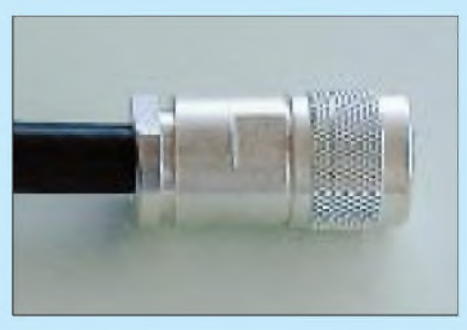

**Bild 1: Aufschieben der Hülse und Festziehen mit passenden Maulschlüsseln beendet die Montage des N-Steckers UG-21STG und ähnlich aufgebauter Modelle.**

tion auf der anderen Seite eine Weile halten soll. Angesichts der vielen Arbeit und erwarteten Standzeit ist es wenig sinnvoll, am Material zu sparen. Für den Kabelweg zur Antenne empfiehlt sich also dämpfungsärmeres Kabel.

Wer allerdings sein Handfunkgerät mit der "großen" Antenne verbinden will, ist gut beraten, für den letzten Meter ein Stück flexiblen RG-58-Kabels (oder des Edelpendants RG-223, falls vorhanden) einzufügen: Obzwar z.B. BNC-Stecker für die dicken Kabel handelsüblich sind, stellt ein Kabel wie H-2000 o.ä. eine viel zu hohe mechanische Belastung für das Handy dar, und auf diese Weise entstandene Schäden wird selbst der kulanteste Fachhändler kaum als Garantiefall akzeptieren.

#### **Welches Kabel denn nun?**

Aus der Vielzahl existierender Kabeltypen habe ich diejenigen herausgegriffen und in der Tabelle zusammengestellt, die für den VHF-/UHF-Amateurfunkbetrieb in Frage kommen und hierzulande marktüblich sind, wobei die Daten [1] bis [3] sowie eigenen Unterlagen entstammen. Weitere Standardtypen der US-Norm *RG-xx* sind in [4]

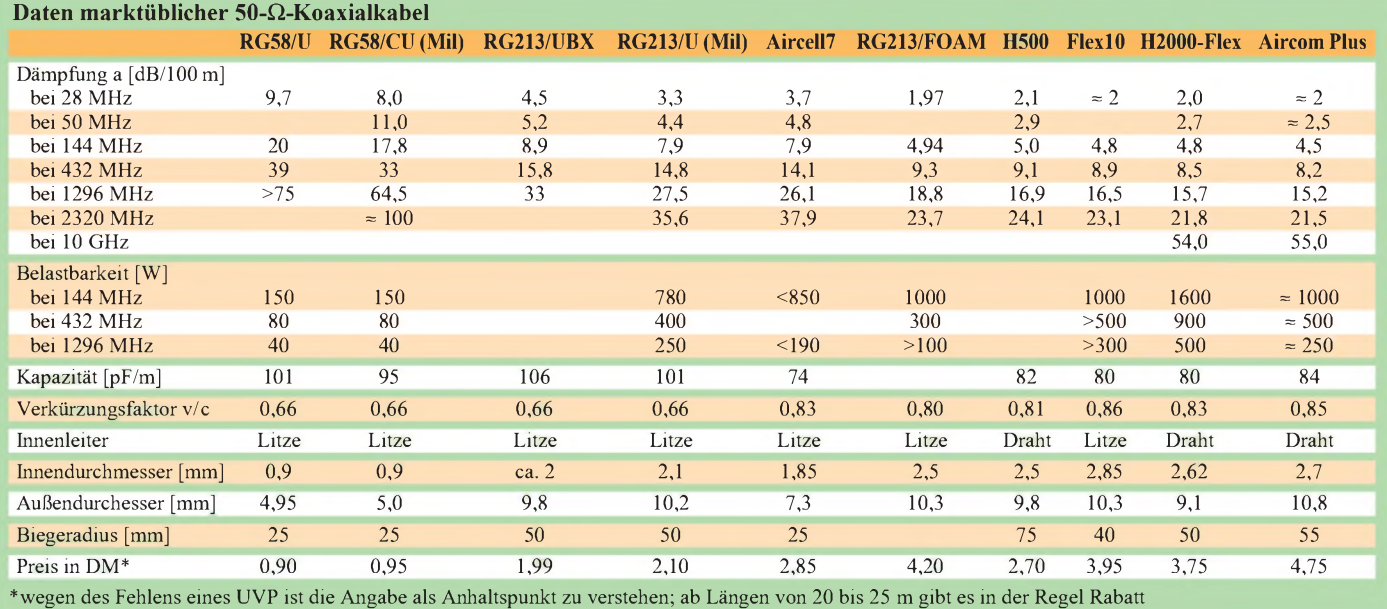

### *Einsteiger*

aufgeführt. Die Tabelle enthält zunächst die auch im CB-Funk verbreiteten Typen RG-58 und RG-213. Bei Neukauf ist darauf zu achten, daß man jeweils die der Militärnorm entsprechende Ausführung (58/ CU bzw. 213/U) erwischt; sonst sind bei geringer Preisersparnis nicht nur schlechtere elektrische Werte, sondern bisweilen Paßprobleme bei der Konfektionierung der

(normgerechten) Stecker hinzunehmen. Billigangebote, gerade bei RG-58, bedürfen genauer Prüfung; ich habe schon Ausführungen gesehen, bei denen die Litzenadern des Außenmantels von einem Vorschulkind zu zählen waren – die Konsequenzen hinsichtlich Schirmungsmaß und Dämpfung liegen da auf der Hand!

Wo RG-213 genügt, es aber an Platz mangelt, kann auch das weitaus flexiblere weil dünnere Aircell zum Einsatz gelangen, es hat in etwa gleiche Dämpfung, allerdings mitnichten gleiches Preisniveau. Für Längen oberhalb von 10 m empfehle ich, auf die neuen, dämpfungsärmeren Sorten zurückzugreifen, schließlich sind 3 dB Dämpfung bis zur Antenne bereits als fatal einzustufen. Immerhin können Klasse-3-Inhaber ja ggf. die Sendeleistung etwas aufdrehen, es zählt ja die Strahlungsleistung an der *Antenne*, doch gehört dann ein Empfangsvorverstärker an dieselbe.

Unter den Kabeln ab der fünften Tabellenspalte gilt H2000Flex als Bestseller; es ist trotz massivem Innenleiter rotorfest und weist einen bemerkenswert niedrigen Biegeradius auf, den man übrigens bei keinem Kabel unterschreiten darf. Demgegenüber besitzen das noble, bis 10 GHz geeignete Aircom Plus sowie die brandneuen Sorten (Eco)Flex10 und RG-213/FOAM Litzeninnenleiter.

H500 als Nachfolger des mechanisch instabilen H100, das deswegen bei vielen OMs Hausverbot hat und kaum noch im Handel ist, liegt von Dämpfung und Preis her etwa in der Mitte.

Es ist durchaus ratsam, benötigte Kabellängen vorher auszumessen und unter Zugabe eines Sicherheitszuschlags gleich auf Länge zugeschnitten zu beziehen, hat doch ein Fachhändler mit Abwickelmaschine entschieden leichteres Spiel.

Bei vorgesehener ordentlicher Verlegung in Bodenräumen u.ä. sind Plastkanäle ungeachtet höheren Preises gegenüber Installationsrohren zu bevorzugen, sie lassen nämlich später problemlosen Austausch bzw. bequemes Hinzufügen von Kabeln ohne lästiges Fädeln zu.

#### **Wie kommt der Stecker dran?**

Die gleiche Beachtung wie das Kabel verdienen auch die Stecker, sollen sie doch mechanisch passen und einen möglichst verlustarmen Übergang gewährleisten. Die **Bild 2: Dies ist die richtige Reihenfolge - keines der acht wegrollfreudigen und weit kullernden Teile darf fehlen. Ein paar Reservestecker haben noch nie geschadet!**

**Bild 3: Es geht los! Für den Freilufteinsatz zuvor noch eine Gummitülle aufschieben, falls nicht die Verwendung selbstvulkanisierenden Klebebands vorgesehen ist.**

**Bild 4: Das Kabel ist auf etwa 6 mm Länge zu entmanteln, ohne die Litzendrähtchen zu verletzen. Mit Entmantler gelingt dies leicht, sonst vorsichtig einritzen und "abpolken".**

**Bild 5: Den kragenförmigen Ring zwischen Litzenmantel und Kupferfolie schieben, indem das Kabel gegen ein Brett mit einem 7-mm-Loch gedrückt wird.**

**Bild 6: Mit einem Cuttermesser ringsherum das Dielektrikum einschneiden, es läßt sich dann als Röllchen abziehen.**

**Unter weiterem Druck gegen besagtes Brett schiebt man die Teile der Stopfbuchse bis an den Kragen heran und entfernt dort** *sämtliche* **überstehenden Drähte. Bleibt nur ein einziges Drähtchen übrig, wird es nach Murphy die ungünstigste Stelle einnehmen...**

**Bild 7: Seele in säurefreies Lötfett tauchen, Teflonring nebst Mittelstift aufschieben und durch dessen nach oben gedrehtes Loch unter Erwärmung mit nicht zu kleinem Lötkolben Lötzinn einfließen lassen. Es hat sich bewährt, dabei das Kabel mit dem Stift gegen eine Tischkante zu drücken; das Wohnzimmer scheidet somit für die Ausführung derartiger Arbeiten aus.**

**Bild 8: Nach evtl. Entfernung überstehenden Lötzinns gleitet der zweite Teflonring über den Mittelstift bis an dessen Wulst heran. Diese Fixierung sorgt für dauerhaften Halt, wenn abschließend die Metallhülse übergeschoben und festgeschraubt wird (s. Bild 1).**

**Fotos: Fa. Kusch**

im uns hier interessierenden Frequenzbereich dominierende Bauform ist der N-Stecker. PL- (auch UHF-, SO239/259-) Norm, bei Kurzwelle unbedenklich, bildet wegen des deutlich von 50  $\Omega$  abweichenden Wellenwiderstandes eine unnütze Stoßstelle. Einmal, nämlich am Gerät selbst, ist das noch tolerierbar, öfter jedoch kaum. Völlig unverständlich, daß es da japanische SWR-Meter am Markt gibt, die trotz ausschließlicher Bestimmung für 2 m und 70 cm PL-Buchsen aufweisen!

Auch ein PL-Stecker ist richtig zu montieren und keinesfalls nur - noch dazu unter Abscherung der meisten Litzendrähte des Schirms - aufzudrehen, wie unter CB-Funkern dem Vernehmen nach üblich. Also anlöten, nachdem der Stecker an seinen beiden Lötlöchern etwas brutal vom glänzenden Überzug befreit wurde, oder besser gleich die etwas teurere, ähnlich obiger N-Stecker aufgebaute Variante wählen.

Womit wir bei den Bildern wären; ordentliche N-Stecker haben nicht nur Stopfbuchse und Goldstift, sondern auch Teflonringe zur Fixierung des Innenleiters. Wer Stecker ohne diese in der Einkaufstüte fin-

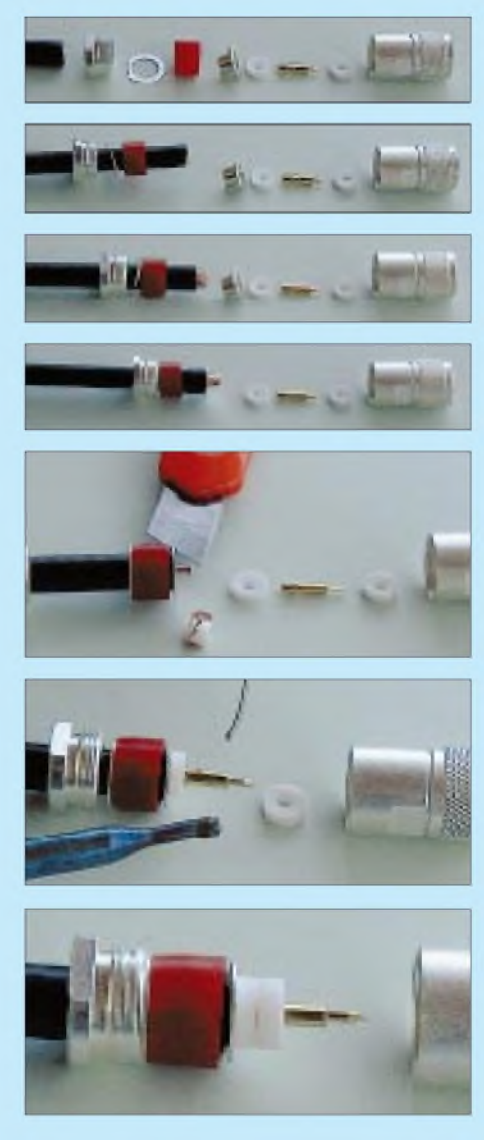

det, hat ganz bestimmt nicht preiswert, sondern nur billig gekauft.

BNC-Stecker sind ähnlich wie die N-Stecker zu montieren; wer einmal das in den Bildern 2 bis 8 dargestellte Prinzip begriffen hat, dürfte anhand von in Katalogen wie [1], [5] zu findenden bzw. vom Händler mitgelieferten Montageanleitungen mit jedem Stecker ähnlicher Bauart klarkommen. Vorsicht bei Crimpausführungen: Sie sind unbeschadet geeigneten Spezialwerkzeugs nur etwas für jemanden, der den Umgang damit beherrscht und auf einige hundert erfolgreiche Quetschungen zurückblicken kann!

#### **Literatur/Bezugsquellen**

- [1] Friedrich Kusch, Kabel HF-Verbinder Batterien: Produktkatalog 2000. Firmenschrift, Dortmund 2000; *[www.kabel-kusch.de](http://www.kabel-kusch.de)*
- [2] SSB Electronic GmbH: Verlustarmes Koaxkabel. *[www.ssb.de/ssb-frameset-koax.html](http://www.ssb.de/ssb-frameset-koax.html)*
- [3] WiMo GmbH: Beams, Rigs & More, Amateurfunkkatalog 2000/2001. Firmenschrift, Herxheim 2000; *[www.wimo.de](http://www.wimo.de)*
- [4] Krischke, A., OE8AK (Bearb.): Rothammels Antennenbuch. 11. Auflage, Frankh-Kosmos-Verlag, Stuttgart 1995
- [5] Andy's Funkladen: Funk & Elektromik, Katalog 1999/2000. Firmenschrift, Bremen 2000

### *Arbeitskreis Amateurfunk & Telekommunikation in der Schule e.V.*

**Bearbeiter: Wolfgang Lipps, DL4OAD Sedanstraße 24, 31177 Harsum E-Mail: [wolfgang.lipps@t-online.de](mailto:wolfgang.lipps@t-online.de) AX.25: DL4OAD@DB0ABZ**

#### **Wolfgang Beer, DL4HBB Postfach 1127, 21707 Himmelpforten E-Mail: [wbeer@t-online.de](mailto:wbeer@t-online.de) AX.25: DL4HBB@DB0HB**

**Da häufig die Befürchtung geäußert wird, junge Leute würden den Amateurfunk vielleicht nur kurze Zeit betreiben und dann die Lust daran verlieren, soll nachfolgend ein Bericht veröffentlicht werden, der für viele erfolgreiche Amateurfunkkurse steht und den Ausbildern Mut machen soll, sich für den Nachwuchs zu engagieren.**

#### **Mein Werdegang als Funkamateurin**

Seit zwei Jahren bin ich nun aktiv an unserer AATiS-Gruppe beteiligt. Eines Tages teilte uns unser Gruppenleiter Herr Faber, DF5CK, mit, daß demnächst ein Vorbereitungskurs für die Amateurfunkprüfung stattfinden sollte. Nachdem ich schon als begeisterte CB-Funkerin bekannt war, dauerte es auch nicht lange und es stand fest, wer von unserer Gruppe am Kurs teilnehmen sollte. So konnte man mich vom Oktober '97 bis April '98 jeden Montag Abend an der Volkshochschule Taufkirchen antreffen. Hier hielten drei Mitglieder des DARC-Ortsverbandes C 09 Vorträge zu den Themen Gesetzeskunde, Betriebstechnik und Verhaltensregeln, Technik und Wellenausbreitung.

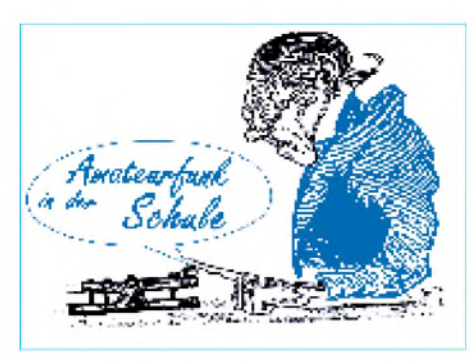

sten Grundlagen des Amateurfunkgesetzes, an die sich jeder Funkamateur verbindlich zu halten hat, vertraut gemacht. Die Verhaltensregeln dienen der Erleichterung des Funkverkehrs und sind ebenfalls zu beachten. Zum Beispiel sollte man sich vor einem CQ-Ruf (einem allgemeinen Anruf) immer durch Hören bzw. vergewissern, ob die Frequenz frei ist, damit keine andere Station gestört wird. Wie vermutet erwies sich der Technikunterricht als schwierigster Bereich. Neben den Grundformeln der Elektrotechnik und entsprechenden Berechnungen wurde uns auch das Lesen von Schaltplänen näher gebracht. Besonders auf diesem Gebiet bildeten sich Lerngruppen, in denen der Kursinhalt noch einmal wiederholt und gefestigt wurde. Höchst interessant war auch das Thema Wellenausbreitung. Hier wurden Antennenformen und Ausbreitungsmöglichkeiten der Raum- und Bodenwelle erläutert.

Nach der Hälfte des Kurses begannen wir Testbögen als Vorbereitung zur bevorstehenden Prüfung auszufüllen. In dieser Zeit verloren einige Teilnehmer den Mut und brachen den Kurs ab.

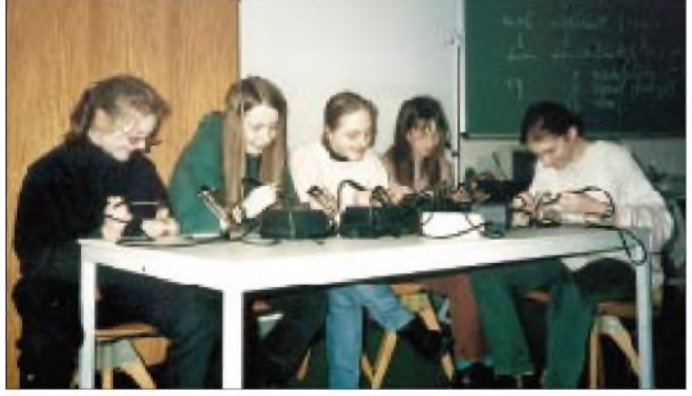

Von den 16 Kursteilnehmern war ich die jüngste. Überraschender fand ich allerdings die Tatsache, daß ich eine von nur fünf Mädchen bzw. Frauen war, die zum Kurs antraten. Ganz zu schweigen davon, daß von diesem geringen Teil gegen Ende des Kurses nur noch drei übrigblieben. Sicherlich, mir war beim Anblick der nötigen Grundkenntnisse der Physik, die uns am ersten Abend als Basis der Technikprüfung vorgesetzt wurden, auch nicht ganz wohl. Aber durch den lockeren Umgang mit der Technik in der AATiS-Gruppe und aufgrund meiner besonderen Vorliebe für die Physik hatte ich meine Bedenken schon bald verloren.

Gesetzeskunde und Verhaltensregeln stellten außer reinem Lernstoff kein Problem dar. Bei der Rechtskunde wurden wir mit den wichtig**In der AATiS-Gruppe am Theresia-Gerhardinger-Gymnasium in München, einem Gymnasium nur für Mädchen, herrscht immer gute Stimmung. Hier wird unter der Leitung von Wolfgang Faber, DF5CK, eine Audionschaltung aufgebaut. Foto: DF5CK**

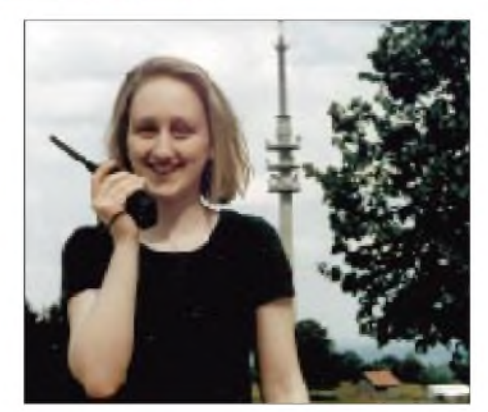

**Melanie Graf, DG8MJG, bei einem Ausflug auf dem Hohenpeißenberg. Foto: DG8MJG**

Am 6.4.99 war dann endlich der große Tag gekommen. Um 7 Uhr fanden sich alle übriggebliebenen Kursteilnehmer im Bundesamt für Post und Telekommunikation in München zur Lizenzprüfung ein. Nach anfänglicher Nervosität lief die Prüfung ziemlich reibungslos ab. In allen drei Sachgebieten wurden wir schriftlich geprüft. Anschließend kam die Zeit des Wartens. Dann das Ergebnis: Alle bis auf einen Teilnehmer hatten bestanden. Dieses gute Ergebnis mußte natürlich am Abend noch gebührend gefeiert werden.

An dieser Stelle möchte ich ein Dankeschön an die Kursleiter Herrn Kappl, DL6MFL, Herrn Wodok, DK6MF, und Herrn Kranwetvogel, DF5CD, aussprechen, die uns fachkundig und geduldig ihr Wissen vermittelten. Nicht vergessen möchte ich Herrn Faber, DF5CK, der

#### **Neuer AATiS-Wettbewerb**

Bei dem aktuellen Wettbewerb geht es um die Mechatronic, die Verknüpfung zwischen Mechanik und Elektronik. Dabei soll ein möglichst einfaches Modell entwickelt werden, das durch geringen Aufwand besticht und ohne großen Maschineneinsatz nachgebaut werden kann. Der Phantasie sind dabei keine Grenzen gesetzt. Amateurfunkprojekte werden bevorzugt.

Einzureichen sind ein Stromlaufplan mit kurzer Schaltungsbeschreibung, ggf. Konstruktionszeichnungen sowie ein Musteraufbau bzw. ein Foto. Es werden nur unveröffentlichte Schaltungen angenommen. Einsendeschluß ist der 30.4.01 beim AATiS

e.V., Wolfgang Lipps, Sedanstr. 24, 31177 Harsum. Als Preise gibt es Platinen und einen Bausatz aus dem AATiS-Programm.

mir mit seiner berühmt-berüchtigten Überredungskunst meine Entscheidung, Funkamateur zu werden, leichtmachte.

#### *Aktuelle Fortsetzung*

Heute liegt meine Lizenzprüfung zweieinhalb Jahre zurück. Begonnen habe ich meine Amateurfunkaktivitäten mit einem Handfunkgerät auf dem 2-m- und 70-cm-Band. Einerseits hatte das den Vorteil, daß mein neues Hobby für mich als Schülerin nicht so teuerwurde und andererseits konnte ich mein Funkgerät auch für den mobilen Betrieb einsetzen. Bei Ausflügen ins Allgäu testete ich schon erfolgreich die Reichweite meines Gerätes. Noch interessanter erwies sich der 11.8.99, als mir Funkamateure von der Sonnenfinsternis in Deutschland erzählten und ich ihnen meine persönlichen Erlebnisse mitteilte. Auch die Betriebsart Packet-Radio habe ich kennengelernt, speziell beim Ballonstart unseres "Theresia-Gerhardinger-Gymnasiums", bei dem wir über Conversbetrieb Kontakt mit anderen Funkamateuren aufnahmen, die ebenfalls den Flug unseres Wetterballons beobachteten.

Heute bin ich froh, daß ich die Herausforderung der Amateurfunkprüfung angenommen habe, weil ich ein vielfältiges Hobby gefunden habe und interessante Menschen kennenlernen konnte. Zudem denke ich, daß der Amateurfunk die einmalige Gelegenheit bietet, Technik am praktischen Beispiel zu begreifen.

**Melanie Graf, DG8MJG**

### *Amateurfunkpraxis*

### *CW-QTC*

#### **CEPT für Herabsetzung der Morse-Prüfungsgeschwindigkeit**

Überarbeitet wird die T/R 61-02, auch HAREC genannt, Harmonised Amateur Radio Examination Certificate. Einen entsprechenden Vorschlag einer ihrer Arbeitsgruppen nahm jetzt das CEPT Working Group Meeting Radio Regulations an. Ziel ist, die in der HAREC geforderte Prüfungsgeschwindigkeit für die Morseprüfung auf 25 BpM festzusetzen. Das Meeting tagte vom 11. bis 15.9. in Luxemburg. Es wurde auch beschlossen, daß das ERO (European Radiocommunications Office) die CEPT-Verwaltungen informiert und die überarbeitete Empfehlung T/R 61-02 veröffentlicht. Damit wird auch dem Vorschlag der deutschen Verwaltung gefolgt, die Prüfungsgeschwindigkeit in der HAREC auf 25 BpM für die CEPT-Klasse <sup>1</sup> festzulegen (Zugang zur Kurzwelle).

Die DARC-Mitgliederversammlung vom Frühjahr dieses Jahres hatte den Vorstand ermächtigt, sich für eine diesbezügliche Änderung der HAREC auf IARU-Ebene einzusetzen, in diesem Falle der EUROCOM. Nach Veröffentlichung der geänderten HAREC werden Funkamateure, die in ihrem Heimatland an einer Morseprüfung mit 25 BpM teilgenommen haben, in anderen sogenannten HAREC-Ländern ein der CEPT-Klasse <sup>1</sup> entsprechendes Rufzeichen erhalten, wenn sie das Prüfungszeugnis ihres Landes im jeweiligen Gastland vorlegen. Über weitere Änderungen, die in der HAREC vorgenommen werden, liegen derzeit keine Informationen vor. Es dürfte aber damit zu rechnen sein, daß den übrigen Vorschlägen der CEPT-Arbeitsgruppe RR6 und somit allen weiteren Änderungen an der HA-REC-Festlegungen TR 61/01 und TR 61/02 erst nach der nächsten World Radio Conference 2003 gefolgt wird.

Auf die nationalen Zeugnisklassen hat die Überarbeitung der HAREC keinen Einfluß. Änderungen der Morseprüfungsgeschwindigkeit in DL setzen eine Änderung der Amateurfunk-Verordnung voraus. Denkbar sind jedoch Änderungen im Zusammenhang mit der Übernahme des Frequenznutzungsplanes, soweit der Amateurfunkdienst betroffen ist. Aussagen über Zeitpläne sind gegenwärtig nicht erhältlich *(aktuell: vgl. S. 1285!).*

Der DARC hat Vorschläge für eine Änderung der Amateurfunkverordnung erarbeitet. Sie stehen als Vorstandsinfo in Packet-Radio und auf der Homepage des DARC.

Über die Abschaffung der Morsetelegrafieprüfung als Zugangsvoraussetzung zur Kurzwelle soll nach Auffassung des DARC erst nach der World Radio Conference 2003 entschieden werden.

Der DARC hält einen nationalen Alleingang in dieser Sache weiterhin für nicht sachgerecht. Nach seiner Ansicht sind aber nach der Entscheidung des Amateurrates vom Frühjahr 2000 andere Anforderungen an den Zugang zur Kurzwelle im Grundsatz denkbar. Der Amateurrat hat den Vorstand ermächtigt, auf den Vorbereitungskonferenzen zur World Radio Conference 2003 entsprechend zu votieren.

**aus DL-Rundspruch des DARC 30/00**

## *SWL-QTC*

#### **Bearbeiter: Andreas Wellmann DL7UAW@DB0GR E-Mail: [Andreas.Wellmann@t-online.de](mailto:Andreas.Wellmann@t-online.de) Angerburger Allee 55, 14055 Berlin**

#### **Hörerbetreuung**

Auf der diesjährigen Herbstversammlung des Amateurrates in Kiel wurde Gerhard Geilfuß, DE0GLF, feierlich aus dem Amt als Leiter der Zentralen Vergabestelle für DE-Kennzeichen verabschiedet. Gerhard, inzwischen 77jährig, hatte diese Aufgabe über 28 Jahre ehrenamtlich ausgeführt. Sein Name wird vielen Einsteigern im Amateurfunkdienst und aktiven SWLs ein Begriff sein. Seit 1988 war er für die Vergabe des DLD-H, DEM und der DE-Kennzeichen verantwortlich. In seiner Amtszeit wanderten z.B. 4995 Anträge auf das DE-Kennzeichen über seinen Tisch. 1942 bekam er ersten Kontakt mit dem Amateurfunk und wurde Mitglied des DASD. 1953 trat Gerhard dem DARC-OV Karlsruhe bei. 1972 übernahm er ehrenamtlich den Versand der Hörerdiplome (DLD-H) und der Urkunden für die Deutschen Empfangsmeister (DEM).

Das Sachgebiet DLD-H/DEM und Zentralevergabestelle wurde jetzt aus dem DARC-Referat für Ausbildung, Jugendarbeit und Weiterbildung ausgegliedert. Ab sofort übernimmt Dietmar Austermühl, DL1ZAX, in der DARC-Geschäftsstelle diese Aufgabe. Er ist unter Tel. (0561) 9498836 oder *[dl1zax@darc.de](mailto:dl1zax@darc.de)* für Anfragen zur Hörerbetreung erreichbar.

#### **"Tag des offenen Denkmals"**

Zweimal jährlich findet der "Tag des offenen Denkmals" statt - Gelegenheit, technische Zeugen der Funkgeschichte kennenzulernen.

Der Sender Nauen ist sicherlich vielen ein Begriff. 1906 wurden auf einem sumpfigen Gelände, 40 km nordwestlich von Berlin, die ersten Versuchanlagen für die drahtlose Telegrafie errichtet. Innerhalb kurzer Zeit entwickelte sich Nauen zu einer weltweit bekannten Großfunkstelle. Schon vor dem ersten Weltkrieg stellte man Überlegungen an, wie die deutschen Kolonien, unabhängig von bestehenden Seekabelverbindungen, erreicht werden könnten. Wer sich intensiver mit dieser Epoche beschäftigen möchte, dem sei das Buch "Kamina ruft Nauen" von R. Klein-Arendt empfohlen.

Nach dem zweiten Weltkrieg herrschte in Nauen über viele Jahre Funkstille. Erst 1955 wurde mit dem Wiederaufbau der Funkstelle begonnen. Im Februar 1964 ging <sup>1</sup> km südlich vom ursprünglichen Standort eine Drehstandantenne in Betrieb. Sie ist 70 m hoch, hat eine Masse von 460 t, verfügt über zwei Antennenfelder und ist dreh- und schwenkbar. Sie ist für einen Frequenzbereich von 5,8 bis 18,8 MHz ausgelegt. Zusammen mit einem 100-kW-Sender bildete sie das Kurzwellenzentrum 1. Über die Jahre wuchs ein wahrer Antennenwald heran, der zur Absicherung diverser Funkdienste benötigt wurde. Nach der Wende wurden das Aufgabenspektrum von Nauen reduziert und Sende- und Antennentechnik modernisiert.

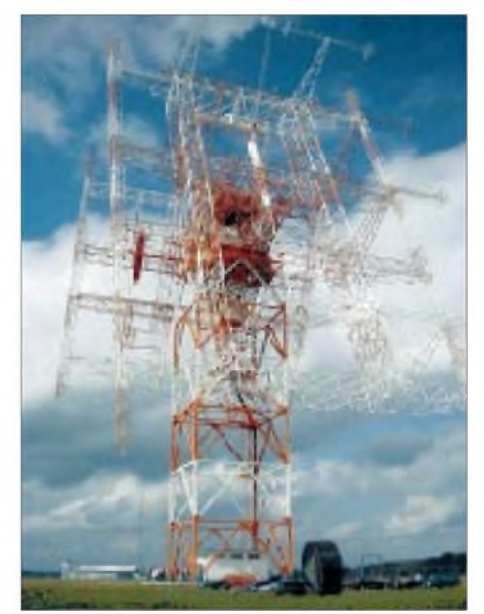

**Drehstandantenne des KWZ <sup>1</sup>**

So werden heute vier Kurzwellensender mit ALLISS-Antennen am historischen Standort Nauen zur Abstrahlung der Programme der Deutschen Welle betrieben. Die Antenne aus dem Jahr 1964 ist aber bis heute noch funktionstüchtig. Aus Anlaß des "Tages des offenen Denkmals" gab es neben der Möglichkeit, die Sendeanlagen im Muthesius-Haus und dem neuen Sendezentrum zu besichtigen die Gelegenheit, auch Afu-Betrieb an der historischen Drehstandantenne durchzuführen. An dieser Stelle den Mitgliedern des OV Y08 (Nauen) ein herzlicher Dank.

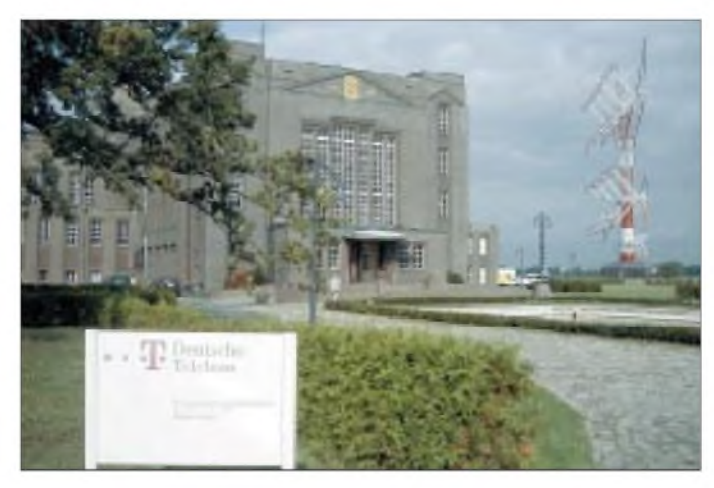

**Das Muthesius-Haus mit der ALLISS-Antenne rechts im Hintergrund**

# *Sat-QTC*

**Bearbeiter: Frank Sperber DL6DBN@DB0SGL E-Mail: [dl6dbn@amsat.org](mailto:dl6dbn@amsat.org) Ypernstraße 174, 57072 Siegen**

#### **FO-20 nur im Sonnenlicht aktiv**

Die Vermutungen zum zeitweisen Ausfall von FO-20, über die im vergangenen Sat-QTC berichtet wurde, haben sich bestätigt. Die Akkus von Fuji-OSCAR 20 sind erschöpft und lassen sich nach über zehn Jahren Betrieb und mehr als 40000 Lade/Entlade-Zyklen nicht mehr auf Vordermann bringen.

Dennoch ist der Satellit im Sonnenlicht zeitweise noch über den Analogtransponder von 2 m nach 70 cm nutzbar. Allerdings kann die UVP (Under Voltage Protection) bei Transponderüberlastung die Systeme abschalten. Besonders unautorisierte FM-Aussendungen machen dem Satelliten zu schaffen.

#### **TIUNGSAT als erster aus dem Dreierpack gehört**

Am 26.9. wurde von Baikonur ein ganzes Paket kleiner Satelliten auf eine erdnahe Umlaufbahn gebracht. Darunter befanden sich auch drei Satelliten, die auf Amateurfunkfrequenzen arbeiten. TIUNGSAT-1 wurde davon als erster mit kräftigen Signalen auf 70 cm in Europa gehört. Die beiden SAUDISATs sind derzeit nur zu Kommandozwecken über dem nahen Osten aktiviert. In den nächsten Wochen müssen alle Satelliten ihre Testphase und die Uploads der Software abwarten, bevor der allgemeine Betrieb aufgenommen werden kann.

#### **Phase 3-D startklar**

Vom 10.9. bis Mitte Oktober hat das knapp 20 köpfige Startteam der AMSAT unter Leitung von AMSAT-DL Vizepräsident Peter Gülzow,

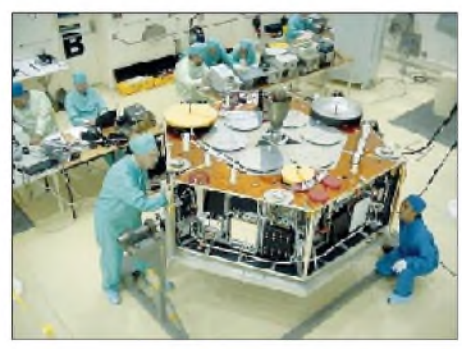

**Die Transponder, RUDAK, und die Bordrechner werden noch einmal überprüft.**

DB2OS, den Phase-3-D-Satelliten in Kourou auf den Start vorbereitet. Zunächst wurden nach der langen Lagerzeit seit dem Frühjahr alle elektrischen Systeme an Bord noch einmal erfolgreich überprüft. Fehlende Komponenten, wie das Laserexperiment, wurden schließlich im Satelliten montiert.

Die Arbeiten konnten mit dem Betanken des Satelliten und der vollständigen Montage aller sechs Solarzellenflächen beendet werden. Dabei war ein Kamerateam von Arte/NDR Beobachter. Es soll ein Beitrag über die Ariane-5- Rakete entstehen. Phase 3-D war als erster Sa-

tellit, der in Kourou mit Ammoniak für ein Lichtbogentriebwerk betankt wurde, eine besondere Attraktion. Nun wartet P3-D zusammen mit den anderen beiden Sekundärnutzlasten auf den Start.

Der Start mußte leider ein weiteres Mal, nun auf frühestens 14.11., verschoben werden. Ursache waren Probleme bei einem Triebwerk der Hauptnutzlast. Dadurch wurde der Satellit verspätet nach Kourou geliefert. Als Folge hat sich dessen Startkampagne, die der von P3-D ähnelt, ebenfalls verschoben.

Wenn AMSAT-Phase 3-D erfolgreich von der Ariane-5 in eine Umlaufbahn gebracht wurde,

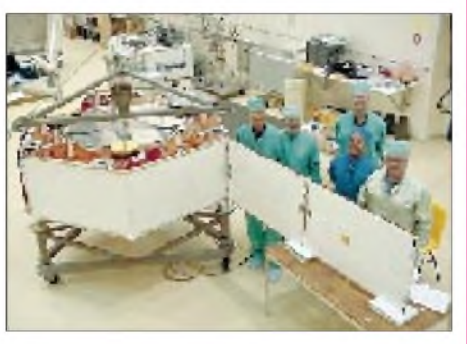

**Strahlende Gesichter, der Entfaltmechanismus für die Solarzellen wurde erfolgreich getestet.**

wird es noch etwa ein Jahr dauern, bis der Satellit seine endgültige Umlaufbahn mit 47000 km Apogäum und einer Inklination von etwa 63 ° erreicht hat. Das ist ein Jahr früher, als bei früheren Startszenarien vorgesehen war. Gut vier bis fünf Stunden nach dem Start wird P3 D in Europa mit seiner 70-cm-Bake zu empfangen sein. Funkbetrieb ist dann noch nicht möglich. Zunächst müssen alle Komponenten an Bord getestet und die Satellitenbahn für die ersten Raketenmanöver vermessen werden.

Danach wird P3-D über einen Zeitraum von neun Monaten in einen Übergangsorbit mit 60000 bis 70000 km hohem Apogäum gebracht. Dies geschieht mit dem elektrischen Lichtbogentriebwerk, weshalb die Transponder in dieser Zeit nur für etwa vier Monate aktiv sein können. Anschließend reduziert das Flüssigkeitstriebwerk das Apogäum auf die gewünschten 47000 km und erhöht die Inklination auf 63 °. Dadurch wird die Nordhalbkugel

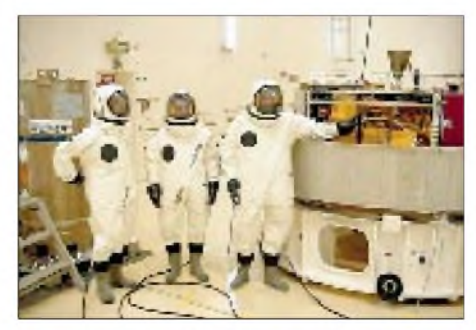

**AMSAT-Phase 3-D wird unter großen Sicherheitsvorkehrungen betankt. Fotos: W. Gladisch, AMSAT-DL**

besser versorgt. Erst dann kann der Satellit bei funktionierender Lageregelung in die Dreiachsstabilisierung übergehen, bei der die Solarpanels entfaltet werden können. Von diesem Zeitpunkt an steht Phase 3-D mit voller Leistung zur Verfügung.

# *Packet-QTC*

**Bearbeiter: Jürgen Engelhardt Azaleenstr. 31, 06122 Halle DL9HQH@DB0MLU.#SAA.DEU.EU e-Mail: [DL9HQH@GMX.DE](mailto:DL9HQH@GMX.DE)**

#### **Digipeater-News**

Mitte September erhielt **DB0AIS** (Frankfurt/ M.) einen neuen Rechner. Es ist ein Pentium II mit 266 MHz, 128 MB RAM und einer 6-GB-SCSI-Festplatte. Als Betriebssystem fungiert Linux (RedHat 6.2). Diese Ausrüstung sollte für die nächste Zeit ausreichen.

Seit dem 21.9. ist über **DB0BLN-10** (Berlin) ein TCP/IP-Server mit der Adresse 44.130. 36.200 zu erreichen. Bei einem Connect via AX25 wird man automatisch mit einem Gast-Account verbunden, solange man noch keinen eigenen besitzt. Weitere Hilfe findet man in den Dateien README und PGPREADME, die man mit dem Befehl cat <dateiname> anzeigen kann. Weiterhin läuft auf dem Linux-Rechner auch ein http- und ftp-Server. Hier kann jeder bei Bedarf seine eigen Afu-Homepage installieren und warten. Mehr Informationen unter *<http://db0bln.ampr.org/index.html>.* Probleme bereitet bei **DB0FBG** (Freiberg) die Antenne des 76k8-Einstieges. Empfangsversu-

che können mittels der Bake, die alle 30 s ein Signal sendet, durchgeführt werden.

Bei **DB0ROF** (Rotenburg) hat der Aufbau des Breitband-Zugangs begonnen. Zuerst soll er mit 76k8 in Betrieb gehen, später mit 115k2.

Seit Anfang September besitzt **DB0RUE** (Germersheim) einen neuen 2-m-Zugang. Er arbeitet auf der 144,950 MHz (Simplex). Desweiteren ist die Genehmigung für den Link zu DB0KTL (Kraichtal) eingetroffen.

Seit dem 19.9. ist auch bei **DB0UAL** (Mindelheim) ein 2-m-1k2-Zugang in Betrieb. Er ist auf 144,875 MHz simplex zu erreichen.

Nach längerem Umbau ist nun **DK0MAV** (Peine) wieder am Netz. Zu erreichen ist die Mailbox, die nun unter DK0MAV-1 läuft, über DB0FPE (Peine).

#### **Neuer Digipeater im Kraichtal**

Am30.9. trafdie Urkunde für**DB0KTL** (Kraichtal) ein. Der Standort ist in JN49JC und die Antenne befindet sich auf einem 14,5 m hohen Mast in 244 m ü. NN.

Als Digisoftware wird PC-FlexNet verwendet. Der 9k6-Userzugang arbeitet auf 438,275 MHz simplex. Verbunden mit dem PR-Netz ist DB0KTL über einen Link zu DB0RUE (Germersheim). Dieser arbeitet z.Z. noch mit 2k4, ist aber mit 19k2 geplant. Sysop des neuen Digis ist Dave, DJ2ANG.

#### **In eigener Sache**

Nach einigen Monaten Unterbrechung möchte ich nun das PR-QTC weiterführen. In den vergangenen Wochen hatte ich leider nur eingeschränkte Möglichkeiten, QRV zu sein. Aus diesem Grunde war es mir fast unmöglich, Informationen zu sammeln.

Für jegliche Zuarbeit und interessante Neuigkeiten möchte ich mich schon im voraus bedanken. Diese bitte wie immer an *dl9hqh@ db0mlu* bzw. an *[dl9hqh@gmx.de](mailto:dl9hqh@gmx.de)* senden.
### *UKW-QTC*

**Magic Band, Topliste, Conteste: Dipl.-Ing. Peter John, DL7YS Am Fort 6, 13591 Berlin DL7YS@DB0SPR**

**Aktuelles, Aurora, MS, EME: Wolfgang Bedrich, DL1UU Mühlenstr. 31, 13187 Berlin E-Mail: [dl1uu@aol.com](mailto:dl1uu@aol.com) DL1UU@DB0BLO**

#### **Tunesien auf 2 m**

Die OPs von TS7N (JM54NQ) machen vom 16. bis 23.11. 2-m-MS-Betrieb (auch Random) jeweils von 0300 bis 0600 UTC auf 144,155 MHz. Während der beiden Leonidennächte (17. bis 19.11.) wird bei guten Reflexionen auch SSB-Betrieb bedacht. Zur Verfügung stehen 500 W und 2 x 7-Ele.-Antennen. Skeds können über E-Mail *[dl6saq@yahoo.de](mailto:dl6saq@yahoo.de)* oder via Packet-Radio *DL1GGT@DB0ULM* ausgemacht werden.

#### **2-m-Aurora**

Eine ähnlich starke Aurora wie am 12./13.8. gab es am 4./.5.10., wobei rund um die Uhr gefunkt werden konnte. Geboten wurde fast alles: Große Feldstärken zwischen DL-Stationen, jede Menge SSB-QSOs, gute Aktivität aus Skandinavien, Verbindungen bis nach 9A, HB9 und HA, und Stationen aus den östlichen Richtungen (UA, UB, EW etc.) waren ebenfalls mit von der Partie.

#### **Magic Band**

Nach einer heftigen Aurora am 4.10. beruhigte sich das Magnetfeld der Erde wieder und gestattete in der Folgezeit interessante Ausbreitungswege. In den Abendstunden des 3.10. hörte 9A3FT für 30 min JA4MBM (2 x 11- Ele.-Yagi auf 12-m-Boom und 500 W), konnte jedoch kein QSO fahren. EA7KW arbeitete an diesem Abend mehr als 80 JA-Stationen über den langen Weg!

Am 7.10. hatten diejenigen Glück, die sich statt den miesen Ausbreitungsbedingungen im UHF/ SHF-Contest den Bedingungen auf 6 m widmeten. ET3VSC(KJ99),J28NH(LK11),TR0Aund diverse ZS6-Stationen bevölkerten ab 1230 UTC das Band. Sie wurden von I, 9A, SV, EA und IT9 erreicht. Richtig unruhig wurde das Band gegen 1450 UTC. 5V7VJ wurde aus F, I, und 9H im Cluster gemeldet, und um 1515 UTC glückte DJ3TF (JN59) die Erstverbindung zwischen 5V und DL.

Ein Highlight dürfte der 8.10. gewesen sein: Gegen 0950 UTC wurden QSOs zwischen WH8O, KH6/K6MIO und KH6SX (BK29) u.a. mit EA7GTF, EA7KW sowie IK0FTA über den langen Weg gemeldet!

Nach einer guten Aurora am 14.10. nachmittags und abends begann der 15.10. für Langschläfer mit einem Schock: Ab 0700 UTC wurden diverse VK-Stationen in ganz Europa gearbeitet. Die Bedingungen waren allerdings sehr wechselhaft, hielten aber länger als zwei Stunden an. Etwas später öffnete sich das Band via Sporadic-E innerhalb von Europa und sorgte weiter für lebhaftes Treiben. Die deutschen OPs von XT2OW (QSL via DL7DF) tauchten ebenfalls ab und zu auf 50,123 MHz aus dem Rauschen auf und bescherten etlichen DL-Stationen ein neues DXCC.

#### **Six-Informationen**

C6AIE (FL16) wird vom 1. bis 13.12. von den Bahamas QRV. - Bis 3.12. soll S92DX aktiv sein. - EA8EE und EA8BYG funken vom 1. bis 8.11. unter D44AC von Sao Vicente (HM76) auch auf 6 m. Skeds können per E-Mail über *d44ac@ea8ee. <zzn.com>* abgesprochen werden. - ZD8SIX wird ab 1.11. für zwei Wochen das Rufzeichen von G3WOS sein. - A45ZN hat bislang keine neue 6-m-Lizenz erhalten. -Vom 3. bis 19.11 wollen K5AND, K6MYC und W8JKV von VP2M aus aktiv sein.

#### **Baken-Neuigkeiten**

Seit dem 22.9. arbeitet die 6-m-Bake UN1SIX (MN83KE). Ihr Standort befindet sich in 3400 m Höhe ü. NN. Sie sendet mit 12 W auf 50,0247 MHz. Errichtet wurde sie durch kasachische OMs und Peter, UN7/DL4BBU, gebaut von Gert, DG8EB, und Michael, DB6NT. Noch im Oktober soll FY0THF auf 50,039 MHz QRV werden. - In Betrieb gingen am 4.9. die 24- und 47-GHz-Baken DB0JK auf dem Fernmeldeturm Colonius. Der 24-GHz-Sender arbeitet mit 20 W auf24,192,865 MHz, die 47- GHz-Bake mit 0,4 W auf 47,088,865 MHz, jeweils rundstrahlend mit horizontaler Polarisation. **aus DL-Rundspruch des DARC 30/00**

#### **2-m-Tropo**

Der 21.9. brachte, zumindest für einige OMs im norddeutschen Raum, die langerwartete Super-Tropo. Das schon seit einigen Tagen über dem Baltikum liegende starke Hochdruckgebiet sorgte an seiner linken Flanke für hervorragende Inversionsschichten, die DX-Verbindungen auf 2 m bis zu 1500 km ermöglichten. Jo, DL9MS (JO54): "Wozu ich via Meteorscatter etliche Jahre benötigte, brachte ich in einigen Stunden (zwischen 1600 und 2130 UTC) ins Log!" Hier ein Auszug aus der großen Anzahl von ihm gearbeiteter Stationen: OH6KTL (KP02), SM4BDQ (JP80), OH1AK (KP01), OH1JPK (KP01), OH6PA (KP02), OH6HFX (KP14), OH8MTM (KP23), SM3JLA (JP93), SM2WEW (KP03), SM4WHF (JP70), OH2MUI (KP10), SM2CEW (KP15), SM2UVK (JP93), SM4VLH (JP70), OH9NMS (KP36, ODX 1545 km), SM4VLH (JP70), OH1PU (KP01), SM3KJO (JP92), OH8UV (KP34), OH7MA (KP52), OH1LT (KP00), SM4ONW (JP70),

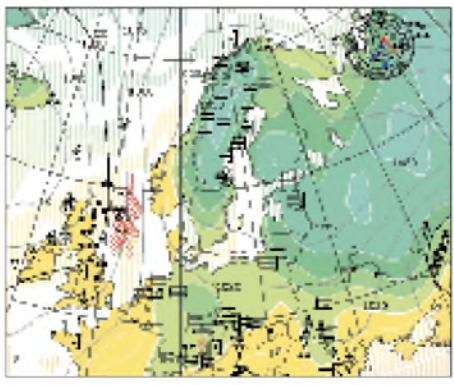

**Die Wetterlage am 21.9.00 (Universität Köln)**

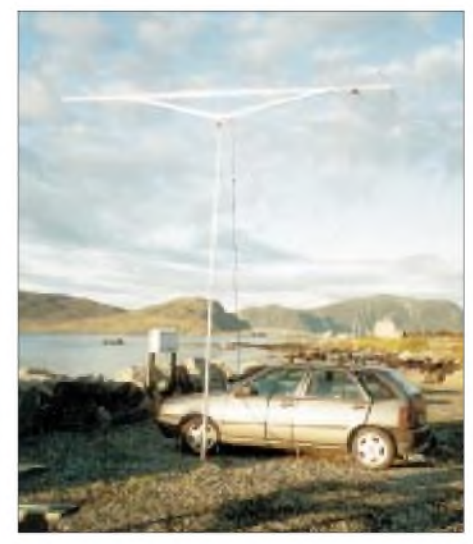

**Mario, LA/DL5ME, während seines 2-m-MS-Betriebs von der Insel Runde (JP22TJ)**

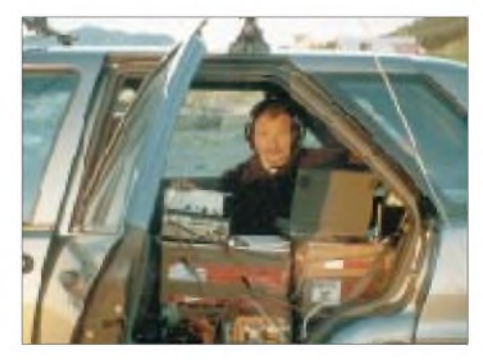

OH7HDU (KP32), SM2CKR (KP03), SM2XHI (KP05), SM2ECL (KP05), OH1AYQ (KP12), OH6NUW (KP13), OH9HEU (KP35), SK2AZ (KP05), OH1HSC (KP10), OH7C (KP32), SM3UZU (JP82), SM2VMW (KP16), OH5LK (KP30), OH2BNH (KP20), SM4UVP (JP70), SM3UFF (JP80), SM3LIC (JP92) und SM2DXH (KP03). Später kamen keine neuen Stationen mehr dazu, obwohl OH9VHF und SK2VHF noch gut zu hören waren. Am 22.9. gelangen nur Stationen aus Höhenlagen in JO60/70 noch einige QSOs, speziell mit Südfinnland.

#### **Ergebnisse Septembercontest Einmann**

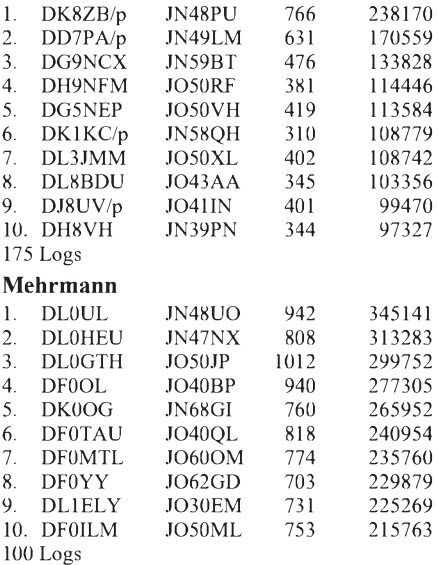

### *Expedition zu den Isles of Scilly*

#### **Steffen Köhler, DH1DM**

Bereits Ende 1999 reifte der Plan, wieder eine UKW-Expedition durchzuführen, wobei 2-m-Meteorscatter im Vordergrund stehen sollte. Nach einer kurzen Diskussion kam Jens, DH0LS, aufdie Idee, die Scilly-Inseln im Südwesten von England - übrigens der einzige Landfleck im Mittelfeld IN69 - zu aktivieren. Das Klima aufdiesen Inseln ist dank des Golfstroms recht mild, es gedeihen dort sogar verschiedene tropische Gewächse. Als Termin wurde der BCC-Contest ausgesucht und ein passendes Rufzeichen war schnell besorgt (M0CQZ), leider fiel dieser Termin dem Weihnachtsstreß zum Opfer.

Aber aufgeschoben ist nicht aufgehoben, und so wurde als neuer Termin der September 2000 ausgesucht. Die Organisation stand, der Standort, das Equipment und dessen Transport waren gesichert, die Überfahrten wurden gebucht und die 1800 km lange Autofahrt bereitete schon Vorfreude. Am Abend des 14.9. starteten wir von Dresden aus mit Zwischenstops in Jena und Frankfurt, wo unser Team dann komplett wurde. Da wir uns vorrangig auf die höheren Frequenzen (hauptsächlich 2 m, aber auch 6 m, 70, 23 und 3 cm) konzentrieren wollten, mußte für DX-Verbindungen die Qualität der Ausrüstung schon höheren Ansprüchen genügen, was natürlich die Größe und Masse des Equipments nicht gerade verringerte.

nun vor uns liegende Strecke nach Penzance am südwestlichsten Ende des Britischen Kontinents war von der Umstellung auf Linksverkehr geprägt. Glücklicherweise war die Verkehrsdichte nachts sehr gering. Das letzte Wegstück "genossen" wir an Bord der Fähre Scillonian III bei heftigem Seegang, was auch nicht

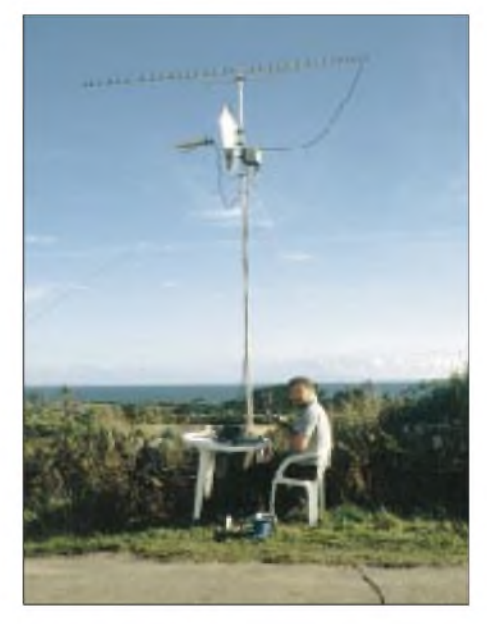

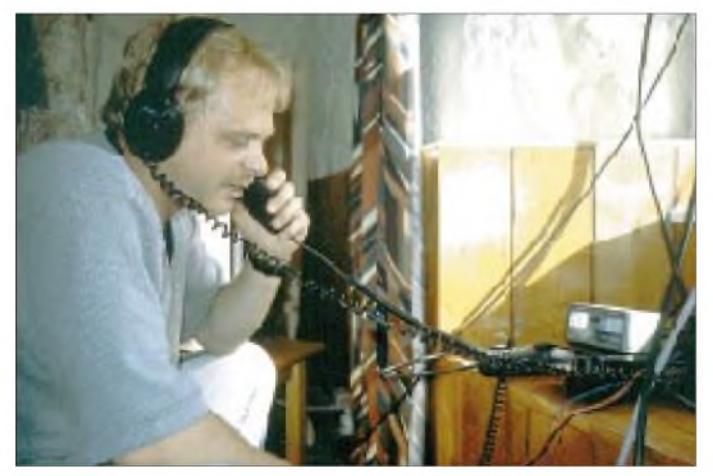

Insgesamt hatten wir fünf Transceiver, vier Masten von jeweils 3, 5 bzw. 12 m Länge, zwei Röhren-Endstufen (4CX350, 3CX800), 3 x 9- Ele.-Yagis (2 m), eine 4-Ele.-Yagi (6 m), eine 20-Ele.-Yagi (70 cm), eine 55-Ele.-Yagi (23 cm), einen 1-m-Spiegel für 3 cm, diverse weitere PAs, Transverter, Kabel, Netzteile, Laptops, DTRs sowie eine Grundausstattung an Proviant und etwa 60 l Benzin (leider herrschte zu diesem Zeitpunkt in England und Frankreich gerade Benzinknappheit) auf zwei Pkw zu verteilen.

Die Fahrt verlief reibungslos, wir konnten die Streiks und Blockaden gut umfahren. Am Abend des 15.9. gingen wir in Cheerburg an Bord von Britany Ferries und erreichten nach vier Stunden in Pool die englische Küste. Die **Die Station für die "tierisch" hohen Frequenzen.**

**Micha, DG0OPK, zeigte sich von den Möglichkeiten des 6-m-Bandes begeistert.**

jeden Magen begeisterte. Unsere Fahrzeuge mußten wir in Penzance zurücklassen. Die gesamten Funk-Gerätschaften (etwa 400 kg) wurden, ohne Aufpreis übrigens, in Container verfrachtet. Gegen Mittag des 16.9. erreichten wir unser Ziel: St. Mary's, die größte der Scilly-Inseln (etwa 10 km<sup>2</sup> Fläche), mit dem Locator IN69UW.

Fred hatte für uns ein Haus auf einem Hügel Namens Mt. Todden (50 m ü. NN) gemietet. Ein Lkw-Shutteldienst brachte unser Gepäck dorthin. Das war äußerst angenehm, weil wir nach zwei anstrengenden Reisetagen alle Kräfte sammeln mußten, um noch am selben Abend betriebsbereit zu werden und die ersten Skeds ins Log zu bringen. Bei angenehm sommerlichem Wetter (etwa 26 °C) und frischer Seeluft schwand unsere Müdigkeit schnell, und wir errichteten die Antennensysteme für 6, 2 m und 70 cm sowie eine kleine Kurzwellen-Vertikal für das VHF-Net bzw. IOTA-QSOs.

Gegen 1900 UTC war es dann soweit. Die ersten QSOs an der 2-m-Station mit 2 x 9-Ele.- Yagi aufeinem mit Rotor ausgestatteten 12-m-Teleskopmast und 3CX800-PA bescherten einigen französischen Stationen den raren Locator. Nach Mitternacht liefen die ersten Meteorscatter-Skeds mit teilweise recht guten Reflexionen. Leider war die Aktivität bei dem sich an die Skeds anschließenden Randombetrieb trotz offizieller Ankündigung im Web und in Packet-Radio in den ersten Tagen sehr gering. Auch der erste Defekt ließ nicht lange aufsich warten: Beim Versuch, auf 70 cm in Gang zu kommen, entzog sich der Transceiver (TR-851) seiner ordnungsgemäßen Funktion (der Eingangstransistor hatte wohl zuviel Leistung gesehen), und der Notfall-Allround-Transceiver (FT-100) kam zum Einsatz.

Der 17.9. stand ansonsten ganz im Zeichen des Mikrowellen-Contests in Frankreich und Großbritannien. Nachdem uns ab 0720 UTC einige britische Stationen auf unserer MS-Random-Frequenz durch DX-Cluster-Spots ausfindig gemacht hatten, belebte sich das Band. Ab 0930 UTC häuften sich die Anfragen nach 10- GHz-Skeds für den gerade gestarteten Contest, so daß an Meteorscatter nun nicht mehr zu denken war. Wir installierten die 23-cm/3-cm-Station und konnten zu unserer Freude zwei QSOs mit französischen Stationen in IN88 (etwa 300 km entfernt) auf 10 GHz verbuchen. Das für uns angenehme sommerliche Wetter war für 10 GHz leider sehr ungünstig, es gab nie die Möglichkeit für Regenscatter.

Am Abend arbeiteten wir dann wieder MS-Skeds ab und gingen am Montagmorgen gegen 0600 UTC zum Random-Betrieb über, wobei wir diesmal wenigstens ein QSOkomplettieren konnten. Der Versuch, eine zweite 2-m-Station für Random-QSOs zu betreiben scheiterte, weil die 4CX350-Endstufe nach durchgebrannter Hochspannungssicherung trotz Reperaturversuche von Jens, DH0LS, und Steffen, DH1DM, nicht wiederbelebt werden konnte. Troz mehrerer Besuche bei "Barend's Radio-Shop" ließ sich die nun benötigte Leistungs-Z-Diode einfach nicht auftreiben.

Am Dienstagmorgen gelangen uns dann, nach einer wiederum mageren Random-Ausbeute,

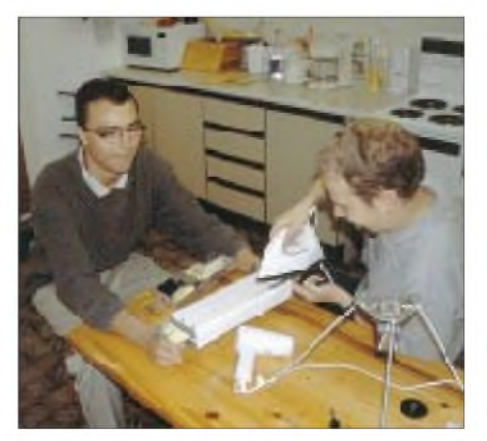

**Oli, DK1CM, und Steve, DH1DM, beim Ausbügeln von Deformationsproblemen an der 3-cm-Station.**

dank guter Tropo-Bedingungen einige Verbindungen mit ON, PA sowie mit DL1EJA in JO31. Obwohl wir kaum noch an weitere 3-cm-QSOs glaubten, kam am Abend wieder Hoffnung auf gute Scatter-Bedingungen auf. Das Ergebnis war aber leider nur eine völlig durchnäßte Außeneinheit.

Größere Sorgen bereitete uns Packet-Radio. Zu allen potentiell geeigneten Digipeatern hatten wir eine Distanz von mehr als 100 km zu überwinden. Unter Einsatz allen noch verfügbaren Equipments (Yagi, Vorverstärker und 150-W-PA) konnten wir dann einen 1k2-2-m-Digipeater in 170 km Entfernung einigermaßen stabil erreichen. Der nunmehrige Zugang zum DX-Cluster GB7PDX war für effizienten QSO-Betrieb von entscheidendem Vorteil.

Der 20.9. war der turbulenteste Tag der gesamten Woche. Er begann mit einem Stromausfall von 0000 bis 0600 UTC. Über Telefonanrufe nach Deutschland versuchten wir Nachrichten ins Cluster-Netz abzusetzen, die MS-Skeds für die nächsten Stunden abzusagen und uns von den vergangenen, durchfunkten Nächten zu erholen. Danach starteten wir wieder Random-Betrieb mit mäßigem Erfolg. Immerhin konnten wir das vereinbarte SSB-QSO mit I8MPO in JN70 nachholen (über 1900 km Entfernung). Lucio hörte mehrere Bursts mit S9 über 10 <sup>s</sup> Länge. Gegen Mittag fragte Wolf, DL1UU, auf 20 m, ob wir 2 m testen könnten; kein Problem, Endstufe angeheizt und das MS-QSO war in 12 min komplett. Weitere ausgefallene morgendliche Skeds konnten am Nachmittag sowie am Abend komplettiert werden. Wir hatten offensichtlich ein kleines Maximum des Aquaridenschauers erwischt, es gelangten über 10 Stationen ins Log.

Insgesamt verzeichneten wir 59 MS- und 110 Tropo-QSOs, das schnellste MS-QSO schaffte DK0OG in 10 min, die längste Verbindung dauerte mit DL1SUN 2 h (es wurde vermutet, Norbert sei zwischenzeitlich mal einkaufen gegangen  $\dots$ ).

Neben unseren Hauptaktivitäten auf 2 m glückten insgesamt 33 Verbindungen auf 70 cm **Das Expeditions-QTH von M0CQZ.**

**Jens, DH0LS, beim Meteorscattern**

**Fotos: DH1DM**

**auf 2 m.**

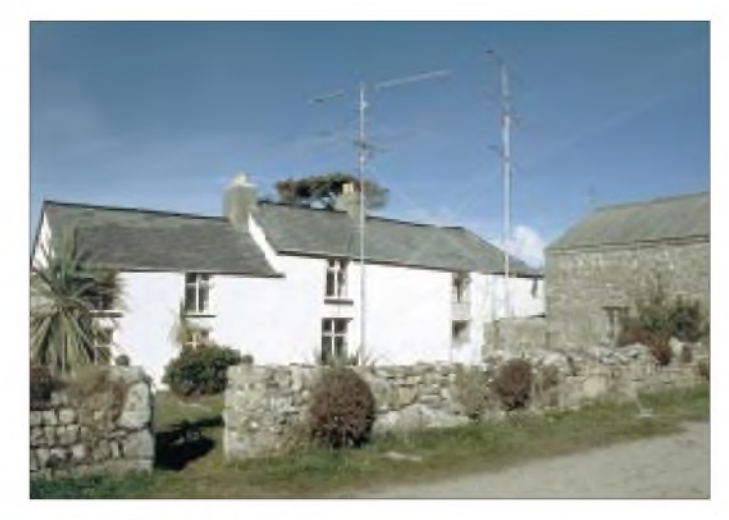

Viele OMs nutzten die Gelegenheit, um fürs IOTA-Diplom EU-011 bzw. SV-91 für das Worked All Britain Award ins Log zu bekommen.

Neben dieser positiven Bilanz einer sicher nicht ganz streßfreien Woche blickten wir auf eine dennoch entspannende und erholsame Zeit in einer einzigartigen Insellandschaft zurück. Als Fazit für zukünftige Expeditionen bleibt festzustellen: Auf eine digitale Anbindung kann heute keiner mehr verzichten. Allgemein reagieren VHF-DXer sehr viel sensibler auf Clustermeldungen, als sie aufeigene Beobachtungen vertrauen.

Unser besonderer Dank gilt unseren netten und aufgeschlossenen Vermietern Anne und Arthur, die ihr Anwesen freiwillig mit Antennenmasten "verschönern" ließen, Dennis PA7FM. der entscheidend bei der Standort-Suche half, sowie dem QSL-Shop/FUNKAMATEUR für den Druck unserer QSL-Karten.

Die Crew, bestehend aus Jens, DH0LS, Micha, DG0OPK, Fred, DH5FS, Oli, DK1CM, und Steffen, DH1DM, bedankt sich außerdem bei allen QSO-Partnern für das geduldige Warten auf gute Bursts. QSL-Karten für M0CQZ bitte an DH5FS, via QSL-Büro oder direkt.

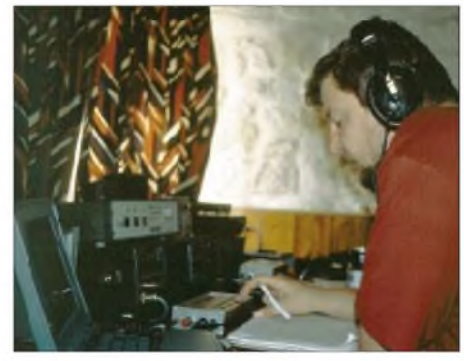

(größte Entfernung 790 km) sowie fünf auf 23 cm (ODX 560 km). 6 m bot in den ersten Tagen nur Rauschen. Nachdem wir dieses Band schon fast abgeschrieben hatten, konnten wir uns doch noch von der Tatsache überzeugen, daß auch dort Tropo- und MS-QSOs möglich sind. Am letzten Tag kamen wir sogar in den Genuß einer kurzen Öffnung nach Afrika. Obwohl anfänglich nicht unbedingt geplant, standen am Ende der Expedition außerdem einige hundert Kurzwellen-QSOs (20, 15 und 10 m) zu Buche. Die Rapporte waren trotz geringer Antennenhöhe erstaunlich gut.

## *DX-QTC*

**Bearbeiter: Dipl.-Ing. Rolf Thieme Boschpoler Str. 25, 12683 Berlin**

#### **E-Mail: rthieme @<metronet.de> PR: DL7VEE@DB0GR**

Alle Frequenzen in kHz, alle Zeiten in UTC Berichtszeitraum 12.9. bis 10.10.00

#### **Conds**

Zu Beginn des Berichtszeitraumes waren die Ausbreitungsbedingungen sehr schlecht. Auf den oberen Bändern gingen die Signale in Berlin kaum über S5. Das besserte sich um den 23.9. wieder. Die Experten sind sich über den Zeitpunkt des Sonnenfleckenmaximums noch nicht klar. Spekulationen gehen von Mai bis Dezember 2000. Auf jeden Fall werden die Bedingungen im Herbst und im Frühjahr nochmals hervorragend sein, wie sich schon am ersten kompletten Wochenende im Oktober abends mit KH6 auf 10 und 12 m zeigte.

#### **DXpeditionen**

Bob, **ZD9ZM,** bekam seine Titanex-Vertikal Mitte September und funkte nun auch auf den unteren Bändern. In der zweiten Nachthälfte war der Skip auf 80 bis 30 m allerdings deutlich besser nach Nordamerika als nach Europa. Mit prima Betriebsabwicklung kamen rund 20000 QSOs zusammen. Die Lowbanderwartungen der Europäer dürften damit nicht ganz erfüllt worden sein. - Andy, G4ZVJ, bestach im September als **5V7VJ** durch exzellente CW-Betriebstechnik und guten Signalen von 80 bis 10 m. In sieben Tagen fuhr er 15000 QSOs in CW, davon allein über 1000 auf 80 m. Eine größere japanische Gruppe erzeugte als **9M0F** von Spratly mit zwei Stationen laute Signale. OSL via JA1HGY. - Die französischen YLs und OMs in Bhutan brachten unter (Honduras) besaß nicht die Top-OPs zum Bewältigen der Pile-Ups, funkte aber rund um die Uhr mit guten Signalen. QSL an EA4URE. Z32AU und YT1AD hatten den Terminplan ihrer Pazifikreise geändert und begannen in Tonga. Als **A35AU** und **A35AD** hatten sie auf 12 m Mühe, der Anrufer Herr zu werden. Ende September wurden sie unter **YJ2AU** und **YJ2AD** QRV, und ab 7.10. funkten sie als **3D2AU** und **3D2AD** von Fidschi. - Mike, KM9D, und seine XYL machten als **FO0MOT/p** von den Australs über 7 000 QSOs in CW sowie einige in SSB. Insgesamt entfielen <sup>25</sup> % auf Europa. - DJ7AA & Co. erzeugten bei ihrem Auftauchen als **HO1A** aus Panama dank lautem Signal immer starke Pile-Ups. Besonders auf 80 und 160 m konnten zahlreiche Europäer erreicht werden. ImWWDX- RTTY wurden etwa 3000 QSOs geloggt. QSL via DL6MYL.

Die spontanen Aktivitäten einiger US-Amerikaner von KH4 hatten auf Europa leider wenige Auswirkungen. - Reinhard, DL6DQW, war aus **C9, 3DA** und **V5** zu hören. -**E4,** Palästina, wurde durch mehrere JAs von 40 m an aufwärts in CW und SSB in die Luft gebracht. -Pünktlich ab 30.9. erschienen Babs, DL7AFS, und Lot, DJ7ZG, als **YJ0AYL** und **YJ0AZG.** Sowohl in SSB als auch in RTTY wurde fleißig in Richtung Europa gearbeitet. - Die Gruppe um DL7DF erschien ab 4.10. durch ein Versehen ebenfalls als **5V7VJ,** wie einige Wochen vorher G4ZVJ. Die Conds waren in den ersten Tagen schlecht, und die V80-Vertikal wurde mit mehreren Tagen Verspätung angeliefert. Größtenteils arbeitete man mit zwei Stationen parallel und erreichte 17200 QSOs. Danach ging es ab 10.10. als **XT2OW** weiter.

Schon ab 6.10. begannen N6FF und K7BV ihre Lowband-DXpedition aus Osttimor. Für viele Europäer waren es die ersten QSOs mit **4W** auf den niederfrequenten Bändern. - Die beiden Spanier unter **XU7ABD** waren meist nicht sehr laut, hörten aber gut. Sie blieben stunden-

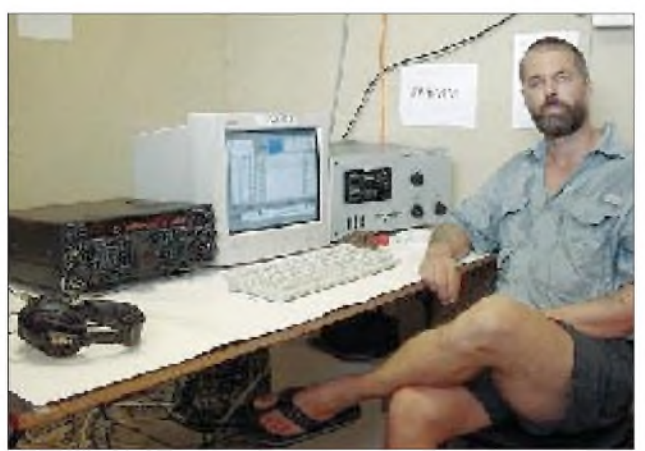

**A52FH** etwa 15 000 QSOs ins Log und richteten außerdem die erste Klubstation (A51AA) ein. An dieser arbeitete ON6TT einige Tage und gab auch QSL via F2VX an.

**D68/G3OZF** war der Vorreiter einer großen DXpedition nach D68 im Februar durch englische OPs. - Baldur, DJ6SI, als **J5X** in CW und Franz, DJ9ZB, als **J5Z** in SSB, funkten in der zweiten Septemberhälfte aus Guinea-Bissau. QSLs via Heimatrufzeichen. - Die spanische Gruppe mit dem Sonderrufzeichen **HQ0R**

**Thor, 4W6MM, an seiner Station in Dili (Osttimor).**

**Zeitweise nutzt er auch einen 30-m-Mast mit A3S in Macau.**

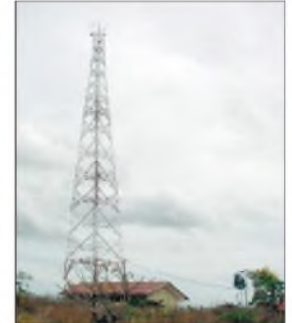

lang auf einer Frequenz, so daß auch schwächere Stationen eine Chance hatten.

#### **Kurzinformationen**

Drei Tage vor dem Aufbruch mußte die geplante DXpedition **3B6RF** wegen zurückgezogener Landeerlaubnis abgesagt werden. Ursache sind vorgezogene Neuwahlen und die damit verbundenen Sicherheitsmaßnahmen auf Mauritius. Eine nächste Möglichkeit durch ein Versorgungsschiff könnte sich im Mai 2001 er-

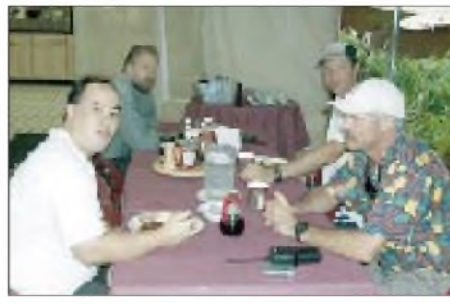

**Gemütliche Runde auf Palmyra: NH6UY, WB4JTT, Steve (Naturschutzbeauftragter) und KH6ND (v.l.)**

geben. - Der auf <sup>10</sup> MHz sehr aktive **VU2TS** soll ein Pirat sein. Der echte VU2TS ist angeblich nicht auf <sup>30</sup> <sup>m</sup> QRV. - 9K2HN hofft in Kürze in den Contesten unter **9K9X** zu erscheinen. Er bestätigt QSLs zuverlässig via Büro. - Marcel, ON4QM, ist bis Ende November von verschiedenen Inseln Französisch-Polynesiens als **FO0DEH** in der Luft. Teilweise kann nur mit Akku Funkbetrieb gemacht werden. -Z21KD nutzte einen QRL-Aufenthalt in Laos, um unter **XW4XJ** in SSB QRV zu werden. - VE2DPS ist wieder als **3XY2D** in Conacry und baut seine Antennen auf.

Andy, G4ZVJ, hält sich bis 11.11. in Südostasien aufund plant Aktivitäten von **3W, DU** und **XU.**-DL1MHM, zurZeit mit Transceiverproblemen als ZK1MHM in der Luft, trägt sich mit **Nordcook-**Plänen Anfang November.

#### **Vorschau**

JI1NJC und JR2KDN kündigen eine Aktivierung von Nordcook vom 28.10. bis 4.11. in allen Hauptbetriebsarten unter **ZK1NJC** und

#### **Bandmeldungen im Berichtszeitraum**

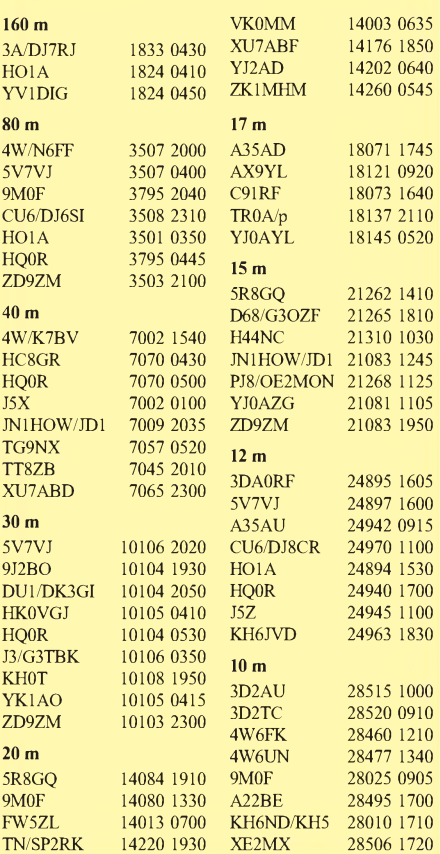

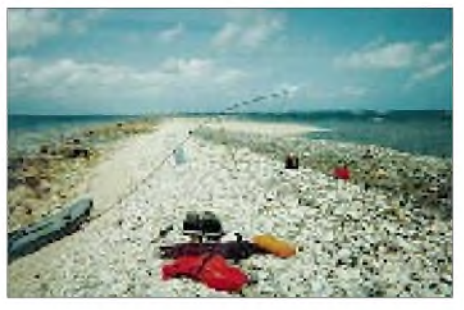

**Eher ungemütlich: das maximal <sup>1</sup> m aus dem Pazifik ragende Kingman-Riff.**

**ZK1NDK** an. Mit Beams, Vertikals und einer kleinen PA sollen alle Bänder bedacht werden. Von Südcook funken vom 1. bis 8.11. KB5GL **(ZK1AGL)** und IT9YRE **(ZK1YRE)** mit Vertikalantennen sowie ebenfalls einer kleinen Linearendstufe. - I6BQI wird nach seinem Südcook-Aufenthalt bis Anfang November als **A35BQ** in CW QRV sein.

Einejapanische Gruppe um JH1NBN geht vom 28.10. bis 3.11. nach Bhutan **(A5)** und will mit drei Stationen und guten Antennen auf allen KW-Bändern arbeiten.- Ein Highlight kündigt Jacky, F2CW (ZL3CW), an: Vom 2. bis 15.11. will er von Raoul Island (zu Kermadec), wo er QRLmäßig zu tun hat, als **ZL8CW** oder ZM8CW funken. - In den ersten Novembertagen plant SM6CPY eine Aktivität aus **S2.** - I1SLY wollte Ende Oktober als **S21YS** erscheinen. - Chris, DL5NAM, und Dieter, DF4RD, machen bis 1.11. Allbandbetrieb aus Eritrea **(E30)** in CW, SSB, RTTY und PSK31.

EA8BYG und EA5CPU annoncieren vom 1. bis 8.11. eine DXpedition nach **D44** auf allen Bändern und in allen Betriebsarten, auch in PSK31 und SSTV. - Gerd, DL7VOG, hat diesmal in Dominica ein gutes QTH Richtung Europa gefunden. Unter **J79GU** wird er in bewährter CW/RTTY-Manier vom 10. bis 28.11. einschließlich der größeren Conteste in der Luft sein. - Sigi, DL7DF, und Tom, DL7BO, gehen nochmals aufAchse. Von **3B8** aus sollen vom 3. bis 15.11. speziell die niederfrequenten Bänder bedient werden.

DL5XAT und DF4XX sind unter **8Q7TX** vom 20.11. bis 4.12. meist in CW zu hören. Der WWDX CW wird unter **8Q7WW** mitgemacht. - Eritrea wird durch IV3OWC und IV3TRK noch bis 6.11. unter **9E1C** (SSB) und **9E1S** (CW) aktiviert. -G3SWH ist vom 9. bis 22.11. aus SriLanka **(4S7)** ausschließlich in CW von <sup>40</sup> bis <sup>10</sup> <sup>m</sup> in der Luft. - Der Prärie-DX-Klub (W9) plant während des Aufenthalts vom 18. bis 28.11. in Vanuatu **(YJ)** auch eine Mehrmannteilnahme am WWDX.-Der BCC wiederholt seine Multi-Multi-Aktion unter **CN8WW** vom Vorjahr (siehe auch S. 1281).

K4BAI funkt vom 22. bis 29.11. als **8P9JT,** im Contest dann als 8P9Z. - Vom 21.11 bis 9.12. ist N6TJ als **ZD8Z** QRV. Für den WWDX ist 10-m-Einbandbetrieb vorgesehen. - Von Guam **(KH2)** funken vom 10. bis 15.11. JA2TBS & Co. auf allen Bändern. Kleine Endstufen gehören zum Gepäck, und für 80 und 160 m sollen Inverted-Ls errichtet werden. - Als Leckerbissen kündigt sich eine Aktion von Niue an: W7TVF beabsichtigt vom 19.11. bis 10. 12. als **ZK2VF** speziell Lowbandbetrieb zu machen und dabei Europa zu beachten.

### *IOTA-QTC*

**Bearbeiter: Thomas M. Rösner, DL8AAM PR: DL8AAM @ DB0EAM.#HES.DEU.EU E-Mail: [dl8aam@amsat.org](mailto:dl8aam@amsat.org) URL: [http://www.gwdg.de/](http://www.gwdg.de/%7Etroesne)~troesne Wörthstraße 17, 37085 Göttingen**

#### **Insel-Aktivitäten**

**Anmerkung:** Sollten sich Namen von bereits bestehenden IOTA-Gruppen im neuen 2000er Directory geändert bzw. gemäß des Grundsatzes einer besseren und genaueren geografischen Bezeichnung und/oder administrativen Einheit präzisiert haben, werden diese zum besseren Verständnis und zum Anpassen älterer Ausgaben des Directories in Klammern nach der jeweiligen IOTA-Referenznummer angefügt sein.

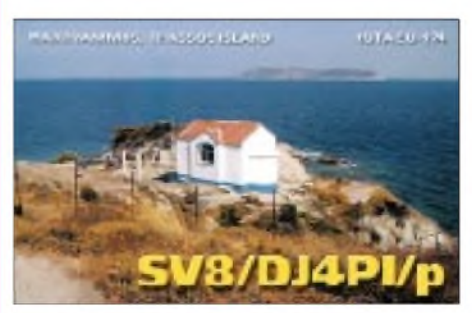

**Europa:** Im CQWW-SSB-Contest (28./29.10.) sind GM3WOJ, GM4AFF, GM4TXX, und GM4YXI unter GS2MP von Mainland Island (IOSA: SH-001, WANB: HU27) innerhalb der Shetlands, **EU-012,** aktiv. QSL-Manager ist Edwin Musto, ZS5BBO, P.O. Box 211032, Bluff4036, Südafrika.

**Afrika:** Ein Team von 12 deutschen und internationalen OPs ist vom 15. bis 30.11. als TS7N von den tunesischen Kerkennah-Inseln, **AF-073,** auf allen Bändern aktiv. Die Gruppe wird sich auch am CQWW-CW-Contest beteiligen. QSL via Britt Koester, DL6BCF, Putzstr. 9, D-45144 Essen. Weitere Informationen unter *<http://qsy.to/ts7n>.*

Jose, EA8EE, und Manuel, EA8BYG, aktivieren vom 1. bis 8.11. unter D44AC Sao Vicente, **AF-086,** auf allen Bändern in CW, SSB, RTTY, PSK31/HELL und SSTV. Logs sind unter *<http://www.qsl.net/dxgrancanaria>* einsehbar. QSL via EA8URL.

#### **IOTA-2000**

**Kontakte mit folgenden IOTA-Gruppen gelten im Novem-ber als "Premium-QSOs" und zählen für das IOTA-2000 je einmal drei Punkte. Wichtig: Für das IOTA-2000 zählen nur IOTA-Gruppen des alten Directories!**

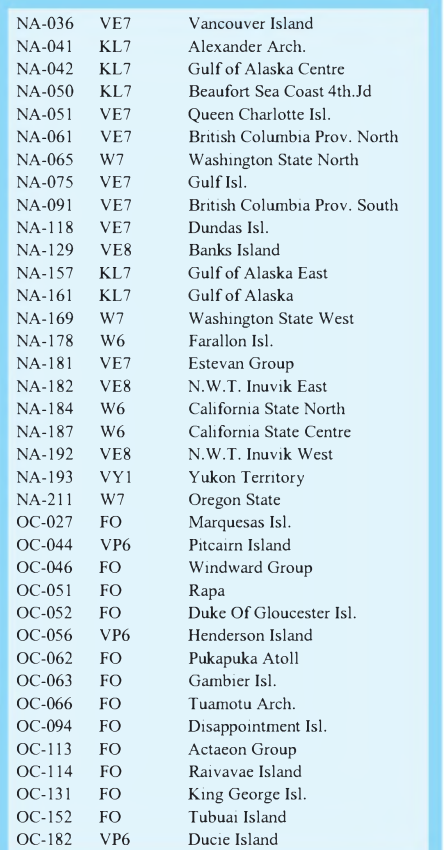

**Asien:** Einige JA1-OPs sind vom 3. bis 6.11. von der Insel Hachijo, **AS-043,** unter den Rufzeichen JA1PBC/1, JQ1USM/1, 7L4PVR/1 und JI1PLF/1 von 80 bis 10 m in SSB und CW QRV. QSLs via Suehiro Osada, JI1PLF, 8-4 14-803 Shimorenjaku, Mitaka-city, Tokyo 181-0013, Japan.

Takeshi, JI3DST, aktiviert vom 23. bis 25.11. als JI3DST/8 Kuchinoshima (Tosima-Mura, Kagoshima-Gun, Kagoshima) in der Takara-Inselgruppe, **AS-049.** Er ist ausschließlich in SSB auf den höherfrequenten Bändern aktiv. QSL bevorzugt übers Büro oder direkt an Takeshi Funaki, 2-18-26 Hannan-cho, Abeno-ku Osaka-city, Osaka 545-0021, Japan.

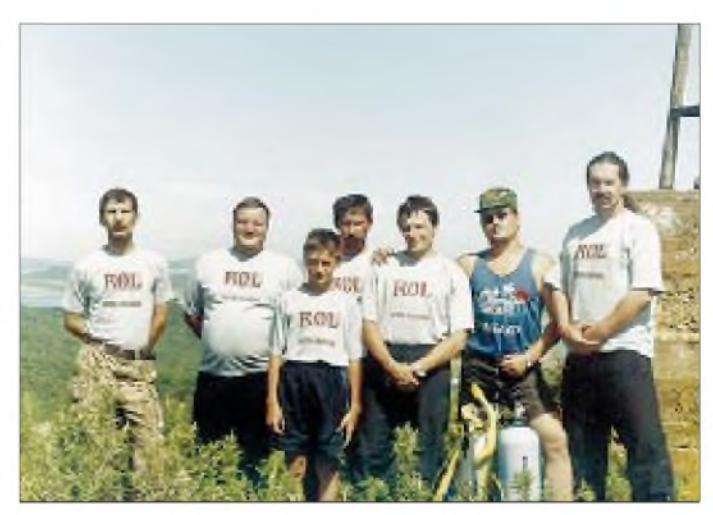

**Die OPs von R0L, einer erfolgreichen IOTA-Expedition auf Putyatin Island (AS-066)** Alan, G3PMR, funkt vom 6. bis 16.11. als 9M2/G3PMR von Langkawi Island, **AS-058.** Neben etwas SSB macht er hauptsächlich in CW auf20 m Betrieb.

Vittorio, I1SLY (S21YS), und S21AM sind noch bis zum 29.11. von Char Kukri Mukri, **AS-140,** mit 100 W und 3-Ele.-Beam aktiv. Vittorio berichtete weiterhin, daß mit S21K der einzige ständig dort lebende Funkamateur in AS-140 die Insel Bhola verlassen hat und nun aus Dakka QRV ist.

**Nordamerika:** Angel, WA2VUY, Peter, NO2R, und Douglas, W2EN, sind noch bis zum 31.10. unter J8/Heimatrufzeichen von einer Insel der Grenadinen-Gruppe aus St. Vincent, **NA-025,** in SSB und CW auf allen Bändern aktiv. Sie planen, im CQWW-SSB mit einem J8-Sonderrufzeichen QRV zu werden. Alle QSLs gehen via W2EN.

KL7USI wird am 24. bis 25.11. aus dem Museum of the Aleutians auf Unalaska Island, **NA-059** (USI: AK-005S) QRV werden. QSL via KL7JR.

**Südamerika:** Nach der CQWW-Aktivität von CE0Y ist KD6WW anschließend vom 2. bis 4.11. unter CE8/KD6WW von Navarino, **SA-050,** aktiv. - PY8AZT, PY8AZ, PY8DAN, PY8HBO und PY8ALI sind noch bis zum 30.11. als ZW8U von Itarana, **SA-060** (DIB-025), in CW, RTTY und SSB aktiv. QSL via PY8AZT, auch via Büro.

**Ozeanien:** Der VK6-DX Chasers Club plant für den Zeitraum vom 5. bis 13.11. eine Aktivität mit mindestens zehn OPs von Direction Island. Diese Insel gehört zu den Mackerel Islands, **OC-140,** etwa 12 km vor der Küste nahe der Stadt Onslow (1200 km von Perth entfernt) gelegen. Die Gruppe will unter dem Rufzeichen VK6DIR mit bis zu vier Stationen

#### **Informationen des IOTA Committees**

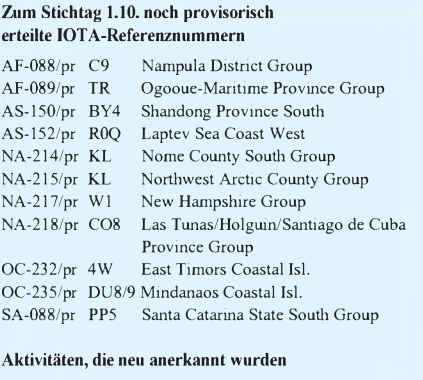

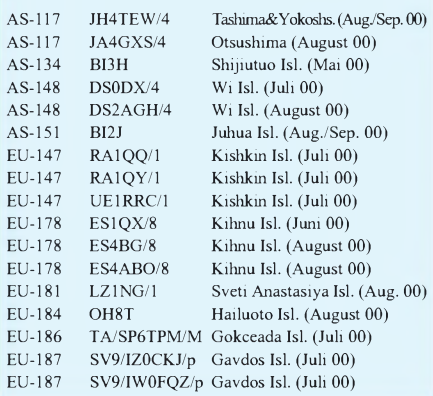

#### NA-213 NA-216 OC-075 OC-107 OC-210 OC-234 K4USI/p KL7AK/p YB5NOF/p YB5NOF/p YB5NOF/8 VK6BM Dauphin Isl. (August 00) Cove Isl., KudiakofIsl. (Aug. 00) Bintan Isl., Riau Isl. (Juli 00) Singkep Isl., Lingga Isl. (Juli 00) Sangihe Isl. (März 00) Browse Isl. (September 00)

#### **Aktivitäten, für die zum Stichtag 1.10.**

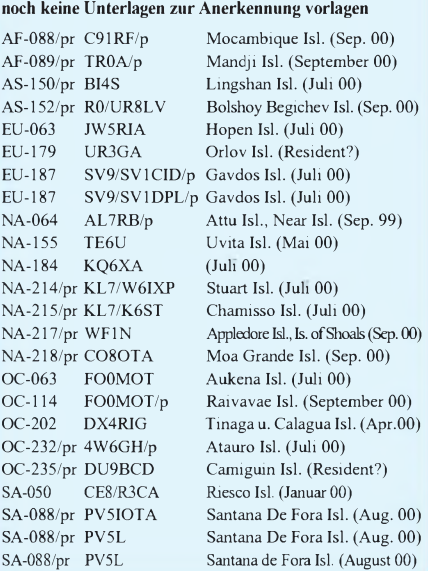

**Wichtigste Auszüge aus den monatlichen offiziellen Bekanntmachungen des RSGB IOTA-Committees. Es han**delt es sich hier um Listen von DXpeditionen, die nach Vorlage der nötigen Unterlagen bei der RSGB anerkannt wurden bzw. um DXpeditionen, von denen die nötigen Unterlagen noch fehlen, um über eine entsprechende An**erkennung entscheiden zu können. Im letzteren Fall sind die zuständigen QSL-Prüfstellen noch nicht berechtigt, vorgelegte QSL-Karten für das IOTA-Diplomprogramm anzuerkennen!**

**Neue IOTA-Referenznummern werden ebenfalls bis zur genauen Klärung der Legalität der Aktivität nur provisorisch erteilt (zu erkennen an einem /pr hinter derjeweiligen Referenznummer).**

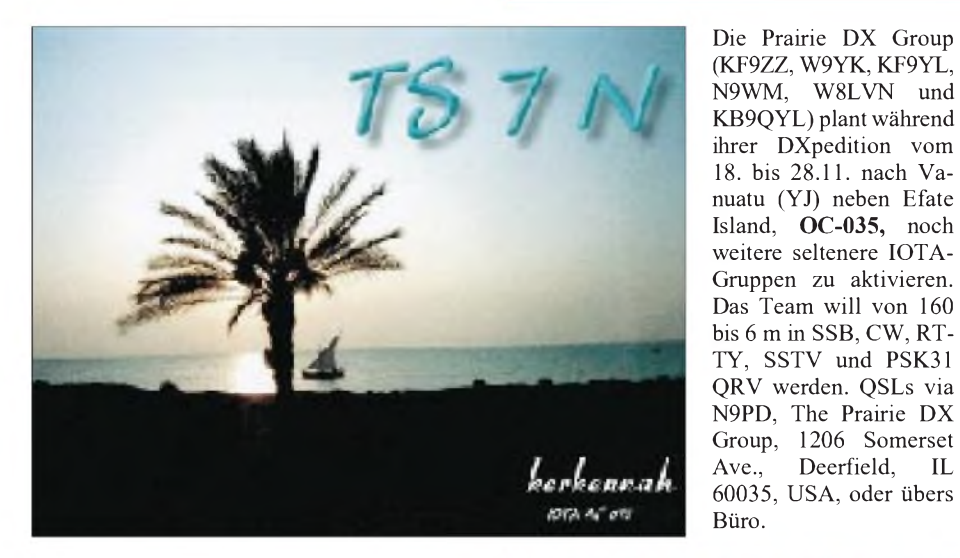

gleichzeitig auf allen Bändern von 80 bis 6 m in CW und SSB QRV werden. Weitere aktuelle Informationen gibt es auf der Seite von VK6ANC über *http://www. <ncrg.org.au>*. QSL via VK6NE.

Silvano, KB5GL, und Nando, IT9YRE, wollen vom 1. bis 8.11. von Mangaia, **OC-159,** in den South Cooks Islands auf 10, 12, 15, 17 und 20 m in SSB unter den Rufzeichen ZK1AGL und ZK1YRE Betrieb machen. QSL-Karten gehen an die jeweiligen Heimatrufzeichen, auch via Büro.

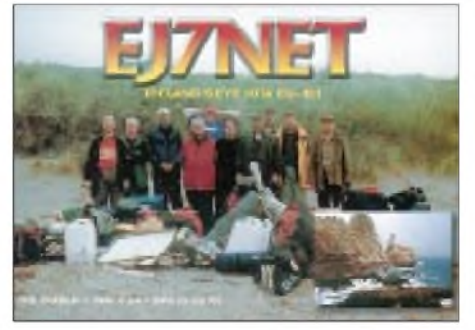

#### **Neue IOTA-Referenznummern**

**AF-088 (C9)** *Nampula District Group,* für C91RF/p von Ilha Mocambique im September 00. **AF-089 (TR)** *Ogooune-Maritime Privince Group*, für TR0A/p von Mandji (Lopez) im September 00.

**AS-152 (RA0Q)** *Respublika Sakha (Yakutiya) -Laptev Sea Coast West Group,* für R0/UR8LV von Bolshoy Begishev im September 00.

**NA-217 (W1)** *New Hampshire Group,* für verschiedene Aktivitäten von WF1N und W1DIG von Appledore Island (Isles of Shoales).

**NA-218 (CO8)** *Las Tunas/Holguin/Santiago de Cuba Province Group,* für CO8OTA von Moa Grande im September 00.

**NA-219 (C6)** *Cay Sal Bank Cays,* für W5BOS/C6A von den Dog Rocks im Oktober 00.

#### **Informationen**

Der Jahreswettbewerb um die Italian Island Trophy 2000 ist zum 30.9. ausgelaufen. Logauszüge gehen bis 30.11.00 per Snail-Mail an die Crazy DX Group *(<http://www.grisnet>. it/crazy),* Box 11, I-04011 Aprilia oder per E-Mail an *[crazydxgroup@libero.it](mailto:crazydxgroup@libero.it)*. Für diesen Wettbewerb gelten alle gearbeiteten italienischen Inseln nach der derzeit gültigen IIA- und ILIA-Liste *(<http://web.tiscalinet.it/ILIA>).*

Es genügen Logauszüge mit Rufzeichen der gearbeiteten Inselstation, Datum, UTC, Band, Betriebsart, IIA-Referenznummer und das Rufzeichen der Gegenstation für SWLs.

## *QRP-QTC*

**Bearbeiter: Peter Zenker DL2FI@DB0GR E-Mail: [DL2FI@dl-qrp-ag.de](mailto:DL2FI@dl-qrp-ag.de) Saarstraße 13, 12161 Berlin**

#### **K1-Feldtest abgeschlossen**

Wie schon beim K2 hat die Firma elecraft auch ihren neuesten Bausatz K1 vor Auslieferung einem sogenannten Feldtest durch einige ausgesuchte OMs unterzogen. Wie gut diese Methode funktioniert, hat sich auch dieses Mal wieder gezeigt: Trotz einwandfrei funktionierender Prototypen mußte die Auslieferung der Serienbausätze um etliche Wochen verschoben werden, weil die Feldtester einige nicht tolerierbare Probleme aufgedeckt haben, wie mangelhafte Sendeleistung, Intermodulationsprobleme, Temperaturempfindlichkeit, Tastklicks und ein paar andere Dinge, die immer bei einigen, aber nie bei allen Feldtestgeräten auftraten.

Grund solcher Probleme sind oft Toleranzen bei Bauteilen. Die Kunst des Entwicklers besteht im Feldtest darin, nun nicht etwa die spezifischen Bauteile gegen solche auszutauschen, bei denen der Fehler nicht auftritt, sondern die Schaltung durch kleine Änderungen unempfindlicher gegen Schwankungen der Bauteilewerte zu machen.

Natürlich kommen bei einem Feldtest auch Probleme vor, die ganz einfach durch ein defektes Bauteil hervorgerufen werden. Mein Testgerät hatte den merkwürdigen Effekt, daß ich abends, sobald es dunkel wurde, auf CQ-Rufe immer selterner Antwort erhielt. Zugegeben, ein etwas merkwürdiger Effekt, aber signifikant reproduzierbar. An zwei aufeinanderfolgenden Wochenenden war ich Samstag abends auf der Terrasse und mußte spätestens um 21 Uhr den K1 gegen den Fernseher eintauschen, weil etwa ab 19 Uhr bei gleichbleibender Empfangsqualität die Rapporte erst immer schlechter wurden und gegen 20.30 Uhr weder CQ-Rufe noch der Anruf bei CQ-rufenden Stationen erfolgreich waren. Da im K1 keine Uhr eingebaut ist, der K2 zwar an einem Solarpaneel hing, dieses aber durch eine 7,5-Ah-Batterie gepuffert wird, konnten weder Uhrzeit noch Dunkelheit die Ursache sein. Am zweiten Abend fiel mir der Zusammenhang zwischen Dunkelheit und Temperatur auf und siehe da, mit einem simplen Thermometer konnte ich nachweisen, daß die Ausgangsleistung von 5 W bei 21 °C auf 0 W bei 17 °C absank. Da mir der K1 als Thermometer zu schade ist, habe ich keine Kalibrierversuche gemacht, sondern durch Mißbrauch des Kühlschranks versucht, dem Fehler auf die Spur zu kommen.

Letztlich konnte ich den Mischquarz des Senders als Übeltäter entlarven. Die Amplitude des Quarzoszillators wurde bei Abkühlung immer kleiner, bei etwa 17 °C hörte der Oszillator ganz auf zu schwingen. Experimente mit verschiedenen Bauteilewerten brachten keine befriedigende Änderung, erst der Austausch des Quarzes beseitigte das Problem.

So etwas kann natürlich auch bei einem Seriengerät vorkommen, alle anderen mehr oder weniger großen Probleme dürften aber im Ergebnis des Feldtestes beseitigt sein.

Elecraft betreibt übrigens eine extrem offene Politik; alle im Feldtest gefundenen Probleme und Änderungen sind auf der Homepage *<http://www.elecraft.de>* beschrieben. Dort findet man auch das komplette Manual inklusive aller Schaltungen des K1.

Was ist er nun, was kann er nun? Er ist auf jeden Fall keine kleine Ausgabe des K2, auch wenn er rein äußerlich so aussieht. Geplant war ein Portabelgerät für den Outdoorbetrieb mit geringer Stromaufnahme und trotzdem hohem Bedienkomfort. Der K1 ist so etwas wie ein aufgepeppter NorCal 40A mit zwei Bändern und extrem gesteigertem Bedienkomfort. Digitaldisplay und Keyer sind eingebaut, demnächst wird es noch einen internen Antennentuner geben. Der Empfänger basiert auf einem NE 602, hat aber erheblich mehr Vorselektion als der NorCal 40 und benimmt sich dadurch auch am Abend auf den Bändern, die ich testen

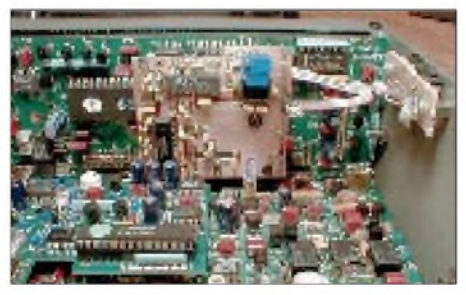

**Ein nachträglich zu installierendes Audio-Notchund Bandpaß-Filter für den K2 entwickelte Randy, WJ4P. Eine ausführliche Anleitung findet man unter** *[http://www.elecraft.com/TechNotes/notch\\_filter](http://www.elecraft.com/TechNotes/notch_filter) \_wj4p.htm*

konnte (80/40 m) recht ordentlich. Der Abstimmbereich von 150 kHz ist für ein 10-Gang-Potentiometer doch recht groß und macht das Einstellen einer Station etwas kniffelig; durch die Intervention der Feldtester bietet elecraft aber bei den Seriengeräten die wahlweise Möglichkeit der Halbierung des Bereichs an.

Die Auslieferung hat begonnen, und ich kann mir gut vorstellen, daß bereits in Kürze etliche K1 auf den Bändern zu hören sein werden. Der Aufbau sollte auch Anfängern gelingen. Nachteilig ist der Dollarkurs, der den Preis des Gerätes leider hochtreibt. Der K1 ist nur im Direktvertrieb von elecraft erhältlich.

#### **BullDog-Keyer**

Viele Anfragen gab es zu dem im vergangenen QTC beschriebenen BullDog-Portabel-Keyer. Im nächsten QRP-Report, der, wenn nichts schiefgeht, Mitte November erscheint, wird es eine mit Fotos illustrierte Bauanleitung dazu geben.

#### **Wacklige Homepage nun stabil**

Nachdem ich mit der QRP-AG-Homepage *<http://www.dl-qrp-ag.de>* einige Wochen lang meine liebe Mühe hatte, weil nach einer Hardware-Erweiterung des Providers ständig irgend etwas nicht funktionierte, hat nun ein pfiffiger Supporter des Providers alles in Ordnung gebracht. Es war irgend etwas mit den Zugriffsrechten passiert, die den Upload zu einem Abenteuer machte und mich zwang, ständig von Hand auf dem Server herumzufummeln. Jetzt läuft alles stabil, und ein Besuch lohnt sich wieder. Besonders die FAQ zu allen möglichen technischen Fragen rund um den Selbstbau ist inzwischen mächtig gewachsen und bietet jede Menge Anregung und Hilfe.

#### **Hohentwiel 2-m-Transceiver, Black Forest Transceiver**

Alle YLs, OMs und auch Gruppen, die sich vor dem 1.9. in die Vorbestelliste für den 2-m-Transceiver eingetragen haben, sollten das noch einmal wiederholen. Martin, DL7ARY, hat am 1.9. seine Festplatte spanabhebend bearbeitet und findet von den alten Daten absolut nichts mehr wieder! Meldet Euch bitte per E-Mail bei ihm unter der Adresse *[FIZ-Berlin@t](mailto:FIZ-Berlin@t-online.de)online.de* oder per Telefon (0 30) 4465 12 69. Momentan sieht es bezüglich des Lieferstarts prächtig aus, wahrscheinlich wird der Hohentwiel unseren Black Forest noch überholen, da wir für den immer noch nicht alle Teile zusammen haben. Immerhin erhielten wirinzwischen die Bausätze zur Hauptplatine; die Bandmodule und der DDS-VFO sind in Arbeit.

#### **Neue Projekte**

Im Oktober haben wir ein neues Projekte für die Öffentlichkeitsarbeit gestartet und begonnen, ein weiteres vorzubereiten.

1. Der Nagelbrett-Empfänger ist ein 80-m-RX, der auf einem Holzbrett aufgebaut wird. Die Schaltung ist unterhalb der Bauteile sichtbar, die Bauteile und die Verbindungen werden auf ins Holz geschlagenen Lötnägeln vorgenommen. Die Teilnehmer des Jugendleiterseminars des DARC-Referats für Ausbildung, Jugendarbeit und Weiterbildung waren ganz begeistert und meinten, dieser Empfänger sei besonders gut für Lehrgänge und Informationsstände geeignet. Mit einer kleinen Aktivbox am Ausgang kann man einer Menge Leute zeigen, daß so ein Kunstwerk auch CW empfängt.

2. Das Fernempfangsradio ist ein Audion-Empfänger für den gesamten KW-Bereich, der sich besonders für Opas und Väter eignet, die ihren Enkeln oder Kindern einmal etwas anderes vom Amateurfunk bieten wollen als das ständige pssst, Opa/Vater fährt QSO. Das Motto soll sein: Wir bauen ein Radio mit Kindern. Vorabinformationen findet man auf der Homepage *<http://www.fernempfangsradio.de>.*

#### **Jugendarbeit**

Vom 6.bis 8.10. war ich als Referent zum Thema Selbstbau zu einem Seminar des DARC-Jugendreferates eingeladen. Die Gruppe der Distriktsjugendleiter die der (leider) jetzt scheidende Referatsleiter Wolfgang Manz, DJ3EO, und seine Mitstreiter da um sich geschart hat, kann sich wirklich sehen lassen. Mit soviel Engagement und Elan hatte ich nicht gerechnet. Zu erleben, wie intensiv sich diese Gruppe mit der Weiterentwicklung der Nachwuchsarbeit im Amateurfunk beschäftigt und wie praktisch und pragmatisch sie darangeht, Dinge zu verändern, macht mir große Hoffnung. Besonders freute mich, in der Gruppe einige aktive Mitglieder der DL-QRP-AG zu finden, und ich denke, es sollten sich noch mehr YLs und OMs aus den Reihen der QRPer und Selbstbauer in der DARC-Jugendarbeit engagieren. Mir hat es viel Spaß gemacht, und ich werde mich weiterhin um enge Zusammenarbeit mit dem Jugendreferat bemühen.

### *Ausbreitung November 2000*

#### **Bearbeiter: Dipl.-Ing. Frantisek Janda, OK1HH CZ-251 65 Ondrejov 266, Tschechische Rep.**

Die durchschnittliche Intensität des Solarfluxes stieg in den vergangenen Monaten nicht, wie wir es gern vor dem erwarteten Maximum gesehen hätten (durchschnittliche Werte für Juli bis September 200,0, 163,1 und 182,1). Nicht einmal die kurzfristigen Maxima waren die höchsten, so daß die Rekordmessung von 262 s.f.u. vom 17.5.00 Bestand hat. Die Kurzwellenausbreitungsbedingungen entsprachen zwar an den besseren Tagen dem Maximum des Solarzyklus, nur waren es nicht so viele Tage, wie wir es uns wünschten und die Optimisten unter uns erwarteten. Der Gipfel des 23. Zyklus dürfte wahrscheinlich schwankend sein und wird sich um den kommenden Jahreswechsel mit höheren Maxima als bisher bewegen. Weitere sind im Frühling des nächsten Jahres zu erwarten. Außerdem verläuft das sekundäre Maximum des Zyklus in den Jahren 2002/03, und erst dann folgt ein Absinken (bis 2007). Dabei ist schon sicher, daß der gegenwärtige Sonnenzyklus sowohl im Rahmen dieses Jahrhunderts als auch für mehr als zwei Jahrhunderte der regelmäßigen und systematischen Beobachtung der Sonne überdurchschnittlich sein wird. Aus den letzten sechs Zyklen war dann nur der 20. besser (Maximum 1968).

Die Vorhersagediagramme für November gehen (mit Rücksicht auf Spezifika des Funkamateurs, im Unterschied zu anderen Diensten, wo es auf die Gewährleistung der kontinuierlichen Verbindung ankommt) von R**<sup>12</sup>** = 146 aus, was einem Solarflux von 188 entspricht. An den besseren (und für gut ausgestattete Stationen auch an durchschnittlichen) Tagen dürfte es zu DX-Verbindungen auf allen KW-Bändern (eventuell auch 6 m) nicht nur in Südrichtungen, sondern auch entlang der Breitenkreise und relativ oft auch in Nordrichtung, also zum Pazifik, kommen. Die großen Herbst-Conteste finden logischerweise in diesem Zeitraum statt (auch wenn es momentan so scheint, daß z.B. gerade das letzte Novemberwochenende eher gestört sein könnte). Eine große Dynamik des Verlaufs der kritischen und also auch nutzbaren Frequenzen bedeutet, daß die Ionosphäre oft die Liebhaber sowohl der kürzeren als auch der längeren KW-Bänder befriedigt, und die erhöhte Wahrscheinlichkeit der Bildung ionosphärischer Wellenleiter erfreut hauptsächlich die QRP-Freunde (und daß für DX-Verbindungen QRP ausreicht, kann man beim Anhören der IPB-Baken leicht feststellen).

#### \*

Im August waren wir Zeugen einer markant ruhigeren Entwicklung gegenüber dem Juli, was aber nicht bedeutet, daß er starke Störungen entbehrte. Das Polarlicht vom 12.8. war ein typisches Beispiel. Es entwickelte sich atypisch in einem längeren gestörten Intervall (10. bis 13.8.) nach zwei vorhergehenden koronalen

Plasmaauswürfen am 9. und 10.8. Diese Störungen und ihre Nachwirkungen in der Ionosphäre bedeuteten gleichzeitig das Ende des markant sommerlichen Typs der Entwicklung, die mit kleinen Störungen durchsetzt war und den KW-Ausbreitungsbedingungen keine merkbaren Verbesserungen erlaubten. Danach spürte man einen behutsamen Anfang des erwarteten Saisonwechsels (ab 15.8.), aber schon nach einigen wenigen Tagen benahm sich die Ionosphäre anders. Eine Serie von Tagen mit ganz überdurchschnittlichen Ausbreitungsbedingungen und regelmäßigen Öffnungen auf den höherfrequenten Bändern (zwar nur bis 21, respektive 24 MHz) begann am 17.8. und setzte sich während des folgenden ruhigen Intervalls bis 20.8. fort. Die weitere Entwicklung wurde etwas durch eine kleine Störung am 21.8. geprägt und die Ausbreitungsbedingungen waren deshalb nicht mehr so günstig. Für eine weitere Verschlechterung sorgten auch die Störungen um den 29.8.

Die Tageswerte des in Penticton, B.C., auf 10,7 cm gemessenen Sonnenstroms lagen im August bei 149, 151, 154, 154, 159, 166, 167, 170, 182, 181, 187, 189, 186, 190, 194, 186, 177, 170, 157, 152, 151, 144, 137, 131, 133, 137, 150, 160, 163, 165 und 163 (Durchschnitt 163,1 s.f.u.). Die Tagesindizes A**<sup>k</sup>** des geomagnetischen Feldes aus Wingst betrugen 16, 16, 13, 21, 24, 21, 10, 11, 6, 28, 33, 74, 20, 14, 8, 8, 9, 4, 6, 8, 15, 3, 9, 10, 3, 6, 9, 26, 36, 16 und 16. Der Durchschnitt von 16,1 zeugt von einer nur relativen Beruhigung vor weiteren erwarteten Störungen.

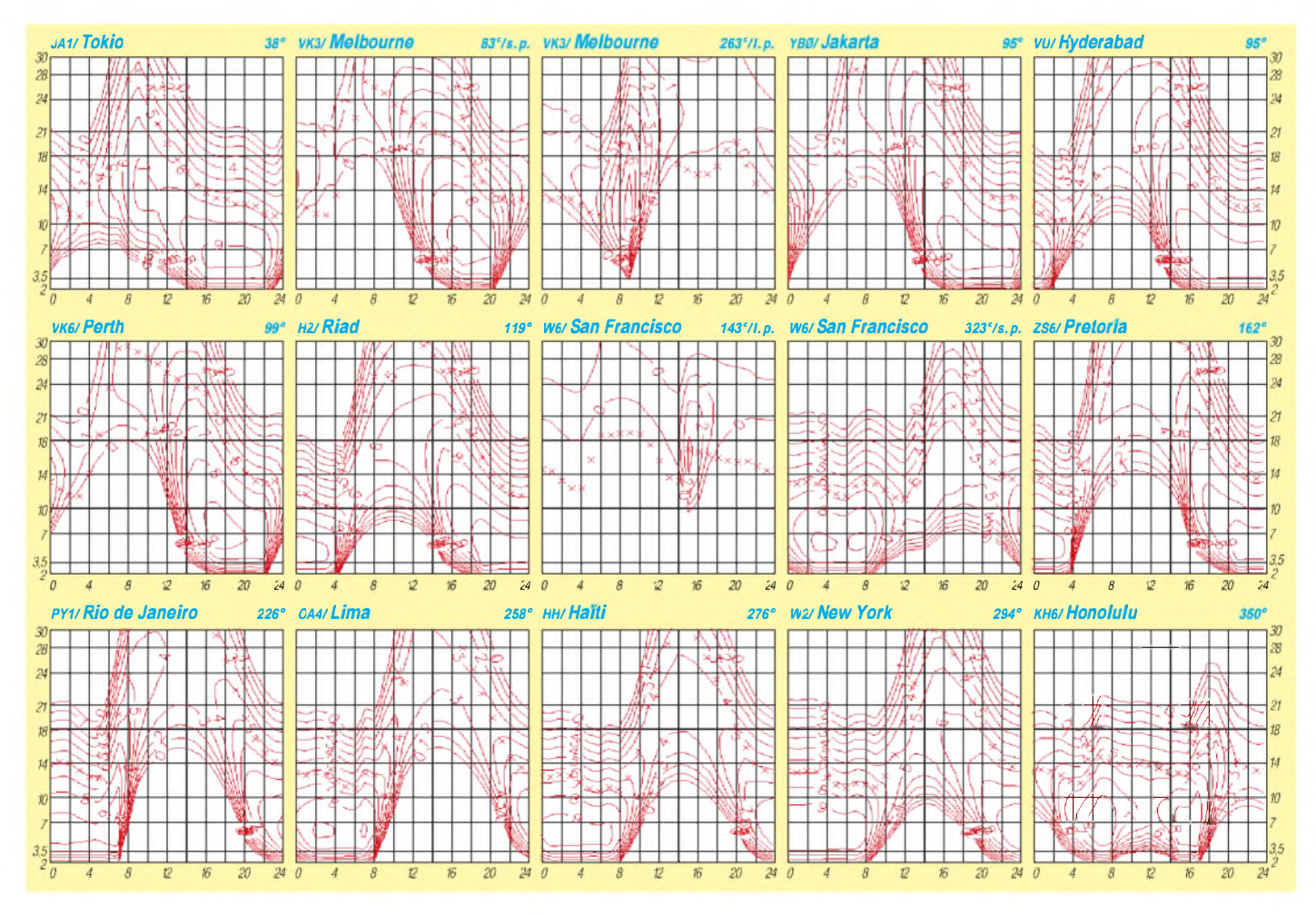

# *Contest-Tips von CN8WW*

Das englische Wort Contest heißt übersetzt Wettbewerb. Conteste werden von Amateurfunkverbänden (IARU, DARC, ARRL etc.), Vereinen oder Amateurfunk-Zeitschriften wie der amerikanischen "CQ" ausgerichtet. Termine und Ausschreibungen findet man z.B. auf der vorletzten Seite des FA.

Auf Kurzwelle finden Conteste nur auf den "klassischen" Bändern 1,8, 3,5, 7, 14, 21 und 28 MHz statt. Die WARC-Bänder 10, 18 und 24 MHz sind "contestfreie Zone". Conteste beschränken sich oft auch nur auf eine Betriebsart oder ein/zwei Bänder, so daß sich auch für die Nicht-Contester immer Frequenzen finden lassen, auf denen normale QSOs möglich sind.

#### *Der CQ Worldwide DX Contest CW*

Dieser Contest findet dieses Jahr vom 25. bis 26.11. statt. An ihm nehmen weltweit etwa 30 000 Stationen teil. Die Ausschreibung findet sich unter *<http://cqww.com>*.

Etliche Teilnehmer und Gruppen reisen nur wegen dieses Contests in ferne Länder und auf seltene Inseln. So wie der BCC, der Bavarian Contest Club, der vergangenes Jahr als CN8WW von Marokko (Nordafrika) aus einen neuen Weltrekord aufgestellt hat. Den möchte man in diesem Jahr sogar noch überbieten. Weitere Informationen zu dieser Aktion findet man unter *[www.dl6fbl.de/cn8ww](http://www.dl6fbl.de/cn8ww).*

Von Deutschland aus können mit einem normalen 100-W-Gerät, einer Vertikalantenne oder Dipolen ein paar hundert, mit etwas Ausdauer sogar über 1000 QSOs im Contest getätigt werden! Mit einem 2- oder 3-Ele.- Beam und/oder Endstufe auch mehr.

#### *Hinweise für Einsteiger*

99 Prozent der Contest-QSOs werden in Englisch abgewickelt. Aber man kann auch jede andere Sprache verwenden, die beide QSO-Partner beherrschen: z.B. läßt sich mit dem ratuer benerischen. z.B. taat sich inn dem<br>deutschen Team bei CN8WW natürlich auch<br>deutsch sprechen ... Auch falls Sie nur ein paar Brocken Englisch können, keine Angst: das internationale Buchstabieralphabet, die Ziffern von 0 bis 9 und ein paar andere Wörter reichen völlig aus. Vergangenes Jahr hat ein fünfjähriger Junge aus München unter dem Ausbildungsrufzeichen DN1MA fast 1000 QSOs im Contest gefahren! Da er selbst noch nicht schreiben kann, hat sein 11jähriger Bruder das Log geführt!

Beginnen Sie damit, Stationen anzurufen, die selbst "CQ Contest" rufen. Hören Sie eine Zeitlang zu, wie die QSOs abgewickelt werden. Passen Sie dann genau das Ende eines CQ-Rufs ab und nennen Sie genau einmal, nicht öfter, Ihr eigenes Rufzeichen. Dabei sollte man unbedingt das internationale Buchstabieralphabet, z.B.: "Delta Lima One Zulu Yankee X-Ray" für DL1ZYX, verwenden.

Bei hoher Aktivität ist man bei einer seltenen oder sehr lauten Station vermutlich nicht der einzige Anrufer. Achten Sie daher genau darauf, ob auch wirklich Sie gemeint sind, wenn die Gegenstation zurückkommt. Sie wird ein Rufzeichen nennen und einen Rapport geben, z.B. "DL1ZYX, five nine three three". Der Rapport wird zu 99 Prozent aus "59" bestehen. Die Ziffern danach stehen im CQWW Contest für die WAZ-Zone. Deutschland, die Schweiz und andere Länder in Westeuropa liegen in der Zone 14, Österreich in Zone 15. CN8WW in Marokko liegt in der Zone 33.

Nun sind Sie wieder dran. Nur wenn die Gegenstation Ihr Rufzeichen unvollständig oder falsch wiedergegeben hat, und nur dann, buchstabieren Sie nochmals das eigenen Rufzeichen. Ansonsten gibt man sofort den Rapport, z.B. "Thank you, 59 14". Sagen Sie am besten "Five Nine One Four", das vermeidet Rückfragen.

#### *In der Kürze liegt die Würze*

In den Stoßzeiten liegen die Raten bei den Top-Stationen bei über 300 QSOs/h, d.h. fünf QSOs/min, also gerade einmal 12 s pro Kontakt. Das Hauptinteresse der aktiven Contestteilnehmer ist, möglichst viele QSOs in möglichst kurzer Zeit zu fahren. Helfen Sie mit, indem Sie sich so kurz fassen, wie möglich. Verzichten Sie darauf, Dinge zu wiederholen, die Sie schon verstanden haben.

#### *Operating-Tips*

Als Einmann-Station (Single OP) wird man gewertet, wenn man seine Station komplett allein bedient. Falls man allein funkt, jedoch DX-Informationen z.B. aus dem Cluster bezieht, ist man "Single OP Assisted". Einige OPs können sogar zwei Geräte parallel bedienen. Das ist völlig o.k.: Während Sie auf dem einen Band CQ rufen, drehen Sie parallel dazu über ein anderes Band, umneue Multiplikatoren zu finden und zu arbeiten.

Wundern Sie sich also nicht, wenn eine aktive Station urplötzlich nicht mehr auf Anrufe zurückkommt, nach ein paar Sekunden oder einer Minute wieder da ist und weitermacht, als sei nichts gewesen. In der Zwischenzeit wurde vermutlich mit dem Zweitgerät ein anderes QSO auf einer anderen Frequenz gefahren!

Als Mehrmann-Station (Multi OP) darf man mit mehreren OPs den Funkbetrieb abwickeln. Es gibt zwei Klassen: Als "Multi/Single" darf

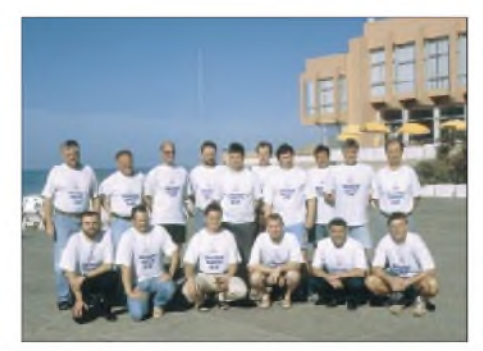

**Das CN8WW-SSB-Team von 1999 (obere Reihe v.l.): Manfred, DK2OY, Dieter, DL8OH, Wolf, OE2VEL, Falk, DK7YY, Markus, DL1MFL, Peter, DL2NBU, Tom, DL4MCF, Helmut, DK6WL, Ben, DL6FBL, sowie Gerd, DJ5IW; untere Reihe v.l.: Heinz-Josef, DK5WL, Karl, OE2MON, Ben, DL6RAI, Norbert, DL9NEI, Jörg, DL8WPX, und Günther, OE2LCM.**

man mit einem Gerät CQ rufen und gleichzeitig mit einem zweiten Gerät aufeinem anderen Band Multiplikatoren arbeiten.

Als "Multi/Multi" darf man pro Band mit einem Gerät CQ rufen. CN8WW nimmt in dieser Klasse teil: Zwanzig OPs verteilen sich auf sechs Geräte. Jedes Band hat eine eigene Station, alle dürfen gleichzeitig Betrieb machen. Die gleiche Station darfaufjedem Band erneut gearbeitet werden, pro Contest sind also sechs QSOs mit der gleichen Station möglich: auf 160, 80, 40, 20, 15 und 10 m.

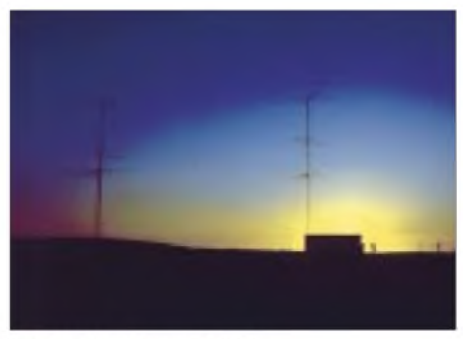

Antennenfarm von CN8WW

Wundern Sie sich also nicht, wenn man Sie bittet, gleich nach einem QSO auch noch auf ein anderes Band zu kommen.

Es gibt etliche Computer-Programme, die eine effektive Contest-Unterstützung bieten, z.B.: CT von K1EA *([www.k1ea.com](http://www.k1ea.com))*.

Niemand zwingt Sie, ein Log einzureichen. Jeder Veranstalter freut sich aber über Contestabrechnungen. Die Log-Programme erzeugen fertige Dateien, die auch per E-Mail verschickt werden können (z.B. für den CQWW an *cw@* <cqww.com>. Aber auch "normale" Papierlogs sind ok.

#### *Das CN8WW 2000 Projekt*

Bitte arbeiten Sie dieses Jahr das deutsche Team CN8WW aufmöglichst vielen Bändern. Drei QSOs (auf 10, 15 und 20 m) dürften auch mit der kleinsten Ausrüstung möglich sein. Aber auch auf40, 80 und 160 m schafften letztes Jahr QRP-Stationen aus Europa und USA sowie Stationen mit fehlangepaßten Antennen, einer FD4 oder einem einfachen Stück Draht den Weg ins CN8WW-Log. Vielleicht nicht unbedingt in den ersten Stunden, wenn der Andrang am höchsten ist, aber dann nach Einbruch der Dunkelheit vom frühen Abend bis nach Mitternacht.

CN8WW-Aktivitätsplan für Europa:

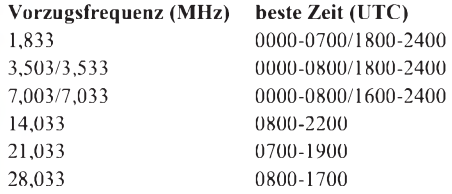

Je nach QRM sind aber auch andere Frequenzen möglich. Eines ist aber sicher: Irgendwo auf dem Band werden wir sein, alle Bänder sind rund um die Uhr besetzt und gleichzeitig zugange ..

Fragen beantworte ich selbstverständlich gerne, am besten per E-Mail an *[dl6fbl@boc.de](mailto:dl6fbl@boc.de).*

**Bernd Och, DL6FBL**

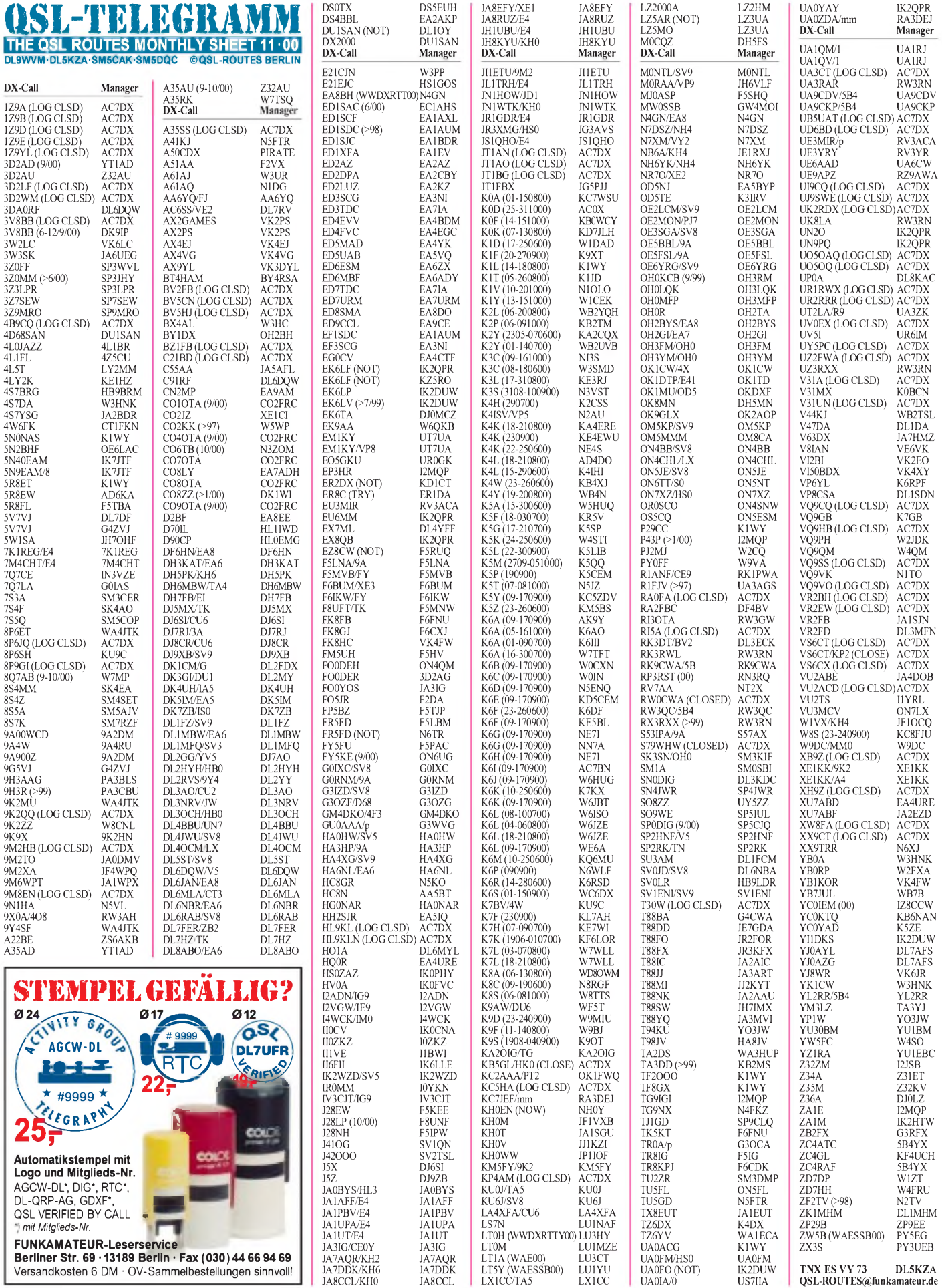

**TNX ES VY 73 DL5KZA [QSL-ROUTES@funkamateur.de](mailto:QSL-ROUTES@funkamateur.de)**

**FUNKAMATEUR-Leserservice Berliner Str. 69 -13189 Berlin - Fax (030)44 66 94 69** Versandkosten 6 DM • OV-Sammelbestellungen sinnvoll!

### *QSL-Splitter*

Im Berichtszeitraum gab es u.a. folgende **direkte** QSL-Eingänge: 3D2TC, 3DA0CF, 3W50K, 3W7TK, 4W6SP, 7O1YGF, 9N7RB, A52JS, A71BY, BQ9P, C91RF/p, CE0Z/ OH3JF, CO8LY (EA7ADH), ET3VSC, UK8CK (WF5E), S79AG, T33RD, V63VL, VK9WI, VU2JOS, W4WX/HK0; sowie via **Büro** (meist über Manager): 9N1FP, A35SO, AA1NY/KH0, AH6OM/HI8, CO6XN, E4/ G3WQU, E44/IZ0CKJ, E44/OZ6ACD, FW /G3TXF, FW5FN, GI4KSH, HB0/HB9CRV/p, J6DX, KH5/DF6FK, N1BJ/KH2, OD5/OK1MU, VK9YY, VP5/HB9CYN, VP5/HB9CYV und YJ8UU.

Bei **3V8BB** funkten vom 6. bis 13.9. DF2UU, DK9IP, I4UFH und IK4UPB; QSLs für diesen Zeitraum gehen über DK9IP. Ein Online-Log-Check ist unter *<http://www.dk9ip.de>.* eingerichtet.

Die Adresse von SP5JTF, dem neuen QSL-Manager für **3W7CW,** lautet: Adam Perz, P.O. Box 12, 01-323 Warszawa 83, Polen. Die vorhergehende Route über SP5AUC, P.O. Box 11, Warszawa 93, wird Ende des Jahres eingestellt. G0IAS bearbeitet die Direkt-QSLs von Dave, G3TBK, der als **7Q7TB** und **VP2MDC** funkte.

Roberto, EA4DX, hat alle QSLs für **8Q7XX**, die bis 30.9. bei ihm vorlagen, beantwortet.

JA1HGY, dem QSL-Manager von **9M0F,** sind E-Mail-Anfragen für Büro-Karten über *ja1hgy@ <jarl.com>* sehr willkommen.

Der QSL-Manager von **9N1AC,** N3ME, teilt mit, daß durch einen Festplattencrash die Logdaten zwischen 22.2. und 3.8.00 verlorengegangen sind.

QSLs für **A61AJ** im RTTY-DX-Contest gehen über Bernie McClenny, W3UR, 3025 Hobbs Road, Glenwood, MD 21738 (keine Büro-E-Mail-Anfragen!).

Karten für **BI2J** (AS-151) sollten nicht nach China, sondern direkt an Carl F. McDaniel, W3HC, 2116 Reed Street, Williamsport, PA, USA, geschickt werden.

Zheng, BA4EG, QSL-Manager von BI4CM (AS-136), BI5X (AS-137) und BT20OO (AS-137), hat alle QSLs für **BI5X** versandt.

3D

6K  $8R$ 

 $B<sub>b</sub>$ 

BY BY

 $D$ J9  $DI$ 

 $DI$  $\overline{D}L$ 

 $D<sub>l</sub>$ 

EK ET

 $G<sub>4</sub>$ G4 IK. JA<sup>1</sup> JA JA JA<sup>3</sup> JA.  $JA<sup>2</sup>$ 

 $K1$  $N<sub>7</sub>$ P<sub>29</sub> R<sub>A</sub>

 $V<sub>K</sub>$ 

Wer QSLs von **EZ8CW** oder **EZ3A** (Klubstation) benötigt, bekommt diese über Vitaly Dotsenko, P.O. Box 73, Ashgabat, 744020, Turkmenistan.

Gil, F5NOD, erhielt bisher etwa 6000-Direkt-QSLs für **FR/F6KDF/T** (Tromelin). Allerdings sind die Karten noch nicht gedruckt. Ein Online-Check ist unter *<http://perso.easynet.fr/> ~f6jjx/menu.htm* möglich.

Nigel, G3TXF, schickt auf Anforderung via E-Mail eine schöne Farb-QSL von **FW/G3TXF** übers Büro.

Marek, **HF0POL** (SP3GVX), ist noch bis Dezember von der Arctowski Base auf King George Island (South Shetland) QRV. QSLs beantwortet SP3WVL, direkt (Tomasz Lipinski, ul. Wodna 7A/6PL, 69-100 Slubice oder Tomasz Lipinski, P.O. Box 78PL, 69-100 Slubice, Polen) oder übers Büro. QSLs für Verbindungen mit HF0POL zwischen Dezember 96 und Dezember 97 gehen über SP3FYM.

EA5BD ist ab 1.7.00 der neue QSL-Manager für **LU8XW.**

Der Computer von SV2DCD nahm während eines Gewitters Schaden. Daher verzögert sich die Beantwortung der **SY2S-**Karten.

Patrick, FR5FD, hat die Logs von **TO150** und FR5FC. QSL via Patrick Lebeaume, 40 rue Louis Desjardines, Bois de Nefles, F-97411 Saint Paul, Reunion (via Frankreich).

Direkt-QSLs an **VU-**Stationen sollten als Beilage unbedingt IRCs enthalten, da alle Briefe von der Postbehörde geöffnet werden. Green Stamps sind verboten!

Informationen zum **WF5E-DX-QSL-Service** findet man unter *<http://www.qsl.net/wf5e/>.*

Gene, W2FXA, ist der QSL-Manager für Rep,

**YB0RP,** und bestätigt QSOs nach dem 2.9.00.

Roger, G0TLC, funkte vom 4. bis 12.9. von der irakischen Klubstation **YI1BGD** in Bagdad. QSLs dafür gehen über G0MMI.

#### **Tnx für die QSL-Karten via DG0ZB, DJ1TO und DL1UU.**

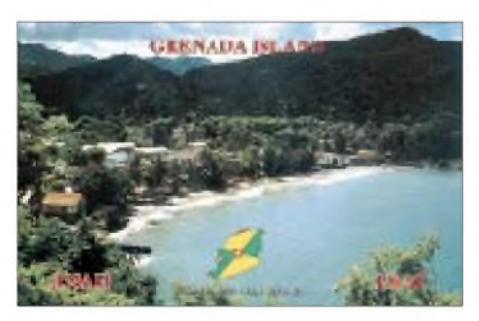

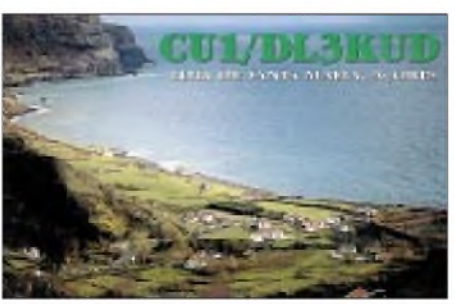

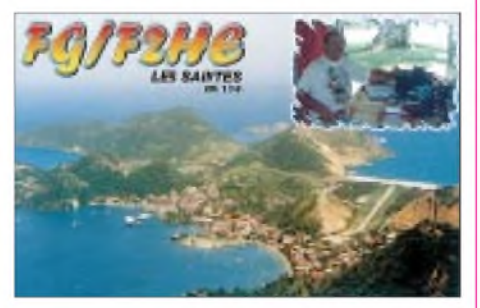

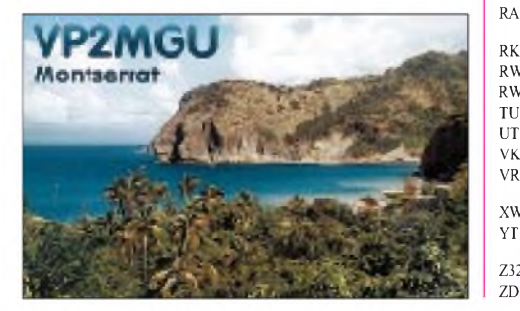

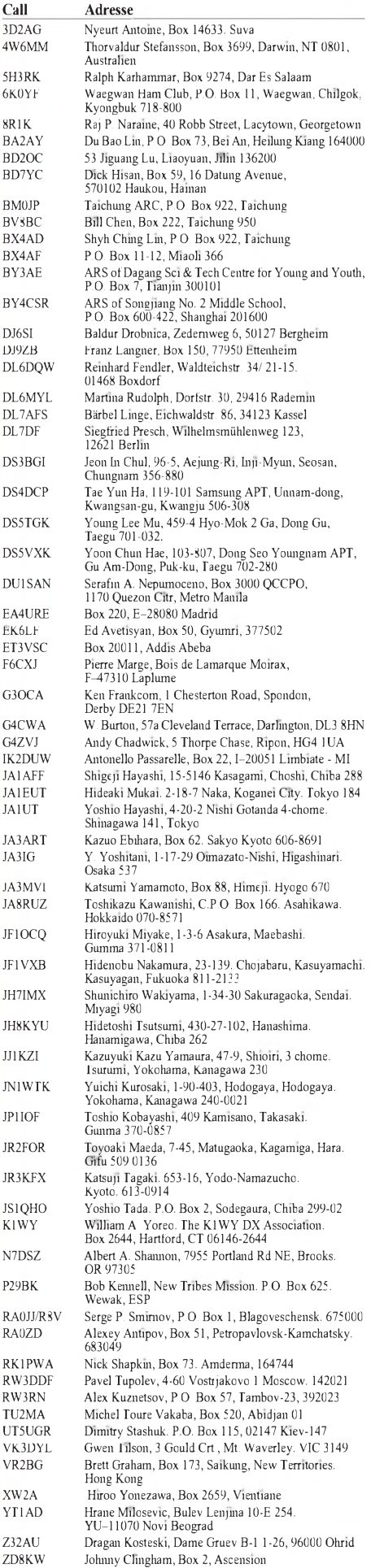

### *Termine - November <sup>2000</sup>*

#### **1.-7.11.**

**0000/2400 UTC HA-QRP Contest (CW)**

#### **4.11.**

**Rheintal Electronica 2000 in Durmersheim. Infos FA Heft 10, S. 1161.**

#### **4.-5.11.**

**0600/1000 UTC IPA Radio Club Contest (1) (CW) 1200/1200 UTC Ukrainian DX Contest (CW/SSB 1400/1400 UTC Marconi-Contest 144 MHz (CW)**

#### **4.-6.11.**

**2100/0300 UTC ARRL Sweepstakes (CW)**

#### **5.11.**

**0900/1100 UTC High Speed Club Contest (1) (CW) 1400/1800 UTC IPA Radio Club Contest (2) (SSB) 1500/1700 UTC High Speed Club Contest (2) (CW)**

#### **7.11.**

**1800/2200 UTC NAC/LYAC 144 MHz (CW/SSB/FM)**

### **10.-12.11.**

**2300/2300 UTC Japan Int. DX Contest (SSB)**

#### **11.11.**

**<sup>2</sup> 6. Afu-Flohmarkt von <sup>9</sup> bis <sup>14</sup> Uhr in der Benzenberg-Realschule, Siegburger Str. 38, Düsseldorf. Infos über Burkhard John, DK5JG, Tel (0211) 632978.**

#### **11.-12.11.**

#### **VHF/UHF/SHF-Referatstagung in Bebra**

**Nierstein-Seminar 2000 des AATiS in der Carl-Zuckmayer-Realschule Nierstein. Anmeldungen und Infos: Walter Kissel, DK1PP, Zu den Eichgärten 1, <sup>55278</sup> Hahnheim, Tel. (06737) 1324.**

**0000/2400 UTC WAE Contest (RTTY) 1200/1200 UTC OK/OM DX Contest (CW)**

#### **14.11.**

**1800/2200 UTC NAC/LYAC 432 MHz (CW/SSB/FM)**

#### **18.11.**

**1 7. Göttinger Funk- und Elektronik-Flohmarkt von 9 bis 17 Uhr im Kulturzentrum, Godehardstr. 19-21. Infos über DL6AAZ, Tel./Fax (05503) 3303. 1500/1700 UTC EUCW Fraternizing QSO Party (1) (CW) 1800/2000 UTC EUCW Fraternizing QSO Party (2) (CW)**

#### **18.-19.11.**

**1200/1200 UTC LZ DX Contest (CW) 1600/1600 UTC Carnavales de Tenerife 2000 (SSB) 1800/0700 UTC All Austrian DX Contest 160 m (CW) 2100/0100 UTC RSGB 1,8 MHz Contest (CW)**

#### **18.-20.11.**

**2100/0300 UTC ARRL Sweepstakes (SSB)**

#### **19.11.**

**0700/0900 UTC EUCW Fraternizing QSO Party (3) (CW) 0800/1100 UTC OK VHF/UHF/SHF Contest (CW/SSB) 1000/1200 UTC EUCW Fraternizing QSO Party (4) (CW)**

#### **21.11.**

**1700/2100 UTC NAC/LYAC 1,3 GHz & up (CW/SSB/FM)**

#### **24.-27.11.**

**Hobby+Elektronik-Messe in Stuttgart**

#### **25.-26.11.**

**0000/2400 UTC CQ WW DX Contest (CW)**

#### **28.11.**

**1700/2100 UTC NAC/LYAC 50 MHz (CW/SSB/FM)**

### H *DL-QTC*

#### **Abgabefrist für Selbsterklärung; Prüfungstempo 25 BpM**

Die Amateurfunkverordnung soll geändert werden. Damit wird die Abgabefrist für Selbsterklärungen zum Schutz von Personen in elektromagnetischen Feldern erneut hinausgeschoben. Das hat das Bundesministerium für Wirtschaft und Technologie (BMWiT) mitgeteilt. Bisher war der 31.12.00 der letztmögliche Abgabetermin für Funkamateure, die ihre Genehmigung vor 1997 erhalten haben. Alle anderen müssen nach wie vor sofort ihre Selbsterklärung abgeben.

Grund für die erneute Verschiebung ist, daß das Gesetz über Funkanlagen und Telekommunikationsendeinrichtungen (FTEG) und die darin angekündigte Rechtsverordnung zum Personenschutz in elektromagnetischen Feldern noch nicht in Kraft getreten sind. Diese neue Verordnung soll für Funkamateure ein erleichtertes Verfahren enthalten, wonach nur noch die Eckdaten der Selbsterklärung gefordert werden.

Bis wann die Abgabefrist verschoben wird, ist noch nicht klar. Daß die Frist jedoch bis zum Inkrafttreten der Verordnung verschoben wird, hat das Ministerium fernmündlich garantiert. Der DARC hofft, daß die Arbeiten im DIN-Normen-Ausschuß bis dahin so weit abgeschlossen sind, daß auch die neuen Herzschrittmachergrenzwerte in die Rechtsverordnung übernommen werden können.

Außerdem soll die Amateurfunkverordnung geändert werden, um die Prüfungsgeschwindigkeit für Morsetelegrafie auf 25 Buchstaben pro Minute zu senken. Dies soll gelten, sobald die CEPT die geänderte Regelung HAREC T/R 61-02 veröffentlicht hat.

#### **aus DL-Rundspruch des DARC 32/00**

#### **AMTEC 2000**

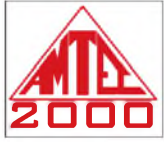

Am 3.12.00 findet auf dem Messegelände in Saarbrücken in den Messehallen 3, 4 und 5 zum 20. Mal die AMTEC statt. Sie ist eine der großen Informations-

und Verkaufsausstellungen für Amateurfunk, Computer- und Hobbyelektronik in Deutschland.

Wie in den Jahren zuvor erwartet der Veranstalter mehr als 150 gewerbliche Aussteller und mehrere tausend Besucher aus der Saar-Lor-Lux-Region, darüber hinaus aus Frankreich, Belgien, England, Holland, der Schweiz und Österreich. Integriert ist ein interessanter Flohmarkt für Computer- und Elektronikzubehör auf etwa 7000 m<sup>2</sup> Hallenfläche.

Die AMTEC 2000 wird für jeden Besucher etwas zu bieten haben: vom Computerfreak bis zum Röhrenradiosammler, vom Amateurfunk-Fernseh-Begeisterten (ATV) bis zum Freund für die Morsetelegrafie.

Einlaß für Besucher ist ab 9 Uhr. Die offizielle Eröffnung findet um 10 Uhr in Halle 3 statt. Weitere Informationen finden Sie im Internet unter *<http://www.darc-saar.de>.*

**Thomas Fricke, DL4VCM**

#### **45. UKW-Tagung**

Die 45. UKW-Tagung vom 9. bis 10.9.00 in Mannheim zählte etwa 7000 Besucher. Der Flohmarkt sowie die interessanten Fachvorträge erfreuten sich dabei einer hohen Resonanz. Bei der Auswertung des Selbstbauwettbewerbs nahm die Schirmfrau der UKW-Tagung, Dr. Konstanze Wegner, MDB, die Vorstellung der Geräte und die Ehrung der Teilnehmer persönlich vor.

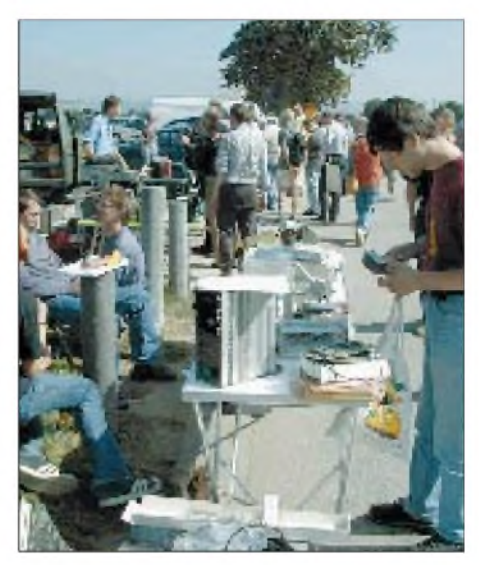

**45. UKW-Tagung: Überall herrschte reges Treiben.**

Pokalsieger: Stefan Steger, DL7MAJ, Sichtgerät für Analyzer; Empfängertechnik: Werner Schnorrenberg, DC4KU, Großsignalfestes Eingangsteil; Sendertechnik: Manfred Beez, DD9SP, 2-m-Eigenbautransceiver; Antennentechnik: Martin Steyer, DK7ZB, Neue Anpaßtechnik; Meßtechnik: Frank Richter, DL5HAT, Frequenznormal; Digitaltechnik: Robert Tyrakowski, DK7NT.

Anekdote: EA1BLA, aus der äußersten Nordwestecke Spaniens, mußte in Frankreich seinen Wohnwagen stehenlassen, weil wegen des Streiks das Benzin rationiert war. Mit dem verminderten Verbrauch schaffte er es dann bis über die deutsche Grenze..

#### **Wolfgang Mahlke, DF1GW**

#### **Neue Regelungen für ISM-Geräte**

Im Amtsblatt 18/2000 veröffentlichte die RegTP mit Vfg 73/2000 (Allgemeinzuteilung von Frequenzen für die Benutzung durch die Allgemeinheit für Funkanlagen geringer Leistung des nichtöffentlichen mobilen Landfunks (noemL) in ISM-Frequenzbereichen; SRD (Short Range Devices) neue Regelungen für ISM-Geräte. Daraus einige Auszüge:

Funkanlagen geringer Leistung des noemL sind für die Übertragung von Fernwirk-, Telemetrie-, Alarm- und Datensignalen sowie in einigen Frequenzbereichen von Audio- und Videosignalen zur Überbrückung kurzer Entfernungen bestimmt. Die maximal mit SRD zu überbrückende "kurze Entfernung" ergibt sich aus den Ausbreitungsbedingungen des jeweils genutzten Frequenzbereichs mit den dazugehörenden Leistungsgrenzwerten, den Bestimmungen zu den zu verwendenden Antennen und den geographischen sowie morphologischen Gegebenheiten am Einsatzort der Funkanalage. Es dürfen ausschließlich folgende Frequenzbereiche mit der entsprechenden maximalen magnetischen Feldstärke bzw. maximalen Strahlungsleistung genutzt werden:

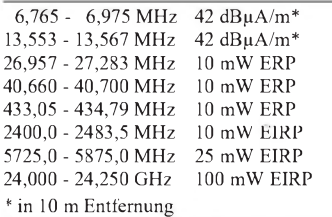

Für 433,05 bis 433,79 MHz gilt zusätzlich, daß die Dauer der Aussendungen je Sender, bezogen auf <sup>1</sup> Stunde, maximal 10 % betragen darf. Die zulässige Gesamtsendezeit je Stunde kann auf mehrere Intervalle aufgeteilt werden. Die Funkanlagen dürfen mit integrierten Antennen oder mit Anbauantennen betrieben werden, die gemeinsam mit der Funkanlage, sowie ggf. vorhandener Antennenanschlußleitungen die festgelegten Nutzungsbedingungen erfüllen. Der Einsatz von Richtantennen ist nur mit fest ein- oder angebauten Antennen zulässig. Es werden keine Kanalabstände festgelegt.

Verbindungen mit anderen Funkanlagen, Funknetzen oder öffentlichen Telekommunikationsnetzen bedürfen der Zustimmung der RegTP. Es dürfen nur Funkanlagen betrieben werden, die eine deutsche Zulassung besitzen oder gemäß den Vorschriften der Richtlinie 1999/5/EG (RTTE- Richtlinie) in Verkehr gebracht wurden und die im Frequenznutzungsplan festgelegten Nutzungsbedingungen für die zugeteilten Frequenzen erfüllen und entsprechend gekennzeichnet sind.

Eine Zusammenschaltung mit Funkanlagen, die dazu dienen, die Information in größere Entfernungen zu übertragen, z.B. Relaisbetrieb, ist nicht gestattet. Das gilt nicht für Funkanlagen, die der Versorgung innerhalb eines Grundstücks dienen.

Hinweise: Die genannten Frequenzbereiche werden auch für andere Zwecke benutzt. Durch die Zuteilung dieser Frequenzen wird daher keine Gewähr für Störungsfreiheit oder eine Mindestqualität des Funkverkehrs übernommen. Weiterhin ist verboten, die Funkanlagen zum Abhören zu benutzen. Das Abhören und die Aufnahme von Nachrichten, die für andere bestimmt sind, ist unzulässig.

Die Frequenzzuteilung betrifft nur telekommunikationsrechtiche Sachverhalte der Frequenznutzung. Sonstige Vorschriften, auch telekommunikationsrechtlicher Art und Rechte Dritter, insbesondere ggf. zusätzlich erforderliche Zulassungen und Genehmigungen, z.B. baurechtlicher oder privatrechtlicher Art, bleiben unberührt. Das betrifft auch die Sicherheit von Personen in elektromagnetischen Feldern bzw. die elektrische und mechanische Sicherheit der Funkanlagen einschließlich der Antennenanlagen.<br>DL6IM DL6IM

#### **Suse vergibt Diplom- und Studienarbeiten zum Amateurfunk**

Der Linux-Distributor vergibt sowohl Diplomals auch Studienarbeiten zum Themenbereich Amateurfunk. Das Angebot reicht von der Applikationsprogrammierung über Protokollerweiterungen bis zur Treiberentwicklung. Alle Arbeiten sind prinzipiell als Open Source Projekte angelegt. Studenten der Fachrichtungen Informatik, Nachrichtentechnik oder verwandter Studiengänge, die an amateurfunkbezogenen Studien- oder Diplomarbeiten interessiert sind, wenden sich unter dem Hinweis "Amateurfunk" an Suse GmbH, Personalabteilung, Schanzäckerstr. 10, 90443 Nürnberg, oder per E-Mail an *[jobs@suse.de](mailto:jobs@suse.de).*

**aus DL-Rundspruch des DARC 31/00**

#### **25 Jahre DL-YL-Informationen**

Die DL-YL-Informationen, die 1976 von den beiden Margots, DK5TT, und DJ3TG, ins Leben gerufen wurden, wird im nächsten Jahr 25 Jahre alt. Das heutige Team Anita, DK1HH, Elke, DH3IAM, sowie Petra, DF5ZV, und Uwe, DL2FDD, haben zum Jubiläum einiges vorbereitet: Der Ausgabe 1/2001 wird eine Kopie der Jungfernausgabe von 1976 beiliegen. Die YL-Aktivitätsparty am 14. und 15.3.01 wird ebenfalls ganz im Zeichen des Geburtstages stehen, und so gibt es im kommenden Jahr für die Sieger in den YL-Klassen einen schönen Jubiläums-Pokal. Auf der Homepage der DL-YL-Informationen, *[www.dl-yl-info.de](http://www.dl-yl-info.de),* wird es eine Verlosung geben.

Die YL-Info ist ein unabhängiges, privat herausgegebenes Mitteilungsblatt und erscheint dreimal jährlich (März, Juli und November). Weitere Informationen über Petra Pilgrim, DF5ZV, unter Tel. (06422) 6408 oder per E-Mail via *[DF5ZV@aol.com](mailto:DF5ZV@aol.com).*

#### **Hermann Harms, DG5BCA**

#### **Amateurfunk zum Blütenfest**

Anläßlich des 49. Wiesmoorer Blütenfestes war der OV Wiesmoor (I 58) wieder mit ATV dabei. In der Nähe der Blumenhalle stand ein Zelt für 100 Personen, das auch die Technik beherbergte. Von der Freilichtbühne wurde auf 13-cm das Geschehen zum Zelt gesendet. Dort waren über das ganze Wochenende unsere Aktivitäten auf zwei großen Fernsehgeräten von den Zuschauern und Gästen mit zu verfolgen und wurden gleichzeitig auf 10 GHz zum Relais DB0LO nach Leer übertragen. Empfangs-

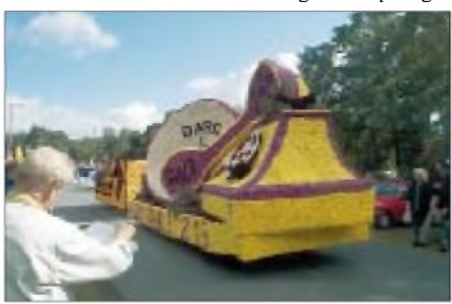

**Der mit Dahlienblüten geschmückte Spiegel**

berichte kamen selbst aus dem Raum Hamburg, da etliche andere Relais zugeschaltet waren.

Highlight des diesjährigen Blütenfestes war der Korsowagen mit dem Motto "Telekommunikation", den der OV mit einem 3 m großen Richtfunkspiegel bestückt hatte. Jens, DH6BB, sorgte dafür, daß die Buchstaben "DARC" darauf groß zu sehen waren, als Gruß vom jüngsten Ortsverband im Distrikt Nordsee an den DARC zum 50jährigen Jubiläum.

**Hermann Harms, DG5BCA**

### H *EU-QTC*

#### **Polen erkennt CEPT-Lizenz an**

Ab 1.1.01 erkennt Polen die CEPT-Empfehlung T/R 61-01 an. Damit ist für Funkamateure aus Ländern, die ebenfalls diese Empfehlung anerkannt haben, in Polen Amateurfunkfunkbetrieb ohne Gastlizenz für einen Zeitraum bis zu drei Monaten möglich. Das teilte der Vizepräsident der polnischen Fernmeldebehörde PAR, Krzysztof Slomczynski, SP5HS, mit.

#### **3. Afu-Station in Tunesien in Betrieb**

Am 8.8.00 um 1800 UTC wurde in Anwesenheit von Herrn Lazhar, dem Direktor des Centre International des Scouts Tunisiens, vieler ASTRA-Mitglieder und leitender Persönlichkeiten in Borj Sedria der Standort der dritten Amateurfunkstation Tunesiens, 3V8CB, eingeweiht. An der Station sind ein FT-747GX und

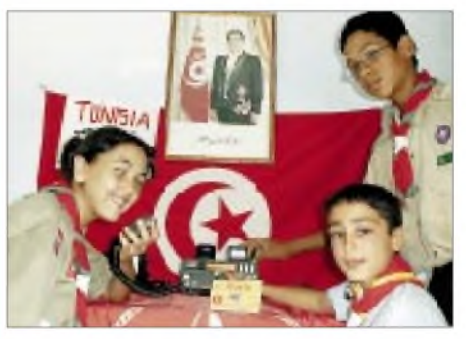

**Die Pfadfinderjugend freut sich auf das neue Hobby an der Station 3V8CB.**

zwei Allband-Dipole vorhanden. Mustapha, DL1BDF, Koordinator des DARC im Auslandsreferat für die arabischen Länder und Brasilien, installierte die Station. Dank dem Hamspirit vieler Afu-Freunde ist es ihm gelungen, den Amateurfunk in Tunesien einen Schritt weiter nach vorne zu bringen.

In der Hoffnung auf Sach- und Geldspenden, damit im kommenden November die nächste Aktion gestartet werden kann, sind Informationen und Anregungen bei Mustapha über *[DL1BDF@t-online.de](mailto:DL1BDF@t-online.de)* erhältlich.

**Capt. Mustapha Landoulsi, DL1BDF**

#### **Neue Langwellen-Entfernungsrekorde auf 136,5 kHz**

In der Nacht vom 9. zum 10.9. gelang es, den Atlantik in beiden Richtungen auf 135,7 bzw. 136,5 kHz zu überbrücken. Die Verbindungen fanden zwischen G0MRF (London), VE1ZJ und VE1ZZ (Cape Breton Island), in der Betriebsart Slow-CW (Punkt 3 s, Strich 10 s) statt. Die Entfernung lag bei etwa 4300 km, das sind fast 2000 km mehr, als beimbisherigen Rekord zwischen Finnland und Italien. Mit diesem Erfolg sind die OPs die ersten Anwärter auf den "Peter-Bobek-Pokal", der denen zukommt, die als erste ein Transatlantik-QSO auf Langwelle realisieren. In der Nacht vom 23. zum 24.9. fand ein Duplex-QSO zwischen OK1FIG (Nähe Prag) und VE1ZJ auf Cape Breton Island statt. Die Entfernung betrug 5389 km, Betriebsart ebenfalls Slow-CW. OK1FIG benutzte einen 150 m hohen Mast.

**aus DL-Rundspruch des DARC 30+29/00**

### *= OE-QTC*

#### **Bearbeiter: Ing. Claus Stehlik OE6CLD Murfeldsiedlung 39, A-8111 Judendorf E-Mail: [oe6cld@oevsv.at](mailto:oe6cld@oevsv.at)**

#### **Aktuelle Rufzeichenliste**

Seit der Existenz des neuen Afu-Gesetzes stellt das Bundesministerium für Verkehr, Innovation und Technologie aktualisierte Rufzeichenlisten zur Verfügung. Unter *<http://www.bmv>. gv.at/tk/2ofb/funk/amateurfunkdienste.htm* findet man neben der aktuellen Rufzeichenliste das Amateurfunkgesetz, die Amateurfunkverordnung, die Amateurfunkgebührenverordnung und Antragsformulare. Auch eine Liste der Staaten, die Einwände gegen den Amateurfunk mit Österreich erhoben haben, ist dort zu finden (und wer weiß schon, daß wir z.B. mit Indonesien oder Saudi-Arabien keinen Funkverkehr haben dürften).

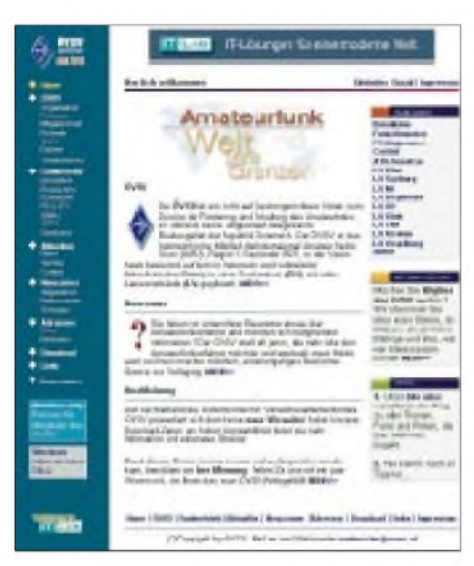

**Nach einer langen Zeit derVorbereitung ist es endlich soweit. Der ÖVSV präsentiert sich unter** *<http://www.oevsv.at/>* **mit einer rundum erneuerten zeitgemäßen Webseite. Neben kürzeren Download-Zeiten bietet die Site mehr Informationen und eine neue Struktur.**

Zusätzlich gibt es Informationen zu den verantwortlichen Fernmeldebüros in den einzelnen Bundesländern mit den wichtigsten Telefonnummern (z.B. der Funküberwachung).

#### **Neuausschreibung des All Austrian 160 m Contest**

Dieser Contest wird vom ÖVSV veranstaltet und ausgewertet, wobei alle zum Zeitpunkt des Contestes lizenzierten Funkamateure und SWLs weltweit teilnahmeberechtigt sind. Der Contest findet jeweils am dritten vollen Wochenende im November von Samstag, 1600 UTC, bis Sonntag, 0700 UTC, statt. Heuer ist das der 18./19.11.00. Es gibt eigene Wertungsklassen für Single-Operator (SO), Multi-Operator Single TX (MOST) und SWLs. Die Betriebsart ist nur CW, der Frequenzbereich geht von 1810 bis 1950 kHz. Alle Teilnehmer müssen die nationalen Regelungen für das 160-m-Band beachten. Ausgetauscht werden RST,

laufende QSO-Nummer und OE-Bezirkskenner für österreichische Stationen, sonst RST und lau-

Punkteberechnung: Jedes vollständige QSO zählt einen Punkt. Jeder erhaltene OE-Bezirkskenner sowie jedes erreichte DXCC/WAE-Land zählt einen Multiplikatorpunkt. Die Gesamtpunktezahl ergibt sich aus der Summe der Multiplikatorpunkte multipliziert mit der Summe der gültigen QSOs. In der SWL-Klasse wird die Punkteberechnung analog vorgenommen. Alle Logs an den ÖVSV Dachverband, HF-Contest-Referat, Theresiengasse 11, A-1180 Wien senden; Einsendungen via E-Mail an *[hf-contest@oevsv.at](mailto:hf-contest@oevsv.at)* sind willkommen. Einsendeschluß (Poststempel) ist der 31.12.00. Die erstplazierte Station in der jeweiligen Klasse erhält eine Plakette, die beste Station in jedem Land ein Diplom. Für OE-Einsendungen wird jede mit einem Teilnehmerdiplom bestätigt. Die Siegerehrung findet voraussichtlich auf der Funkausstellung in Laa/Thaya statt. Der RSGB 1,8 MHz CW Contest findet parallel von 2100 bis 0100 UTC statt.

#### $\blacksquare$  Vortrag<sub>1</sub>, Aktuelle Medienentwick**lung in Österreich und anderswo"**

Im Rahmen des Klubabends der Amateurfunker Tulln an der Donau (ADL-305) hält Prof. Wolf Harranth, OE1WHC, einen Vortrag zum Thema: "Aktuelle Medienentwicklung in Österreich und anderswo". Der Referent wird die gesamte Bandbreite der Medienlandschaft beleuchten: vom Detektorempfänger zum Newscasting via Internet-Handy; Vergangenheit, Gegenwart und Zukunft der internationalen Programmanbieter; der KW-Rundfunk vor dem Aus - oder vor dem digitalen Neustart.

Während des Vortrags wird Prof. Harranth auch auf die aktuelle Entwicklung des Kurzwellenfunks von "Radio Österreich International" eingehen. Der steht bekanntlich aus Kosteneinsparungsgründen vor der Einstellung. Veranstaltungsort ist am 7.12. um 18 Uhr das Gasthaus Albrechtsstuben, 3430 Tulln an der Donau, Albrechtsgasse 24. Gäste aus anderen Bezirken sind herzlich willkommen!

Kontaktadresse: Reg.-Rat Herwig Strauß, OE3HAU, Buchinger-Straße 11, A-3430 Tulln an der Donau; Tel./Fax (0 22 72) 6 29 42.

#### **Törggelenfahrt nach Südtirol**

Am 4.11.00 geht es wieder zum Törggelen nach Brixen; Abfahrt um 13 Uhr vom Boznerplatz in Innsbruck, die Rückkehr 23 Uhr. Guzzi, OE7GB, bittet um Voranmeldungen unter Tel./Fax (05 12) 574915.

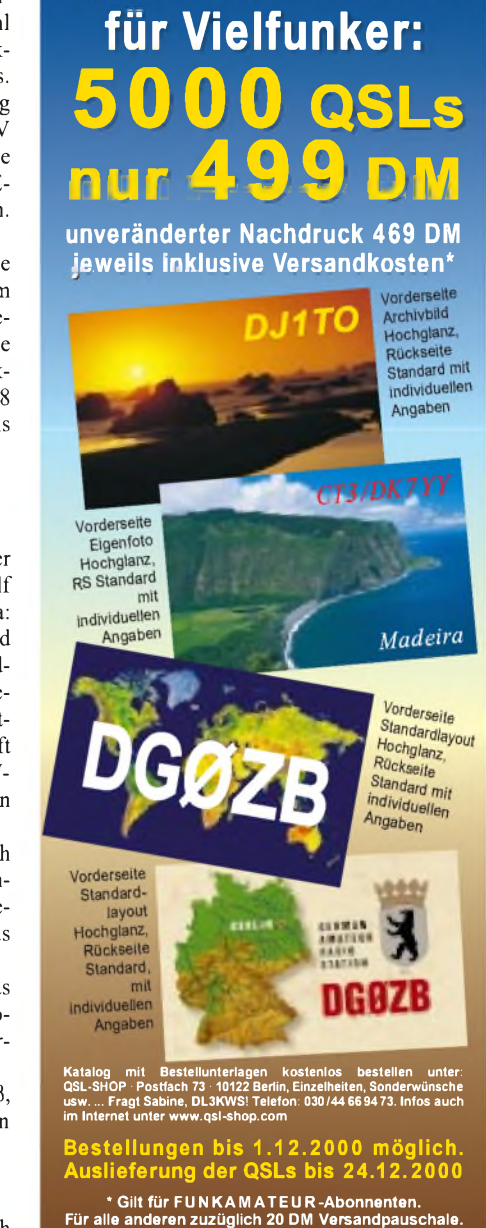

QSL-Sonderaktion

**Der Abonnement-Auflage dieser Ausgabe liegt ein Prospekt der Firma Westfalia Technica GmbH bei. Wir bitten Sie um Beachtung.**

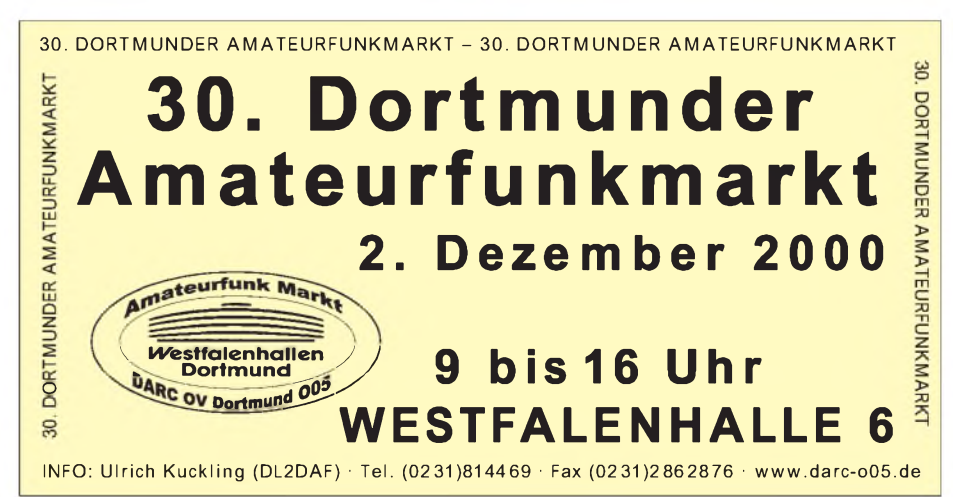

fende Nummer.

**ANZEIGENSEITE**

**ANZEIGENSEITE**